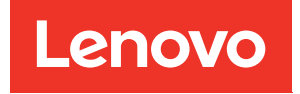

# ThinkSystem SR950 Référence de remplissage de la mémoire

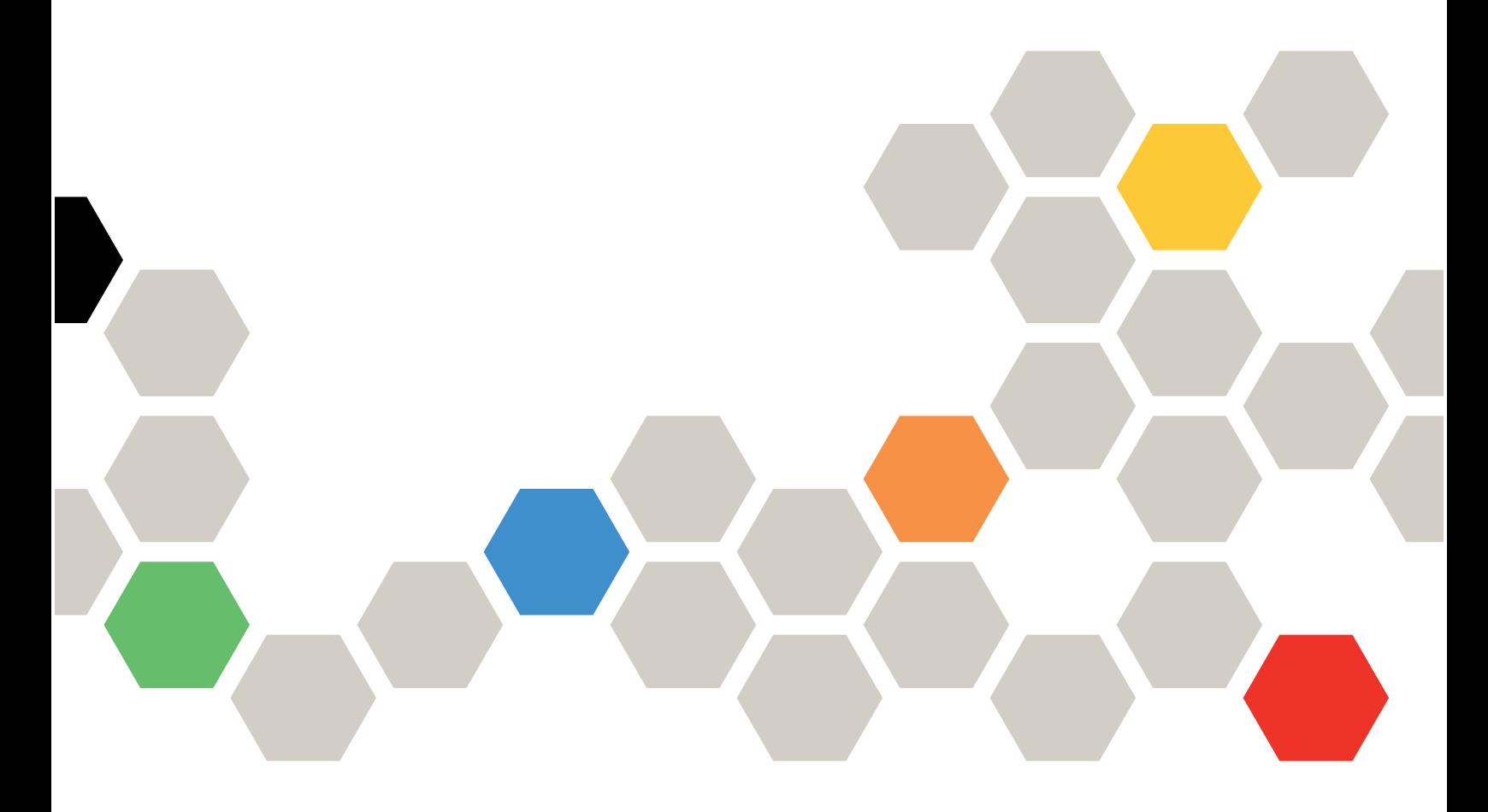

Types de machine : 7X12, 7X11 et 7X13

#### Remarque

Avant d'utiliser ces informations et le produit associé, assurez-vous de prendre connaissance et de bien comprendre les consignes et instructions de sécurité disponibles à l'adresse : [https://pubs.lenovo.com/safety\\_documentation/](https://pubs.lenovo.com/safety_documentation/)

Cet équipement n'est pas adapté aux endroits où la présence d'enfants est probable.

En outre, assurez-vous que vous avez pris connaissance des conditions générales de la garantie Lenovo associée à votre serveur, disponibles à l'adresse : <http://datacentersupport.lenovo.com/warrantylookup>

#### Neuvième édition (Décembre 2022)

#### © Copyright Lenovo 2017, 2022.

REMARQUE SUR LES DROITS LIMITÉS ET RESTREINTS : si les données ou les logiciels sont fournis conformément à un contrat GSA (General Services Administration), l'utilisation, la reproduction et la divulgation sont soumises aux restrictions stipulées dans le contrat n° GS-35F-05925.

# <span id="page-2-0"></span>Table des matières

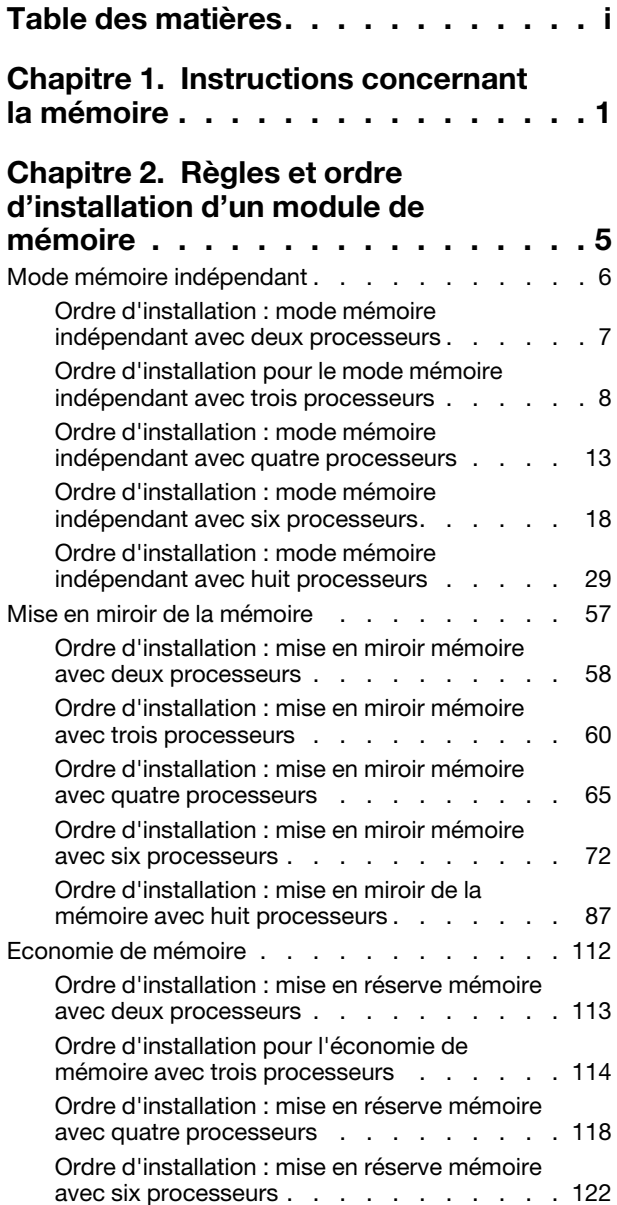

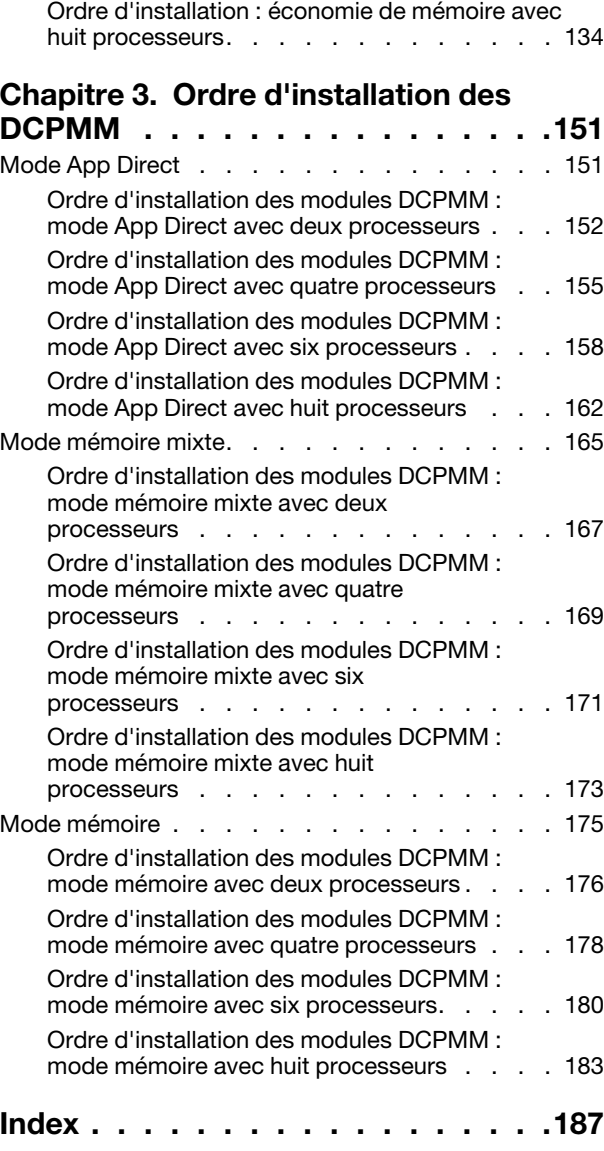

# <span id="page-4-0"></span>Chapitre 1. Instructions concernant la mémoire

Il existe un certain nombre de critères à suivre lorsque vous choisissez et installez des modules de mémoire dans votre serveur.

Les séquences de remplissage des modules DIMM présentées dans ce document présentent toutes les combinaisons de peuplement de mémoire prises en charge par votre serveur. Certaines de ces combinaisons seront plus performantes que d'autres grâce à un équilibrage de la distribution de mémoire entre les processeurs, les contrôleurs de mémoire et les canaux de mémoire. Les configurations de mémoire équilibrées permettent un entrelacement entre tous les canaux de mémoire peuplés d'un processeur pour améliorer les performances de mémoire.

Voir [« Installation d'un module de mémoire \(en option\) » dans le Guide de configuration](https://pubs.lenovo.com/sr950/setup_install_a_memory_module.html) ThinkSystem SR950 pour prendre connaissance d'informations importantes sur l'installation et le retrait de la mémoire. Ce guide vous aidera à planifier vos besoins de mémoire et choisir celle qui est adaptée. Des informations supplémentaires sur l'optimisation des performances mémoire et la configuration de la mémoire sont disponibles sur le site Lenovo Press à l'adresse suivante :

#### <https://lenovopress.com/servers/options/memory>

En outre, vous bénéficiez d'un outil de configuration de mémoire, qui est disponible sur le site suivant :

#### [http://1config.lenovo.com/#/memory\\_configuration](http://1config.lenovo.com/#/memory_configuration)

#### Sélection du module de mémoire

Les modules de mémoire suivants sont pris en charge pour une utilisation dans le serveurThinkSystem SR950. Voir <https://serverproven.lenovo.com/> pour des informations sur la commande et les numéros de référence de modules de mémoire spécifiques.

Une étiquette sur chaque barrette DIMM identifie son type. Ces informations sont au format xxxxx  $nRxx$ **PC4-xxxxx-xx-xx-xxx**. Où *n* indique si la barrette DIMM est à un seul rang (n=1) ou à double rang (n=2).

#### Remarques :

- L'installation ou le retrait de barrettes DIMM modifie la configuration du serveur. Au redémarrage du serveur, un message indique que la configuration de la mémoire a changé. Il existe plusieurs manières d'afficher la configuration du serveur. Voir pour obtenir une description de chaque méthode de gestion et comment celles-ci s'appliquent aux différentes situations de déploiement.
- Lorsque vous remplacez un module DIMM, le serveur offre une fonction d'activation de DIMM automatique qui vous évite de devoir utiliser le Lenovo XClarity Provisioning Manager pour activer le nouveau module DIMM manuellement.

#### Architecture de la mémoire

La relation entre les contrôleurs de mémoire, les canaux et les connecteurs de chaque carte mère est indiquée dans l'illustration suivante ; chaque canal de mémoire dispose de deux emplacements DIMM (0, qui correspond à l'emplacement le plus éloigné du processeur, et 1, le plus proche du processeur).

- Chaque processeur de votre serveur dispose de deux contrôleurs de mémoire : IMC1 et IMC2.
- Chaque contrôleur de mémoire dispose de trois canaux de mémoire :
	- Processeur 1 :
		- IMC1 dispose des canaux de mémoire A, B et C.
- IMC2 dispose des canaux de mémoire D, E et F.
- Processeur 2 :
	- IMC1 dispose des canaux de mémoire G, H et J.
	- IMC2 dispose des canaux de mémoire K, L et M.
- Chaque canal de mémoire dispose de deux emplacements de module DIMM : l'emplacement 0 (le plus éloigné du processeur) et l'emplacement 1 (le plus proche du processeur).

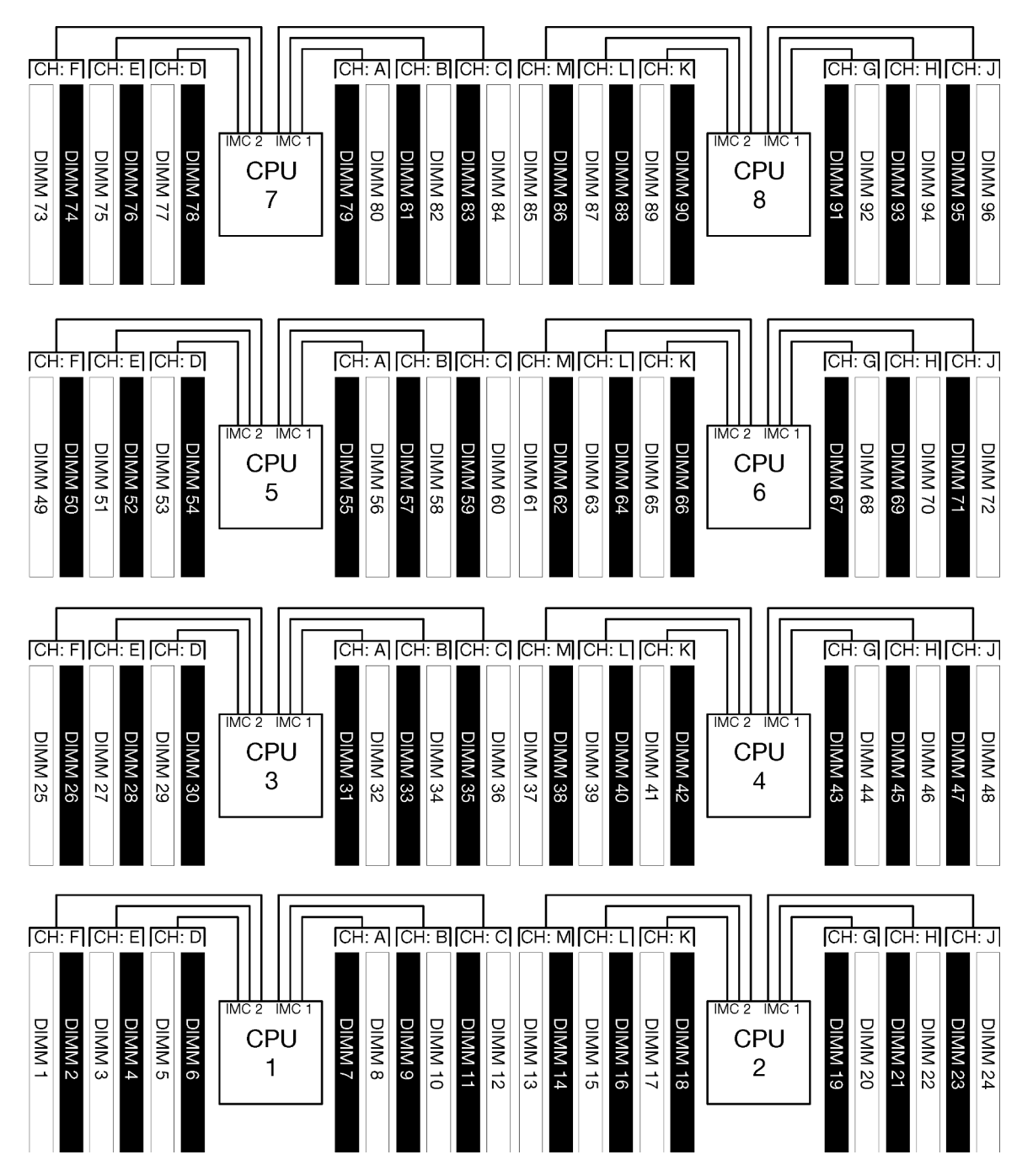

Figure 1. Architecture de la mémoire

#### Exigences relatives au peuplement des modules de mémoire :

Respectez les règles ci-après lors du peuplement des modules de mémoire, pour tous les modes mémoire.

Remarque : Les consignes suivantes abordent l'architecture de la mémoire liée au processeur de la carte mère 1. Pour le processeur de la carte mère 2, remplacez les canaux de mémoire A/B/C/D/E/F par les canaux de mémoire G/H/J/K/L/M mentionnés.

- Installez les modules de mémoire dans les séquences affichées dans [Chapitre 2 « Règles et ordre](#page-8-0)  [d'installation d'un module de mémoire » à la page 5](#page-8-0) uniquement.
- Ne mélangez pas les modules R-DIMM, LR-DIMM et 3DS DIMM dans un serveur.
- Au moins une barrette DIMM est requise pour chaque processeur. Pour des performances satisfaisantes, installez au moins six barrettes DIMM par processeur.
- Un processeur de référence « M » est requis pour les processeurs disposant de plus de six modules DIMM 128 Go.
- Au sein d'un contrôleur de mémoire :
	- Remplissez le canal A/D en premier. Le canal B/E est vide, ou doit être rempli de la même manière que le canal A/D. Le canal C/F est vide, ou doit être rempli de la même manière que le canal B/E.

Remarque : Cinq configurations DIMM représentent une exception à ces règles de remplissage prise en charge. Cinq modules DIMM sont remplis de sorte à ce que les canaux 0 et 1 disposent chacun de deux DIMM et que le canal 2 dispose d'un DIMM.

- Remplissez le connecteur mémoire dans chacun des canaux qui sont physiquement les plus éloignés du processeur (emplacement 0) en premier.
- Si un canal de mémoire dispose de deux modules DIMM installés et que ces derniers comportent un nombre de rangs différents, remplissez le DIMM avec le nombre de rangs le plus élevé dans le connecteur de mémoire qui est physiquement le plus éloigné du processeur (emplacement 0).
- Si deux modules DIMM sur un canal disposent de rangs identiques, remplissez le DIMM avec la plus haute capacité dans le connecteur de mémoire qui est physiquement le plus éloigné du processeur (emplacement 0).

#### Peuplement des modules de mémoire en vue de performances système optimales

Pour peupler des configurations de mémoire permettant des performances optimales, observez les consignes générales suivantes, pour tous les modes mémoire :

Remarque : Les consignes suivantes abordent l'architecture de la mémoire liée au processeur de la carte mère 1. Pour le processeur de la carte mère 2, remplacez les canaux de mémoire A/B/C/D/E/F par les canaux de mémoire G/H/J/K/L/M mentionnés.

- Si plusieurs processeurs sont installés, tous les processeurs d'un serveur doivent disposer d'un remplissage de la mémoire identique.
- Peuplez tous les canaux de mémoire en vue de performances optimales.
- Si un processeur dispose d'uniquement de trois modules DIMM identiques (même numéro de référence Lenovo), remplissez-les tous dans le contrôleur de mémoire 1 (IMC1).

#### Exigences supplémentaires pour la mise en miroir de la mémoire

Les règles suivantes s'appliquent à la mise en miroir de la mémoire.

Remarque : Les consignes suivantes abordent l'architecture de la mémoire liée au processeur de la carte mère 1. Pour le processeur de la carte mère 2, remplacez les canaux de mémoire A/B/C/D/E/F par les canaux de mémoire G/H/J/K/L/M mentionnés.

- Le serveur prend en charge seulement deux, trois, quatre ou six modules DIMM par contrôleur de mémoire (un ou cinq module(s) DIMM par contrôleur de mémoire n'est pas une configuration prise en charge).
- En ce qui concerne le mode mémoire indépendant, des tailles de modules DIMM égales doivent être installées pour les canaux de mémoire remplis. Le remplissage des emplacements de modules DIMM dans un canal ne doit pas nécessairement être identique ; toutefois, les emplacements de logement DIMM des canaux A/B/C ou D/E/F doivent être remplis de manière identique.
- Si des modules DIMM sont installés seulement dans deux canaux de mémoire, la mise en miroir se produira sur deux modules DIMM. Les canaux A/D et B/E détiennent tous deux des lignes de cache primaires et secondaires.
- Si les modules DIMM sont installés dans les trois canaux de mémoire, la mise en miroir se produit sur les trois canaux DIMM. Les canaux A/D et B/E, les canaux B/E et C/F et les canaux C/F et A/D maintiennent des lignes de cache principales et secondaires.
- Ne mélangez pas la mise en miroir DDR à 2 canaux et à 3 canaux dans un contrôleur de mémoire.

#### Exigences supplémentaires pour l'économie de mémoire

Les règles suivantes s'appliquent à l'économie de mémoire :

- Tout comme avec le mode mémoire indépendant, tous les canaux de mémoire doivent disposer d'au moins deux rangs.
- Chaque canal de mémoire rempli doit disposer d'au moins deux rangs de modules DIMM.
- Si un canal de mémoire dispose seulement de modules DIMM à rang unique, remplissez les deux modules DIMM à rang unique dans un canal.
- Les système à module DIMM unique par canal ne prennent pas en charge les modules DIMM à rang unique dans le mode de mise en réserve.

# <span id="page-8-0"></span>Chapitre 2. Règles et ordre d'installation d'un module de mémoire

Les modules de mémoire doivent être installés dans un ordre donné, en fonction de la configuration de mémoire que vous mettez en place et du nombre de processeurs et de modules de mémoire installés sur votre serveur.

Remarque : La liste des modules de mémoire pris en charge est différente pour les processeurs Intel Xeon de 1ère génération (Skylake) et de 2e génération (Cascade Lake). Veillez à installer des modules de mémoire compatibles afin d'éviter toute erreur système. Pour connaître la liste des barrettes DIMM prises en charge, voir : <https://serverproven.lenovo.com/>.

Les configurations de mémoire et les séquences de remplissage suivantes sont prises en charge pour le serveur ThinkSystem SR950 :

- [« Mode mémoire indépendant » à la page 6](#page-9-0)
	- [« Ordre d'installation : mode mémoire indépendant avec deux processeurs » à la page 7](#page-10-0)
	- [« Ordre d'installation pour le mode mémoire indépendant avec trois processeurs » à la page 8](#page-11-0)
	- [« Ordre d'installation : mode mémoire indépendant avec quatre processeurs » à la page 13](#page-16-0)
	- [« Ordre d'installation : mode mémoire indépendant avec six processeurs » à la page 18](#page-21-0)
	- [« Ordre d'installation : mode mémoire indépendant avec huit processeurs » à la page 29](#page-32-0)
	- [« Mise en miroir de la mémoire » à la page 57](#page-60-0)
	- [« Ordre d'installation : mise en miroir mémoire avec deux processeurs » à la page 58](#page-61-0)
	- [« Ordre d'installation : mise en miroir mémoire avec trois processeurs » à la page 60](#page-63-0)
	- [« Ordre d'installation : mise en miroir mémoire avec quatre processeurs » à la page 65](#page-68-0)
	- [« Ordre d'installation : mise en miroir mémoire avec six processeurs » à la page 72](#page-75-0)
	- [« Ordre d'installation : mise en miroir de la mémoire avec huit processeurs » à la page 87](#page-90-0)
- [« Economie de mémoire » à la page 112](#page-115-0)
	- [« Ordre d'installation : mise en réserve mémoire avec deux processeurs » à la page 113](#page-116-0)
	- [« Ordre d'installation pour l'économie de mémoire avec trois processeurs » à la page 114](#page-117-0)
	- [« Ordre d'installation : mise en réserve mémoire avec quatre processeurs » à la page 118](#page-121-0)
	- [« Ordre d'installation : mise en réserve mémoire avec six processeurs » à la page 122](#page-125-0)
	- [« Ordre d'installation : économie de mémoire avec huit processeurs » à la page 134](#page-137-0)

Pour en savoir plus sur les critères à suivre lorsque vous choisissez et installez des modules de mémoire dans votre serveur, voir [Chapitre 1 « Instructions concernant la mémoire » à la page 1.](#page-4-0)

Pour plus d'informations sur la configuration des paramètres de la mémoire, voir « Configuration de la mémoire » dans leThinkSystem SR950 Guide de configuration.

### <span id="page-9-0"></span>Mode mémoire indépendant

Le mode mémoire indépendant, le mode mémoire par défaut de votre serveur, assure le meilleur niveau de performance de la mémoire, mais il manque de protection pour les basculements. L'ordre d'installation des barrettes DIMM en mode mémoire indépendant varie en fonction du nombre de processeurs et de modules de mémoire installé sur le serveur.

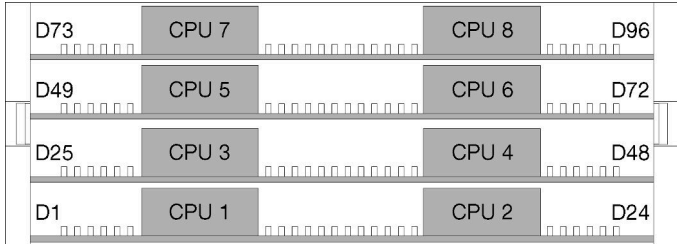

Figure 2. Disposition du processeur et du module de mémoire

Instructions du mode mémoire indépendant :

- Les canaux individuels de mémoire peuvent s'exécuter à différents moments sur les barrettes DIMM, mais tous les canaux doivent s'exécuter à la même fréquence d'interface.
- Remplir le canal de mémoire 0 en premier.
- Le canal de mémoire 1 est vide ou rempli de manière identique au canal de mémoire 0.
- Le canal de mémoire 2 est vide ou rempli de manière identique au canal de mémoire 1
- Dans chaque canal de mémoire, commencer par remplir l'emplacement 0.
- Si un canal de mémoire possède deux barrettes DIMM installées, remplissez les emplacements DIMM à l'aide d'un nombre supérieur de rangs dans l'emplacement 0.

Les séquences de remplissage des barrettes DIMM en mode mémoire indépendant pour chaque configuration de processeur prise en charge sont :

- [« Ordre d'installation : mode mémoire indépendant avec deux processeurs » à la page 7](#page-10-0)
- [« Ordre d'installation pour le mode mémoire indépendant avec trois processeurs » à la page 8](#page-11-0)
- [« Ordre d'installation : mode mémoire indépendant avec quatre processeurs » à la page 13](#page-16-0)
- [« Ordre d'installation : mode mémoire indépendant avec six processeurs » à la page 18](#page-21-0)
- [« Ordre d'installation : mode mémoire indépendant avec huit processeurs » à la page 29](#page-32-0)

Pour plus d'informations sur la configuration des paramètres de la mémoire, y compris l'activation du mode mémoire indépendant, voir « Configuration de la mémoire » dans le ThinkSystem SR950Guide de configuration.

Remarque : Le mode mémoire indépendant est la configuration de la mémoire par défaut du serveur ThinkSystem SR950.

# <span id="page-10-0"></span>Ordre d'installation : mode mémoire indépendant avec deux processeurs

Ordre d'installation d'un module de mémoire pour le mode mémoire indépendant (sans mise en miroir) pour deux processeurs installés sur le serveur.

Le tableau ci-après indique la séquence de remplissage des barrettes DIMM pour le mode mémoire indépendant lorsque deux processeurs sont installés.

• Les processeurs 1 et 2 sont installés dans la carte mère inférieure du plateau de calcul inférieur.

Remarque : Lorsque vous ajoutez une barrette DIMM ou plus lors d'une mise à niveau de la mémoire, vous devrez peut-être déplacer certaines barrettes DIMM déjà installées.

| <b>Total</b>            |              |                |   |                |   | <b>Processeur 1</b> |                |   |   |    |    |    |    |    |    |    |    |    | Processeur 2 |                 |    |    |    |    | <b>Total</b>            |
|-------------------------|--------------|----------------|---|----------------|---|---------------------|----------------|---|---|----|----|----|----|----|----|----|----|----|--------------|-----------------|----|----|----|----|-------------------------|
| DIMM,<br>barret-<br>tes | 1            | 2              | 3 | 4              | 5 | 6                   | 7              | 8 | 9 | 10 | 11 | 12 | 13 | 14 | 15 | 16 | 17 | 18 | 19           | 20 <sub>1</sub> | 21 | 22 | 23 | 24 | DIMM,<br>barret-<br>tes |
| $\overline{2}$          |              |                |   |                |   |                     |                | 8 |   |    |    |    |    |    |    |    |    |    |              | 20              |    |    |    |    | $\mathbf{2}$            |
| 3                       |              |                |   |                | 5 |                     |                | 8 |   |    |    |    |    |    |    |    |    |    |              | 20              |    |    |    |    | 3                       |
| 4                       |              |                |   |                | 5 |                     |                | 8 |   |    |    |    |    |    |    |    | 17 |    |              | 20              |    |    |    |    | $\overline{\mathbf{4}}$ |
| 5                       |              |                |   |                | 5 |                     |                | 8 |   | 10 |    |    |    |    |    |    | 17 |    |              | 20              |    |    |    |    | 5                       |
| 6                       |              |                |   |                | 5 |                     |                | 8 |   | 10 |    |    |    |    |    |    | 17 |    |              | 20              |    | 22 |    |    | $\bf 6$                 |
| 7                       |              |                | 3 |                | 5 |                     |                | 8 |   | 10 |    |    |    |    |    |    | 17 |    |              | 20              |    | 22 |    |    | $\overline{7}$          |
| 8                       |              |                | 3 |                | 5 |                     |                | 8 |   | 10 |    |    |    |    | 15 |    | 17 |    |              | 20              |    | 22 |    |    | 8                       |
| 9                       |              |                | 3 |                | 5 |                     |                | 8 |   | 10 |    | 12 |    |    | 15 |    | 17 |    |              | 20              |    | 22 |    |    | 9                       |
| 10                      |              |                | 3 |                | 5 |                     |                | 8 |   | 10 |    | 12 |    |    | 15 |    | 17 |    |              | 20              |    | 22 |    | 24 | 10                      |
| 11                      | 1            |                | 3 |                | 5 |                     |                | 8 |   | 10 |    | 12 |    |    | 15 |    | 17 |    |              | 20              |    | 22 |    | 24 | 11                      |
| 12                      | $\mathbf{1}$ |                | 3 |                | 5 |                     |                | 8 |   | 10 |    | 12 | 13 |    | 15 |    | 17 |    |              | 20              |    | 22 |    | 24 | 12                      |
| 13                      | 1            |                | 3 |                | 5 |                     | $\overline{7}$ | 8 | 9 | 10 |    |    | 13 |    | 15 |    | 17 |    |              | 20              |    | 22 |    | 24 | 13                      |
| 14                      | $\mathbf{1}$ |                | 3 |                | 5 |                     | $\overline{7}$ | 8 | 9 | 10 |    |    | 13 |    | 15 |    | 17 |    | 19           | 20              | 21 | 22 |    |    | 14                      |
| 15                      |              |                | 3 | $\overline{4}$ | 5 | 6                   | $\overline{7}$ | 8 | 9 | 10 |    |    | 13 |    | 15 |    | 17 |    | 19           | 20              | 21 | 22 |    |    | 15                      |
| 16                      |              |                | 3 | 4              | 5 | 6                   | $\overline{7}$ | 8 | 9 | 10 |    |    |    |    | 15 | 16 | 17 | 18 | 19           | 20              | 21 | 22 |    |    | 16                      |
| 17                      | 1            |                | 3 |                | 5 |                     | 7              | 8 | 9 | 10 | 11 | 12 |    |    | 15 | 16 | 17 | 18 | 19           | 20              | 21 | 22 |    |    | 17                      |
| 18                      | $\mathbf{1}$ |                | 3 |                | 5 |                     | $\overline{7}$ | 8 | 9 | 10 | 11 | 12 | 13 |    | 15 |    | 17 |    | 19           | 20              | 21 | 22 | 23 | 24 | 18                      |
| 19                      |              |                | 3 | $\overline{4}$ | 5 | 6                   | $\overline{7}$ | 8 | 9 | 10 | 11 | 12 | 13 |    | 15 |    | 17 |    | 19           | 20              | 21 | 22 | 23 | 24 | 19                      |
| 20                      |              |                | 3 | $\overline{4}$ | 5 | 6                   | $\overline{7}$ | 8 | 9 | 10 | 11 | 12 |    |    | 15 | 16 | 17 | 18 | 19           | 20              | 21 | 22 | 23 | 24 | 20                      |
| 21                      | $\mathbf{1}$ | 2              | 3 | 4              | 5 | 6                   | $\overline{7}$ | 8 | 9 | 10 | 11 | 12 | 13 |    | 15 |    | 17 |    | 19           | 20              | 21 | 22 | 23 | 24 | 21                      |
| 22                      | $\mathbf{1}$ |                | 3 | $\overline{4}$ | 5 | 6                   | $\overline{7}$ | 8 | 9 | 10 | 11 | 12 | 13 |    | 15 | 16 | 17 | 18 | 19           | 20              | 21 | 22 | 23 | 24 | 22                      |
| 23                      | 1            | 2              | 3 | $\overline{4}$ | 5 | 6                   | 7              | 8 | 9 | 10 | 11 | 12 | 13 |    | 15 | 16 | 17 | 18 | 19           | 20              | 21 | 22 | 23 | 24 | 23                      |
| 24                      | $\mathbf{1}$ | $\overline{2}$ | 3 | 4              | 5 | 6                   | $\overline{7}$ | 8 | 9 | 10 | 11 | 12 | 13 | 14 | 15 | 16 | 17 | 18 | 19           | 20              | 21 | 22 | 23 | 24 | 24                      |

Tableau 1. Mode indépendant avec deux processeurs, 2 à 24 modules DIMM au total installés dans le serveur

### <span id="page-11-0"></span>Ordre d'installation pour le mode mémoire indépendant avec trois processeurs

Ordre d'installation d'un module de mémoire pour le mode mémoire indépendant (sans mise en miroir) pour trois processeurs installés sur le serveur.

Les tableaux ci-après indiquent la séquence de remplissage des barrettes DIMM pour le mode mémoire indépendant lorsque trois processeurs sont installés.

- Les processeurs 1 et 2 sont installés dans la carte mère inférieure du plateau de calcul inférieur.
- Le processeur 3 est installé dans la carte mère supérieure du plateau de calcul inférieur ou du plateau de calcul supérieur.

Remarque : Lorsque vous ajoutez une barrette DIMM ou plus lors d'une mise à niveau de la mémoire, vous devrez peut-être déplacer certaines barrettes DIMM déjà installées.

<span id="page-11-1"></span>Tableau 2. Mode indépendant avec trois processeurs (processeurs 1 et 2, total de 3 à 24 barrettes DIMM installées sur le serveur).

| <b>Total</b>            |              |              |   |                |                |   | Processeur 1   |   |   |                 |    |    |    |    |    |    |    |    | Processeur 2 |    |    |    |    |    | <b>Total</b>            |
|-------------------------|--------------|--------------|---|----------------|----------------|---|----------------|---|---|-----------------|----|----|----|----|----|----|----|----|--------------|----|----|----|----|----|-------------------------|
| DIMM.<br>barret-<br>tes | 1.           | $\mathbf{2}$ | 3 | 4              | 5              | 6 | 7              | 8 | 9 | 10 <sup>°</sup> | 11 | 12 | 13 | 14 | 15 | 16 | 17 | 18 | 19           | 20 | 21 | 22 | 23 | 24 | DIMM,<br>barret-<br>tes |
| 3                       |              |              |   |                |                |   |                | 8 |   |                 |    |    |    |    |    |    |    |    |              | 20 |    |    |    |    | 3                       |
| 4                       |              |              |   |                | 5              |   |                | 8 |   |                 |    |    |    |    |    |    |    |    |              | 20 |    |    |    |    | 4                       |
| 5                       |              |              |   |                | 5              |   |                | 8 |   |                 |    |    |    |    |    |    | 17 |    |              | 20 |    |    |    |    | 5                       |
| 6                       |              |              |   |                | $\overline{5}$ |   |                | 8 |   |                 |    |    |    |    |    |    | 17 |    |              | 20 |    |    |    |    | 6                       |
| $\overline{7}$          |              |              |   |                | 5              |   |                | 8 |   | 10              |    |    |    |    |    |    | 17 |    |              | 20 |    |    |    |    | $\overline{7}$          |
| 8                       |              |              |   |                | 5              |   |                | 8 |   | 10              |    |    |    |    |    |    | 17 |    |              | 20 |    | 22 |    |    | 8                       |
| $\boldsymbol{9}$        |              |              |   |                | 5              |   |                | 8 |   | 10              |    |    |    |    |    |    | 17 |    |              | 20 |    | 22 |    |    | $\boldsymbol{9}$        |
| 10                      |              |              | 3 |                | 5              |   |                | 8 |   | 10              |    |    |    |    |    |    | 17 |    |              | 20 |    | 22 |    |    | 10                      |
| 11                      |              |              | 3 |                | 5              |   |                | 8 |   | 10              |    |    |    |    | 15 |    | 17 |    |              | 20 |    | 22 |    |    | 11                      |
| 12                      |              |              | 3 |                | 5              |   |                | 8 |   | 10              |    |    |    |    | 15 |    | 17 |    |              | 20 |    | 22 |    |    | 12                      |
| 13                      |              |              | 3 |                | 5              |   |                | 8 |   | 10              |    | 12 |    |    | 15 |    | 17 |    |              | 20 |    | 22 |    |    | 13                      |
| 14                      |              |              | 3 |                | 5              |   |                | 8 |   | 10              |    | 12 |    |    | 15 |    | 17 |    |              | 20 |    | 22 |    | 24 | 14                      |
| 15                      |              |              | 3 |                | 5              |   |                | 8 |   | 10              |    | 12 |    |    | 15 |    | 17 |    |              | 20 |    | 22 |    | 24 | 15                      |
| 16                      | 1            |              | 3 |                | 5              |   |                | 8 |   | 10              |    | 12 |    |    | 15 |    | 17 |    |              | 20 |    | 22 |    | 24 | 16                      |
| 17                      | $\mathbf{1}$ |              | 3 |                | 5              |   |                | 8 |   | 10              |    | 12 | 13 |    | 15 |    | 17 |    |              | 20 |    | 22 |    | 24 | 17                      |
| 18                      | 1            |              | 3 |                | 5              |   |                | 8 |   | 10              |    | 12 | 13 |    | 15 |    | 17 |    |              | 20 |    | 22 |    | 24 | 18                      |
| 19                      | $\mathbf{1}$ |              | 3 |                | 5              |   | $\overline{7}$ | 8 | 9 | 10              |    |    | 13 |    | 15 |    | 17 |    |              | 20 |    | 22 |    | 24 | 19                      |
| 20                      | $\mathbf{1}$ |              | 3 |                | $\overline{5}$ |   | $\overline{7}$ | 8 | 9 | 10              |    |    | 13 |    | 15 |    | 17 |    | 19           | 20 | 21 | 22 |    |    | 20                      |
| 21                      | $\mathbf{1}$ |              | 3 |                | 5              |   | $\overline{7}$ | 8 | 9 | 10              |    |    | 13 |    | 15 |    | 17 |    | 19           | 20 | 21 | 22 |    |    | 21                      |
| 22                      |              |              | 3 | 4              | 5              | 6 | $\overline{7}$ | 8 | 9 | 10              |    |    | 13 |    | 15 |    | 17 |    | 19           | 20 | 21 | 22 |    |    | 22                      |
| 23                      |              |              | 3 | $\overline{4}$ | 5              | 6 | $\overline{7}$ | 8 | 9 | 10              |    |    |    |    | 15 | 16 | 17 | 18 | 19           | 20 | 21 | 22 |    |    | 23                      |
| 24                      |              |              | 3 | 4              | 5              | 6 | $\overline{7}$ | 8 | 9 | 10              |    |    |    |    | 15 | 16 | 17 | 18 | 19           | 20 | 21 | 22 |    |    | 24                      |

Séquences de remplissage des barrettes DIMM associées pour trois systèmes de processeurs :

- Séquences de remplissage des modules DIMM des processeurs 1 et 2 pour 25 à 36 modules DIMM, voir [Tableau 3 « Mode indépendant avec trois processeurs \(processeurs 1 et 2, total de 25 à 36 barrettes](#page-13-0)  [DIMM installées sur le serveur\). » à la page 10.](#page-13-0)
- Pour continuer à remplir les modules DIMM du processeur 3 pour un système ayant 3 à 24 modules DIMM, voir [Tableau 4 « Mode indépendant avec trois processeurs \(processeurs 3, total de 3 à 24 barrettes](#page-14-0) [DIMM installées sur le serveur\). » à la page 11.](#page-14-0)

| <b>Total</b>            |   |                |   |   |   |   | Processeur 1   |   |   |    |    |    |    |    |    |    |                 |    | <b>Processeur 2</b> |      |    |         |    |    | <b>Total</b>            |
|-------------------------|---|----------------|---|---|---|---|----------------|---|---|----|----|----|----|----|----|----|-----------------|----|---------------------|------|----|---------|----|----|-------------------------|
| DIMM.<br>barret-<br>tes | 1 | 2              | 3 | 4 | 5 | 6 | 7              | 8 | 9 | 10 | 11 | 12 | 13 | 14 | 15 | 16 | 17 <sup>1</sup> | 18 | 19                  | 20 I | 21 | $22 \,$ | 23 | 24 | DIMM,<br>barret-<br>tes |
| 25                      |   |                | 3 |   | 5 |   | 7              | 8 | 9 | 10 | 11 | 12 |    |    | 15 | 16 | 17              | 18 | 19                  | 20   | 21 | 22      |    |    | 25                      |
| 26                      | 1 |                | 3 |   | 5 |   | 7              | 8 | 9 | 10 | 11 | 12 | 13 |    | 15 |    | 17              |    | 19                  | 20   | 21 | 22      | 23 | 24 | 26                      |
| 27                      |   |                | 3 |   | 5 |   | 7              | 8 | 9 | 10 | 11 | 12 | 13 |    | 15 |    | 17              |    | 19                  | 20   | 21 | 22      | 23 | 24 | 27                      |
| 28                      |   |                | 3 | 4 | 5 | 6 | $\overline{7}$ | 8 | 9 | 10 | 11 | 12 | 13 |    | 15 |    | 17              |    | 19                  | 20   | 21 | 22      | 23 | 24 | 28                      |
| 29                      |   |                | 3 | 4 | 5 | 6 | 7              | 8 | 9 | 10 | 11 | 12 |    |    | 15 | 16 | 17              | 18 | 19                  | 20   | 21 | 22      | 23 | 24 | 29                      |
| 30                      |   |                | 3 | 4 | 5 | 6 | 7              | 8 | 9 | 10 | 11 | 12 |    |    | 15 | 16 | 17              | 18 | 19                  | 20   | 21 | 22      | 23 | 24 | 30                      |
| 31                      |   | 2              | 3 | 4 | 5 | 6 | 7              | 8 | 9 | 10 | 11 | 12 |    |    | 15 | 16 | 17              | 18 | 19                  | 20   | 21 | 22      | 23 | 24 | 31                      |
| 32                      |   | $\overline{2}$ | 3 | 4 | 5 | 6 | $\overline{7}$ | 8 | 9 | 10 | 11 | 12 |    |    | 15 | 16 | 17              | 18 | 19                  | 20   | 21 | 22      | 23 | 24 | 32                      |
| 33                      | 1 |                | 3 | 4 | 5 | 6 | 7              | 8 | 9 | 10 | 11 | 12 | 13 |    | 15 | 16 | 17              | 18 | 19                  | 20   | 21 | 22      | 23 | 24 | 33                      |
| 34                      | 1 | 2              | 3 | 4 | 5 | 6 | 7              | 8 | 9 | 10 | 11 | 12 | 13 | 14 | 15 | 16 | 17              | 18 | 19                  | 20   | 21 | 22      | 23 | 24 | 34                      |
| 35                      |   | 2              | 3 | 4 | 5 | 6 | 7              | 8 | 9 | 10 | 11 | 12 | 13 | 14 | 15 | 16 | 17              | 18 | 19                  | 20   | 21 | 22      | 23 | 24 | 35                      |
| 36                      |   | $\overline{2}$ | 3 | 4 | 5 | 6 | 7              | 8 | 9 | 10 | 11 | 12 | 13 | 14 | 15 | 16 | 17              | 18 | 19                  | 20   | 21 | 22      | 23 | 24 | 36                      |

<span id="page-13-0"></span>Tableau 3. Mode indépendant avec trois processeurs (processeurs 1 et 2, total de 25 à 36 barrettes DIMM installées sur le serveur).

• Séquences de remplissage des modules DIMM des processeurs 1 et 2 pour 3 à 24 modules DIMM, voir [Tableau 2 « Mode indépendant avec trois processeurs \(processeurs 1 et 2, total de 3 à 24 barrettes DIMM](#page-11-1) [installées sur le serveur\). » à la page 8](#page-11-1).

• Pour continuer à peupler les barrettes DIMM du processeur 3 pour un système ayant de 25 à 36 barrettes DIMM, voir [Tableau 5 « Mode indépendant avec trois processeurs \(processeurs 3, total de 25 à 36](#page-15-0)  [barrettes DIMM installées sur le serveur\). » à la page 12.](#page-15-0)

| <b>Total</b>            |              |              |                           |                         |                | Processeur 3 |                |         |                  |    |    |    |  |  |  |  |  |  | <b>Total</b>            |
|-------------------------|--------------|--------------|---------------------------|-------------------------|----------------|--------------|----------------|---------|------------------|----|----|----|--|--|--|--|--|--|-------------------------|
| DIMM,<br>barret-<br>tes | $\mathbf{1}$ | $\mathbf{2}$ | 3                         | 4                       | 5              | 6            | $\overline{7}$ | 8       | 9                | 10 | 11 | 12 |  |  |  |  |  |  | DIMM,<br>barret-<br>tes |
| 3                       |              |              |                           |                         |                |              |                | 8       |                  |    |    |    |  |  |  |  |  |  | $\mathbf 3$             |
| 4                       |              |              |                           |                         |                |              |                | 8       |                  |    |    |    |  |  |  |  |  |  | $\overline{\mathbf{4}}$ |
| 5                       |              |              |                           |                         |                |              |                | $\bf 8$ |                  |    |    |    |  |  |  |  |  |  | $\overline{\mathbf{5}}$ |
| 6                       |              |              |                           |                         | $\overline{5}$ |              |                | 8       |                  |    |    |    |  |  |  |  |  |  | $\bf 6$                 |
| $\overline{7}$          |              |              |                           |                         | 5              |              |                | 8       |                  |    |    |    |  |  |  |  |  |  | $\overline{7}$          |
| 8                       |              |              |                           |                         | 5              |              |                | 8       |                  |    |    |    |  |  |  |  |  |  | 8                       |
| 9                       |              |              |                           |                         | $\overline{5}$ |              |                | 8       |                  | 10 |    |    |  |  |  |  |  |  | $\boldsymbol{9}$        |
| 10                      |              |              |                           |                         | 5              |              |                | 8       |                  | 10 |    |    |  |  |  |  |  |  | 10                      |
| 11                      |              |              |                           |                         | 5              |              |                | 8       |                  | 10 |    |    |  |  |  |  |  |  | 11                      |
| 12                      |              |              | $\ensuremath{\mathsf{3}}$ |                         | $\overline{5}$ |              |                | 8       |                  | 10 |    |    |  |  |  |  |  |  | 12                      |
| 13                      |              |              | $\sqrt{3}$                |                         | $\overline{5}$ |              |                | 8       |                  | 10 |    |    |  |  |  |  |  |  | 13                      |
| 14                      |              |              | 3                         |                         | 5              |              |                | 8       |                  | 10 |    |    |  |  |  |  |  |  | 14                      |
| 15                      |              |              | 3                         |                         | 5              |              |                | 8       |                  | 10 |    | 12 |  |  |  |  |  |  | 15                      |
| 16                      |              |              | $\,3$                     |                         | $\overline{5}$ |              |                | 8       |                  | 10 |    | 12 |  |  |  |  |  |  | 16                      |
| 17                      |              |              | $\sqrt{3}$                |                         | $\overline{5}$ |              |                | 8       |                  | 10 |    | 12 |  |  |  |  |  |  | 17                      |
| 18                      | $\mathbf{1}$ |              | $\ensuremath{\mathsf{3}}$ |                         | $\overline{5}$ |              |                | 8       |                  | 10 |    | 12 |  |  |  |  |  |  | 18                      |
| 19                      | $\mathbf{1}$ |              | $\mathbf{3}$              |                         | $\overline{5}$ |              |                | $\bf 8$ |                  | 10 |    | 12 |  |  |  |  |  |  | 19                      |
| 20                      | $\mathbf{1}$ |              | $\ensuremath{\mathsf{3}}$ |                         | $\mathbf 5$    |              |                | 8       |                  | 10 |    | 12 |  |  |  |  |  |  | 20                      |
| 21                      | $\mathbf{1}$ |              | $\ensuremath{\mathsf{3}}$ |                         | $\overline{5}$ |              | $\overline{7}$ | $\,8\,$ | $\boldsymbol{9}$ | 10 |    |    |  |  |  |  |  |  | 21                      |
| 22                      | $\mathbf{1}$ |              | $\mathbf 3$               |                         | 5              |              | $\overline{7}$ | 8       | $\boldsymbol{9}$ | 10 |    |    |  |  |  |  |  |  | 22                      |
| 23                      | $\mathbf{1}$ |              | $\sqrt{3}$                |                         | $\overline{5}$ |              | $\overline{7}$ | $\bf 8$ | $\boldsymbol{9}$ | 10 |    |    |  |  |  |  |  |  | 23                      |
| 24                      |              |              | 3                         | $\overline{\mathbf{4}}$ | 5              | 6            | $\overline{7}$ | 8       | $\boldsymbol{9}$ | 10 |    |    |  |  |  |  |  |  | 24                      |

<span id="page-14-0"></span>Tableau 4. Mode indépendant avec trois processeurs (processeurs 3, total de 3 à 24 barrettes DIMM installées sur le serveur).

• Séquence de remplissage des modules DIMM du processeur 3 pour les systèmes ayant 25 à 36 modules DIMM, voir [Tableau 5 « Mode indépendant avec trois processeurs \(processeurs 3, total de 25 à 36](#page-15-0) [barrettes DIMM installées sur le serveur\). » à la page 12.](#page-15-0)

• Pour continuer à remplir les modules DIMM des processeurs 1 et 2 pour un système ayant 3 à 24 modules DIMM, voir [Tableau 2 « Mode indépendant avec trois processeurs \(processeurs 1 et 2, total de 3 à 24](#page-11-1)  [barrettes DIMM installées sur le serveur\). » à la page 8](#page-11-1).

| <b>Total</b>            |   |              |   |                |   | Processeur 3 |                |   |   |    |    |    |  |  |  |  |  |  | <b>Total</b>            |
|-------------------------|---|--------------|---|----------------|---|--------------|----------------|---|---|----|----|----|--|--|--|--|--|--|-------------------------|
| DIMM,<br>barret-<br>tes | 1 | $\mathbf{2}$ | 3 | 4              | 5 | 6            | 7              | 8 | 9 | 10 | 11 | 12 |  |  |  |  |  |  | DIMM,<br>barret-<br>tes |
| 25                      |   |              | 3 | 4              | 5 | 6            | 7              | 8 | 9 | 10 |    |    |  |  |  |  |  |  | 25                      |
| 26                      |   |              | 3 | 4              | 5 | 6            | $\overline{7}$ | 8 | 9 | 10 |    |    |  |  |  |  |  |  | 26                      |
| 27                      | 1 |              | 3 |                | 5 |              | 7              | 8 | 9 | 10 | 11 | 12 |  |  |  |  |  |  | 27                      |
| 28                      | 1 |              | 3 |                | 5 |              | $\overline{7}$ | 8 | 9 | 10 | 11 | 12 |  |  |  |  |  |  | 28                      |
| 29                      | 1 |              | 3 |                | 5 |              | 7              | 8 | 9 | 10 | 11 | 12 |  |  |  |  |  |  | 29                      |
| 30                      |   |              | 3 | 4              | 5 | 6            | $\overline{7}$ | 8 | 9 | 10 | 11 | 12 |  |  |  |  |  |  | 30                      |
| 31                      | 1 |              | 3 |                | 5 |              | $\overline{7}$ | 8 | 9 | 10 | 11 | 12 |  |  |  |  |  |  | 31                      |
| 32                      |   |              | 3 | $\overline{4}$ | 5 | 6            | $\overline{7}$ | 8 | 9 | 10 | 11 | 12 |  |  |  |  |  |  | 32                      |
| 33                      | 1 |              | 3 | 4              | 5 | 6            | 7              | 8 | 9 | 10 | 11 | 12 |  |  |  |  |  |  | 33                      |
| 34                      |   |              | 3 | 4              | 5 | 6            | $\overline{7}$ | 8 | 9 | 10 | 11 | 12 |  |  |  |  |  |  | 34                      |
| 35                      | 1 |              | 3 | 4              | 5 | 6            | 7              | 8 | 9 | 10 | 11 | 12 |  |  |  |  |  |  | 35                      |
| 36                      | 1 | 2            | 3 | 4              | 5 | 6            | 7              | 8 | 9 | 10 | 11 | 12 |  |  |  |  |  |  | 36                      |

<span id="page-15-0"></span>Tableau 5. Mode indépendant avec trois processeurs (processeurs 3, total de 25 à 36 barrettes DIMM installées sur le serveur).

• Séquences de remplissage des modules DIMM du processeur 3 pour 3 à 24 modules DIMM, voir Tableau [4 « Mode indépendant avec trois processeurs \(processeurs 3, total de 3 à 24 barrettes DIMM installées](#page-14-0) [sur le serveur\). » à la page 11.](#page-14-0)

• Pour continuer à peupler les barrettes DIMM des processeurs 1 et 2 pour un système ayant de 25 à 36 barrettes DIMM, voir [Tableau 3 « Mode indépendant avec trois processeurs \(processeurs 1 et 2, total](#page-13-0) [de 25 à 36 barrettes DIMM installées sur le serveur\). » à la page 10](#page-13-0).

## <span id="page-16-0"></span>Ordre d'installation : mode mémoire indépendant avec quatre processeurs

Ordre d'installation d'un module de mémoire pour le mode mémoire indépendant (sans mise en miroir) pour quatre processeurs installés sur le serveur.

Les tableaux ci-après indiquent la séquence de remplissage des modules DIMM pour le mode mémoire indépendant lorsque quatre processeurs sont installés.

- Les processeurs 1 et 2 sont installés dans la carte mère inférieure du plateau de calcul inférieur.
- Les processeurs 3 et 4 sont installés dans la carte mère supérieure du plateau de calcul inférieur ou du plateau de calcul supérieur.

Remarque : Lorsque vous ajoutez une barrette DIMM ou plus lors d'une mise à niveau de la mémoire, vous devrez peut-être déplacer certaines barrettes DIMM déjà installées.

<span id="page-16-1"></span>Tableau 6. Mode indépendant avec quatre processeurs (processeurs 1 et 2, total de 4 à 24 barrettes DIMM installées sur le serveur).

| <b>Total</b>            |              |              |   |   |                |   | Processeur 1   |   |   |                 |    |    |    |                 |    |    |                 |    | Processeur 2 |    |    |    |    |    | <b>Total</b>            |
|-------------------------|--------------|--------------|---|---|----------------|---|----------------|---|---|-----------------|----|----|----|-----------------|----|----|-----------------|----|--------------|----|----|----|----|----|-------------------------|
| DIMM,<br>barret-<br>tes | 1            | $\mathbf{2}$ | 3 | 4 | 5              | 6 | $\overline{7}$ | 8 | 9 | 10 <sup>1</sup> | 11 | 12 | 13 | 14 <sup>1</sup> | 15 | 16 | 17 <sup>1</sup> | 18 | 19           | 20 | 21 | 22 | 23 | 24 | DIMM,<br>barret-<br>tes |
| $\overline{\mathbf{4}}$ |              |              |   |   |                |   |                | 8 |   |                 |    |    |    |                 |    |    |                 |    |              | 20 |    |    |    |    | $\overline{\mathbf{4}}$ |
| 5                       |              |              |   |   | 5              |   |                | 8 |   |                 |    |    |    |                 |    |    |                 |    |              | 20 |    |    |    |    | 5                       |
| 6                       |              |              |   |   | 5              |   |                | 8 |   |                 |    |    |    |                 |    |    | 17              |    |              | 20 |    |    |    |    | $6\phantom{a}$          |
| $\overline{\mathbf{r}}$ |              |              |   |   | $\overline{5}$ |   |                | 8 |   |                 |    |    |    |                 |    |    | 17              |    |              | 20 |    |    |    |    | $\overline{7}$          |
| 8                       |              |              |   |   | $\overline{5}$ |   |                | 8 |   |                 |    |    |    |                 |    |    | 17              |    |              | 20 |    |    |    |    | 8                       |
| 9                       |              |              |   |   | $\overline{5}$ |   |                | 8 |   | 10              |    |    |    |                 |    |    | 17              |    |              | 20 |    |    |    |    | 9                       |
| 10                      |              |              |   |   | 5              |   |                | 8 |   | 10              |    |    |    |                 |    |    | 17              |    |              | 20 |    | 22 |    |    | 10                      |
| 11                      |              |              |   |   | 5              |   |                | 8 |   | 10              |    |    |    |                 |    |    | 17              |    |              | 20 |    | 22 |    |    | 11                      |
| 12                      |              |              |   |   | 5              |   |                | 8 |   | 10              |    |    |    |                 |    |    | 17              |    |              | 20 |    | 22 |    |    | 12                      |
| 13                      |              |              | 3 |   | 5              |   |                | 8 |   | 10              |    |    |    |                 |    |    | 17              |    |              | 20 |    | 22 |    |    | 13                      |
| 14                      |              |              | 3 |   | 5              |   |                | 8 |   | 10              |    |    |    |                 | 15 |    | 17              |    |              | 20 |    | 22 |    |    | 14                      |
| 15                      |              |              | 3 |   | 5              |   |                | 8 |   | 10              |    |    |    |                 | 15 |    | 17              |    |              | 20 |    | 22 |    |    | 15                      |
| 16                      |              |              | 3 |   | 5              |   |                | 8 |   | 10              |    |    |    |                 | 15 |    | 17              |    |              | 20 |    | 22 |    |    | 16                      |
| 17                      |              |              | 3 |   | 5              |   |                | 8 |   | 10              |    | 12 |    |                 | 15 |    | 17              |    |              | 20 |    | 22 |    |    | 17                      |
| 18                      |              |              | 3 |   | 5              |   |                | 8 |   | 10              |    | 12 |    |                 | 15 |    | 17              |    |              | 20 |    | 22 |    | 24 | 18                      |
| 19                      |              |              | 3 |   | 5              |   |                | 8 |   | 10              |    | 12 |    |                 | 15 |    | 17              |    |              | 20 |    | 22 |    | 24 | 19                      |
| 20                      |              |              | 3 |   | 5              |   |                | 8 |   | 10              |    | 12 |    |                 | 15 |    | 17              |    |              | 20 |    | 22 |    | 24 | 20                      |
| 21                      | $\mathbf{1}$ |              | 3 |   | 5              |   |                | 8 |   | 10              |    | 12 |    |                 | 15 |    | 17              |    |              | 20 |    | 22 |    | 24 | 21                      |
| 22                      | $\mathbf{1}$ |              | 3 |   | $\overline{5}$ |   |                | 8 |   | 10              |    | 12 | 13 |                 | 15 |    | 17              |    |              | 20 |    | 22 |    | 24 | 22                      |
| 23                      | 1            |              | 3 |   | $\overline{5}$ |   |                | 8 |   | 10              |    | 12 | 13 |                 | 15 |    | 17              |    |              | 20 |    | 22 |    | 24 | 23                      |
| 24                      | $\mathbf{1}$ |              | 3 |   | 5              |   |                | 8 |   | 10              |    | 12 | 13 |                 | 15 |    | 17              |    |              | 20 |    | 22 |    | 24 | 24                      |

Séquences de remplissage des barrettes DIMM associées pour quatre systèmes de processeurs :

- Séquences de remplissage des modules DIMM des processeurs 1 et 2 pour 25 à 48 modules DIMM, voir [Tableau 7 « Mode indépendant avec quatre processeurs \(processeurs 1 et 2, total de 25 à 48 barrettes](#page-18-0)  [DIMM installées sur le serveur\). » à la page 15](#page-18-0).
- Pour continuer à peupler les barrettes DIMM des processeurs 3 et 4 pour un système ayant de 4 à 24 barrettes DIMM, voir [Tableau 8 « Mode indépendant avec quatre processeurs \(processeurs 3 et 4, total](#page-19-0) [de 4 à 24 barrettes DIMM installées sur le serveur\). » à la page 16.](#page-19-0)

| <b>Total</b>            |              |                |   |                |   |   | <b>Processeur 1</b> |   |   |      |    |    |    |    |    |    |    |    | <b>Processeur 2</b> |    |    |    |    |    | <b>Total</b>            |
|-------------------------|--------------|----------------|---|----------------|---|---|---------------------|---|---|------|----|----|----|----|----|----|----|----|---------------------|----|----|----|----|----|-------------------------|
| DIMM,<br>barret-<br>tes | 1            | $\mathbf{2}$   | 3 | 4              | 5 | 6 | 7                   | 8 | 9 | 10   | 11 | 12 | 13 | 14 | 15 | 16 | 17 | 18 | 19                  | 20 | 21 | 22 | 23 | 24 | DIMM,<br>barret-<br>tes |
| 25                      | 1            |                | 3 |                | 5 |   | $\overline{7}$      | 8 | 9 | 10   |    |    | 13 |    | 15 |    | 17 |    |                     | 20 |    | 22 |    | 24 | 25                      |
| 26                      | $\mathbf{1}$ |                | 3 |                | 5 |   | $\overline{7}$      | 8 | 9 | 10   |    |    | 13 |    | 15 |    | 17 |    | 19                  | 20 | 21 | 22 |    |    | 26                      |
| 27                      | 1            |                | 3 |                | 5 |   | $\overline{7}$      | 8 | 9 | 10   |    |    | 13 |    | 15 |    | 17 |    | 19                  | 20 | 21 | 22 |    |    | 27                      |
| 28                      | $\mathbf{1}$ |                | 3 |                | 5 |   | $\overline{7}$      | 8 | 9 | 10   |    |    | 13 |    | 15 |    | 17 |    | 19                  | 20 | 21 | 22 |    |    | 28                      |
| 29                      |              |                | 3 | 4              | 5 | 6 | $\overline{7}$      | 8 | 9 | 10   |    |    | 13 |    | 15 |    | 17 |    | 19                  | 20 | 21 | 22 |    |    | 29                      |
| 30                      |              |                | 3 | 4              | 5 | 6 | $\overline{7}$      | 8 | 9 | 10   |    |    |    |    | 15 | 16 | 17 | 18 | 19                  | 20 | 21 | 22 |    |    | 30                      |
| 31                      |              |                | 3 | 4              | 5 | 6 | 7                   | 8 | 9 | 10   |    |    |    |    | 15 | 16 | 17 | 18 | 19                  | 20 | 21 | 22 |    |    | 31                      |
| 32                      |              |                | 3 | $\overline{4}$ | 5 | 6 | 7                   | 8 | 9 | 10   |    |    |    |    | 15 | 16 | 17 | 18 | 19                  | 20 | 21 | 22 |    |    | 32                      |
| 33                      | 1            |                | 3 |                | 5 |   | $\overline{7}$      | 8 | 9 | 10   | 11 | 12 |    |    | 15 | 16 | 17 | 18 | 19                  | 20 | 21 | 22 |    |    | 33                      |
| 34                      | $\mathbf{1}$ |                | 3 |                | 5 |   | $\overline{7}$      | 8 | 9 | 10   | 11 | 12 | 13 |    | 15 |    | 17 |    | 19                  | 20 | 21 | 22 | 23 | 24 | 34                      |
| 35                      | 1            |                | 3 |                | 5 |   | 7                   | 8 | 9 | 10   | 11 | 12 | 13 |    | 15 |    | 17 |    | 19                  | 20 | 21 | 22 | 23 | 24 | 35                      |
| 36                      | $\mathbf{1}$ |                | 3 |                | 5 |   | 7                   | 8 | 9 | 10   | 11 | 12 | 13 |    | 15 |    | 17 |    | 19                  | 20 | 21 | 22 | 23 | 24 | 36                      |
| 37                      |              |                | 3 | 4              | 5 | 6 | 7                   | 8 | 9 | 10   | 11 | 12 | 13 |    | 15 |    | 17 |    | 19                  | 20 | 21 | 22 | 23 | 24 | 37                      |
| 38                      |              |                | 3 | $\overline{4}$ | 5 | 6 | 7                   | 8 | 9 | 10   | 11 | 12 |    |    | 15 | 16 | 17 | 18 | 19                  | 20 | 21 | 22 | 23 | 24 | 38                      |
| 39                      |              |                | 3 | 4              | 5 | 6 | $\overline{7}$      | 8 | 9 | 10   | 11 | 12 |    |    | 15 | 16 | 17 | 18 | 19                  | 20 | 21 | 22 | 23 | 24 | 39                      |
| 40                      |              |                | 3 | 4              | 5 | 6 | 7                   | 8 | 9 | 10   | 11 | 12 |    |    | 15 | 16 | 17 | 18 | 19                  | 20 | 21 | 22 | 23 | 24 | 40                      |
| 41                      | 1            | 2              | 3 | 4              | 5 | 6 | 7                   | 8 | 9 | $10$ | 11 | 12 | 13 |    | 15 |    | 17 |    | 19                  | 20 | 21 | 22 | 23 | 24 | 41                      |
| 42                      | 1            | 2              | 3 | 4              | 5 | 6 | 7                   | 8 | 9 | 10   | 11 | 12 | 13 | 14 | 15 | 16 | 17 | 18 | 19                  | 20 | 21 | 22 | 23 | 24 | 42                      |
| 43                      | 1            | 2              | 3 | 4              | 5 | 6 | $\overline{7}$      | 8 | 9 | 10   | 11 | 12 | 13 | 14 | 15 | 16 | 17 | 18 | 19                  | 20 | 21 | 22 | 23 | 24 | 43                      |
| 44                      | $\mathbf{1}$ |                | 3 | $\overline{4}$ | 5 | 6 | $\overline{7}$      | 8 | 9 | 10   | 11 | 12 | 13 |    | 15 | 16 | 17 | 18 | 19                  | 20 | 21 | 22 | 23 | 24 | 44                      |
| 45                      | 1            | 2              | 3 | 4              | 5 | 6 | 7                   | 8 | 9 | 10   | 11 | 12 | 13 | 14 | 15 | 16 | 17 | 18 | 19                  | 20 | 21 | 22 | 23 | 24 | 45                      |
| 46                      | 1            | $\overline{2}$ | 3 | 4              | 5 | 6 | $\overline{7}$      | 8 | 9 | 10   | 11 | 12 | 13 | 14 | 15 | 16 | 17 | 18 | 19                  | 20 | 21 | 22 | 23 | 24 | 46                      |
| 47                      | 1            | 2              | 3 | 4              | 5 | 6 | 7                   | 8 | 9 | 10   | 11 | 12 | 13 | 14 | 15 | 16 | 17 | 18 | 19                  | 20 | 21 | 22 | 23 | 24 | 47                      |
| 48                      | 1            | $\overline{2}$ | 3 | 4              | 5 | 6 | $\overline{7}$      | 8 | 9 | 10   | 11 | 12 | 13 | 14 | 15 | 16 | 17 | 18 | 19                  | 20 | 21 | 22 | 23 | 24 | 48                      |

<span id="page-18-0"></span>Tableau 7. Mode indépendant avec quatre processeurs (processeurs 1 et 2, total de 25 à 48 barrettes DIMM installées sur le serveur).

• Séquences de remplissage des modules DIMM des processeurs 1 et 2 pour 4 à 24 modules DIMM, voir [Tableau 6 « Mode indépendant avec quatre processeurs \(processeurs 1 et 2, total de 4 à 24 barrettes](#page-16-1) [DIMM installées sur le serveur\). » à la page 13.](#page-16-1)

• Pour continuer à peupler les barrettes DIMM des processeurs 3 et 4 pour un système ayant de 25 à 48 barrettes DIMM, voir [Tableau 9 « Mode indépendant avec quatre processeurs \(processeurs 3 et 4, total](#page-20-0)  [de 25 à 48 barrettes DIMM installées sur le serveur\). » à la page 17.](#page-20-0)

| <b>Total</b>            |              |              |   |   |                | Processeur 3 |                |   |   |    |    |                 |    |    |    |           |                 |                 | Processeur 4 |    |                 |    |    |    | <b>Total</b>            |
|-------------------------|--------------|--------------|---|---|----------------|--------------|----------------|---|---|----|----|-----------------|----|----|----|-----------|-----------------|-----------------|--------------|----|-----------------|----|----|----|-------------------------|
| DIMM,<br>barret-<br>tes | 1.           | $\mathbf{2}$ | 3 | 4 | 5              | 6            | $\overline{7}$ | 8 | 9 | 10 | 11 | 12 <sub>2</sub> | 13 | 14 |    | $15$   16 | 17 <sup>1</sup> | 18 <sup>1</sup> | 19           | 20 | 21 <sup>1</sup> | 22 | 23 | 24 | DIMM,<br>barret-<br>tes |
| $\overline{\mathbf{4}}$ |              |              |   |   |                |              |                | 8 |   |    |    |                 |    |    |    |           |                 |                 |              | 20 |                 |    |    |    | 4                       |
| 5                       |              |              |   |   |                |              |                | 8 |   |    |    |                 |    |    |    |           |                 |                 |              | 20 |                 |    |    |    | 5                       |
| 6                       |              |              |   |   |                |              |                | 8 |   |    |    |                 |    |    |    |           |                 |                 |              | 20 |                 |    |    |    | 6                       |
| $\overline{\mathbf{r}}$ |              |              |   |   | 5              |              |                | 8 |   |    |    |                 |    |    |    |           |                 |                 |              | 20 |                 |    |    |    | $\overline{7}$          |
| 8                       |              |              |   |   | 5              |              |                | 8 |   |    |    |                 |    |    |    |           | 17              |                 |              | 20 |                 |    |    |    | 8                       |
| 9                       |              |              |   |   | 5              |              |                | 8 |   |    |    |                 |    |    |    |           | 17              |                 |              | 20 |                 |    |    |    | $\boldsymbol{9}$        |
| 10                      |              |              |   |   | 5              |              |                | 8 |   |    |    |                 |    |    |    |           | 17              |                 |              | 20 |                 |    |    |    | 10                      |
| 11                      |              |              |   |   | 5              |              |                | 8 |   | 10 |    |                 |    |    |    |           | 17              |                 |              | 20 |                 |    |    |    | 11                      |
| 12                      |              |              |   |   | 5              |              |                | 8 |   | 10 |    |                 |    |    |    |           | 17              |                 |              | 20 |                 | 22 |    |    | 12                      |
| 13                      |              |              |   |   | 5              |              |                | 8 |   | 10 |    |                 |    |    |    |           | 17              |                 |              | 20 |                 | 22 |    |    | 13                      |
| 14                      |              |              |   |   | 5              |              |                | 8 |   | 10 |    |                 |    |    |    |           | 17              |                 |              | 20 |                 | 22 |    |    | 14                      |
| 15                      |              |              | 3 |   | 5              |              |                | 8 |   | 10 |    |                 |    |    |    |           | 17              |                 |              | 20 |                 | 22 |    |    | 15                      |
| 16                      |              |              | 3 |   | $\overline{5}$ |              |                | 8 |   | 10 |    |                 |    |    | 15 |           | 17              |                 |              | 20 |                 | 22 |    |    | 16                      |
| 17                      |              |              | 3 |   | 5              |              |                | 8 |   | 10 |    |                 |    |    | 15 |           | 17              |                 |              | 20 |                 | 22 |    |    | 17                      |
| 18                      |              |              | 3 |   | $\overline{5}$ |              |                | 8 |   | 10 |    |                 |    |    | 15 |           | 17              |                 |              | 20 |                 | 22 |    |    | 18                      |
| 19                      |              |              | 3 |   | 5              |              |                | 8 |   | 10 |    | 12              |    |    | 15 |           | 17              |                 |              | 20 |                 | 22 |    |    | 19                      |
| 20                      |              |              | 3 |   | 5              |              |                | 8 |   | 10 |    | 12              |    |    | 15 |           | 17              |                 |              | 20 |                 | 22 |    | 24 | 20                      |
| 21                      |              |              | 3 |   | 5              |              |                | 8 |   | 10 |    | 12              |    |    | 15 |           | 17              |                 |              | 20 |                 | 22 |    | 24 | 21                      |
| 22                      |              |              | 3 |   | 5              |              |                | 8 |   | 10 |    | 12              |    |    | 15 |           | 17              |                 |              | 20 |                 | 22 |    | 24 | 22                      |
| 23                      | 1            |              | 3 |   | 5              |              |                | 8 |   | 10 |    | 12              |    |    | 15 |           | 17              |                 |              | 20 |                 | 22 |    | 24 | 23                      |
| 24                      | $\mathbf{1}$ |              | 3 |   | 5              |              |                | 8 |   | 10 |    | 12              | 13 |    | 15 |           | 17              |                 |              | 20 |                 | 22 |    | 24 | 24                      |

<span id="page-19-0"></span>Tableau 8. Mode indépendant avec quatre processeurs (processeurs 3 et 4, total de 4 à 24 barrettes DIMM installées sur le serveur).

• Séquences de remplissage des modules DIMM des processeurs 3 et 4 pour les systèmes ayant 25 à 48 modules DIMM, voir [Tableau 9 « Mode indépendant avec quatre processeurs \(processeurs 3 et 4, total](#page-20-0)  [de 25 à 48 barrettes DIMM installées sur le serveur\). » à la page 17](#page-20-0).

• Pour continuer à peupler les barrettes DIMM des processeurs 1 et 2 pour un système ayant de 4 à 24 barrettes DIMM, voir [Tableau 6 « Mode indépendant avec quatre processeurs \(processeurs 1 et 2, total](#page-16-1) [de 4 à 24 barrettes DIMM installées sur le serveur\). » à la page 13.](#page-16-1)

| <b>Total</b>            |              |                |   |                |   | Processeur 3 |                |   |   |    |    |    |    |    |    |    |    |    | Processeur 4 |    |    |    |    |    | <b>Total</b>            |
|-------------------------|--------------|----------------|---|----------------|---|--------------|----------------|---|---|----|----|----|----|----|----|----|----|----|--------------|----|----|----|----|----|-------------------------|
| DIMM,<br>barret-<br>tes | 1            | $\mathbf{2}$   | 3 | 4              | 5 | 6            | 7              | 8 | 9 | 10 | 11 | 12 | 13 | 14 | 15 | 16 | 17 | 18 | 19           | 20 | 21 | 22 | 23 | 24 | DIMM,<br>barret-<br>tes |
| 25                      | 1            |                | 3 |                | 5 |              |                | 8 |   | 10 |    | 12 | 13 |    | 15 |    | 17 |    |              | 20 |    | 22 |    | 24 | 25                      |
| 26                      | $\mathbf{1}$ |                | 3 |                | 5 |              |                | 8 |   | 10 |    | 12 | 13 |    | 15 |    | 17 |    |              | 20 |    | 22 |    | 24 | 26                      |
| 27                      | 1            |                | 3 |                | 5 |              | 7              | 8 | 9 | 10 |    |    | 13 |    | 15 |    | 17 |    |              | 20 |    | 22 |    | 24 | 27                      |
| 28                      | $\mathbf{1}$ |                | 3 |                | 5 |              | $\overline{7}$ | 8 | 9 | 10 |    |    | 13 |    | 15 |    | 17 |    | 19           | 20 | 21 | 22 |    |    | 28                      |
| 29                      | 1            |                | 3 |                | 5 |              | $\overline{7}$ | 8 | 9 | 10 |    |    | 13 |    | 15 |    | 17 |    | 19           | 20 | 21 | 22 |    |    | 29                      |
| 30                      | 1            |                | 3 |                | 5 |              | 7              | 8 | 9 | 10 |    |    | 13 |    | 15 |    | 17 |    | 19           | 20 | 21 | 22 |    |    | 30                      |
| 31                      |              |                | 3 | 4              | 5 | 6            | 7              | 8 | 9 | 10 |    |    | 13 |    | 15 |    | 17 |    | 19           | 20 | 21 | 22 |    |    | 31                      |
| 32                      |              |                | 3 | 4              | 5 | 6            | $\overline{7}$ | 8 | 9 | 10 |    |    |    |    | 15 | 16 | 17 | 18 | 19           | 20 | 21 | 22 |    |    | 32                      |
| 33                      |              |                | 3 | 4              | 5 | 6            | 7              | 8 | 9 | 10 |    |    |    |    | 15 | 16 | 17 | 18 | 19           | 20 | 21 | 22 |    |    | 33                      |
| 34                      |              |                | 3 | $\overline{4}$ | 5 | 6            | $\overline{7}$ | 8 | 9 | 10 |    |    |    |    | 15 | 16 | 17 | 18 | 19           | 20 | 21 | 22 |    |    | 34                      |
| 35                      | 1            |                | 3 |                | 5 |              | 7              | 8 | 9 | 10 | 11 | 12 |    |    | 15 | 16 | 17 | 18 | 19           | 20 | 21 | 22 |    |    | 35                      |
| 36                      | $\mathbf{1}$ |                | 3 |                | 5 |              | $\overline{7}$ | 8 | 9 | 10 | 11 | 12 | 13 |    | 15 |    | 17 |    | 19           | 20 | 21 | 22 | 23 | 24 | 36                      |
| 37                      | 1            |                | 3 |                | 5 |              | 7              | 8 | 9 | 10 | 11 | 12 | 13 |    | 15 |    | 17 |    | 19           | 20 | 21 | 22 | 23 | 24 | 37                      |
| 38                      | 1            |                | 3 |                | 5 |              | $\overline{7}$ | 8 | 9 | 10 | 11 | 12 | 13 |    | 15 |    | 17 |    | 19           | 20 | 21 | 22 | 23 | 24 | 38                      |
| 39                      |              |                | 3 | 4              | 5 | 6            | $\overline{7}$ | 8 | 9 | 10 | 11 | 12 | 13 |    | 15 |    | 17 |    | 19           | 20 | 21 | 22 | 23 | 24 | 39                      |
| 40                      |              |                | 3 | $\overline{4}$ | 5 | 6            | $\overline{7}$ | 8 | 9 | 10 | 11 | 12 |    |    | 15 | 16 | 17 | 18 | 19           | 20 | 21 | 22 | 23 | 24 | 40                      |
| 41                      |              |                | 3 | 4              | 5 | 6            | 7              | 8 | 9 | 10 | 11 | 12 |    |    | 15 | 16 | 17 | 18 | 19           | 20 | 21 | 22 | 23 | 24 | 41                      |
| 42                      | $\mathbf{1}$ |                | 3 |                | 5 |              | $\overline{7}$ | 8 | 9 | 10 | 11 | 12 | 13 |    | 15 |    | 17 |    | 19           | 20 | 21 | 22 | 23 | 24 | 42                      |
| 43                      |              |                | 3 | $\overline{4}$ | 5 | 6            | 7              | 8 | 9 | 10 | 11 | 12 | 13 |    | 15 |    | 17 |    | 19           | 20 | 21 | 22 | 23 | 24 | 43                      |
| 44                      | 1            |                | 3 | 4              | 5 | 6            | $\overline{7}$ | 8 | 9 | 10 | 11 | 12 | 13 |    | 15 | 16 | 17 | 18 | 19           | 20 | 21 | 22 | 23 | 24 | 44                      |
| 45                      | 1            | $\overline{2}$ | 3 | 4              | 5 | 6            | 7              | 8 | 9 | 10 | 11 | 12 | 13 |    | 15 |    | 17 |    | 19           | 20 | 21 | 22 | 23 | 24 | 45                      |
| 46                      | $\mathbf{1}$ | $\overline{2}$ | 3 | $\overline{4}$ | 5 | 6            | $\overline{7}$ | 8 | 9 | 10 | 11 | 12 |    |    | 15 | 16 | 17 | 18 | 19           | 20 | 21 | 22 | 23 | 24 | 46                      |
| 47                      | 1            | $\overline{2}$ | 3 | 4              | 5 | 6            | 7              | 8 | 9 | 10 | 11 | 12 | 13 |    | 15 | 16 | 17 | 18 | 19           | 20 | 21 | 22 | 23 | 24 | 47                      |
| 48                      | $\mathbf{1}$ | $\overline{2}$ | 3 | 4              | 5 | 6            | $\overline{7}$ | 8 | 9 | 10 | 11 | 12 | 13 | 14 | 15 | 16 | 17 | 18 | 19           | 20 | 21 | 22 | 23 | 24 | 48                      |

<span id="page-20-0"></span>Tableau 9. Mode indépendant avec quatre processeurs (processeurs 3 et 4, total de 25 à 48 barrettes DIMM installées sur le serveur).

• Séquences de remplissage des modules DIMM des processeurs 3 et 4 pour 4 à 24 modules DIMM, voir [Tableau 8 « Mode indépendant avec quatre processeurs \(processeurs 3 et 4, total de 4 à 24 barrettes](#page-19-0) [DIMM installées sur le serveur\). » à la page 16.](#page-19-0)

• Pour continuer à peupler les barrettes DIMM des processeurs 1 et 2 pour un système ayant de 25 à 48 barrettes DIMM, voir [Tableau 7 « Mode indépendant avec quatre processeurs \(processeurs 1 et 2, total](#page-18-0)  [de 25 à 48 barrettes DIMM installées sur le serveur\). » à la page 15.](#page-18-0)

# <span id="page-21-0"></span>Ordre d'installation : mode mémoire indépendant avec six processeurs

Ordre d'installation d'un module de mémoire pour le mode mémoire indépendant (sans mise en miroir) pour six processeurs installés sur le serveur.

Les tableaux ci-après indiquent la séquence de remplissage des barrettes DIMM pour le mode mémoire indépendant lorsque six processeurs sont installés.

- Les processeurs 1 et 2 sont installés dans la carte mère inférieure du plateau de calcul inférieur.
- Les processeurs 3 et 4 sont installés dans la carte mère supérieure du plateau de calcul inférieur.
- Les processeurs 5 et 6 sont installés dans la carte mère inférieure du plateau de calcul supérieur.

Remarque : Lorsque vous ajoutez une barrette DIMM ou plus lors d'une mise à niveau de la mémoire, vous devrez peut-être déplacer certaines barrettes DIMM déjà installées.

<span id="page-21-1"></span>Tableau 10. Mode indépendant avec six processeurs (processeurs 1 et 2, total de 6 à 24 barrettes DIMM installées sur le serveur).

| <b>Total</b>            |                |              |   |   |   |   | Processeur 1   |   |   |                 |    |                 |    |                 |    |         |    |                 | Processeur 2 |    |       |    |    |    | <b>Total</b>            |
|-------------------------|----------------|--------------|---|---|---|---|----------------|---|---|-----------------|----|-----------------|----|-----------------|----|---------|----|-----------------|--------------|----|-------|----|----|----|-------------------------|
| DIMM,<br>barret-<br>tes | $\blacksquare$ | $\mathbf{2}$ | 3 | 4 | 5 | 6 | $\overline{7}$ | 8 | 9 | 10 <sup>1</sup> | 11 | 12 <sup>2</sup> | 13 | 14 <sup>1</sup> |    | 15   16 | 17 | 18 <sup>1</sup> | 19           |    | 20 21 | 22 | 23 | 24 | DIMM,<br>barret-<br>tes |
| 6                       |                |              |   |   |   |   |                | 8 |   |                 |    |                 |    |                 |    |         |    |                 |              | 20 |       |    |    |    | 6                       |
| $\overline{7}$          |                |              |   |   | 5 |   |                | 8 |   |                 |    |                 |    |                 |    |         |    |                 |              | 20 |       |    |    |    | $\overline{7}$          |
| 8                       |                |              |   |   | 5 |   |                | 8 |   |                 |    |                 |    |                 |    |         | 17 |                 |              | 20 |       |    |    |    | 8                       |
| 9                       |                |              |   |   | 5 |   |                | 8 |   |                 |    |                 |    |                 |    |         | 17 |                 |              | 20 |       |    |    |    | $\boldsymbol{9}$        |
| 10                      |                |              |   |   | 5 |   |                | 8 |   |                 |    |                 |    |                 |    |         | 17 |                 |              | 20 |       |    |    |    | 10                      |
| 11                      |                |              |   |   | 5 |   |                | 8 |   |                 |    |                 |    |                 |    |         | 17 |                 |              | 20 |       |    |    |    | 11                      |
| 12                      |                |              |   |   | 5 |   |                | 8 |   | 10              |    |                 |    |                 |    |         | 17 |                 |              | 20 |       |    |    |    | 12                      |
| 13                      |                |              |   |   | 5 |   |                | 8 |   | 10              |    |                 |    |                 |    |         | 17 |                 |              | 20 |       | 22 |    |    | 13                      |
| 14                      |                |              |   |   | 5 |   |                | 8 |   | 10              |    |                 |    |                 |    |         | 17 |                 |              | 20 |       | 22 |    |    | 14                      |
| 15                      |                |              |   |   | 5 |   |                | 8 |   | 10              |    |                 |    |                 |    |         | 17 |                 |              | 20 |       | 22 |    |    | 15                      |
| 16                      |                |              |   |   | 5 |   |                | 8 |   | 10              |    |                 |    |                 |    |         | 17 |                 |              | 20 |       | 22 |    |    | 16                      |
| 17                      |                |              |   |   | 5 |   |                | 8 |   | 10              |    |                 |    |                 |    |         | 17 |                 |              | 20 |       | 22 |    |    | 17                      |
| 18                      |                |              | 3 |   | 5 |   |                | 8 |   | 10              |    |                 |    |                 |    |         | 17 |                 |              | 20 |       | 22 |    |    | 18                      |
| 19                      |                |              | 3 |   | 5 |   |                | 8 |   | 10              |    |                 |    |                 | 15 |         | 17 |                 |              | 20 |       | 22 |    |    | 19                      |
| 20                      |                |              | 3 |   | 5 |   |                | 8 |   | 10              |    |                 |    |                 | 15 |         | 17 |                 |              | 20 |       | 22 |    |    | 20                      |
| 21                      |                |              | 3 |   | 5 |   |                | 8 |   | 10              |    |                 |    |                 | 15 |         | 17 |                 |              | 20 |       | 22 |    |    | 21                      |
| 22                      |                |              | 3 |   | 5 |   |                | 8 |   | 10              |    |                 |    |                 | 15 |         | 17 |                 |              | 20 |       | 22 |    |    | 22                      |
| 23                      |                |              | 3 |   | 5 |   |                | 8 |   | 10              |    |                 |    |                 | 15 |         | 17 |                 |              | 20 |       | 22 |    |    | 23                      |
| 24                      |                |              | 3 |   | 5 |   |                | 8 |   | 10              |    |                 |    |                 | 15 |         | 17 |                 |              | 20 |       | 22 |    |    | 24                      |

Séquences de remplissage des barrettes DIMM associées pour six systèmes de processeurs :

- Séquences de remplissage des modules DIMM des processeurs 1 et 2 :
	- [Tableau 10 « Mode indépendant avec six processeurs \(processeurs 1 et 2, total de 6 à 24 barrettes](#page-21-1)  [DIMM installées sur le serveur\). » à la page 18](#page-21-1)
	- [Tableau 11 « Mode indépendant avec six processeurs \(processeurs 1 et 2, total de 25 à 48 barrettes](#page-23-0) [DIMM installées sur le serveur\). » à la page 20](#page-23-0)
- [Tableau 12 « Mode indépendant avec six processeurs \(processeurs 1 et 2, total de 49 à 72 barrettes](#page-24-0)  [DIMM installées sur le serveur\). » à la page 21](#page-24-0)
- Pour continuer à peupler les barrettes DIMM pour un système ayant de 6 à 24 barrettes DIMM :
	- [Tableau 13 « Mode indépendant avec six processeurs \(processeurs 3 et 4, total de 6 à 24 barrettes](#page-25-0) [DIMM installées sur le serveur\). » à la page 22](#page-25-0)
	- [Tableau 16 « Mode indépendant avec six processeurs \(processeurs 5 et 6, total de 6 à 24 barrettes](#page-28-0) [DIMM installées sur le serveur\). » à la page 25](#page-28-0)

| <b>Total</b>            |              |   |   |                |   |   | Processeur 1   |   |   |    |    |    |    |    |    |    |    |    | Processeur 2 |                 |    |    |    |    | <b>Total</b>            |
|-------------------------|--------------|---|---|----------------|---|---|----------------|---|---|----|----|----|----|----|----|----|----|----|--------------|-----------------|----|----|----|----|-------------------------|
| DIMM.<br>barret-<br>tes | 1.           | 2 | 3 | 4              | 5 | 6 | $\overline{7}$ | 8 | 9 | 10 | 11 | 12 | 13 | 14 | 15 | 16 | 17 | 18 | 19           | 20 l            | 21 | 22 | 23 | 24 | DIMM.<br>barret-<br>tes |
| 25                      |              |   | 3 |                | 5 |   |                | 8 |   | 10 |    | 12 |    |    | 15 |    | 17 |    |              | 20              |    | 22 |    |    | 25                      |
| 26                      |              |   | 3 |                | 5 |   |                | 8 |   | 10 |    | 12 |    |    | 15 |    | 17 |    |              | 20              |    | 22 |    | 24 | 26                      |
| 27                      |              |   | 3 |                | 5 |   |                | 8 |   | 10 |    | 12 |    |    | 15 |    | 17 |    |              | 20              |    | 22 |    | 24 | 27                      |
| 28                      |              |   | 3 |                | 5 |   |                | 8 |   | 10 |    | 12 |    |    | 15 |    | 17 |    |              | 20              |    | 22 |    | 24 | 28                      |
| 29                      |              |   | 3 |                | 5 |   |                | 8 |   | 10 |    | 12 |    |    | 15 |    | 17 |    |              | 20              |    | 22 |    | 24 | 29                      |
| 30                      |              |   | 3 |                | 5 |   |                | 8 |   | 10 |    | 12 |    |    | 15 |    | 17 |    |              | 20              |    | 22 |    | 24 | 30                      |
| 31                      | 1            |   | 3 |                | 5 |   |                | 8 |   | 10 |    | 12 |    |    | 15 |    | 17 |    |              | 20              |    | 22 |    | 24 | 31                      |
| 32                      | 1            |   | 3 |                | 5 |   |                | 8 |   | 10 |    | 12 | 13 |    | 15 |    | 17 |    |              | 20              |    | 22 |    | 24 | 32                      |
| 33                      | 1            |   | 3 |                | 5 |   |                | 8 |   | 10 |    | 12 | 13 |    | 15 |    | 17 |    |              | 20              |    | 22 |    | 24 | 33                      |
| 34                      | 1            |   | 3 |                | 5 |   |                | 8 |   | 10 |    | 12 | 13 |    | 15 |    | 17 |    |              | 20              |    | 22 |    | 24 | 34                      |
| 35                      | 1            |   | 3 |                | 5 |   |                | 8 |   | 10 |    | 12 | 13 |    | 15 |    | 17 |    |              | 20              |    | 22 |    | 24 | 35                      |
| 36                      | $\mathbf{1}$ |   | 3 |                | 5 |   |                | 8 |   | 10 |    | 12 | 13 |    | 15 |    | 17 |    |              | 20              |    | 22 |    | 24 | 36                      |
| 37                      | 1            |   | 3 |                | 5 |   | $\overline{7}$ | 8 | 9 | 10 |    |    | 13 |    | 15 |    | 17 |    |              | 20              |    | 22 |    | 24 | 37                      |
| 38                      | 1            |   | 3 |                | 5 |   | $\overline{7}$ | 8 | 9 | 10 |    |    | 13 |    | 15 |    | 17 |    | 19           | 20              | 21 | 22 |    |    | 38                      |
| 39                      | $\mathbf{1}$ |   | 3 |                | 5 |   | $\overline{7}$ | 8 | 9 | 10 |    |    | 13 |    | 15 |    | 17 |    | 19           | 20 <sub>1</sub> | 21 | 22 |    |    | 39                      |
| 40                      | $\mathbf{1}$ |   | 3 |                | 5 |   | $\overline{7}$ | 8 | 9 | 10 |    |    | 13 |    | 15 |    | 17 |    | 19           | 20              | 21 | 22 |    |    | 40                      |
| 41                      | 1            |   | 3 |                | 5 |   | $\overline{7}$ | 8 | 9 | 10 |    |    | 13 |    | 15 |    | 17 |    | 19           | 20              | 21 | 22 |    |    | 41                      |
| 42                      | $\mathbf{1}$ |   | 3 |                | 5 |   | $\overline{7}$ | 8 | 9 | 10 |    |    | 13 |    | 15 |    | 17 |    | 19           | 20              | 21 | 22 |    |    | 42                      |
| 43                      |              |   | 3 | 4              | 5 | 6 | $\overline{7}$ | 8 | 9 | 10 |    |    | 13 |    | 15 |    | 17 |    | 19           | 20              | 21 | 22 |    |    | 43                      |
| 44                      |              |   | 3 | $\overline{4}$ | 5 | 6 | $\overline{7}$ | 8 | 9 | 10 |    |    |    |    | 15 | 16 | 17 | 18 | 19           | 20              | 21 | 22 |    |    | 44                      |
| 45                      |              |   | 3 | 4              | 5 | 6 | 7              | 8 | 9 | 10 |    |    |    |    | 15 | 16 | 17 | 18 | 19           | 20              | 21 | 22 |    |    | 45                      |
| 46                      |              |   | 3 | $\overline{4}$ | 5 | 6 | $\overline{7}$ | 8 | 9 | 10 |    |    |    |    | 15 | 16 | 17 | 18 | 19           | 20              | 21 | 22 |    |    | 46                      |
| 47                      |              |   | 3 | 4              | 5 | 6 | $\overline{7}$ | 8 | 9 | 10 |    |    |    |    | 15 | 16 | 17 | 18 | 19           | 20              | 21 | 22 |    |    | 47                      |
| 48                      |              |   | 3 | $\overline{4}$ | 5 | 6 | $\overline{7}$ | 8 | 9 | 10 |    |    |    |    | 15 | 16 | 17 | 18 | 19           | 20              | 21 | 22 |    |    | 48                      |

<span id="page-23-0"></span>Tableau 11. Mode indépendant avec six processeurs (processeurs 1 et 2, total de 25 à 48 barrettes DIMM installées sur le serveur).

• Séquences de remplissage des modules DIMM des processeurs 1 et 2 :

- [Tableau 10 « Mode indépendant avec six processeurs \(processeurs 1 et 2, total de 6 à 24 barrettes](#page-21-1)  [DIMM installées sur le serveur\). » à la page 18](#page-21-1)
- [Tableau 11 « Mode indépendant avec six processeurs \(processeurs 1 et 2, total de 25 à 48 barrettes](#page-23-0) [DIMM installées sur le serveur\). » à la page 20](#page-23-0)
- [Tableau 12 « Mode indépendant avec six processeurs \(processeurs 1 et 2, total de 49 à 72 barrettes](#page-24-0) [DIMM installées sur le serveur\). » à la page 21](#page-24-0)

• Pour continuer à peupler les barrettes DIMM pour un système ayant de 25 à 48 barrettes DIMM :

- [Tableau 14 « Mode indépendant avec six processeurs \(processeurs 3 et 4, total de 25 à 48 barrettes](#page-26-0) [DIMM installées sur le serveur\). » à la page 23](#page-26-0)
- [Tableau 17 « Mode indépendant avec six processeurs \(processeurs 5 et 6, total de 25 à 48 barrettes](#page-29-0) [DIMM installées sur le serveur\). » à la page 26](#page-29-0)

| <b>Total</b>            |              |                |   |   |   | Processeur 1 |                |   |   |    |    |    |    |    |    |    |    |    | Processeur 2 |    |    |    |    |    | <b>Total</b>            |
|-------------------------|--------------|----------------|---|---|---|--------------|----------------|---|---|----|----|----|----|----|----|----|----|----|--------------|----|----|----|----|----|-------------------------|
| DIMM.<br>barret-<br>tes | 1            | $\mathbf{2}$   | 3 | 4 | 5 | 6            | 7              | 8 | 9 | 10 | 11 | 12 | 13 | 14 | 15 | 16 | 17 | 18 | 19           | 20 | 21 | 22 | 23 | 24 | DIMM,<br>barret-<br>tes |
| 49                      | 1            |                | 3 |   | 5 |              | 7              | 8 | 9 | 10 | 11 | 12 |    |    | 15 | 16 | 17 | 18 | 19           | 20 | 21 | 22 |    |    | 49                      |
| 50                      | 1            |                | 3 |   | 5 |              | 7              | 8 | 9 | 10 | 11 | 12 | 13 |    | 15 |    | 17 |    | 19           | 20 | 21 | 22 | 23 | 24 | 50                      |
| 51                      | 1            |                | 3 |   | 5 |              | 7              | 8 | 9 | 10 | 11 | 12 | 13 |    | 15 |    | 17 |    | 19           | 20 | 21 | 22 | 23 | 24 | 51                      |
| 52                      | 1            |                | 3 |   | 5 |              | 7              | 8 | 9 | 10 | 11 | 12 | 13 |    | 15 |    | 17 |    | 19           | 20 | 21 | 22 | 23 | 24 | 52                      |
| 53                      | 1            |                | 3 |   | 5 |              | 7              | 8 | 9 | 10 | 11 | 12 | 13 |    | 15 |    | 17 |    | 19           | 20 | 21 | 22 | 23 | 24 | 53                      |
| 54                      | $\mathbf{1}$ |                | 3 |   | 5 |              | $\overline{7}$ | 8 | 9 | 10 | 11 | 12 | 13 |    | 15 |    | 17 |    | 19           | 20 | 21 | 22 | 23 | 24 | 54                      |
| 55                      |              |                | 3 | 4 | 5 | 6            | 7              | 8 | 9 | 10 | 11 | 12 | 13 |    | 15 |    | 17 |    | 19           | 20 | 21 | 22 | 23 | 24 | 55                      |
| 56                      |              |                | 3 | 4 | 5 | 6            | $\overline{7}$ | 8 | 9 | 10 | 11 | 12 |    |    | 15 | 16 | 17 | 18 | 19           | 20 | 21 | 22 | 23 | 24 | 56                      |
| 57                      |              |                | 3 | 4 | 5 | 6            | 7              | 8 | 9 | 10 | 11 | 12 |    |    | 15 | 16 | 17 | 18 | 19           | 20 | 21 | 22 | 23 | 24 | 57                      |
| 58                      |              |                | 3 | 4 | 5 | 6            | 7              | 8 | 9 | 10 | 11 | 12 |    |    | 15 | 16 | 17 | 18 | 19           | 20 | 21 | 22 | 23 | 24 | 58                      |
| 59                      |              |                | 3 | 4 | 5 | 6            | 7              | 8 | 9 | 10 | 11 | 12 |    |    | 15 | 16 | 17 | 18 | 19           | 20 | 21 | 22 | 23 | 24 | 59                      |
| 60                      |              |                | 3 | 4 | 5 | 6            | 7              | 8 | 9 | 10 | 11 | 12 |    |    | 15 | 16 | 17 | 18 | 19           | 20 | 21 | 22 | 23 | 24 | 60                      |
| 61                      | 1            | $\overline{2}$ | 3 | 4 | 5 | 6            | 7              | 8 | 9 | 10 | 11 | 12 |    |    | 15 | 16 | 17 | 18 | 19           | 20 | 21 | 22 | 23 | 24 | 61                      |
| 62                      | 1            | $\overline{2}$ | 3 | 4 | 5 | 6            | 7              | 8 | 9 | 10 | 11 | 12 |    |    | 15 | 16 | 17 | 18 | 19           | 20 | 21 | 22 | 23 | 24 | 62                      |
| 63                      | 1            | $\overline{2}$ | 3 | 4 | 5 | 6            | 7              | 8 | 9 | 10 | 11 | 12 |    |    | 15 | 16 | 17 | 18 | 19           | 20 | 21 | 22 | 23 | 24 | 63                      |
| 64                      | 1            | 2              | 3 | 4 | 5 | 6            | 7              | 8 | 9 | 10 | 11 | 12 | 13 | 14 | 15 | 16 | 17 | 18 | 19           | 20 | 21 | 22 | 23 | 24 | 64                      |
| 65                      | 1            | 2              | 3 | 4 | 5 | 6            | 7              | 8 | 9 | 10 | 11 | 12 | 13 | 14 | 15 | 16 | 17 | 18 | 19           | 20 | 21 | 22 | 23 | 24 | 65                      |
| 66                      | 1            |                | 3 | 4 | 5 | 6            | 7              | 8 | 9 | 10 | 11 | 12 | 13 |    | 15 | 16 | 17 | 18 | 19           | 20 | 21 | 22 | 23 | 24 | 66                      |
| 67                      | 1            | $\overline{2}$ | 3 | 4 | 5 | 6            | 7              | 8 | 9 | 10 | 11 | 12 | 13 | 14 | 15 | 16 | 17 | 18 | 19           | 20 | 21 | 22 | 23 | 24 | 67                      |
| 68                      | 1            | $\overline{2}$ | 3 | 4 | 5 | 6            | 7              | 8 | 9 | 10 | 11 | 12 | 13 | 14 | 15 | 16 | 17 | 18 | 19           | 20 | 21 | 22 | 23 | 24 | 68                      |
| 69                      | 1            | 2              | 3 | 4 | 5 | 6            | 7              | 8 | 9 | 10 | 11 | 12 | 13 | 14 | 15 | 16 | 17 | 18 | 19           | 20 | 21 | 22 | 23 | 24 | 69                      |
| 70                      | 1            | $\overline{2}$ | 3 | 4 | 5 | 6            | 7              | 8 | 9 | 10 | 11 | 12 | 13 | 14 | 15 | 16 | 17 | 18 | 19           | 20 | 21 | 22 | 23 | 24 | 70                      |
| 71                      | 1            | $\overline{2}$ | 3 | 4 | 5 | 6            | 7              | 8 | 9 | 10 | 11 | 12 | 13 | 14 | 15 | 16 | 17 | 18 | 19           | 20 | 21 | 22 | 23 | 24 | 71                      |
| 72                      | $\mathbf{1}$ | $\overline{2}$ | 3 | 4 | 5 | 6            | $\overline{7}$ | 8 | 9 | 10 | 11 | 12 | 13 | 14 | 15 | 16 | 17 | 18 | 19           | 20 | 21 | 22 | 23 | 24 | 72                      |

<span id="page-24-0"></span>Tableau 12. Mode indépendant avec six processeurs (processeurs 1 et 2, total de 49 à 72 barrettes DIMM installées sur le serveur).

• Séquences de remplissage des modules DIMM des processeurs 1 et 2 :

- [Tableau 10 « Mode indépendant avec six processeurs \(processeurs 1 et 2, total de 6 à 24 barrettes](#page-21-1) [DIMM installées sur le serveur\). » à la page 18](#page-21-1)
- [Tableau 11 « Mode indépendant avec six processeurs \(processeurs 1 et 2, total de 25 à 48 barrettes](#page-23-0)  [DIMM installées sur le serveur\). » à la page 20](#page-23-0)
- [Tableau 12 « Mode indépendant avec six processeurs \(processeurs 1 et 2, total de 49 à 72 barrettes](#page-24-0)  [DIMM installées sur le serveur\). » à la page 21](#page-24-0)

• Pour continuer à peupler les barrettes DIMM pour un système ayant de 49 à 72 barrettes DIMM :

- [Tableau 15 « Mode indépendant avec six processeurs \(processeurs 3 et 4, total de 49 à 72 barrettes](#page-27-0)  [DIMM installées sur le serveur\). » à la page 24](#page-27-0)
- [Tableau 18 « Mode indépendant avec six processeurs \(processeurs 5 et 6, total de 49 à 72 barrettes](#page-30-0)  [DIMM installées sur le serveur\). » à la page 27](#page-30-0)

| <b>Total</b>            |    |              |   |   |            |   | Processeur 3   |   |   |                 |    |    |                     |    |    |       | Processeur 4 |    |       |    |    |    | <b>Total</b>            |
|-------------------------|----|--------------|---|---|------------|---|----------------|---|---|-----------------|----|----|---------------------|----|----|-------|--------------|----|-------|----|----|----|-------------------------|
| DIMM,<br>barret-<br>tes | 1. | $\mathbf{2}$ | 3 | 4 | 5          | 6 | $\overline{7}$ | 8 | 9 | 10 <sup>°</sup> | 11 | 12 | $13$   14   15   16 |    |    | 17 18 | 19 I         |    | 20 21 | 22 | 23 | 24 | DIMM,<br>barret-<br>tes |
| 6                       |    |              |   |   |            |   |                | 8 |   |                 |    |    |                     |    |    |       |              | 20 |       |    |    |    | 6                       |
| $\overline{\mathbf{z}}$ |    |              |   |   |            |   |                | 8 |   |                 |    |    |                     |    |    |       |              | 20 |       |    |    |    | $\overline{7}$          |
| 8                       |    |              |   |   |            |   |                | 8 |   |                 |    |    |                     |    |    |       |              | 20 |       |    |    |    | 8                       |
| 9                       |    |              |   |   | $\sqrt{5}$ |   |                | 8 |   |                 |    |    |                     |    |    |       |              | 20 |       |    |    |    | $\boldsymbol{9}$        |
| 10                      |    |              |   |   | 5          |   |                | 8 |   |                 |    |    |                     |    | 17 |       |              | 20 |       |    |    |    | 10                      |
| 11                      |    |              |   |   | 5          |   |                | 8 |   |                 |    |    |                     |    | 17 |       |              | 20 |       |    |    |    | 11                      |
| 12                      |    |              |   |   | 5          |   |                | 8 |   |                 |    |    |                     |    | 17 |       |              | 20 |       |    |    |    | 12                      |
| 13                      |    |              |   |   | 5          |   |                | 8 |   |                 |    |    |                     |    | 17 |       |              | 20 |       |    |    |    | 13                      |
| 14                      |    |              |   |   | 5          |   |                | 8 |   | 10              |    |    |                     |    | 17 |       |              | 20 |       |    |    |    | 14                      |
| 15                      |    |              |   |   | 5          |   |                | 8 |   | 10              |    |    |                     |    | 17 |       |              | 20 |       | 22 |    |    | 15                      |
| 16                      |    |              |   |   | 5          |   |                | 8 |   | 10              |    |    |                     |    | 17 |       |              | 20 |       | 22 |    |    | 16                      |
| 17                      |    |              |   |   | 5          |   |                | 8 |   | 10              |    |    |                     |    | 17 |       |              | 20 |       | 22 |    |    | 17                      |
| 18                      |    |              |   |   | 5          |   |                | 8 |   | 10              |    |    |                     |    | 17 |       |              | 20 |       | 22 |    |    | 18                      |
| 19                      |    |              |   |   | 5          |   |                | 8 |   | 10              |    |    |                     |    | 17 |       |              | 20 |       | 22 |    |    | 19                      |
| 20                      |    |              |   |   | 5          |   |                | 8 |   | 10              |    |    |                     |    | 17 |       |              | 20 |       | 22 |    |    | 20                      |
| 21                      |    |              | 3 |   | 5          |   |                | 8 |   | 10              |    |    |                     |    | 17 |       |              | 20 |       | 22 |    |    | 21                      |
| 22                      |    |              | 3 |   | 5          |   |                | 8 |   | 10              |    |    |                     | 15 | 17 |       |              | 20 |       | 22 |    |    | 22                      |
| 23                      |    |              | 3 |   | 5          |   |                | 8 |   | 10              |    |    |                     | 15 | 17 |       |              | 20 |       | 22 |    |    | 23                      |
| 24                      |    |              | 3 |   | 5          |   |                | 8 |   | 10              |    |    |                     | 15 | 17 |       |              | 20 |       | 22 |    |    | 24                      |

<span id="page-25-0"></span>Tableau 13. Mode indépendant avec six processeurs (processeurs 3 et 4, total de 6 à 24 barrettes DIMM installées sur le serveur).

- Séquences de remplissage des modules DIMM des processeurs 3 et 4 :
	- [Tableau 13 « Mode indépendant avec six processeurs \(processeurs 3 et 4, total de 6 à 24 barrettes](#page-25-0)  [DIMM installées sur le serveur\). » à la page 22](#page-25-0)
	- [Tableau 14 « Mode indépendant avec six processeurs \(processeurs 3 et 4, total de 25 à 48 barrettes](#page-26-0) [DIMM installées sur le serveur\). » à la page 23](#page-26-0)
	- [Tableau 15 « Mode indépendant avec six processeurs \(processeurs 3 et 4, total de 49 à 72 barrettes](#page-27-0) [DIMM installées sur le serveur\). » à la page 24](#page-27-0)
- Pour continuer à peupler les barrettes DIMM pour un système ayant de 6 à 24 barrettes DIMM :
	- [Tableau 10 « Mode indépendant avec six processeurs \(processeurs 1 et 2, total de 6 à 24 barrettes](#page-21-1)  [DIMM installées sur le serveur\). » à la page 18](#page-21-1)
	- [Tableau 16 « Mode indépendant avec six processeurs \(processeurs 5 et 6, total de 6 à 24 barrettes](#page-28-0)  [DIMM installées sur le serveur\). » à la page 25](#page-28-0)

| <b>Total</b>            |              |   |            |                |   | Processeur 3 |                |   |   |    |    |    |    |    |    |    |    |                 | Processeur 4 |                 |    |    |    |    | <b>Total</b>            |
|-------------------------|--------------|---|------------|----------------|---|--------------|----------------|---|---|----|----|----|----|----|----|----|----|-----------------|--------------|-----------------|----|----|----|----|-------------------------|
| DIMM,<br>barret-<br>tes | 1.           | 2 | 3          | 4              | 5 | 6            | 7              | 8 | 9 | 10 | 11 | 12 | 13 | 14 | 15 | 16 | 17 | 18 <sup>1</sup> | 19           | 20 <sub>1</sub> | 21 | 22 | 23 | 24 | DIMM,<br>barret-<br>tes |
| 25                      |              |   | 3          |                | 5 |              |                | 8 |   | 10 |    |    |    |    | 15 |    | 17 |                 |              | 20              |    | 22 |    |    | 25                      |
| 26                      |              |   | 3          |                | 5 |              |                | 8 |   | 10 |    |    |    |    | 15 |    | 17 |                 |              | 20              |    | 22 |    |    | 26                      |
| 27                      |              |   | 3          |                | 5 |              |                | 8 |   | 10 |    | 12 |    |    | 15 |    | 17 |                 |              | 20              |    | 22 |    |    | 27                      |
| 28                      |              |   | 3          |                | 5 |              |                | 8 |   | 10 |    | 12 |    |    | 15 |    | 17 |                 |              | 20              |    | 22 |    | 24 | 28                      |
| 29                      |              |   | 3          |                | 5 |              |                | 8 |   | 10 |    | 12 |    |    | 15 |    | 17 |                 |              | 20              |    | 22 |    | 24 | 29                      |
| 30                      |              |   | $\sqrt{3}$ |                | 5 |              |                | 8 |   | 10 |    | 12 |    |    | 15 |    | 17 |                 |              | 20              |    | 22 |    | 24 | 30                      |
| 31                      |              |   | 3          |                | 5 |              |                | 8 |   | 10 |    | 12 |    |    | 15 |    | 17 |                 |              | 20              |    | 22 |    | 24 | 31                      |
| 32                      |              |   | 3          |                | 5 |              |                | 8 |   | 10 |    | 12 |    |    | 15 |    | 17 |                 |              | 20              |    | 22 |    | 24 | 32                      |
| 33                      | 1            |   | 3          |                | 5 |              |                | 8 |   | 10 |    | 12 |    |    | 15 |    | 17 |                 |              | 20              |    | 22 |    | 24 | 33                      |
| 34                      | $\mathbf{1}$ |   | $\sqrt{3}$ |                | 5 |              |                | 8 |   | 10 |    | 12 | 13 |    | 15 |    | 17 |                 |              | 20              |    | 22 |    | 24 | 34                      |
| 35                      | 1            |   | 3          |                | 5 |              |                | 8 |   | 10 |    | 12 | 13 |    | 15 |    | 17 |                 |              | 20              |    | 22 |    | 24 | 35                      |
| 36                      | $\mathbf{1}$ |   | 3          |                | 5 |              |                | 8 |   | 10 |    | 12 | 13 |    | 15 |    | 17 |                 |              | 20              |    | 22 |    | 24 | 36                      |
| 37                      | 1            |   | 3          |                | 5 |              |                | 8 |   | 10 |    | 12 | 13 |    | 15 |    | 17 |                 |              | 20              |    | 22 |    | 24 | 37                      |
| 38                      | $\mathbf{1}$ |   | 3          |                | 5 |              |                | 8 |   | 10 |    | 12 | 13 |    | 15 |    | 17 |                 |              | 20              |    | 22 |    | 24 | 38                      |
| 39                      | 1            |   | 3          |                | 5 |              | $\overline{7}$ | 8 | 9 | 10 |    |    | 13 |    | 15 |    | 17 |                 |              | 20              |    | 22 |    | 24 | 39                      |
| 40                      | $\mathbf{1}$ |   | 3          |                | 5 |              | $\overline{7}$ | 8 | 9 | 10 |    |    | 13 |    | 15 |    | 17 |                 | 19           | 20              | 21 | 22 |    |    | 40                      |
| 41                      | 1            |   | 3          |                | 5 |              | $\overline{7}$ | 8 | 9 | 10 |    |    | 13 |    | 15 |    | 17 |                 | 19           | 20              | 21 | 22 |    |    | 41                      |
| 42                      | $\mathbf{1}$ |   | 3          |                | 5 |              | $\overline{7}$ | 8 | 9 | 10 |    |    | 13 |    | 15 |    | 17 |                 | 19           | 20              | 21 | 22 |    |    | 42                      |
| 43                      | 1            |   | 3          |                | 5 |              | $\overline{7}$ | 8 | 9 | 10 |    |    | 13 |    | 15 |    | 17 |                 | 19           | 20              | 21 | 22 |    |    | 43                      |
| 44                      | $\mathbf{1}$ |   | 3          |                | 5 |              | $\overline{7}$ | 8 | 9 | 10 |    |    | 13 |    | 15 |    | 17 |                 | 19           | 20              | 21 | 22 |    |    | 44                      |
| 45                      |              |   | 3          | 4              | 5 | 6            | $\overline{7}$ | 8 | 9 | 10 |    |    | 13 |    | 15 |    | 17 |                 | 19           | 20              | 21 | 22 |    |    | 45                      |
| 46                      |              |   | 3          | $\overline{4}$ | 5 | 6            | $\overline{7}$ | 8 | 9 | 10 |    |    |    |    | 15 | 16 | 17 | 18              | 19           | 20              | 21 | 22 |    |    | 46                      |
| 47                      |              |   | 3          | 4              | 5 | 6            | $\overline{7}$ | 8 | 9 | 10 |    |    |    |    | 15 | 16 | 17 | 18              | 19           | 20              | 21 | 22 |    |    | 47                      |
| 48                      |              |   | 3          | 4              | 5 | 6            | $\overline{7}$ | 8 | 9 | 10 |    |    |    |    | 15 | 16 | 17 | 18              | 19           | 20              | 21 | 22 |    |    | 48                      |

<span id="page-26-0"></span>Tableau 14. Mode indépendant avec six processeurs (processeurs 3 et 4, total de 25 à 48 barrettes DIMM installées sur le serveur).

• Séquences de remplissage des modules DIMM des processeurs 3 et 4 :

- [Tableau 13 « Mode indépendant avec six processeurs \(processeurs 3 et 4, total de 6 à 24 barrettes](#page-25-0) [DIMM installées sur le serveur\). » à la page 22](#page-25-0)
- [Tableau 14 « Mode indépendant avec six processeurs \(processeurs 3 et 4, total de 25 à 48 barrettes](#page-26-0)  [DIMM installées sur le serveur\). » à la page 23](#page-26-0)
- [Tableau 15 « Mode indépendant avec six processeurs \(processeurs 3 et 4, total de 49 à 72 barrettes](#page-27-0)  [DIMM installées sur le serveur\). » à la page 24](#page-27-0)

• Pour continuer à peupler les barrettes DIMM pour un système ayant de 25 à 48 barrettes DIMM :

- [Tableau 11 « Mode indépendant avec six processeurs \(processeurs 1 et 2, total de 25 à 48 barrettes](#page-23-0)  [DIMM installées sur le serveur\). » à la page 20](#page-23-0)
- [Tableau 17 « Mode indépendant avec six processeurs \(processeurs 5 et 6, total de 25 à 48 barrettes](#page-29-0)  [DIMM installées sur le serveur\). » à la page 26](#page-29-0)

| Total                   |              |                |   |                |   |   | <b>Processeur 3</b> |   |   |    |    |    |    |    |    |    |    |    | <b>Processeur 4</b> |    |    |    |    |    | Total                   |
|-------------------------|--------------|----------------|---|----------------|---|---|---------------------|---|---|----|----|----|----|----|----|----|----|----|---------------------|----|----|----|----|----|-------------------------|
| DIMM.<br>barret-<br>tes | 1            | $\mathbf{2}$   | 3 | 4              | 5 | 6 | 7                   | 8 | 9 | 10 | 11 | 12 | 13 | 14 | 15 | 16 | 17 | 18 | 19                  | 20 | 21 | 22 | 23 | 24 | DIMM,<br>barret-<br>tes |
| 49                      |              |                | 3 | 4              | 5 | 6 | 7                   | 8 | 9 | 10 |    |    |    |    | 15 | 16 | 17 | 18 | 19                  | 20 | 21 | 22 |    |    | 49                      |
| 50                      |              |                | 3 | $\overline{4}$ | 5 | 6 | 7                   | 8 | 9 | 10 |    |    |    |    | 15 | 16 | 17 | 18 | 19                  | 20 | 21 | 22 |    |    | 50                      |
| 51                      | 1            |                | 3 |                | 5 |   | 7                   | 8 | 9 | 10 | 11 | 12 |    |    | 15 | 16 | 17 | 18 | 19                  | 20 | 21 | 22 |    |    | 51                      |
| 52                      | 1            |                | 3 |                | 5 |   | $\overline{7}$      | 8 | 9 | 10 | 11 | 12 | 13 |    | 15 |    | 17 |    | 19                  | 20 | 21 | 22 | 23 | 24 | 52                      |
| 53                      | 1            |                | 3 |                | 5 |   | 7                   | 8 | 9 | 10 | 11 | 12 | 13 |    | 15 |    | 17 |    | 19                  | 20 | 21 | 22 | 23 | 24 | 53                      |
| 54                      | 1            |                | 3 |                | 5 |   | $\overline{7}$      | 8 | 9 | 10 | 11 | 12 | 13 |    | 15 |    | 17 |    | 19                  | 20 | 21 | 22 | 23 | 24 | 54                      |
| 55                      | 1            |                | 3 |                | 5 |   | $\overline{7}$      | 8 | 9 | 10 | 11 | 12 | 13 |    | 15 |    | 17 |    | 19                  | 20 | 21 | 22 | 23 | 24 | 55                      |
| 56                      | $\mathbf{1}$ |                | 3 |                | 5 |   | $\overline{7}$      | 8 | 9 | 10 | 11 | 12 | 13 |    | 15 |    | 17 |    | 19                  | 20 | 21 | 22 | 23 | 24 | 56                      |
| 57                      |              |                | 3 | 4              | 5 | 6 | $\overline{7}$      | 8 | 9 | 10 | 11 | 12 | 13 |    | 15 |    | 17 |    | 19                  | 20 | 21 | 22 | 23 | 24 | 57                      |
| 58                      |              |                | 3 | $\overline{4}$ | 5 | 6 | 7                   | 8 | 9 | 10 | 11 | 12 |    |    | 15 | 16 | 17 | 18 | 19                  | 20 | 21 | 22 | 23 | 24 | 58                      |
| 59                      |              |                | 3 | 4              | 5 | 6 | 7                   | 8 | 9 | 10 | 11 | 12 |    |    | 15 | 16 | 17 | 18 | 19                  | 20 | 21 | 22 | 23 | 24 | 59                      |
| 60                      |              |                | 3 | $\overline{4}$ | 5 | 6 | $\overline{7}$      | 8 | 9 | 10 | 11 | 12 |    |    | 15 | 16 | 17 | 18 | 19                  | 20 | 21 | 22 | 23 | 24 | 60                      |
| 61                      |              |                | 3 | $\overline{4}$ | 5 | 6 | 7                   | 8 | 9 | 10 | 11 | 12 |    |    | 15 | 16 | 17 | 18 | 19                  | 20 | 21 | 22 | 23 | 24 | 61                      |
| 62                      |              |                | 3 | $\overline{4}$ | 5 | 6 | 7                   | 8 | 9 | 10 | 11 | 12 |    |    | 15 | 16 | 17 | 18 | 19                  | 20 | 21 | 22 | 23 | 24 | 62                      |
| 63                      |              |                | 3 | 4              | 5 | 6 | 7                   | 8 | 9 | 10 | 11 | 12 |    |    | 15 | 16 | 17 | 18 | 19                  | 20 | 21 | 22 | 23 | 24 | 63                      |
| 64                      |              |                | 3 | $\overline{4}$ | 5 | 6 | $\overline{7}$      | 8 | 9 | 10 | 11 | 12 |    |    | 15 | 16 | 17 | 18 | 19                  | 20 | 21 | 22 | 23 | 24 | 64                      |
| 65                      | 1.           | 2              | 3 | $\overline{4}$ | 5 | 6 | 7                   | 8 | 9 | 10 | 11 | 12 |    |    | 15 | 16 | 17 | 18 | 19                  | 20 | 21 | 22 | 23 | 24 | 65                      |
| 66                      | 1            |                | 3 | $\overline{4}$ | 5 | 6 | 7                   | 8 | 9 | 10 | 11 | 12 | 13 |    | 15 | 16 | 17 | 18 | 19                  | 20 | 21 | 22 | 23 | 24 | 66                      |
| 67                      | 1            | 2              | 3 | 4              | 5 | 6 | 7                   | 8 | 9 | 10 | 11 | 12 | 13 | 14 | 15 | 16 | 17 | 18 | 19                  | 20 | 21 | 22 | 23 | 24 | 67                      |
| 68                      | 1            | $\overline{2}$ | 3 | $\overline{4}$ | 5 | 6 | $\overline{7}$      | 8 | 9 | 10 | 11 | 12 | 13 | 14 | 15 | 16 | 17 | 18 | 19                  | 20 | 21 | 22 | 23 | 24 | 68                      |
| 69                      | 1            | 2              | 3 | 4              | 5 | 6 | 7                   | 8 | 9 | 10 | 11 | 12 | 13 | 14 | 15 | 16 | 17 | 18 | 19                  | 20 | 21 | 22 | 23 | 24 | 69                      |
| 70                      | 1            | 2              | 3 | $\overline{4}$ | 5 | 6 | 7                   | 8 | 9 | 10 | 11 | 12 | 13 | 14 | 15 | 16 | 17 | 18 | 19                  | 20 | 21 | 22 | 23 | 24 | 70                      |
| 71                      | 1            | 2              | 3 | 4              | 5 | 6 | 7                   | 8 | 9 | 10 | 11 | 12 | 13 | 14 | 15 | 16 | 17 | 18 | 19                  | 20 | 21 | 22 | 23 | 24 | 71                      |
| 72                      | 1            | $\overline{2}$ | 3 | 4              | 5 | 6 | 7                   | 8 | 9 | 10 | 11 | 12 | 13 | 14 | 15 | 16 | 17 | 18 | 19                  | 20 | 21 | 22 | 23 | 24 | 72                      |

<span id="page-27-0"></span>Tableau 15. Mode indépendant avec six processeurs (processeurs 3 et 4, total de 49 à 72 barrettes DIMM installées sur le serveur).

• Séquences de remplissage des modules DIMM des processeurs 3 et 4 :

- [Tableau 13 « Mode indépendant avec six processeurs \(processeurs 3 et 4, total de 6 à 24 barrettes](#page-25-0)  [DIMM installées sur le serveur\). » à la page 22](#page-25-0)
- [Tableau 14 « Mode indépendant avec six processeurs \(processeurs 3 et 4, total de 25 à 48 barrettes](#page-26-0) [DIMM installées sur le serveur\). » à la page 23](#page-26-0)
- [Tableau 15 « Mode indépendant avec six processeurs \(processeurs 3 et 4, total de 49 à 72 barrettes](#page-27-0) [DIMM installées sur le serveur\). » à la page 24](#page-27-0)

• Pour continuer à peupler les barrettes DIMM pour un système ayant de 49 à 72 barrettes DIMM :

- [Tableau 12 « Mode indépendant avec six processeurs \(processeurs 1 et 2, total de 49 à 72 barrettes](#page-24-0) [DIMM installées sur le serveur\). » à la page 21](#page-24-0)
- [Tableau 18 « Mode indépendant avec six processeurs \(processeurs 5 et 6, total de 49 à 72 barrettes](#page-30-0) [DIMM installées sur le serveur\). » à la page 27](#page-30-0)

| <b>Total</b>            |    |              |   |   |                | Processeur 5 |                |   |   |                 |    |    |                 |    |                   |    |                 | Processeur 6 |    |       |    |    |    | <b>Total</b>            |
|-------------------------|----|--------------|---|---|----------------|--------------|----------------|---|---|-----------------|----|----|-----------------|----|-------------------|----|-----------------|--------------|----|-------|----|----|----|-------------------------|
| DIMM,<br>barret-<br>tes | 1. | $\mathbf{2}$ | 3 | 4 | 5              | 6            | $\overline{7}$ | 8 | 9 | 10 <sup>°</sup> | 11 | 12 | 13 <sup>1</sup> |    | 14   15   16   17 |    | 18 <sup>1</sup> | 19 I         |    | 20 21 | 22 | 23 | 24 | DIMM,<br>barret-<br>tes |
| 6                       |    |              |   |   |                |              |                | 8 |   |                 |    |    |                 |    |                   |    |                 |              | 20 |       |    |    |    | 6                       |
| $\overline{7}$          |    |              |   |   |                |              |                | 8 |   |                 |    |    |                 |    |                   |    |                 |              | 20 |       |    |    |    | $\overline{7}$          |
| 8                       |    |              |   |   |                |              |                | 8 |   |                 |    |    |                 |    |                   |    |                 |              | 20 |       |    |    |    | 8                       |
| 9                       |    |              |   |   |                |              |                | 8 |   |                 |    |    |                 |    |                   |    |                 |              | 20 |       |    |    |    | $\boldsymbol{9}$        |
| 10                      |    |              |   |   |                |              |                | 8 |   |                 |    |    |                 |    |                   |    |                 |              | 20 |       |    |    |    | 10                      |
| 11                      |    |              |   |   | 5              |              |                | 8 |   |                 |    |    |                 |    |                   |    |                 |              | 20 |       |    |    |    | 11                      |
| 12                      |    |              |   |   | 5              |              |                | 8 |   |                 |    |    |                 |    |                   | 17 |                 |              | 20 |       |    |    |    | 12                      |
| 13                      |    |              |   |   | $\overline{5}$ |              |                | 8 |   |                 |    |    |                 |    |                   | 17 |                 |              | 20 |       |    |    |    | 13                      |
| 14                      |    |              |   |   | 5              |              |                | 8 |   |                 |    |    |                 |    |                   | 17 |                 |              | 20 |       |    |    |    | 14                      |
| 15                      |    |              |   |   | 5              |              |                | 8 |   |                 |    |    |                 |    |                   | 17 |                 |              | 20 |       |    |    |    | 15                      |
| 16                      |    |              |   |   | 5              |              |                | 8 |   | 10              |    |    |                 |    |                   | 17 |                 |              | 20 |       |    |    |    | 16                      |
| 17                      |    |              |   |   | 5              |              |                | 8 |   | 10              |    |    |                 |    |                   | 17 |                 |              | 20 |       | 22 |    |    | 17                      |
| 18                      |    |              |   |   | 5              |              |                | 8 |   | 10              |    |    |                 |    |                   | 17 |                 |              | 20 |       | 22 |    |    | 18                      |
| 19                      |    |              |   |   | $\overline{5}$ |              |                | 8 |   | 10              |    |    |                 |    |                   | 17 |                 |              | 20 |       | 22 |    |    | 19                      |
| 20                      |    |              |   |   | 5              |              |                | 8 |   | 10              |    |    |                 |    |                   | 17 |                 |              | 20 |       | 22 |    |    | 20                      |
| 21                      |    |              |   |   | 5              |              |                | 8 |   | 10              |    |    |                 |    |                   | 17 |                 |              | 20 |       | 22 |    |    | 21                      |
| 22                      |    |              |   |   | 5              |              |                | 8 |   | 10              |    |    |                 |    |                   | 17 |                 |              | 20 |       | 22 |    |    | 22                      |
| 23                      |    |              | 3 |   | 5              |              |                | 8 |   | 10              |    |    |                 |    |                   | 17 |                 |              | 20 |       | 22 |    |    | 23                      |
| 24                      |    |              | 3 |   | 5              |              |                | 8 |   | 10              |    |    |                 | 15 |                   | 17 |                 |              | 20 |       | 22 |    |    | 24                      |

<span id="page-28-0"></span>Tableau 16. Mode indépendant avec six processeurs (processeurs 5 et 6, total de 6 à 24 barrettes DIMM installées sur le serveur).

- Séquences de remplissage des modules DIMM des processeurs 5 et 6 :
	- [Tableau 17 « Mode indépendant avec six processeurs \(processeurs 5 et 6, total de 25 à 48 barrettes](#page-29-0)  [DIMM installées sur le serveur\). » à la page 26](#page-29-0)
	- [Tableau 18 « Mode indépendant avec six processeurs \(processeurs 5 et 6, total de 49 à 72 barrettes](#page-30-0)  [DIMM installées sur le serveur\). » à la page 27](#page-30-0)
- Pour continuer à peupler les barrettes DIMM pour un système ayant de 6 à 24 barrettes DIMM :
	- [Tableau 10 « Mode indépendant avec six processeurs \(processeurs 1 et 2, total de 6 à 24 barrettes](#page-21-1) [DIMM installées sur le serveur\). » à la page 18](#page-21-1)
	- [Tableau 13 « Mode indépendant avec six processeurs \(processeurs 3 et 4, total de 6 à 24 barrettes](#page-25-0) [DIMM installées sur le serveur\). » à la page 22](#page-25-0)

| Total                   |              |              |   |                |            | Processeur 5 |                |   |       |    |    |    |    |    |    |    |    |    | Processeur 6 |    |    |    |    |    | <b>Total</b>            |
|-------------------------|--------------|--------------|---|----------------|------------|--------------|----------------|---|-------|----|----|----|----|----|----|----|----|----|--------------|----|----|----|----|----|-------------------------|
| DIMM.<br>barret-<br>tes | 1.           | $\mathbf{2}$ | 3 | 4              | 5          | 6            | 7              | 8 | 9     | 10 | 11 | 12 | 13 | 14 | 15 | 16 | 17 | 18 | 19           | 20 | 21 | 22 | 23 | 24 | DIMM.<br>barret-<br>tes |
| 25                      |              |              | 3 |                | 5          |              |                | 8 |       | 10 |    |    |    |    | 15 |    | 17 |    |              | 20 |    | 22 |    |    | 25                      |
| 26                      |              |              | 3 |                | 5          |              |                | 8 |       | 10 |    |    |    |    | 15 |    | 17 |    |              | 20 |    | 22 |    |    | 26                      |
| 27                      |              |              | 3 |                | 5          |              |                | 8 |       | 10 |    |    |    |    | 15 |    | 17 |    |              | 20 |    | 22 |    |    | 27                      |
| 28                      |              |              | 3 |                | 5          |              |                | 8 |       | 10 |    |    |    |    | 15 |    | 17 |    |              | 20 |    | 22 |    |    | 28                      |
| 29                      |              |              | 3 |                | 5          |              |                | 8 |       | 10 |    | 12 |    |    | 15 |    | 17 |    |              | 20 |    | 22 |    |    | 29                      |
| 30                      |              |              | 3 |                | 5          |              |                | 8 |       | 10 |    | 12 |    |    | 15 |    | 17 |    |              | 20 |    | 22 |    | 24 | 30                      |
| 31                      |              |              | 3 |                | 5          |              |                | 8 |       | 10 |    | 12 |    |    | 15 |    | 17 |    |              | 20 |    | 22 |    | 24 | 31                      |
| 32                      |              |              | 3 |                | 5          |              |                | 8 |       | 10 |    | 12 |    |    | 15 |    | 17 |    |              | 20 |    | 22 |    | 24 | 32                      |
| 33                      |              |              | 3 |                | 5          |              |                | 8 |       | 10 |    | 12 |    |    | 15 |    | 17 |    |              | 20 |    | 22 |    | 24 | 33                      |
| 34                      |              |              | 3 |                | $\sqrt{5}$ |              |                | 8 |       | 10 |    | 12 |    |    | 15 |    | 17 |    |              | 20 |    | 22 |    | 24 | 34                      |
| 35                      | 1            |              | 3 |                | 5          |              |                | 8 |       | 10 |    | 12 |    |    | 15 |    | 17 |    |              | 20 |    | 22 |    | 24 | 35                      |
| 36                      | 1            |              | 3 |                | 5          |              |                | 8 |       | 10 |    | 12 | 13 |    | 15 |    | 17 |    |              | 20 |    | 22 |    | 24 | 36                      |
| 37                      | 1            |              | 3 |                | 5          |              |                | 8 |       | 10 |    | 12 | 13 |    | 15 |    | 17 |    |              | 20 |    | 22 |    | 24 | 37                      |
| 38                      | $\mathbf{1}$ |              | 3 |                | 5          |              |                | 8 |       | 10 |    | 12 | 13 |    | 15 |    | 17 |    |              | 20 |    | 22 |    | 24 | 38                      |
| 39                      | 1            |              | 3 |                | 5          |              |                | 8 |       | 10 |    | 12 | 13 |    | 15 |    | 17 |    |              | 20 |    | 22 |    | 24 | 39                      |
| 40                      | $\mathbf{1}$ |              | 3 |                | 5          |              |                | 8 |       | 10 |    | 12 | 13 |    | 15 |    | 17 |    |              | 20 |    | 22 |    | 24 | 40                      |
| 41                      | 1            |              | 3 |                | 5          |              | 7              | 8 | 9     | 10 |    |    | 13 |    | 15 |    | 17 |    |              | 20 |    | 22 |    | 24 | 41                      |
| 42                      | $\mathbf{1}$ |              | 3 |                | 5          |              | $\overline{7}$ | 8 | $9\,$ | 10 |    |    | 13 |    | 15 |    | 17 |    | 19           | 20 | 21 | 22 |    |    | 42                      |
| 43                      | 1            |              | 3 |                | 5          |              | 7              | 8 | 9     | 10 |    |    | 13 |    | 15 |    | 17 |    | 19           | 20 | 21 | 22 |    |    | 43                      |
| 44                      | $\mathbf{1}$ |              | 3 |                | 5          |              | $\overline{7}$ | 8 | 9     | 10 |    |    | 13 |    | 15 |    | 17 |    | 19           | 20 | 21 | 22 |    |    | 44                      |
| 45                      | 1            |              | 3 |                | 5          |              | $\overline{7}$ | 8 | 9     | 10 |    |    | 13 |    | 15 |    | 17 |    | 19           | 20 | 21 | 22 |    |    | 45                      |
| 46                      | $\mathbf{1}$ |              | 3 |                | 5          |              | $\overline{7}$ | 8 | 9     | 10 |    |    | 13 |    | 15 |    | 17 |    | 19           | 20 | 21 | 22 |    |    | 46                      |
| 47                      |              |              | 3 | 4              | 5          | 6            | 7              | 8 | 9     | 10 |    |    | 13 |    | 15 |    | 17 |    | 19           | 20 | 21 | 22 |    |    | 47                      |
| 48                      |              |              | 3 | $\overline{4}$ | 5          | 6            | $\overline{7}$ | 8 | $9\,$ | 10 |    |    |    |    | 15 | 16 | 17 | 18 | 19           | 20 | 21 | 22 |    |    | 48                      |

<span id="page-29-0"></span>Tableau 17. Mode indépendant avec six processeurs (processeurs 5 et 6, total de 25 à 48 barrettes DIMM installées sur le serveur).

• Séquences de remplissage des modules DIMM des processeurs 5 et 6 :

- [Tableau 16 « Mode indépendant avec six processeurs \(processeurs 5 et 6, total de 6 à 24 barrettes](#page-28-0)  [DIMM installées sur le serveur\). » à la page 25](#page-28-0)
- [Tableau 18 « Mode indépendant avec six processeurs \(processeurs 5 et 6, total de 49 à 72 barrettes](#page-30-0) [DIMM installées sur le serveur\). » à la page 27](#page-30-0)
- Pour continuer à peupler les barrettes DIMM pour un système ayant de 25 à 48 barrettes DIMM :
	- [Tableau 11 « Mode indépendant avec six processeurs \(processeurs 1 et 2, total de 25 à 48 barrettes](#page-23-0) [DIMM installées sur le serveur\). » à la page 20](#page-23-0)
	- [Tableau 14 « Mode indépendant avec six processeurs \(processeurs 3 et 4, total de 25 à 48 barrettes](#page-26-0) [DIMM installées sur le serveur\). » à la page 23](#page-26-0)

| <b>Total</b>            |              |                |   |                |   |   | <b>Processeur 5</b> |   |   |    |    |    |    |                 |    |    |    | Processeur 6 |    |    |    |    |    |    | Total                   |
|-------------------------|--------------|----------------|---|----------------|---|---|---------------------|---|---|----|----|----|----|-----------------|----|----|----|--------------|----|----|----|----|----|----|-------------------------|
| DIMM.<br>barret-<br>tes | 1            | $\mathbf{2}$   | 3 | 4              | 5 | 6 | 7                   | 8 | 9 | 10 | 11 | 12 | 13 | 14 <sup>1</sup> | 15 | 16 | 17 | 18           | 19 | 20 | 21 | 22 | 23 | 24 | DIMM.<br>barret-<br>tes |
| 49                      |              |                | 3 | 4              | 5 | 6 | 7                   | 8 | 9 | 10 |    |    |    |                 | 15 | 16 | 17 | 18           | 19 | 20 | 21 | 22 |    |    | 49                      |
| 50                      |              |                | 3 | $\overline{4}$ | 5 | 6 | $\overline{7}$      | 8 | 9 | 10 |    |    |    |                 | 15 | 16 | 17 | 18           | 19 | 20 | 21 | 22 |    |    | 50                      |
| 51                      |              |                | 3 | 4              | 5 | 6 | 7                   | 8 | 9 | 10 |    |    |    |                 | 15 | 16 | 17 | 18           | 19 | 20 | 21 | 22 |    |    | 51                      |
| 52                      |              |                | 3 | $\overline{4}$ | 5 | 6 | $\overline{7}$      | 8 | 9 | 10 |    |    |    |                 | 15 | 16 | 17 | 18           | 19 | 20 | 21 | 22 |    |    | 52                      |
| 53                      | 1            |                | 3 |                | 5 |   | 7                   | 8 | 9 | 10 | 11 | 12 |    |                 | 15 | 16 | 17 | 18           | 19 | 20 | 21 | 22 |    |    | 53                      |
| 54                      | 1            |                | 3 |                | 5 |   | $\overline{7}$      | 8 | 9 | 10 | 11 | 12 | 13 |                 | 15 |    | 17 |              | 19 | 20 | 21 | 22 | 23 | 24 | 54                      |
| 55                      | 1            |                | 3 |                | 5 |   | 7                   | 8 | 9 | 10 | 11 | 12 | 13 |                 | 15 |    | 17 |              | 19 | 20 | 21 | 22 | 23 | 24 | 55                      |
| 56                      | $\mathbf{1}$ |                | 3 |                | 5 |   | $\overline{7}$      | 8 | 9 | 10 | 11 | 12 | 13 |                 | 15 |    | 17 |              | 19 | 20 | 21 | 22 | 23 | 24 | 56                      |
| 57                      | 1            |                | 3 |                | 5 |   | 7                   | 8 | 9 | 10 | 11 | 12 | 13 |                 | 15 |    | 17 |              | 19 | 20 | 21 | 22 | 23 | 24 | 57                      |
| 58                      | $\mathbf{1}$ |                | 3 |                | 5 |   | $\overline{7}$      | 8 | 9 | 10 | 11 | 12 | 13 |                 | 15 |    | 17 |              | 19 | 20 | 21 | 22 | 23 | 24 | 58                      |
| 59                      |              |                | 3 | 4              | 5 | 6 | 7                   | 8 | 9 | 10 | 11 | 12 | 13 |                 | 15 |    | 17 |              | 19 | 20 | 21 | 22 | 23 | 24 | 59                      |
| 60                      |              |                | 3 | $\overline{4}$ | 5 | 6 | $\overline{7}$      | 8 | 9 | 10 | 11 | 12 |    |                 | 15 | 16 | 17 | 18           | 19 | 20 | 21 | 22 | 23 | 24 | 60                      |
| 61                      |              |                | 3 | 4              | 5 | 6 | 7                   | 8 | 9 | 10 | 11 | 12 | 13 |                 | 15 |    | 17 |              | 19 | 20 | 21 | 22 | 23 | 24 | 61                      |
| 62                      |              |                | 3 | $\overline{4}$ | 5 | 6 | $\overline{7}$      | 8 | 9 | 10 | 11 | 12 |    |                 | 15 | 16 | 17 | 18           | 19 | 20 | 21 | 22 | 23 | 24 | 62                      |
| 63                      |              |                | 3 | 4              | 5 | 6 | 7                   | 8 | 9 | 10 | 11 | 12 | 13 |                 | 15 |    | 17 |              | 19 | 20 | 21 | 22 | 23 | 24 | 63                      |
| 64                      |              |                | 3 | $\overline{4}$ | 5 | 6 | $\overline{7}$      | 8 | 9 | 10 | 11 | 12 |    |                 | 15 | 16 | 17 | 18           | 19 | 20 | 21 | 22 | 23 | 24 | 64                      |
| 65                      |              |                | 3 | 4              | 5 | 6 | 7                   | 8 | 9 | 10 | 11 | 12 | 13 |                 | 15 |    | 17 |              | 19 | 20 | 21 | 22 | 23 | 24 | 65                      |
| 66                      | 1            |                | 3 | $\overline{4}$ | 5 | 6 | $\overline{7}$      | 8 | 9 | 10 | 11 | 12 | 13 |                 | 15 | 16 | 17 | 18           | 19 | 20 | 21 | 22 | 23 | 24 | 66                      |
| 67                      |              |                | 3 | 4              | 5 | 6 | 7                   | 8 | 9 | 10 | 11 | 12 | 13 |                 | 15 |    | 17 |              | 19 | 20 | 21 | 22 | 23 | 24 | 67                      |
| 68                      |              |                | 3 | $\overline{4}$ | 5 | 6 | $\overline{7}$      | 8 | 9 | 10 | 11 | 12 |    |                 | 15 | 16 | 17 | 18           | 19 | 20 | 21 | 22 | 23 | 24 | 68                      |
| 69                      | 1            | 2              | 3 | 4              | 5 | 6 | 7                   | 8 | 9 | 10 | 11 | 12 | 13 |                 | 15 |    | 17 |              | 19 | 20 | 21 | 22 | 23 | 24 | 69                      |
| 70                      | 1            | $\overline{2}$ | 3 | $\overline{4}$ | 5 | 6 | 7                   | 8 | 9 | 10 | 11 | 12 |    |                 | 15 | 16 | 17 | 18           | 19 | 20 | 21 | 22 | 23 | 24 | 70                      |
| 71                      | 1            | 2              | 3 | 4              | 5 | 6 | $\overline{7}$      | 8 | 9 | 10 | 11 | 12 | 13 |                 | 15 | 16 | 17 | 18           | 19 | 20 | 21 | 22 | 23 | 24 | 71                      |
| 72                      | $\mathbf{1}$ | $\overline{2}$ | 3 | 4              | 5 | 6 | $\overline{7}$      | 8 | 9 | 10 | 11 | 12 | 13 | 14              | 15 | 16 | 17 | 18           | 19 | 20 | 21 | 22 | 23 | 24 | 72                      |

<span id="page-30-0"></span>Tableau 18. Mode indépendant avec six processeurs (processeurs 5 et 6, total de 49 à 72 barrettes DIMM installées sur le serveur).

- Séquences de remplissage des modules DIMM des processeurs 5 et 6 :
	- [Tableau 16 « Mode indépendant avec six processeurs \(processeurs 5 et 6, total de 6 à 24 barrettes](#page-28-0) [DIMM installées sur le serveur\). » à la page 25](#page-28-0)
	- [Tableau 17 « Mode indépendant avec six processeurs \(processeurs 5 et 6, total de 25 à 48 barrettes](#page-29-0)  [DIMM installées sur le serveur\). » à la page 26](#page-29-0)
	- [Tableau 18 « Mode indépendant avec six processeurs \(processeurs 5 et 6, total de 49 à 72 barrettes](#page-30-0)  [DIMM installées sur le serveur\). » à la page 27](#page-30-0)

• Pour continuer à peupler les barrettes DIMM pour un système ayant de 49 à 72 barrettes DIMM :

- [Tableau 12 « Mode indépendant avec six processeurs \(processeurs 1 et 2, total de 49 à 72 barrettes](#page-24-0)  [DIMM installées sur le serveur\). » à la page 21](#page-24-0)
- [Tableau 15 « Mode indépendant avec six processeurs \(processeurs 3 et 4, total de 49 à 72 barrettes](#page-27-0)  [DIMM installées sur le serveur\). » à la page 24](#page-27-0)

# <span id="page-32-0"></span>Ordre d'installation : mode mémoire indépendant avec huit processeurs

Ordre d'installation d'un module de mémoire pour le mode mémoire indépendant (sans mise en miroir) pour huit processeurs installés sur le serveur.

Les tableaux ci-après indiquent la séquence de remplissage des barrettes DIMM pour le mode mémoire indépendant lorsque huit processeurs sont installés.

- Les processeurs 1 et 2 sont installés dans la carte mère inférieure du plateau de calcul inférieur.
- Les processeurs 3 et 4 sont installés dans la carte mère supérieure du plateau de calcul inférieur.
- Les processeurs 5 et 6 sont installés dans la carte mère inférieure du plateau de calcul supérieur.
- Les processeurs 7 et 8 sont installés dans la carte mère supérieure du plateau de calcul supérieur.

Remarque : Lorsque vous ajoutez une barrette DIMM ou plus lors d'une mise à niveau de la mémoire, vous devrez peut-être déplacer certaines barrettes DIMM déjà installées.

<span id="page-32-1"></span>Tableau 19. Mode indépendant avec huit processeurs (processeurs 1 et 2, total de 8 à 24 barrettes DIMM installées sur le serveur).

| <b>Total</b>            |    |              |   |                         |   |   | Processeur 1   |   |   |                 |    |    |    |  |                   |    |    | Processeur 2 |                 |    |    |    |    | <b>Total</b>            |
|-------------------------|----|--------------|---|-------------------------|---|---|----------------|---|---|-----------------|----|----|----|--|-------------------|----|----|--------------|-----------------|----|----|----|----|-------------------------|
| DIMM,<br>barret-<br>tes | 1. | $\mathbf{2}$ | 3 | $\overline{\mathbf{4}}$ | 5 | 6 | $\overline{7}$ | 8 | 9 | 10 <sup>1</sup> | 11 | 12 | 13 |  | 14   15   16   17 |    | 18 | 19           | 20 <sub>1</sub> | 21 | 22 | 23 | 24 | DIMM,<br>barret-<br>tes |
| 8                       |    |              |   |                         |   |   |                | 8 |   |                 |    |    |    |  |                   |    |    |              | 20              |    |    |    |    | 8                       |
| 9                       |    |              |   |                         | 5 |   |                | 8 |   |                 |    |    |    |  |                   |    |    |              | 20              |    |    |    |    | $\boldsymbol{9}$        |
| 10                      |    |              |   |                         | 5 |   |                | 8 |   |                 |    |    |    |  |                   | 17 |    |              | 20              |    |    |    |    | 10                      |
| 11                      |    |              |   |                         | 5 |   |                | 8 |   |                 |    |    |    |  |                   | 17 |    |              | 20              |    |    |    |    | 11                      |
| 12                      |    |              |   |                         | 5 |   |                | 8 |   |                 |    |    |    |  |                   | 17 |    |              | 20              |    |    |    |    | 12                      |
| 13                      |    |              |   |                         | 5 |   |                | 8 |   |                 |    |    |    |  |                   | 17 |    |              | 20              |    |    |    |    | 13                      |
| 14                      |    |              |   |                         | 5 |   |                | 8 |   |                 |    |    |    |  |                   | 17 |    |              | 20              |    |    |    |    | 14                      |
| 15                      |    |              |   |                         | 5 |   |                | 8 |   |                 |    |    |    |  |                   | 17 |    |              | 20              |    |    |    |    | 15                      |
| 16                      |    |              |   |                         | 5 |   |                | 8 |   |                 |    |    |    |  |                   | 17 |    |              | 20              |    |    |    |    | 16                      |
| 17                      |    |              |   |                         | 5 |   |                | 8 |   | 10              |    |    |    |  |                   | 17 |    |              | 20              |    |    |    |    | 17                      |
| 18                      |    |              |   |                         | 5 |   |                | 8 |   | 10              |    |    |    |  |                   | 17 |    |              | 20              |    | 22 |    |    | 18                      |
| 19                      |    |              |   |                         | 5 |   |                | 8 |   | 10              |    |    |    |  |                   | 17 |    |              | 20              |    | 22 |    |    | 19                      |
| 20                      |    |              |   |                         | 5 |   |                | 8 |   | 10              |    |    |    |  |                   | 17 |    |              | 20              |    | 22 |    |    | 20                      |
| 21                      |    |              |   |                         | 5 |   |                | 8 |   | 10              |    |    |    |  |                   | 17 |    |              | 20              |    | 22 |    |    | 21                      |
| 22                      |    |              |   |                         | 5 |   |                | 8 |   | 10              |    |    |    |  |                   | 17 |    |              | 20              |    | 22 |    |    | 22                      |
| 23                      |    |              |   |                         | 5 |   |                | 8 |   | 10              |    |    |    |  |                   | 17 |    |              | 20              |    | 22 |    |    | 23                      |
| 24                      |    |              |   |                         | 5 |   |                | 8 |   | 10              |    |    |    |  |                   | 17 |    |              | 20              |    | 22 |    |    | 24                      |

Séquences de remplissage des barrettes DIMM associées pour huit systèmes de processeurs :

- Séquences de remplissage des modules DIMM des processeurs 1 et 2 :
	- [Tableau 20 « Mode indépendant avec huit processeurs \(processeurs 1 et 2, total de 25 à 48 barrettes](#page-34-0)  [DIMM installées sur le serveur\). » à la page 31](#page-34-0)
	- [Tableau 21 « Mode indépendant avec huit processeurs \(processeurs 1 et 2, total de 49 à 72 barrettes](#page-36-0)  [DIMM installées sur le serveur\). » à la page 33](#page-36-0)
	- [Tableau 22 « Mode indépendant avec huit processeurs \(processeurs 1 et 2, total de 73 à 96 barrettes](#page-38-0)  [DIMM installées sur le serveur\). » à la page 35](#page-38-0)
- Pour continuer à peupler les barrettes DIMM pour un système ayant de 8 à 24 barrettes DIMM :
- [Tableau 23 « Mode indépendant avec huit processeurs \(processeurs 3 et 4, total de 8 à 24 barrettes](#page-40-0)  [DIMM installées sur le serveur\). » à la page 37](#page-40-0)
- [Tableau 27 « Mode indépendant avec huit processeurs \(processeurs 5 et 6, total de 8 à 24 barrettes](#page-47-0)  [DIMM installées sur le serveur\). » à la page 44](#page-47-0)
- [Tableau 31 « Mode indépendant avec huit processeurs \(processeurs 7 et 8, total de 8 à 24 barrettes](#page-53-0)  [DIMM installées sur le serveur\). » à la page 50](#page-53-0)

| <b>Total</b>            |              |              |            |   |                | Processeur 1 |                |   |   |    |    |    |    |    |    |    |    |    | <b>Processeur 2</b> |                 |    |    |    |    | <b>Total</b>            |
|-------------------------|--------------|--------------|------------|---|----------------|--------------|----------------|---|---|----|----|----|----|----|----|----|----|----|---------------------|-----------------|----|----|----|----|-------------------------|
| DIMM,<br>barret-<br>tes | 1.           | $\mathbf{2}$ | 3          | 4 | 5              | 6            | $\overline{7}$ | 8 | 9 | 10 | 11 | 12 | 13 | 14 | 15 | 16 | 17 | 18 | 19                  | 20 <sub>1</sub> | 21 | 22 | 23 | 24 | DIMM,<br>barret-<br>tes |
| 25                      |              |              | 3          |   | 5              |              |                | 8 |   | 10 |    |    |    |    |    |    | 17 |    |                     | 20              |    | 22 |    |    | 25                      |
| 26                      |              |              | 3          |   | 5              |              |                | 8 |   | 10 |    |    |    |    | 15 |    | 17 |    |                     | 20              |    | 22 |    |    | 26                      |
| 27                      |              |              | 3          |   | $\overline{5}$ |              |                | 8 |   | 10 |    |    |    |    | 15 |    | 17 |    |                     | 20              |    | 22 |    |    | 27                      |
| 28                      |              |              | 3          |   | 5              |              |                | 8 |   | 10 |    |    |    |    | 15 |    | 17 |    |                     | 20              |    | 22 |    |    | 28                      |
| 29                      |              |              | 3          |   | 5              |              |                | 8 |   | 10 |    |    |    |    | 15 |    | 17 |    |                     | 20              |    | 22 |    |    | 29                      |
| 30                      |              |              | $\sqrt{3}$ |   | $\overline{5}$ |              |                | 8 |   | 10 |    |    |    |    | 15 |    | 17 |    |                     | 20              |    | 22 |    |    | 30                      |
| 31                      |              |              | 3          |   | 5              |              |                | 8 |   | 10 |    |    |    |    | 15 |    | 17 |    |                     | 20              |    | 22 |    |    | 31                      |
| 32                      |              |              | 3          |   | 5              |              |                | 8 |   | 10 |    |    |    |    | 15 |    | 17 |    |                     | 20              |    | 22 |    |    | 32                      |
| 33                      |              |              | 3          |   | 5              |              |                | 8 |   | 10 |    | 12 |    |    | 15 |    | 17 |    |                     | 20              |    | 22 |    |    | 33                      |
| 34                      |              |              | 3          |   | $\overline{5}$ |              |                | 8 |   | 10 |    | 12 |    |    | 15 |    | 17 |    |                     | 20              |    | 22 |    | 24 | 34                      |
| 35                      |              |              | 3          |   | 5              |              |                | 8 |   | 10 |    | 12 |    |    | 15 |    | 17 |    |                     | 20              |    | 22 |    | 24 | 35                      |
| 36                      |              |              | 3          |   | 5              |              |                | 8 |   | 10 |    | 12 |    |    | 15 |    | 17 |    |                     | 20              |    | 22 |    | 24 | 36                      |
| 37                      |              |              | 3          |   | 5              |              |                | 8 |   | 10 |    | 12 |    |    | 15 |    | 17 |    |                     | 20              |    | 22 |    | 24 | 37                      |
| 38                      |              |              | 3          |   | 5              |              |                | 8 |   | 10 |    | 12 |    |    | 15 |    | 17 |    |                     | 20              |    | 22 |    | 24 | 38                      |
| 39                      |              |              | 3          |   | 5              |              |                | 8 |   | 10 |    | 12 |    |    | 15 |    | 17 |    |                     | 20              |    | 22 |    | 24 | 39                      |
| 40                      |              |              | 3          |   | 5              |              |                | 8 |   | 10 |    | 12 |    |    | 15 |    | 17 |    |                     | 20              |    | 22 |    | 24 | 40                      |
| 41                      | 1            |              | 3          |   | 5              |              |                | 8 |   | 10 |    | 12 |    |    | 15 |    | 17 |    |                     | 20              |    | 22 |    | 24 | 41                      |
| 42                      | $\mathbf{1}$ |              | 3          |   | 5              |              |                | 8 |   | 10 |    | 12 | 13 |    | 15 |    | 17 |    |                     | 20              |    | 22 |    | 24 | 42                      |
| 43                      | 1            |              | 3          |   | 5              |              |                | 8 |   | 10 |    | 12 | 13 |    | 15 |    | 17 |    |                     | 20              |    | 22 |    | 24 | 43                      |
| 44                      | $\mathbf{1}$ |              | 3          |   | 5              |              |                | 8 |   | 10 |    | 12 | 13 |    | 15 |    | 17 |    |                     | 20              |    | 22 |    | 24 | 44                      |
| 45                      | 1            |              | 3          |   | 5              |              |                | 8 |   | 10 |    | 12 | 13 |    | 15 |    | 17 |    |                     | 20              |    | 22 |    | 24 | 45                      |
| 46                      | $\mathbf{1}$ |              | 3          |   | 5              |              |                | 8 |   | 10 |    | 12 | 13 |    | 15 |    | 17 |    |                     | 20              |    | 22 |    | 24 | 46                      |
| 47                      | 1            |              | 3          |   | 5              |              |                | 8 |   | 10 |    | 12 | 13 |    | 15 |    | 17 |    |                     | 20              |    | 22 |    | 24 | 47                      |
| 48                      | $\mathbf{1}$ |              | 3          |   | 5              |              |                | 8 |   | 10 |    | 12 | 13 |    | 15 |    | 17 |    |                     | 20              |    | 22 |    | 24 | 48                      |

<span id="page-34-0"></span>Tableau 20. Mode indépendant avec huit processeurs (processeurs 1 et 2, total de 25 à 48 barrettes DIMM installées sur le serveur).

• Séquences de remplissage des modules DIMM des processeurs 1 et 2 :

- [Tableau 19 « Mode indépendant avec huit processeurs \(processeurs 1 et 2, total de 8 à 24 barrettes](#page-32-1) [DIMM installées sur le serveur\). » à la page 29](#page-32-1)
- [Tableau 21 « Mode indépendant avec huit processeurs \(processeurs 1 et 2, total de 49 à 72 barrettes](#page-36-0)  [DIMM installées sur le serveur\). » à la page 33](#page-36-0)
- [Tableau 22 « Mode indépendant avec huit processeurs \(processeurs 1 et 2, total de 73 à 96 barrettes](#page-38-0)  [DIMM installées sur le serveur\). » à la page 35](#page-38-0)
- Pour continuer à peupler les barrettes DIMM pour un système ayant de 25 à 48 barrettes DIMM :
	- [Tableau 24 « Mode indépendant avec huit processeurs \(processeurs 3 et 4, total de 25 à 48 barrettes](#page-41-0)  [DIMM installées sur le serveur\). » à la page 38](#page-41-0)
	- [Tableau 28 « Mode indépendant avec huit processeurs \(processeurs 5 et 6, total de 25 à 48 barrettes](#page-48-0)  [DIMM installées sur le serveur\). » à la page 45](#page-48-0)

– [Tableau 32 « Mode indépendant avec huit processeurs \(processeurs 7 et 8, total de 25 à 48 barrettes](#page-54-0) [DIMM installées sur le serveur\). » à la page 51](#page-54-0)
| <b>Total</b>            |              |              |   |                |   | Processeur 1 |                |   |   |    |    |    |    |    |    |    |    |    | Processeur 2 |    |    |    |    |    | <b>Total</b>            |
|-------------------------|--------------|--------------|---|----------------|---|--------------|----------------|---|---|----|----|----|----|----|----|----|----|----|--------------|----|----|----|----|----|-------------------------|
| DIMM,<br>barret-<br>tes | 1.           | $\mathbf{2}$ | 3 | 4              | 5 | 6            | 7              | 8 | 9 | 10 | 11 | 12 | 13 | 14 | 15 | 16 | 17 | 18 | 19           | 20 | 21 | 22 | 23 | 24 | DIMM,<br>barret-<br>tes |
| 49                      | 1            |              | 3 |                | 5 |              | 7              | 8 | 9 | 10 |    |    | 13 |    | 15 |    | 17 |    |              | 20 |    | 22 |    | 24 | 49                      |
| 50                      | 1            |              | 3 |                | 5 |              | 7              | 8 | 9 | 10 |    |    | 13 |    | 15 |    | 17 |    | 19           | 20 | 21 | 22 |    |    | 50                      |
| 51                      | 1            |              | 3 |                | 5 |              | 7              | 8 | 9 | 10 |    |    | 13 |    | 15 |    | 17 |    | 19           | 20 | 21 | 22 |    |    | 51                      |
| 52                      | 1            |              | 3 |                | 5 |              | $\overline{7}$ | 8 | 9 | 10 |    |    | 13 |    | 15 |    | 17 |    | 19           | 20 | 21 | 22 |    |    | 52                      |
| 53                      | 1            |              | 3 |                | 5 |              | $\overline{7}$ | 8 | 9 | 10 |    |    | 13 |    | 15 |    | 17 |    | 19           | 20 | 21 | 22 |    |    | 53                      |
| 54                      | $\mathbf{1}$ |              | 3 |                | 5 |              | $\overline{7}$ | 8 | 9 | 10 |    |    | 13 |    | 15 |    | 17 |    | 19           | 20 | 21 | 22 |    |    | 54                      |
| 55                      | 1            |              | 3 |                | 5 |              | 7              | 8 | 9 | 10 |    |    | 13 |    | 15 |    | 17 |    | 19           | 20 | 21 | 22 |    |    | 55                      |
| 56                      | $\mathbf{1}$ |              | 3 |                | 5 |              | $\overline{7}$ | 8 | 9 | 10 |    |    | 13 |    | 15 |    | 17 |    | 19           | 20 | 21 | 22 |    |    | 56                      |
| 57                      |              |              | 3 | 4              | 5 | 6            | 7              | 8 | 9 | 10 |    |    | 13 |    | 15 |    | 17 |    | 19           | 20 | 21 | 22 |    |    | 57                      |
| 58                      |              |              | 3 | $\overline{4}$ | 5 | 6            | $\overline{7}$ | 8 | 9 | 10 |    |    |    |    | 15 | 16 | 17 | 18 | 19           | 20 | 21 | 22 |    |    | 58                      |
| 59                      |              |              | 3 | 4              | 5 | 6            | 7              | 8 | 9 | 10 |    |    |    |    | 15 | 16 | 17 | 18 | 19           | 20 | 21 | 22 |    |    | 59                      |
| 60                      |              |              | 3 | $\overline{4}$ | 5 | 6            | 7              | 8 | 9 | 10 |    |    |    |    | 15 | 16 | 17 | 18 | 19           | 20 | 21 | 22 |    |    | 60                      |
| 61                      |              |              | 3 | 4              | 5 | 6            | 7              | 8 | 9 | 10 |    |    |    |    | 15 | 16 | 17 | 18 | 19           | 20 | 21 | 22 |    |    | 61                      |
| 62                      |              |              | 3 | $\overline{4}$ | 5 | 6            | 7              | 8 | 9 | 10 |    |    |    |    | 15 | 16 | 17 | 18 | 19           | 20 | 21 | 22 |    |    | 62                      |
| 63                      |              |              | 3 | 4              | 5 | 6            | $\overline{7}$ | 8 | 9 | 10 |    |    |    |    | 15 | 16 | 17 | 18 | 19           | 20 | 21 | 22 |    |    | 63                      |
| 64                      |              |              | 3 | 4              | 5 | 6            | 7              | 8 | 9 | 10 |    |    |    |    | 15 | 16 | 17 | 18 | 19           | 20 | 21 | 22 |    |    | 64                      |
| 65                      | 1            |              | 3 |                | 5 |              | 7              | 8 | 9 | 10 | 11 | 12 |    |    | 15 | 16 | 17 | 18 | 19           | 20 | 21 | 22 |    |    | 65                      |
| 66                      | 1            |              | 3 |                | 5 |              | 7              | 8 | 9 | 10 | 11 | 12 | 13 |    | 15 |    | 17 |    | 19           | 20 | 21 | 22 | 23 | 24 | 66                      |
| 67                      | 1            |              | 3 |                | 5 |              | 7              | 8 | 9 | 10 | 11 | 12 | 13 |    | 15 |    | 17 |    | 19           | 20 | 21 | 22 | 23 | 24 | 67                      |
| 68                      | $\mathbf{1}$ |              | 3 |                | 5 |              | $\overline{7}$ | 8 | 9 | 10 | 11 | 12 | 13 |    | 15 |    | 17 |    | 19           | 20 | 21 | 22 | 23 | 24 | 68                      |
| 69                      | 1            |              | 3 |                | 5 |              | 7              | 8 | 9 | 10 | 11 | 12 | 13 |    | 15 |    | 17 |    | 19           | 20 | 21 | 22 | 23 | 24 | 69                      |
| 70                      | 1            |              | 3 |                | 5 |              | $\overline{7}$ | 8 | 9 | 10 | 11 | 12 | 13 |    | 15 |    | 17 |    | 19           | 20 | 21 | 22 | 23 | 24 | 70                      |
| 71                      | 1            |              | 3 |                | 5 |              | 7              | 8 | 9 | 10 | 11 | 12 | 13 |    | 15 |    | 17 |    | 19           | 20 | 21 | 22 | 23 | 24 | 71                      |
| 72                      | $\mathbf{1}$ |              | 3 |                | 5 |              | $\overline{7}$ | 8 | 9 | 10 | 11 | 12 | 13 |    | 15 |    | 17 |    | 19           | 20 | 21 | 22 | 23 | 24 | 72                      |

<span id="page-36-0"></span>Tableau 21. Mode indépendant avec huit processeurs (processeurs 1 et 2, total de 49 à 72 barrettes DIMM installées sur le serveur).

• Séquences de remplissage des modules DIMM des processeurs 1 et 2 :

- [Tableau 19 « Mode indépendant avec huit processeurs \(processeurs 1 et 2, total de 8 à 24 barrettes](#page-32-0) [DIMM installées sur le serveur\). » à la page 29](#page-32-0)
- [Tableau 20 « Mode indépendant avec huit processeurs \(processeurs 1 et 2, total de 25 à 48 barrettes](#page-34-0)  [DIMM installées sur le serveur\). » à la page 31](#page-34-0)
- [Tableau 22 « Mode indépendant avec huit processeurs \(processeurs 1 et 2, total de 73 à 96 barrettes](#page-38-0)  [DIMM installées sur le serveur\). » à la page 35](#page-38-0)

• Pour continuer à peupler les barrettes DIMM pour un système ayant de 49 à 72 barrettes DIMM :

- [Tableau 25 « Mode indépendant avec huit processeurs \(processeurs 3 et 4, total de 49 à 72 barrettes](#page-43-0)  [DIMM installées sur le serveur\). » à la page 40](#page-43-0)
- [Tableau 29 « Mode indépendant avec huit processeurs \(processeurs 5 et 6, total de 49 à 72 barrettes](#page-50-0)  [DIMM installées sur le serveur\). » à la page 47](#page-50-0)

– [Tableau 33 « Mode indépendant avec huit processeurs \(processeurs 7 et 8, total de 49 à 72 barrettes](#page-56-0) [DIMM installées sur le serveur\). » à la page 53](#page-56-0)

| <b>Total</b>            |              |                |   |                |   | <b>Processeur 1</b> |                |   |   |    |    |    |    |    |    |    |    |    | Processeur 2 |    |    |    |    |    | Total                   |
|-------------------------|--------------|----------------|---|----------------|---|---------------------|----------------|---|---|----|----|----|----|----|----|----|----|----|--------------|----|----|----|----|----|-------------------------|
| DIMM.<br>barret-<br>tes | 1            | 2              | 3 | 4              | 5 | 6                   | 7              | 8 | 9 | 10 | 11 | 12 | 13 | 14 | 15 | 16 | 17 | 18 | 19           | 20 | 21 | 22 | 23 | 24 | DIMM.<br>barret-<br>tes |
| 73                      |              |                | 3 | 4              | 5 | 6                   | 7              | 8 | 9 | 10 | 11 | 12 | 13 |    | 15 |    | 17 |    | 19           | 20 | 21 | 22 | 23 | 24 | 73                      |
| 74                      |              |                | 3 | 4              | 5 | 6                   | $\overline{7}$ | 8 | 9 | 10 | 11 | 12 |    |    | 15 | 16 | 17 | 18 | 19           | 20 | 21 | 22 | 23 | 24 | 74                      |
| 75                      |              |                | 3 | 4              | 5 | 6                   | 7              | 8 | 9 | 10 | 11 | 12 |    |    | 15 | 16 | 17 | 18 | 19           | 20 | 21 | 22 | 23 | 24 | 75                      |
| 76                      |              |                | 3 | 4              | 5 | 6                   | $\overline{7}$ | 8 | 9 | 10 | 11 | 12 |    |    | 15 | 16 | 17 | 18 | 19           | 20 | 21 | 22 | 23 | 24 | 76                      |
| 77                      |              |                | 3 | 4              | 5 | 6                   | $\overline{7}$ | 8 | 9 | 10 | 11 | 12 |    |    | 15 | 16 | 17 | 18 | 19           | 20 | 21 | 22 | 23 | 24 | 77                      |
| 78                      |              |                | 3 | 4              | 5 | 6                   | $\overline{7}$ | 8 | 9 | 10 | 11 | 12 |    |    | 15 | 16 | 17 | 18 | 19           | 20 | 21 | 22 | 23 | 24 | 78                      |
| 79                      |              |                | 3 | 4              | 5 | 6                   | 7              | 8 | 9 | 10 | 11 | 12 |    |    | 15 | 16 | 17 | 18 | 19           | 20 | 21 | 22 | 23 | 24 | 79                      |
| 80                      |              |                | 3 | $\overline{4}$ | 5 | 6                   | $\overline{7}$ | 8 | 9 | 10 | 11 | 12 |    |    | 15 | 16 | 17 | 18 | 19           | 20 | 21 | 22 | 23 | 24 | 80                      |
| 81                      | 1            | 2              | 3 | 4              | 5 | 6                   | 7              | 8 | 9 | 10 | 11 | 12 |    |    | 15 | 16 | 17 | 18 | 19           | 20 | 21 | 22 | 23 | 24 | 81                      |
| 82                      | 1            | 2              | 3 | 4              | 5 | 6                   | 7              | 8 | 9 | 10 | 11 | 12 |    |    | 15 | 16 | 17 | 18 | 19           | 20 | 21 | 22 | 23 | 24 | 82                      |
| 83                      | 1            | 2              | 3 | 4              | 5 | 6                   | 7              | 8 | 9 | 10 | 11 | 12 | 13 | 14 | 15 | 16 | 17 | 18 | 19           | 20 | 21 | 22 | 23 | 24 | 83                      |
| 84                      | 1            | 2              | 3 | 4              | 5 | 6                   | $\overline{7}$ | 8 | 9 | 10 | 11 | 12 | 13 | 14 | 15 | 16 | 17 | 18 | 19           | 20 | 21 | 22 | 23 | 24 | 84                      |
| 85                      | 1            | 2              | 3 | 4              | 5 | 6                   | 7              | 8 | 9 | 10 | 11 | 12 | 13 | 14 | 15 | 16 | 17 | 18 | 19           | 20 | 21 | 22 | 23 | 24 | 85                      |
| 86                      | $\mathbf{1}$ | 2              | 3 | $\overline{4}$ | 5 | 6                   | 7              | 8 | 9 | 10 | 11 | 12 | 13 | 14 | 15 | 16 | 17 | 18 | 19           | 20 | 21 | 22 | 23 | 24 | 86                      |
| 87                      | 1            | 2              | 3 | 4              | 5 | 6                   | 7              | 8 | 9 | 10 | 11 | 12 | 13 | 14 | 15 | 16 | 17 | 18 | 19           | 20 | 21 | 22 | 23 | 24 | 87                      |
| 88                      | 1            |                | 3 | 4              | 5 | 6                   | $\overline{7}$ | 8 | 9 | 10 | 11 | 12 | 13 |    | 15 | 16 | 17 | 18 | 19           | 20 | 21 | 22 | 23 | 24 | 88                      |
| 89                      | 1            | 2              | 3 | 4              | 5 | 6                   | 7              | 8 | 9 | 10 | 11 | 12 | 13 | 14 | 15 | 16 | 17 | 18 | 19           | 20 | 21 | 22 | 23 | 24 | 89                      |
| 90                      | 1            | $\overline{2}$ | 3 | $\overline{4}$ | 5 | 6                   | $\overline{7}$ | 8 | 9 | 10 | 11 | 12 | 13 | 14 | 15 | 16 | 17 | 18 | 19           | 20 | 21 | 22 | 23 | 24 | 90                      |
| 91                      | 1            | $\overline{c}$ | 3 | 4              | 5 | 6                   | 7              | 8 | 9 | 10 | 11 | 12 | 13 | 14 | 15 | 16 | 17 | 18 | 19           | 20 | 21 | 22 | 23 | 24 | 91                      |
| 92                      | 1            | 2              | 3 | 4              | 5 | 6                   | 7              | 8 | 9 | 10 | 11 | 12 | 13 | 14 | 15 | 16 | 17 | 18 | 19           | 20 | 21 | 22 | 23 | 24 | 92                      |
| 93                      | 1            | 2              | 3 | 4              | 5 | 6                   | 7              | 8 | 9 | 10 | 11 | 12 | 13 | 14 | 15 | 16 | 17 | 18 | 19           | 20 | 21 | 22 | 23 | 24 | 93                      |
| 94                      | 1            | 2              | 3 | 4              | 5 | 6                   | 7              | 8 | 9 | 10 | 11 | 12 | 13 | 14 | 15 | 16 | 17 | 18 | 19           | 20 | 21 | 22 | 23 | 24 | 94                      |
| 95                      | 1            | 2              | 3 | 4              | 5 | 6                   | $\overline{7}$ | 8 | 9 | 10 | 11 | 12 | 13 | 14 | 15 | 16 | 17 | 18 | 19           | 20 | 21 | 22 | 23 | 24 | 95                      |
| 96                      | 1            | $\overline{2}$ | 3 | 4              | 5 | 6                   | $\overline{7}$ | 8 | 9 | 10 | 11 | 12 | 13 | 14 | 15 | 16 | 17 | 18 | 19           | 20 | 21 | 22 | 23 | 24 | 96                      |

<span id="page-38-0"></span>Tableau 22. Mode indépendant avec huit processeurs (processeurs 1 et 2, total de 73 à 96 barrettes DIMM installées sur le serveur).

• Séquences de remplissage des modules DIMM des processeurs 1 et 2 :

- [Tableau 19 « Mode indépendant avec huit processeurs \(processeurs 1 et 2, total de 8 à 24 barrettes](#page-32-0) [DIMM installées sur le serveur\). » à la page 29](#page-32-0)
- [Tableau 20 « Mode indépendant avec huit processeurs \(processeurs 1 et 2, total de 25 à 48 barrettes](#page-34-0)  [DIMM installées sur le serveur\). » à la page 31](#page-34-0)
- [Tableau 21 « Mode indépendant avec huit processeurs \(processeurs 1 et 2, total de 49 à 72 barrettes](#page-36-0)  [DIMM installées sur le serveur\). » à la page 33](#page-36-0)

• Pour continuer à peupler les barrettes DIMM pour un système ayant de 73 à 96 barrettes DIMM :

- [Tableau 26 « Mode indépendant avec huit processeurs \(processeurs 3 et 4, total de 73 à 96 barrettes](#page-45-0)  [DIMM installées sur le serveur\). » à la page 42](#page-45-0)
- [Tableau 30 « Mode indépendant avec huit processeurs \(processeurs 5 et 6, total de 73 à 96 barrettes](#page-51-0)  [DIMM installées sur le serveur\). » à la page 48](#page-51-0)

– [Tableau 34 « Mode indépendant avec huit processeurs \(processeurs 7 et 8, total de 73 à 96 barrettes](#page-58-0) [DIMM installées sur le serveur\). » à la page 55](#page-58-0)

| <b>Total</b>            |    |              |   |   |   | Processeur 3 |                |   |   |                 |    |                 |    |  |              |                 |         | Processeur 4 |                 |    |    |    |    | <b>Total</b>            |
|-------------------------|----|--------------|---|---|---|--------------|----------------|---|---|-----------------|----|-----------------|----|--|--------------|-----------------|---------|--------------|-----------------|----|----|----|----|-------------------------|
| DIMM,<br>barret-<br>tes | 1. | $\mathbf{2}$ | 3 | 4 | 5 | 6            | $\overline{7}$ | 8 | 9 | 10 <sup>°</sup> | 11 | 12 <sup>1</sup> | 13 |  | 14   15   16 | 17 <sup>1</sup> | $18$ 19 |              | 20 <sub>1</sub> | 21 | 22 | 23 | 24 | DIMM,<br>barret-<br>tes |
| 8                       |    |              |   |   |   |              |                | 8 |   |                 |    |                 |    |  |              |                 |         |              | 20              |    |    |    |    | 8                       |
| 9                       |    |              |   |   |   |              |                | 8 |   |                 |    |                 |    |  |              |                 |         |              | 20              |    |    |    |    | 9                       |
| 10                      |    |              |   |   |   |              |                | 8 |   |                 |    |                 |    |  |              |                 |         |              | 20              |    |    |    |    | 10                      |
| 11                      |    |              |   |   | 5 |              |                | 8 |   |                 |    |                 |    |  |              |                 |         |              | 20              |    |    |    |    | 11                      |
| 12                      |    |              |   |   | 5 |              |                | 8 |   |                 |    |                 |    |  |              | 17              |         |              | 20              |    |    |    |    | 12                      |
| 13                      |    |              |   |   | 5 |              |                | 8 |   |                 |    |                 |    |  |              | 17              |         |              | 20              |    |    |    |    | 13                      |
| 14                      |    |              |   |   | 5 |              |                | 8 |   |                 |    |                 |    |  |              | 17              |         |              | 20              |    |    |    |    | 14                      |
| 15                      |    |              |   |   | 5 |              |                | 8 |   |                 |    |                 |    |  |              | 17              |         |              | 20              |    |    |    |    | 15                      |
| 16                      |    |              |   |   | 5 |              |                | 8 |   |                 |    |                 |    |  |              | 17              |         |              | 20              |    |    |    |    | 16                      |
| 17                      |    |              |   |   | 5 |              |                | 8 |   |                 |    |                 |    |  |              | 17              |         |              | 20              |    |    |    |    | 17                      |
| 18                      |    |              |   |   | 5 |              |                | 8 |   |                 |    |                 |    |  |              | 17              |         |              | 20              |    |    |    |    | 18                      |
| 19                      |    |              |   |   | 5 |              |                | 8 |   | 10              |    |                 |    |  |              | 17              |         |              | 20              |    |    |    |    | 19                      |
| 20                      |    |              |   |   | 5 |              |                | 8 |   | 10              |    |                 |    |  |              | 17              |         |              | 20              |    | 22 |    |    | 20                      |
| 21                      |    |              |   |   | 5 |              |                | 8 |   | 10              |    |                 |    |  |              | 17              |         |              | 20              |    | 22 |    |    | 21                      |
| 22                      |    |              |   |   | 5 |              |                | 8 |   | 10              |    |                 |    |  |              | 17              |         |              | 20              |    | 22 |    |    | 22                      |
| 23                      |    |              |   |   | 5 |              |                | 8 |   | 10              |    |                 |    |  |              | 17              |         |              | 20              |    | 22 |    |    | 23                      |
| 24                      |    |              |   |   | 5 |              |                | 8 |   | 10              |    |                 |    |  |              | 17              |         |              | 20              |    | 22 |    |    | 24                      |

<span id="page-40-0"></span>Tableau 23. Mode indépendant avec huit processeurs (processeurs 3 et 4, total de 8 à 24 barrettes DIMM installées sur le serveur).

Séquences de remplissage des barrettes DIMM associées pour huit systèmes de processeurs : • Séquences de remplissage des modules DIMM des processeurs 3 et 4 :

- [Tableau 24 « Mode indépendant avec huit processeurs \(processeurs 3 et 4, total de 25 à 48 barrettes](#page-41-0)  [DIMM installées sur le serveur\). » à la page 38](#page-41-0)
- [Tableau 25 « Mode indépendant avec huit processeurs \(processeurs 3 et 4, total de 49 à 72 barrettes](#page-43-0)  [DIMM installées sur le serveur\). » à la page 40](#page-43-0)
- [Tableau 26 « Mode indépendant avec huit processeurs \(processeurs 3 et 4, total de 73 à 96 barrettes](#page-45-0)  [DIMM installées sur le serveur\). » à la page 42](#page-45-0)
- Pour continuer à peupler les barrettes DIMM pour un système ayant de 8 à 24 barrettes DIMM :
	- [Tableau 19 « Mode indépendant avec huit processeurs \(processeurs 1 et 2, total de 8 à 24 barrettes](#page-32-0) [DIMM installées sur le serveur\). » à la page 29](#page-32-0)
	- [Tableau 27 « Mode indépendant avec huit processeurs \(processeurs 5 et 6, total de 8 à 24 barrettes](#page-47-0) [DIMM installées sur le serveur\). » à la page 44](#page-47-0)
	- [Tableau 31 « Mode indépendant avec huit processeurs \(processeurs 7 et 8, total de 8 à 24 barrettes](#page-53-0) [DIMM installées sur le serveur\). » à la page 50](#page-53-0)

| <b>Total</b>            |              |              |                           |   |                |   | Processeur 3 |   |   |    |    |    |    |    |    |    |    |    | Processeur 4 |    |    |    |    |    | <b>Total</b>            |
|-------------------------|--------------|--------------|---------------------------|---|----------------|---|--------------|---|---|----|----|----|----|----|----|----|----|----|--------------|----|----|----|----|----|-------------------------|
| DIMM,<br>barret-<br>tes | 1.           | $\mathbf{2}$ | 3                         | 4 | 5              | 6 | 7            | 8 | 9 | 10 | 11 | 12 | 13 | 14 | 15 | 16 | 17 | 18 | 19           | 20 | 21 | 22 | 23 | 24 | DIMM,<br>barret-<br>tes |
| 25                      |              |              |                           |   | 5              |   |              | 8 |   | 10 |    |    |    |    |    |    | 17 |    |              | 20 |    | 22 |    |    | 25                      |
| 26                      |              |              |                           |   | 5              |   |              | 8 |   | 10 |    |    |    |    |    |    | 17 |    |              | 20 |    | 22 |    |    | 26                      |
| 27                      |              |              | 3                         |   | $\sqrt{5}$     |   |              | 8 |   | 10 |    |    |    |    |    |    | 17 |    |              | 20 |    | 22 |    |    | 27                      |
| 28                      |              |              | 3                         |   | 5              |   |              | 8 |   | 10 |    |    |    |    | 15 |    | 17 |    |              | 20 |    | 22 |    |    | 28                      |
| 29                      |              |              | 3                         |   | 5              |   |              | 8 |   | 10 |    |    |    |    | 15 |    | 17 |    |              | 20 |    | 22 |    |    | 29                      |
| 30                      |              |              | 3                         |   | 5              |   |              | 8 |   | 10 |    |    |    |    | 15 |    | 17 |    |              | 20 |    | 22 |    |    | 30                      |
| 31                      |              |              | 3                         |   | 5              |   |              | 8 |   | 10 |    |    |    |    | 15 |    | 17 |    |              | 20 |    | 22 |    |    | 31                      |
| 32                      |              |              | 3                         |   | $\overline{5}$ |   |              | 8 |   | 10 |    |    |    |    | 15 |    | 17 |    |              | 20 |    | 22 |    |    | 32                      |
| 33                      |              |              | 3                         |   | 5              |   |              | 8 |   | 10 |    |    |    |    | 15 |    | 17 |    |              | 20 |    | 22 |    |    | 33                      |
| 34                      |              |              | 3                         |   | 5              |   |              | 8 |   | 10 |    |    |    |    | 15 |    | 17 |    |              | 20 |    | 22 |    |    | 34                      |
| 35                      |              |              | 3                         |   | 5              |   |              | 8 |   | 10 |    | 12 |    |    | 15 |    | 17 |    |              | 20 |    | 22 |    |    | 35                      |
| 36                      |              |              | 3                         |   | 5              |   |              | 8 |   | 10 |    | 12 |    |    | 15 |    | 17 |    |              | 20 |    | 22 |    | 24 | 36                      |
| 37                      |              |              | 3                         |   | 5              |   |              | 8 |   | 10 |    | 12 |    |    | 15 |    | 17 |    |              | 20 |    | 22 |    | 24 | 37                      |
| 38                      |              |              | 3                         |   | $\overline{5}$ |   |              | 8 |   | 10 |    | 12 |    |    | 15 |    | 17 |    |              | 20 |    | 22 |    | 24 | 38                      |
| 39                      |              |              | 3                         |   | 5              |   |              | 8 |   | 10 |    | 12 |    |    | 15 |    | 17 |    |              | 20 |    | 22 |    | 24 | 39                      |
| 40                      |              |              | 3                         |   | 5              |   |              | 8 |   | 10 |    | 12 |    |    | 15 |    | 17 |    |              | 20 |    | 22 |    | 24 | 40                      |
| 41                      |              |              | 3                         |   | 5              |   |              | 8 |   | 10 |    | 12 |    |    | 15 |    | 17 |    |              | 20 |    | 22 |    | 24 | 41                      |
| 42                      |              |              | 3                         |   | $\overline{5}$ |   |              | 8 |   | 10 |    | 12 |    |    | 15 |    | 17 |    |              | 20 |    | 22 |    | 24 | 42                      |
| 43                      | 1            |              | $\ensuremath{\mathsf{3}}$ |   | $\sqrt{5}$     |   |              | 8 |   | 10 |    | 12 |    |    | 15 |    | 17 |    |              | 20 |    | 22 |    | 24 | 43                      |
| 44                      | $\mathbf{1}$ |              | 3                         |   | 5              |   |              | 8 |   | 10 |    | 12 | 13 |    | 15 |    | 17 |    |              | 20 |    | 22 |    | 24 | 44                      |
| 45                      | 1            |              | 3                         |   | 5              |   |              | 8 |   | 10 |    | 12 | 13 |    | 15 |    | 17 |    |              | 20 |    | 22 |    | 24 | 45                      |
| 46                      | $\mathbf{1}$ |              | 3                         |   | 5              |   |              | 8 |   | 10 |    | 12 | 13 |    | 15 |    | 17 |    |              | 20 |    | 22 |    | 24 | 46                      |
| 47                      | 1            |              | 3                         |   | 5              |   |              | 8 |   | 10 |    | 12 | 13 |    | 15 |    | 17 |    |              | 20 |    | 22 |    | 24 | 47                      |
| 48                      | $\mathbf{1}$ |              | 3                         |   | 5              |   |              | 8 |   | 10 |    | 12 | 13 |    | 15 |    | 17 |    |              | 20 |    | 22 |    | 24 | 48                      |

<span id="page-41-0"></span>Tableau 24. Mode indépendant avec huit processeurs (processeurs 3 et 4, total de 25 à 48 barrettes DIMM installées sur le serveur).

• Séquences de remplissage des modules DIMM des processeurs 3 et 4 :

- [Tableau 23 « Mode indépendant avec huit processeurs \(processeurs 3 et 4, total de 8 à 24 barrettes](#page-40-0)  [DIMM installées sur le serveur\). » à la page 37](#page-40-0)
- [Tableau 25 « Mode indépendant avec huit processeurs \(processeurs 3 et 4, total de 49 à 72 barrettes](#page-43-0) [DIMM installées sur le serveur\). » à la page 40](#page-43-0)
- [Tableau 26 « Mode indépendant avec huit processeurs \(processeurs 3 et 4, total de 73 à 96 barrettes](#page-45-0) [DIMM installées sur le serveur\). » à la page 42](#page-45-0)

• Pour continuer à peupler les barrettes DIMM pour un système ayant de 25 à 48 barrettes DIMM :

- [Tableau 20 « Mode indépendant avec huit processeurs \(processeurs 1 et 2, total de 25 à 48 barrettes](#page-34-0) [DIMM installées sur le serveur\). » à la page 31](#page-34-0)
- [Tableau 28 « Mode indépendant avec huit processeurs \(processeurs 5 et 6, total de 25 à 48 barrettes](#page-48-0) [DIMM installées sur le serveur\). » à la page 45](#page-48-0)

– [Tableau 32 « Mode indépendant avec huit processeurs \(processeurs 7 et 8, total de 25 à 48 barrettes](#page-54-0)  [DIMM installées sur le serveur\). » à la page 51](#page-54-0)

| <b>Total</b>            |              |              |   |                |   |   | Processeur 3   |   |   |    |    |    |    |    |    |    |    |    | Processeur 4 |    |    |        |    |    | <b>Total</b>            |
|-------------------------|--------------|--------------|---|----------------|---|---|----------------|---|---|----|----|----|----|----|----|----|----|----|--------------|----|----|--------|----|----|-------------------------|
| DIMM,<br>barret-<br>tes | 1            | $\mathbf{2}$ | 3 | 4              | 5 | 6 | 7              | 8 | 9 | 10 | 11 | 12 | 13 | 14 | 15 | 16 | 17 | 18 | 19           | 20 | 21 | $22\,$ | 23 | 24 | DIMM.<br>barret-<br>tes |
| 49                      | 1.           |              | 3 |                | 5 |   |                | 8 |   | 10 |    | 12 | 13 |    | 15 |    | 17 |    |              | 20 |    | 22     |    | 24 | 49                      |
| 50                      | $\mathbf{1}$ |              | 3 |                | 5 |   |                | 8 |   | 10 |    | 12 | 13 |    | 15 |    | 17 |    |              | 20 |    | 22     |    | 24 | 50                      |
| 51                      | 1            |              | 3 |                | 5 |   | $\overline{7}$ | 8 | 9 | 10 |    |    | 13 |    | 15 |    | 17 |    |              | 20 |    | 22     |    | 24 | 51                      |
| 52                      | $\mathbf{1}$ |              | 3 |                | 5 |   | $\overline{7}$ | 8 | 9 | 10 |    |    | 13 |    | 15 |    | 17 |    | 19           | 20 | 21 | 22     |    |    | 52                      |
| 53                      | 1            |              | 3 |                | 5 |   | $\overline{7}$ | 8 | 9 | 10 |    |    | 13 |    | 15 |    | 17 |    | 19           | 20 | 21 | 22     |    |    | 53                      |
| 54                      | $\mathbf{1}$ |              | 3 |                | 5 |   | $\overline{7}$ | 8 | 9 | 10 |    |    | 13 |    | 15 |    | 17 |    | 19           | 20 | 21 | 22     |    |    | 54                      |
| 55                      | 1            |              | 3 |                | 5 |   | $\overline{7}$ | 8 | 9 | 10 |    |    | 13 |    | 15 |    | 17 |    | 19           | 20 | 21 | 22     |    |    | 55                      |
| 56                      | $\mathbf{1}$ |              | 3 |                | 5 |   | 7              | 8 | 9 | 10 |    |    | 13 |    | 15 |    | 17 |    | 19           | 20 | 21 | 22     |    |    | 56                      |
| 57                      | 1            |              | 3 |                | 5 |   | $\overline{7}$ | 8 | 9 | 10 |    |    | 13 |    | 15 |    | 17 |    | 19           | 20 | 21 | 22     |    |    | 57                      |
| 58                      | $\mathbf{1}$ |              | 3 |                | 5 |   | $\overline{7}$ | 8 | 9 | 10 |    |    | 13 |    | 15 |    | 17 |    | 19           | 20 | 21 | 22     |    |    | 58                      |
| 59                      |              |              | 3 | $\overline{4}$ | 5 | 6 | $\overline{7}$ | 8 | 9 | 10 |    |    | 13 |    | 15 |    | 17 |    | 19           | 20 | 21 | 22     |    |    | 59                      |
| 60                      |              |              | 3 | $\overline{4}$ | 5 | 6 | $\overline{7}$ | 8 | 9 | 10 |    |    |    |    | 15 | 16 | 17 | 18 | 19           | 20 | 21 | 22     |    |    | 60                      |
| 61                      |              |              | 3 | $\overline{4}$ | 5 | 6 | $\overline{7}$ | 8 | 9 | 10 |    |    |    |    | 15 | 16 | 17 | 18 | 19           | 20 | 21 | 22     |    |    | 61                      |
| 62                      |              |              | 3 | $\overline{4}$ | 5 | 6 | $\overline{7}$ | 8 | 9 | 10 |    |    |    |    | 15 | 16 | 17 | 18 | 19           | 20 | 21 | 22     |    |    | 62                      |
| 63                      |              |              | 3 | 4              | 5 | 6 | $\overline{7}$ | 8 | 9 | 10 |    |    |    |    | 15 | 16 | 17 | 18 | 19           | 20 | 21 | 22     |    |    | 63                      |
| 64                      |              |              | 3 | $\overline{4}$ | 5 | 6 | $\overline{7}$ | 8 | 9 | 10 |    |    |    |    | 15 | 16 | 17 | 18 | 19           | 20 | 21 | 22     |    |    | 64                      |
| 65                      |              |              | 3 | $\overline{4}$ | 5 | 6 | 7              | 8 | 9 | 10 |    |    |    |    | 15 | 16 | 17 | 18 | 19           | 20 | 21 | 22     |    |    | 65                      |
| 66                      |              |              | 3 | $\overline{4}$ | 5 | 6 | 7              | 8 | 9 | 10 |    |    |    |    | 15 | 16 | 17 | 18 | 19           | 20 | 21 | 22     |    |    | 66                      |
| 67                      | 1            |              | 3 |                | 5 |   | 7              | 8 | 9 | 10 | 11 | 12 |    |    | 15 | 16 | 17 | 18 | 19           | 20 | 21 | 22     |    |    | 67                      |
| 68                      | $\mathbf{1}$ |              | 3 |                | 5 |   | $\overline{7}$ | 8 | 9 | 10 | 11 | 12 | 13 |    | 15 |    | 17 |    | 19           | 20 | 21 | 22     | 23 | 24 | 68                      |
| 69                      | 1            |              | 3 |                | 5 |   | 7              | 8 | 9 | 10 | 11 | 12 | 13 |    | 15 |    | 17 |    | 19           | 20 | 21 | 22     | 23 | 24 | 69                      |
| 70                      | 1            |              | 3 |                | 5 |   | 7              | 8 | 9 | 10 | 11 | 12 | 13 |    | 15 |    | 17 |    | 19           | 20 | 21 | 22     | 23 | 24 | 70                      |
| 71                      | 1            |              | 3 |                | 5 |   | 7              | 8 | 9 | 10 | 11 | 12 | 13 |    | 15 |    | 17 |    | 19           | 20 | 21 | 22     | 23 | 24 | 71                      |
| 72                      | $\mathbf{1}$ |              | 3 |                | 5 |   | $\overline{7}$ | 8 | 9 | 10 | 11 | 12 | 13 |    | 15 |    | 17 |    | 19           | 20 | 21 | 22     | 23 | 24 | 72                      |

<span id="page-43-0"></span>Tableau 25. Mode indépendant avec huit processeurs (processeurs 3 et 4, total de 49 à 72 barrettes DIMM installées sur le serveur).

• Séquences de remplissage des modules DIMM des processeurs 3 et 4 :

- [Tableau 23 « Mode indépendant avec huit processeurs \(processeurs 3 et 4, total de 8 à 24 barrettes](#page-40-0)  [DIMM installées sur le serveur\). » à la page 37](#page-40-0)
- [Tableau 24 « Mode indépendant avec huit processeurs \(processeurs 3 et 4, total de 25 à 48 barrettes](#page-41-0) [DIMM installées sur le serveur\). » à la page 38](#page-41-0)
- [Tableau 26 « Mode indépendant avec huit processeurs \(processeurs 3 et 4, total de 73 à 96 barrettes](#page-45-0) [DIMM installées sur le serveur\). » à la page 42](#page-45-0)

• Pour continuer à peupler les barrettes DIMM pour un système ayant de 49 à 72 barrettes DIMM :

- [Tableau 21 « Mode indépendant avec huit processeurs \(processeurs 1 et 2, total de 49 à 72 barrettes](#page-36-0) [DIMM installées sur le serveur\). » à la page 33](#page-36-0)
- [Tableau 29 « Mode indépendant avec huit processeurs \(processeurs 5 et 6, total de 49 à 72 barrettes](#page-50-0) [DIMM installées sur le serveur\). » à la page 47](#page-50-0)

– [Tableau 33 « Mode indépendant avec huit processeurs \(processeurs 7 et 8, total de 49 à 72 barrettes](#page-56-0)  [DIMM installées sur le serveur\). » à la page 53](#page-56-0)

| <b>Total</b>            |              |                |   |                |   |   | Processeur 3   |   |   |    |    |    |    |    |    |    |    |    | Processeur 4 |    |    |    |    |    | Total                   |
|-------------------------|--------------|----------------|---|----------------|---|---|----------------|---|---|----|----|----|----|----|----|----|----|----|--------------|----|----|----|----|----|-------------------------|
| DIMM,<br>barret-<br>tes | 1            | $\mathbf{2}$   | 3 | 4              | 5 | 6 | 7              | 8 | 9 | 10 | 11 | 12 | 13 | 14 | 15 | 16 | 17 | 18 | 19           | 20 | 21 | 22 | 23 | 24 | DIMM.<br>barret-<br>tes |
| 73                      | 1            |                | 3 |                | 5 |   | 7              | 8 | 9 | 10 | 11 | 12 | 13 |    | 15 |    | 17 |    | 19           | 20 | 21 | 22 | 23 | 24 | 73                      |
| 74                      | 1            |                | 3 |                | 5 |   | $\overline{7}$ | 8 | 9 | 10 | 11 | 12 | 13 |    | 15 |    | 17 |    | 19           | 20 | 21 | 22 | 23 | 24 | 74                      |
| 75                      |              |                | 3 | 4              | 5 | 6 | 7              | 8 | 9 | 10 | 11 | 12 | 13 |    | 15 |    | 17 |    | 19           | 20 | 21 | 22 | 23 | 24 | 75                      |
| 76                      |              |                | 3 | 4              | 5 | 6 | $\overline{7}$ | 8 | 9 | 10 | 11 | 12 |    |    | 15 | 16 | 17 | 18 | 19           | 20 | 21 | 22 | 23 | 24 | 76                      |
| 77                      |              |                | 3 | 4              | 5 | 6 | $\overline{7}$ | 8 | 9 | 10 | 11 | 12 |    |    | 15 | 16 | 17 | 18 | 19           | 20 | 21 | 22 | 23 | 24 | 77                      |
| 78                      |              |                | 3 | $\overline{4}$ | 5 | 6 | 7              | 8 | 9 | 10 | 11 | 12 |    |    | 15 | 16 | 17 | 18 | 19           | 20 | 21 | 22 | 23 | 24 | 78                      |
| 79                      |              |                | 3 | 4              | 5 | 6 | 7              | 8 | 9 | 10 | 11 | 12 |    |    | 15 | 16 | 17 | 18 | 19           | 20 | 21 | 22 | 23 | 24 | 79                      |
| 80                      |              |                | 3 | $\overline{4}$ | 5 | 6 | 7              | 8 | 9 | 10 | 11 | 12 |    |    | 15 | 16 | 17 | 18 | 19           | 20 | 21 | 22 | 23 | 24 | 80                      |
| 81                      |              |                | 3 | 4              | 5 | 6 | 7              | 8 | 9 | 10 | 11 | 12 |    |    | 15 | 16 | 17 | 18 | 19           | 20 | 21 | 22 | 23 | 24 | 81                      |
| 82                      |              |                | 3 | $\overline{4}$ | 5 | 6 | 7              | 8 | 9 | 10 | 11 | 12 |    |    | 15 | 16 | 17 | 18 | 19           | 20 | 21 | 22 | 23 | 24 | 82                      |
| 83                      |              |                | 3 | 4              | 5 | 6 | 7              | 8 | 9 | 10 | 11 | 12 |    |    | 15 | 16 | 17 | 18 | 19           | 20 | 21 | 22 | 23 | 24 | 83                      |
| 84                      |              |                | 3 | $\overline{4}$ | 5 | 6 | $\overline{7}$ | 8 | 9 | 10 | 11 | 12 |    |    | 15 | 16 | 17 | 18 | 19           | 20 | 21 | 22 | 23 | 24 | 84                      |
| 85                      | 1            | 2              | 3 | 4              | 5 | 6 | 7              | 8 | 9 | 10 | 11 | 12 |    |    | 15 | 16 | 17 | 18 | 19           | 20 | 21 | 22 | 23 | 24 | 85                      |
| 86                      | 1            | 2              | 3 | $\overline{4}$ | 5 | 6 | 7              | 8 | 9 | 10 | 11 | 12 |    |    | 15 | 16 | 17 | 18 | 19           | 20 | 21 | 22 | 23 | 24 | 86                      |
| 87                      | 1            | 2              | 3 | 4              | 5 | 6 | 7              | 8 | 9 | 10 | 11 | 12 | 13 | 14 | 15 | 16 | 17 | 18 | 19           | 20 | 21 | 22 | 23 | 24 | 87                      |
| 88                      | 1            |                | 3 | $\overline{4}$ | 5 | 6 | 7              | 8 | 9 | 10 | 11 | 12 | 13 |    | 15 | 16 | 17 | 18 | 19           | 20 | 21 | 22 | 23 | 24 | 88                      |
| 89                      | 1            | 2              | 3 | 4              | 5 | 6 | 7              | 8 | 9 | 10 | 11 | 12 | 13 | 14 | 15 | 16 | 17 | 18 | 19           | 20 | 21 | 22 | 23 | 24 | 89                      |
| 90                      | 1            | 2              | 3 | $\overline{4}$ | 5 | 6 | 7              | 8 | 9 | 10 | 11 | 12 | 13 | 14 | 15 | 16 | 17 | 18 | 19           | 20 | 21 | 22 | 23 | 24 | 90                      |
| 91                      | 1            | 2              | 3 | $\overline{4}$ | 5 | 6 | $\overline{7}$ | 8 | 9 | 10 | 11 | 12 | 13 | 14 | 15 | 16 | 17 | 18 | 19           | 20 | 21 | 22 | 23 | 24 | 91                      |
| 92                      | 1            | 2              | 3 | $\overline{4}$ | 5 | 6 | $\overline{7}$ | 8 | 9 | 10 | 11 | 12 | 13 | 14 | 15 | 16 | 17 | 18 | 19           | 20 | 21 | 22 | 23 | 24 | 92                      |
| 93                      | 1            | 2              | 3 | 4              | 5 | 6 | 7              | 8 | 9 | 10 | 11 | 12 | 13 | 14 | 15 | 16 | 17 | 18 | 19           | 20 | 21 | 22 | 23 | 24 | 93                      |
| 94                      | 1            | 2              | 3 | $\overline{4}$ | 5 | 6 | 7              | 8 | 9 | 10 | 11 | 12 | 13 | 14 | 15 | 16 | 17 | 18 | 19           | 20 | 21 | 22 | 23 | 24 | 94                      |
| 95                      | 1            | 2              | 3 | 4              | 5 | 6 | 7              | 8 | 9 | 10 | 11 | 12 | 13 | 14 | 15 | 16 | 17 | 18 | 19           | 20 | 21 | 22 | 23 | 24 | 95                      |
| 96                      | $\mathbf{1}$ | $\overline{2}$ | 3 | 4              | 5 | 6 | 7              | 8 | 9 | 10 | 11 | 12 | 13 | 14 | 15 | 16 | 17 | 18 | 19           | 20 | 21 | 22 | 23 | 24 | 96                      |

<span id="page-45-0"></span>Tableau 26. Mode indépendant avec huit processeurs (processeurs 3 et 4, total de 73 à 96 barrettes DIMM installées sur le serveur).

• Séquences de remplissage des modules DIMM des processeurs 3 et 4 :

- [Tableau 23 « Mode indépendant avec huit processeurs \(processeurs 3 et 4, total de 8 à 24 barrettes](#page-40-0)  [DIMM installées sur le serveur\). » à la page 37](#page-40-0)
- [Tableau 24 « Mode indépendant avec huit processeurs \(processeurs 3 et 4, total de 25 à 48 barrettes](#page-41-0) [DIMM installées sur le serveur\). » à la page 38](#page-41-0)
- [Tableau 25 « Mode indépendant avec huit processeurs \(processeurs 3 et 4, total de 49 à 72 barrettes](#page-43-0) [DIMM installées sur le serveur\). » à la page 40](#page-43-0)

• Pour continuer à peupler les barrettes DIMM pour un système ayant de 73 à 96 barrettes DIMM :

- [Tableau 22 « Mode indépendant avec huit processeurs \(processeurs 1 et 2, total de 73 à 96 barrettes](#page-38-0) [DIMM installées sur le serveur\). » à la page 35](#page-38-0)
- [Tableau 30 « Mode indépendant avec huit processeurs \(processeurs 5 et 6, total de 73 à 96 barrettes](#page-51-0) [DIMM installées sur le serveur\). » à la page 48](#page-51-0)

– [Tableau 34 « Mode indépendant avec huit processeurs \(processeurs 7 et 8, total de 73 à 96 barrettes](#page-58-0)  [DIMM installées sur le serveur\). » à la page 55](#page-58-0)

| <b>Total</b>            |    |                |   |   |   |   | Processeur 5   |   |   |    |    |                 |    |  |          |                 |                 | Processeur 6 |                 |              |    |    | <b>Total</b>            |
|-------------------------|----|----------------|---|---|---|---|----------------|---|---|----|----|-----------------|----|--|----------|-----------------|-----------------|--------------|-----------------|--------------|----|----|-------------------------|
| DIMM,<br>barret-<br>tes | 1. | $\overline{2}$ | 3 | 4 | 5 | 6 | $\overline{7}$ | 8 | 9 | 10 | 11 | 12 <sup>1</sup> | 13 |  | 14 15 16 | 17 <sup>1</sup> | 18 <sup>l</sup> | 19           | 20 <sub>1</sub> | $21 \,   22$ | 23 | 24 | DIMM,<br>barret-<br>tes |
| 8                       |    |                |   |   |   |   |                | 8 |   |    |    |                 |    |  |          |                 |                 |              | 20              |              |    |    | 8                       |
| 9                       |    |                |   |   |   |   |                | 8 |   |    |    |                 |    |  |          |                 |                 |              | 20              |              |    |    | 9                       |
| 10                      |    |                |   |   |   |   |                | 8 |   |    |    |                 |    |  |          |                 |                 |              | 20              |              |    |    | 10                      |
| 11                      |    |                |   |   |   |   |                | 8 |   |    |    |                 |    |  |          |                 |                 |              | 20              |              |    |    | 11                      |
| 12                      |    |                |   |   |   |   |                | 8 |   |    |    |                 |    |  |          |                 |                 |              | 20              |              |    |    | 12                      |
| 13                      |    |                |   |   | 5 |   |                | 8 |   |    |    |                 |    |  |          |                 |                 |              | 20              |              |    |    | 13                      |
| 14                      |    |                |   |   | 5 |   |                | 8 |   |    |    |                 |    |  |          | 17              |                 |              | 20              |              |    |    | 14                      |
| 15                      |    |                |   |   | 5 |   |                | 8 |   |    |    |                 |    |  |          | 17              |                 |              | 20              |              |    |    | 15                      |
| 16                      |    |                |   |   | 5 |   |                | 8 |   |    |    |                 |    |  |          | 17              |                 |              | 20              |              |    |    | 16                      |
| 17                      |    |                |   |   | 5 |   |                | 8 |   |    |    |                 |    |  |          | 17              |                 |              | 20              |              |    |    | 17                      |
| 18                      |    |                |   |   | 5 |   |                | 8 |   |    |    |                 |    |  |          | 17              |                 |              | 20              |              |    |    | 18                      |
| 19                      |    |                |   |   | 5 |   |                | 8 |   |    |    |                 |    |  |          | 17              |                 |              | 20              |              |    |    | 19                      |
| 20                      |    |                |   |   | 5 |   |                | 8 |   |    |    |                 |    |  |          | 17              |                 |              | 20              |              |    |    | 20                      |
| 21                      |    |                |   |   | 5 |   |                | 8 |   | 10 |    |                 |    |  |          | 17              |                 |              | 20              |              |    |    | 21                      |
| 22                      |    |                |   |   | 5 |   |                | 8 |   | 10 |    |                 |    |  |          | 17              |                 |              | 20              | 22           |    |    | 22                      |
| 23                      |    |                |   |   | 5 |   |                | 8 |   | 10 |    |                 |    |  |          | 17              |                 |              | 20              | 22           |    |    | 23                      |
| 24                      |    |                |   |   | 5 |   |                | 8 |   | 10 |    |                 |    |  |          | 17              |                 |              | 20              | 22           |    |    | 24                      |

<span id="page-47-0"></span>Tableau 27. Mode indépendant avec huit processeurs (processeurs 5 et 6, total de 8 à 24 barrettes DIMM installées sur le serveur).

• Séquences de remplissage des modules DIMM des processeurs 5 et 6 :

- [Tableau 28 « Mode indépendant avec huit processeurs \(processeurs 5 et 6, total de 25 à 48 barrettes](#page-48-0) [DIMM installées sur le serveur\). » à la page 45](#page-48-0)
- [Tableau 29 « Mode indépendant avec huit processeurs \(processeurs 5 et 6, total de 49 à 72 barrettes](#page-50-0) [DIMM installées sur le serveur\). » à la page 47](#page-50-0)
- [Tableau 30 « Mode indépendant avec huit processeurs \(processeurs 5 et 6, total de 73 à 96 barrettes](#page-51-0) [DIMM installées sur le serveur\). » à la page 48](#page-51-0)
- Pour continuer à peupler les barrettes DIMM pour un système ayant de 8 à 24 barrettes DIMM :
	- [Tableau 19 « Mode indépendant avec huit processeurs \(processeurs 1 et 2, total de 8 à 24 barrettes](#page-32-0)  [DIMM installées sur le serveur\). » à la page 29](#page-32-0)
	- [Tableau 23 « Mode indépendant avec huit processeurs \(processeurs 3 et 4, total de 8 à 24 barrettes](#page-40-0)  [DIMM installées sur le serveur\). » à la page 37](#page-40-0)
	- [Tableau 31 « Mode indépendant avec huit processeurs \(processeurs 7 et 8, total de 8 à 24 barrettes](#page-53-0)  [DIMM installées sur le serveur\). » à la page 50](#page-53-0)

| <b>Total</b>            |              |              |            |   |   |   | Processeur 5 |   |   |    |    |    |    |    |    |    |    |      | Processeur 6 |                 |    |    |    |    | <b>Total</b>            |
|-------------------------|--------------|--------------|------------|---|---|---|--------------|---|---|----|----|----|----|----|----|----|----|------|--------------|-----------------|----|----|----|----|-------------------------|
| DIMM,<br>barret-<br>tes | 1.           | $\mathbf{2}$ | 3          | 4 | 5 | 6 | 7            | 8 | 9 | 10 | 11 | 12 | 13 | 14 | 15 | 16 | 17 | 18 I | 19           | 20 <sup>1</sup> | 21 | 22 | 23 | 24 | DIMM,<br>barret-<br>tes |
| 25                      |              |              |            |   | 5 |   |              | 8 |   | 10 |    |    |    |    |    |    | 17 |      |              | 20              |    | 22 |    |    | 25                      |
| 26                      |              |              |            |   | 5 |   |              | 8 |   | 10 |    |    |    |    |    |    | 17 |      |              | 20              |    | 22 |    |    | 26                      |
| 27                      |              |              |            |   | 5 |   |              | 8 |   | 10 |    |    |    |    |    |    | 17 |      |              | 20              |    | 22 |    |    | 27                      |
| 28                      |              |              |            |   | 5 |   |              | 8 |   | 10 |    |    |    |    |    |    | 17 |      |              | 20              |    | 22 |    |    | 28                      |
| 29                      |              |              | 3          |   | 5 |   |              | 8 |   | 10 |    |    |    |    |    |    | 17 |      |              | 20              |    | 22 |    |    | 29                      |
| 30                      |              |              | 3          |   | 5 |   |              | 8 |   | 10 |    |    |    |    | 15 |    | 17 |      |              | 20              |    | 22 |    |    | 30                      |
| 31                      |              |              | 3          |   | 5 |   |              | 8 |   | 10 |    |    |    |    | 15 |    | 17 |      |              | 20              |    | 22 |    |    | 31                      |
| 32                      |              |              | 3          |   | 5 |   |              | 8 |   | 10 |    |    |    |    | 15 |    | 17 |      |              | 20              |    | 22 |    |    | 32                      |
| 33                      |              |              | 3          |   | 5 |   |              | 8 |   | 10 |    |    |    |    | 15 |    | 17 |      |              | 20              |    | 22 |    |    | 33                      |
| 34                      |              |              | $\sqrt{3}$ |   | 5 |   |              | 8 |   | 10 |    |    |    |    | 15 |    | 17 |      |              | 20              |    | 22 |    |    | 34                      |
| 35                      |              |              | 3          |   | 5 |   |              | 8 |   | 10 |    |    |    |    | 15 |    | 17 |      |              | 20              |    | 22 |    |    | 35                      |
| 36                      |              |              | 3          |   | 5 |   |              | 8 |   | 10 |    |    |    |    | 15 |    | 17 |      |              | 20              |    | 22 |    |    | 36                      |
| 37                      |              |              | 3          |   | 5 |   |              | 8 |   | 10 |    | 12 |    |    | 15 |    | 17 |      |              | 20              |    | 22 |    |    | 37                      |
| 38                      |              |              | 3          |   | 5 |   |              | 8 |   | 10 |    | 12 |    |    | 15 |    | 17 |      |              | 20              |    | 22 |    | 24 | 38                      |
| 39                      |              |              | 3          |   | 5 |   |              | 8 |   | 10 |    | 12 |    |    | 15 |    | 17 |      |              | 20              |    | 22 |    | 24 | 39                      |
| 40                      |              |              | 3          |   | 5 |   |              | 8 |   | 10 |    | 12 |    |    | 15 |    | 17 |      |              | 20              |    | 22 |    | 24 | 40                      |
| 41                      |              |              | 3          |   | 5 |   |              | 8 |   | 10 |    | 12 |    |    | 15 |    | 17 |      |              | 20              |    | 22 |    | 24 | 41                      |
| 42                      |              |              | 3          |   | 5 |   |              | 8 |   | 10 |    | 12 |    |    | 15 |    | 17 |      |              | 20              |    | 22 |    | 24 | 42                      |
| 43                      |              |              | 3          |   | 5 |   |              | 8 |   | 10 |    | 12 |    |    | 15 |    | 17 |      |              | 20              |    | 22 |    | 24 | 43                      |
| 44                      |              |              | 3          |   | 5 |   |              | 8 |   | 10 |    | 12 |    |    | 15 |    | 17 |      |              | 20              |    | 22 |    | 24 | 44                      |
| 45                      | $\mathbf{1}$ |              | 3          |   | 5 |   |              | 8 |   | 10 |    | 12 |    |    | 15 |    | 17 |      |              | 20              |    | 22 |    | 24 | 45                      |
| 46                      | $\mathbf{1}$ |              | 3          |   | 5 |   |              | 8 |   | 10 |    | 12 | 13 |    | 15 |    | 17 |      |              | 20              |    | 22 |    | 24 | 46                      |
| 47                      | $\mathbf{1}$ |              | 3          |   | 5 |   |              | 8 |   | 10 |    | 12 | 13 |    | 15 |    | 17 |      |              | 20              |    | 22 |    | 24 | 47                      |
| 48                      | $\mathbf{1}$ |              | 3          |   | 5 |   |              | 8 |   | 10 |    | 12 | 13 |    | 15 |    | 17 |      |              | 20              |    | 22 |    | 24 | 48                      |

<span id="page-48-0"></span>Tableau 28. Mode indépendant avec huit processeurs (processeurs 5 et 6, total de 25 à 48 barrettes DIMM installées sur le serveur).

• Séquences de remplissage des modules DIMM des processeurs 5 et 6 :

- [Tableau 27 « Mode indépendant avec huit processeurs \(processeurs 5 et 6, total de 8 à 24 barrettes](#page-47-0) [DIMM installées sur le serveur\). » à la page 44](#page-47-0)
- [Tableau 29 « Mode indépendant avec huit processeurs \(processeurs 5 et 6, total de 49 à 72 barrettes](#page-50-0)  [DIMM installées sur le serveur\). » à la page 47](#page-50-0)
- [Tableau 30 « Mode indépendant avec huit processeurs \(processeurs 5 et 6, total de 73 à 96 barrettes](#page-51-0)  [DIMM installées sur le serveur\). » à la page 48](#page-51-0)

• Pour continuer à peupler les barrettes DIMM pour un système ayant de 25 à 48 barrettes DIMM :

- [Tableau 20 « Mode indépendant avec huit processeurs \(processeurs 1 et 2, total de 25 à 48 barrettes](#page-34-0)  [DIMM installées sur le serveur\). » à la page 31](#page-34-0)
- [Tableau 24 « Mode indépendant avec huit processeurs \(processeurs 3 et 4, total de 25 à 48 barrettes](#page-41-0)  [DIMM installées sur le serveur\). » à la page 38](#page-41-0)

– [Tableau 32 « Mode indépendant avec huit processeurs \(processeurs 7 et 8, total de 25 à 48 barrettes](#page-54-0) [DIMM installées sur le serveur\). » à la page 51](#page-54-0)

| <b>Total</b>            |              |              |   |                |   |   | Processeur 5   |   |   |    |    |    |    |    |    |    |    |    | Processeur 6 |    |    |    |    |    | <b>Total</b>            |
|-------------------------|--------------|--------------|---|----------------|---|---|----------------|---|---|----|----|----|----|----|----|----|----|----|--------------|----|----|----|----|----|-------------------------|
| DIMM,<br>barret-<br>tes | 1            | $\mathbf{2}$ | 3 | 4              | 5 | 6 | 7              | 8 | 9 | 10 | 11 | 12 | 13 | 14 | 15 | 16 | 17 | 18 | 19           | 20 | 21 | 22 | 23 | 24 | DIMM,<br>barret-<br>tes |
| 49                      | 1            |              | 3 |                | 5 |   |                | 8 |   | 10 |    | 12 | 13 |    | 15 |    | 17 |    |              | 20 |    | 22 |    | 24 | 49                      |
| 50                      | $\mathbf{1}$ |              | 3 |                | 5 |   |                | 8 |   | 10 |    | 12 | 13 |    | 15 |    | 17 |    |              | 20 |    | 22 |    | 24 | 50                      |
| 51                      | 1            |              | 3 |                | 5 |   |                | 8 |   | 10 |    | 12 | 13 |    | 15 |    | 17 |    |              | 20 |    | 22 |    | 24 | 51                      |
| 52                      | $\mathbf{1}$ |              | 3 |                | 5 |   |                | 8 |   | 10 |    | 12 | 13 |    | 15 |    | 17 |    |              | 20 |    | 22 |    | 24 | 52                      |
| 53                      | 1            |              | 3 |                | 5 |   | $\overline{7}$ | 8 | 9 | 10 |    |    | 13 |    | 15 |    | 17 |    |              | 20 |    | 22 |    | 24 | 53                      |
| 54                      | $\mathbf{1}$ |              | 3 |                | 5 |   | $\overline{7}$ | 8 | 9 | 10 |    |    | 13 |    | 15 |    | 17 |    | 19           | 20 | 21 | 22 |    |    | 54                      |
| 55                      | 1            |              | 3 |                | 5 |   | $\overline{7}$ | 8 | 9 | 10 |    |    | 13 |    | 15 |    | 17 |    | 19           | 20 | 21 | 22 |    |    | 55                      |
| 56                      | $\mathbf{1}$ |              | 3 |                | 5 |   | $\overline{7}$ | 8 | 9 | 10 |    |    | 13 |    | 15 |    | 17 |    | 19           | 20 | 21 | 22 |    |    | 56                      |
| 57                      | 1            |              | 3 |                | 5 |   | 7              | 8 | 9 | 10 |    |    | 13 |    | 15 |    | 17 |    | 19           | 20 | 21 | 22 |    |    | 57                      |
| 58                      | $\mathbf{1}$ |              | 3 |                | 5 |   | 7              | 8 | 9 | 10 |    |    | 13 |    | 15 |    | 17 |    | 19           | 20 | 21 | 22 |    |    | 58                      |
| 59                      | 1            |              | 3 |                | 5 |   | 7              | 8 | 9 | 10 |    |    | 13 |    | 15 |    | 17 |    | 19           | 20 | 21 | 22 |    |    | 59                      |
| 60                      | $\mathbf{1}$ |              | 3 |                | 5 |   | $\overline{7}$ | 8 | 9 | 10 |    |    | 13 |    | 15 |    | 17 |    | 19           | 20 | 21 | 22 |    |    | 60                      |
| 61                      |              |              | 3 | 4              | 5 | 6 | $\overline{7}$ | 8 | 9 | 10 |    |    | 13 |    | 15 |    | 17 |    | 19           | 20 | 21 | 22 |    |    | 61                      |
| 62                      |              |              | 3 | 4              | 5 | 6 | 7              | 8 | 9 | 10 |    |    |    |    | 15 | 16 | 17 | 18 | 19           | 20 | 21 | 22 |    |    | 62                      |
| 63                      |              |              | 3 | 4              | 5 | 6 | 7              | 8 | 9 | 10 |    |    |    |    | 15 | 16 | 17 | 18 | 19           | 20 | 21 | 22 |    |    | 63                      |
| 64                      |              |              | 3 | 4              | 5 | 6 | $\overline{7}$ | 8 | 9 | 10 |    |    |    |    | 15 | 16 | 17 | 18 | 19           | 20 | 21 | 22 |    |    | 64                      |
| 65                      |              |              | 3 | $\overline{4}$ | 5 | 6 | 7              | 8 | 9 | 10 |    |    |    |    | 15 | 16 | 17 | 18 | 19           | 20 | 21 | 22 |    |    | 65                      |
| 66                      |              |              | 3 | $\overline{4}$ | 5 | 6 | 7              | 8 | 9 | 10 |    |    |    |    | 15 | 16 | 17 | 18 | 19           | 20 | 21 | 22 |    |    | 66                      |
| 67                      |              |              | 3 | 4              | 5 | 6 | $\overline{7}$ | 8 | 9 | 10 |    |    |    |    | 15 | 16 | 17 | 18 | 19           | 20 | 21 | 22 |    |    | 67                      |
| 68                      |              |              | 3 | 4              | 5 | 6 | 7              | 8 | 9 | 10 |    |    |    |    | 15 | 16 | 17 | 18 | 19           | 20 | 21 | 22 |    |    | 68                      |
| 69                      | 1            |              | 3 |                | 5 |   | 7              | 8 | 9 | 10 | 11 | 12 |    |    | 15 | 16 | 17 | 18 | 19           | 20 | 21 | 22 |    |    | 69                      |
| 70                      | $\mathbf{1}$ |              | 3 |                | 5 |   | $\overline{7}$ | 8 | 9 | 10 | 11 | 12 | 13 |    | 15 |    | 17 |    | 19           | 20 | 21 | 22 | 23 | 24 | 70                      |
| 71                      | 1            |              | 3 |                | 5 |   | 7              | 8 | 9 | 10 | 11 | 12 | 13 |    | 15 |    | 17 |    | 19           | 20 | 21 | 22 | 23 | 24 | 71                      |
| 72                      | $\mathbf{1}$ |              | 3 |                | 5 |   | $\overline{7}$ | 8 | 9 | 10 | 11 | 12 | 13 |    | 15 |    | 17 |    | 19           | 20 | 21 | 22 | 23 | 24 | 72                      |

<span id="page-50-0"></span>Tableau 29. Mode indépendant avec huit processeurs (processeurs 5 et 6, total de 49 à 72 barrettes DIMM installées sur le serveur).

- Séquences de remplissage des modules DIMM des processeurs 5 et 6 :
	- [Tableau 27 « Mode indépendant avec huit processeurs \(processeurs 5 et 6, total de 8 à 24 barrettes](#page-47-0) [DIMM installées sur le serveur\). » à la page 44](#page-47-0)
	- [Tableau 28 « Mode indépendant avec huit processeurs \(processeurs 5 et 6, total de 25 à 48 barrettes](#page-48-0)  [DIMM installées sur le serveur\). » à la page 45](#page-48-0)
	- [Tableau 30 « Mode indépendant avec huit processeurs \(processeurs 5 et 6, total de 73 à 96 barrettes](#page-51-0)  [DIMM installées sur le serveur\). » à la page 48](#page-51-0)

• Pour continuer à peupler les barrettes DIMM pour un système ayant de 49 à 72 barrettes DIMM :

- [Tableau 21 « Mode indépendant avec huit processeurs \(processeurs 1 et 2, total de 49 à 72 barrettes](#page-36-0)  [DIMM installées sur le serveur\). » à la page 33](#page-36-0)
- [Tableau 25 « Mode indépendant avec huit processeurs \(processeurs 3 et 4, total de 49 à 72 barrettes](#page-43-0)  [DIMM installées sur le serveur\). » à la page 40](#page-43-0)

#### – [Tableau 33 « Mode indépendant avec huit processeurs \(processeurs 7 et 8, total de 49 à 72 barrettes](#page-56-0) [DIMM installées sur le serveur\). » à la page 53](#page-56-0)

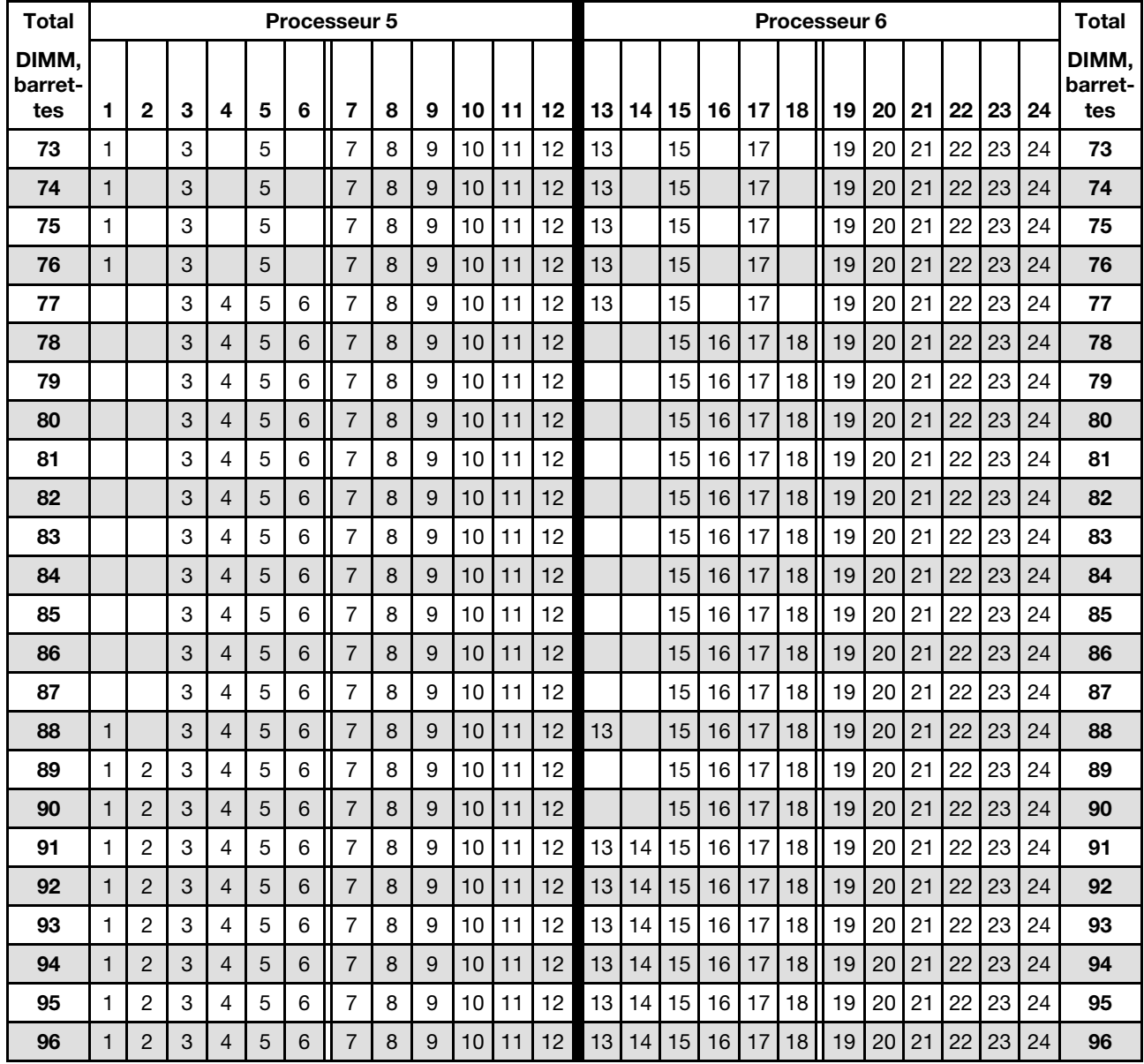

<span id="page-51-0"></span>Tableau 30. Mode indépendant avec huit processeurs (processeurs 5 et 6, total de 73 à 96 barrettes DIMM installées sur le serveur).

Séquences de remplissage des barrettes DIMM associées pour huit systèmes de processeurs :

• Séquences de remplissage des modules DIMM des processeurs 5 et 6 :

- [Tableau 27 « Mode indépendant avec huit processeurs \(processeurs 5 et 6, total de 8 à 24 barrettes](#page-47-0)  [DIMM installées sur le serveur\). » à la page 44](#page-47-0)
- [Tableau 28 « Mode indépendant avec huit processeurs \(processeurs 5 et 6, total de 25 à 48 barrettes](#page-48-0) [DIMM installées sur le serveur\). » à la page 45](#page-48-0)
- [Tableau 29 « Mode indépendant avec huit processeurs \(processeurs 5 et 6, total de 49 à 72 barrettes](#page-50-0) [DIMM installées sur le serveur\). » à la page 47](#page-50-0)

• Pour continuer à peupler les barrettes DIMM pour un système ayant de 73 à 96 barrettes DIMM :

– [Tableau 22 « Mode indépendant avec huit processeurs \(processeurs 1 et 2, total de 73 à 96 barrettes](#page-38-0) [DIMM installées sur le serveur\). » à la page 35](#page-38-0)

- [Tableau 26 « Mode indépendant avec huit processeurs \(processeurs 3 et 4, total de 73 à 96 barrettes](#page-45-0)  [DIMM installées sur le serveur\). » à la page 42](#page-45-0)
- [Tableau 34 « Mode indépendant avec huit processeurs \(processeurs 7 et 8, total de 73 à 96 barrettes](#page-58-0)  [DIMM installées sur le serveur\). » à la page 55](#page-58-0)

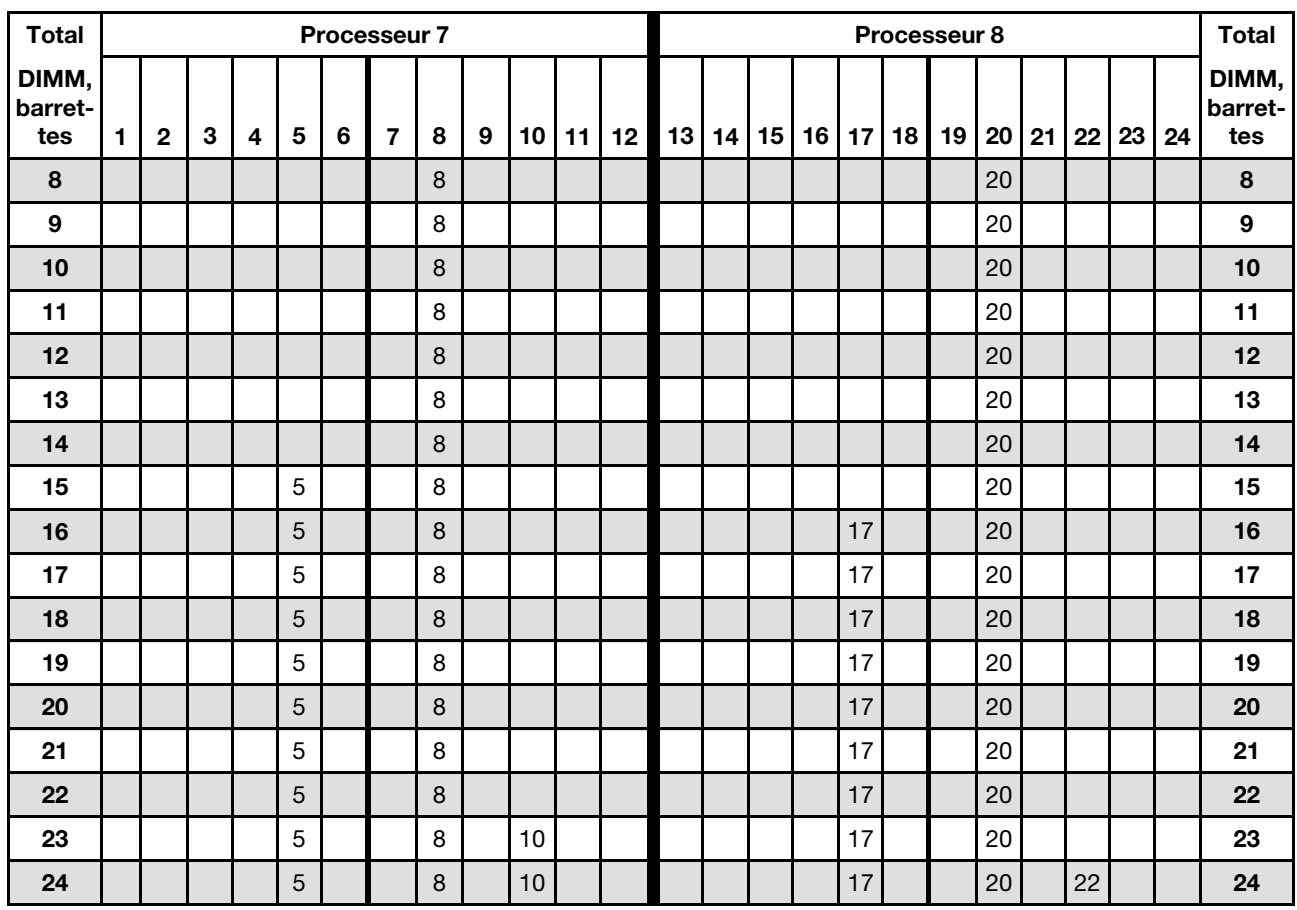

<span id="page-53-0"></span>Tableau 31. Mode indépendant avec huit processeurs (processeurs 7 et 8, total de 8 à 24 barrettes DIMM installées sur le serveur).

Séquences de remplissage des barrettes DIMM associées pour huit systèmes de processeurs :

• Séquences de remplissage des modules DIMM des processeurs 7 et 8 :

- [Tableau 32 « Mode indépendant avec huit processeurs \(processeurs 7 et 8, total de 25 à 48 barrettes](#page-54-0) [DIMM installées sur le serveur\). » à la page 51](#page-54-0)
- [Tableau 33 « Mode indépendant avec huit processeurs \(processeurs 7 et 8, total de 49 à 72 barrettes](#page-56-0) [DIMM installées sur le serveur\). » à la page 53](#page-56-0)
- [Tableau 34 « Mode indépendant avec huit processeurs \(processeurs 7 et 8, total de 73 à 96 barrettes](#page-58-0) [DIMM installées sur le serveur\). » à la page 55](#page-58-0)
- Pour continuer à peupler les barrettes DIMM pour un système ayant de 8 à 24 barrettes DIMM :
	- [Tableau 19 « Mode indépendant avec huit processeurs \(processeurs 1 et 2, total de 8 à 24 barrettes](#page-32-0)  [DIMM installées sur le serveur\). » à la page 29](#page-32-0)
	- [Tableau 23 « Mode indépendant avec huit processeurs \(processeurs 3 et 4, total de 8 à 24 barrettes](#page-40-0)  [DIMM installées sur le serveur\). » à la page 37](#page-40-0)
	- [Tableau 27 « Mode indépendant avec huit processeurs \(processeurs 5 et 6, total de 8 à 24 barrettes](#page-47-0)  [DIMM installées sur le serveur\). » à la page 44](#page-47-0)

| <b>Total</b>            |              |              |                           |   |                | <b>Processeur 7</b> |                |         |   |    |    |    |    |    |    |    |    |    | Processeur 8 |                 |    |        |    |    | <b>Total</b>            |
|-------------------------|--------------|--------------|---------------------------|---|----------------|---------------------|----------------|---------|---|----|----|----|----|----|----|----|----|----|--------------|-----------------|----|--------|----|----|-------------------------|
| DIMM.<br>barret-<br>tes | 1.           | $\mathbf{2}$ | 3                         | 4 | 5              | 6                   | $\overline{7}$ | 8       | 9 | 10 | 11 | 12 | 13 | 14 | 15 | 16 | 17 | 18 | 19           | 20 <sub>1</sub> | 21 | $22\,$ | 23 | 24 | DIMM,<br>barret-<br>tes |
| 25                      |              |              |                           |   | 5              |                     |                | 8       |   | 10 |    |    |    |    |    |    | 17 |    |              | 20              |    | 22     |    |    | 25                      |
| 26                      |              |              |                           |   | $\overline{5}$ |                     |                | 8       |   | 10 |    |    |    |    |    |    | 17 |    |              | 20              |    | 22     |    |    | 26                      |
| 27                      |              |              |                           |   | 5              |                     |                | 8       |   | 10 |    |    |    |    |    |    | 17 |    |              | 20              |    | 22     |    |    | 27                      |
| 28                      |              |              |                           |   | 5              |                     |                | 8       |   | 10 |    |    |    |    |    |    | 17 |    |              | 20              |    | 22     |    |    | 28                      |
| 29                      |              |              |                           |   | 5              |                     |                | 8       |   | 10 |    |    |    |    |    |    | 17 |    |              | 20              |    | 22     |    |    | 29                      |
| 30                      |              |              |                           |   | 5              |                     |                | 8       |   | 10 |    |    |    |    |    |    | 17 |    |              | 20              |    | 22     |    |    | 30                      |
| 31                      |              |              | 3                         |   | $\overline{5}$ |                     |                | 8       |   | 10 |    |    |    |    |    |    | 17 |    |              | 20              |    | 22     |    |    | 31                      |
| 32                      |              |              | 3                         |   | 5              |                     |                | 8       |   | 10 |    |    |    |    | 15 |    | 17 |    |              | 20              |    | 22     |    |    | 32                      |
| 33                      |              |              | 3                         |   | 5              |                     |                | 8       |   | 10 |    |    |    |    | 15 |    | 17 |    |              | 20              |    | 22     |    |    | 33                      |
| 34                      |              |              | 3                         |   | 5              |                     |                | $\bf 8$ |   | 10 |    |    |    |    | 15 |    | 17 |    |              | 20              |    | 22     |    |    | 34                      |
| 35                      |              |              | 3                         |   | 5              |                     |                | 8       |   | 10 |    |    |    |    | 15 |    | 17 |    |              | 20              |    | 22     |    |    | 35                      |
| 36                      |              |              | $\sqrt{3}$                |   | $\overline{5}$ |                     |                | 8       |   | 10 |    |    |    |    | 15 |    | 17 |    |              | 20              |    | 22     |    |    | 36                      |
| 37                      |              |              | 3                         |   | 5              |                     |                | 8       |   | 10 |    |    |    |    | 15 |    | 17 |    |              | 20              |    | 22     |    |    | 37                      |
| 38                      |              |              | 3                         |   | $\overline{5}$ |                     |                | 8       |   | 10 |    |    |    |    | 15 |    | 17 |    |              | 20              |    | 22     |    |    | 38                      |
| 39                      |              |              | 3                         |   | 5              |                     |                | 8       |   | 10 |    | 12 |    |    | 15 |    | 17 |    |              | 20              |    | 22     |    |    | 39                      |
| 40                      |              |              | 3                         |   | 5              |                     |                | 8       |   | 10 |    | 12 |    |    | 15 |    | 17 |    |              | 20              |    | 22     |    | 24 | 40                      |
| 41                      |              |              | $\ensuremath{\mathsf{3}}$ |   | 5              |                     |                | 8       |   | 10 |    | 12 |    |    | 15 |    | 17 |    |              | 20              |    | 22     |    | 24 | 41                      |
| 42                      |              |              | 3                         |   | 5              |                     |                | 8       |   | 10 |    | 12 |    |    | 15 |    | 17 |    |              | 20              |    | 22     |    | 24 | 42                      |
| 43                      |              |              | 3                         |   | 5              |                     |                | 8       |   | 10 |    | 12 |    |    | 15 |    | 17 |    |              | 20              |    | 22     |    | 24 | 43                      |
| 44                      |              |              | 3                         |   | 5              |                     |                | 8       |   | 10 |    | 12 |    |    | 15 |    | 17 |    |              | 20              |    | 22     |    | 24 | 44                      |
| 45                      |              |              | 3                         |   | 5              |                     |                | 8       |   | 10 |    | 12 |    |    | 15 |    | 17 |    |              | 20              |    | 22     |    | 24 | 45                      |
| 46                      |              |              | 3                         |   | 5              |                     |                | 8       |   | 10 |    | 12 |    |    | 15 |    | 17 |    |              | 20              |    | 22     |    | 24 | 46                      |
| 47                      | $\mathbf{1}$ |              | 3                         |   | 5              |                     |                | 8       |   | 10 |    | 12 |    |    | 15 |    | 17 |    |              | 20              |    | 22     |    | 24 | 47                      |
| 48                      | $\mathbf{1}$ |              | 3                         |   | 5              |                     |                | 8       |   | 10 |    | 12 | 13 |    | 15 |    | 17 |    |              | 20              |    | 22     |    | 24 | 48                      |

<span id="page-54-0"></span>Tableau 32. Mode indépendant avec huit processeurs (processeurs 7 et 8, total de 25 à 48 barrettes DIMM installées sur le serveur).

• Séquences de remplissage des modules DIMM des processeurs 7 et 8 :

- [Tableau 31 « Mode indépendant avec huit processeurs \(processeurs 7 et 8, total de 8 à 24 barrettes](#page-53-0) [DIMM installées sur le serveur\). » à la page 50](#page-53-0)
- [Tableau 33 « Mode indépendant avec huit processeurs \(processeurs 7 et 8, total de 49 à 72 barrettes](#page-56-0)  [DIMM installées sur le serveur\). » à la page 53](#page-56-0)
- [Tableau 34 « Mode indépendant avec huit processeurs \(processeurs 7 et 8, total de 73 à 96 barrettes](#page-58-0)  [DIMM installées sur le serveur\). » à la page 55](#page-58-0)

• Pour continuer à peupler les barrettes DIMM pour un système ayant de 25 à 48 barrettes DIMM :

- [Tableau 20 « Mode indépendant avec huit processeurs \(processeurs 1 et 2, total de 25 à 48 barrettes](#page-34-0)  [DIMM installées sur le serveur\). » à la page 31](#page-34-0)
- [Tableau 24 « Mode indépendant avec huit processeurs \(processeurs 3 et 4, total de 25 à 48 barrettes](#page-41-0)  [DIMM installées sur le serveur\). » à la page 38](#page-41-0)

– [Tableau 28 « Mode indépendant avec huit processeurs \(processeurs 5 et 6, total de 25 à 48 barrettes](#page-48-0) [DIMM installées sur le serveur\). » à la page 45](#page-48-0)

| <b>Total</b>            |              |              |   |                |   |   | <b>Processeur 7</b> |   |   |    |    |    |    |    |    |    |    |    | Processeur 8 |    |    |         |    |    | <b>Total</b>            |
|-------------------------|--------------|--------------|---|----------------|---|---|---------------------|---|---|----|----|----|----|----|----|----|----|----|--------------|----|----|---------|----|----|-------------------------|
| DIMM,<br>barret-<br>tes | 1            | $\mathbf{2}$ | 3 | 4              | 5 | 6 | $\overline{7}$      | 8 | 9 | 10 | 11 | 12 | 13 | 14 | 15 | 16 | 17 | 18 | 19           | 20 | 21 | $22 \,$ | 23 | 24 | DIMM,<br>barret-<br>tes |
| 49                      | $\mathbf{1}$ |              | 3 |                | 5 |   |                     | 8 |   | 10 |    | 12 | 13 |    | 15 |    | 17 |    |              | 20 |    | 22      |    | 24 | 49                      |
| 50                      | $\mathbf{1}$ |              | 3 |                | 5 |   |                     | 8 |   | 10 |    | 12 | 13 |    | 15 |    | 17 |    |              | 20 |    | 22      |    | 24 | 50                      |
| 51                      | 1            |              | 3 |                | 5 |   |                     | 8 |   | 10 |    | 12 | 13 |    | 15 |    | 17 |    |              | 20 |    | 22      |    | 24 | 51                      |
| 52                      | $\mathbf{1}$ |              | 3 |                | 5 |   |                     | 8 |   | 10 |    | 12 | 13 |    | 15 |    | 17 |    |              | 20 |    | 22      |    | 24 | 52                      |
| 53                      | $\mathbf{1}$ |              | 3 |                | 5 |   |                     | 8 |   | 10 |    | 12 | 13 |    | 15 |    | 17 |    |              | 20 |    | 22      |    | 24 | 53                      |
| 54                      | $\mathbf{1}$ |              | 3 |                | 5 |   |                     | 8 |   | 10 |    | 12 | 13 |    | 15 |    | 17 |    |              | 20 |    | 22      |    | 24 | 54                      |
| 55                      | 1            |              | 3 |                | 5 |   | $\overline{7}$      | 8 | 9 | 10 |    |    | 13 |    | 15 |    | 17 |    |              | 20 |    | 22      |    | 24 | 55                      |
| 56                      | $\mathbf{1}$ |              | 3 |                | 5 |   | $\overline{7}$      | 8 | 9 | 10 |    |    | 13 |    | 15 |    | 17 |    | 19           | 20 | 21 | 22      |    |    | 56                      |
| 57                      | $\mathbf{1}$ |              | 3 |                | 5 |   | $\overline{7}$      | 8 | 9 | 10 |    |    | 13 |    | 15 |    | 17 |    | 19           | 20 | 21 | 22      |    |    | 57                      |
| 58                      | $\mathbf{1}$ |              | 3 |                | 5 |   | $\overline{7}$      | 8 | 9 | 10 |    |    | 13 |    | 15 |    | 17 |    | 19           | 20 | 21 | 22      |    |    | 58                      |
| 59                      | 1            |              | 3 |                | 5 |   | $\overline{7}$      | 8 | 9 | 10 |    |    | 13 |    | 15 |    | 17 |    | 19           | 20 | 21 | 22      |    |    | 59                      |
| 60                      | $\mathbf{1}$ |              | 3 |                | 5 |   | $\overline{7}$      | 8 | 9 | 10 |    |    | 13 |    | 15 |    | 17 |    | 19           | 20 | 21 | 22      |    |    | 60                      |
| 61                      | 1            |              | 3 |                | 5 |   | $\overline{7}$      | 8 | 9 | 10 |    |    | 13 |    | 15 |    | 17 |    | 19           | 20 | 21 | 22      |    |    | 61                      |
| 62                      | $\mathbf{1}$ |              | 3 |                | 5 |   | $\overline{7}$      | 8 | 9 | 10 |    |    | 13 |    | 15 |    | 17 |    | 19           | 20 | 21 | 22      |    |    | 62                      |
| 63                      |              |              | 3 | 4              | 5 | 6 | $\overline{7}$      | 8 | 9 | 10 |    |    | 13 |    | 15 |    | 17 |    | 19           | 20 | 21 | 22      |    |    | 63                      |
| 64                      |              |              | 3 | 4              | 5 | 6 | $\overline{7}$      | 8 | 9 | 10 |    |    |    |    | 15 | 16 | 17 | 18 | 19           | 20 | 21 | 22      |    |    | 64                      |
| 65                      |              |              | 3 | $\overline{4}$ | 5 | 6 | $\overline{7}$      | 8 | 9 | 10 |    |    |    |    | 15 | 16 | 17 | 18 | 19           | 20 | 21 | 22      |    |    | 65                      |
| 66                      |              |              | 3 | $\overline{4}$ | 5 | 6 | $\overline{7}$      | 8 | 9 | 10 |    |    |    |    | 15 | 16 | 17 | 18 | 19           | 20 | 21 | 22      |    |    | 66                      |
| 67                      |              |              | 3 | 4              | 5 | 6 | $\overline{7}$      | 8 | 9 | 10 |    |    |    |    | 15 | 16 | 17 | 18 | 19           | 20 | 21 | 22      |    |    | 67                      |
| 68                      |              |              | 3 | $\overline{4}$ | 5 | 6 | $\overline{7}$      | 8 | 9 | 10 |    |    |    |    | 15 | 16 | 17 | 18 | 19           | 20 | 21 | 22      |    |    | 68                      |
| 69                      |              |              | 3 | $\overline{4}$ | 5 | 6 | 7                   | 8 | 9 | 10 |    |    |    |    | 15 | 16 | 17 | 18 | 19           | 20 | 21 | 22      |    |    | 69                      |
| 70                      |              |              | 3 | 4              | 5 | 6 | $\overline{7}$      | 8 | 9 | 10 |    |    |    |    | 15 | 16 | 17 | 18 | 19           | 20 | 21 | 22      |    |    | 70                      |
| 71                      | $\mathbf{1}$ |              | 3 |                | 5 |   | $\overline{7}$      | 8 | 9 | 10 | 11 | 12 |    |    | 15 | 16 | 17 | 18 | 19           | 20 | 21 | 22      |    |    | 71                      |
| 72                      | $\mathbf{1}$ |              | 3 |                | 5 |   | $\overline{7}$      | 8 | 9 | 10 | 11 | 12 | 13 |    | 15 |    | 17 |    | 19           | 20 | 21 | 22      | 23 | 24 | 72                      |

<span id="page-56-0"></span>Tableau 33. Mode indépendant avec huit processeurs (processeurs 7 et 8, total de 49 à 72 barrettes DIMM installées sur le serveur).

• Séquences de remplissage des modules DIMM des processeurs 7 et 8 :

- [Tableau 31 « Mode indépendant avec huit processeurs \(processeurs 7 et 8, total de 8 à 24 barrettes](#page-53-0) [DIMM installées sur le serveur\). » à la page 50](#page-53-0)
- [Tableau 32 « Mode indépendant avec huit processeurs \(processeurs 7 et 8, total de 25 à 48 barrettes](#page-54-0)  [DIMM installées sur le serveur\). » à la page 51](#page-54-0)
- [Tableau 34 « Mode indépendant avec huit processeurs \(processeurs 7 et 8, total de 73 à 96 barrettes](#page-58-0)  [DIMM installées sur le serveur\). » à la page 55](#page-58-0)

• Pour continuer à peupler les barrettes DIMM pour un système ayant de 49 à 72 barrettes DIMM :

- [Tableau 21 « Mode indépendant avec huit processeurs \(processeurs 1 et 2, total de 49 à 72 barrettes](#page-36-0)  [DIMM installées sur le serveur\). » à la page 33](#page-36-0)
- [Tableau 25 « Mode indépendant avec huit processeurs \(processeurs 3 et 4, total de 49 à 72 barrettes](#page-43-0)  [DIMM installées sur le serveur\). » à la page 40](#page-43-0)

– [Tableau 29 « Mode indépendant avec huit processeurs \(processeurs 5 et 6, total de 49 à 72 barrettes](#page-50-0) [DIMM installées sur le serveur\). » à la page 47](#page-50-0)

| Total                   |              |                |   |                |   |   | <b>Processeur 7</b> |   |   |    |    |    |    |                 |    |    |    |    | Processeur 8 |    |    |    |    |    | Total                   |
|-------------------------|--------------|----------------|---|----------------|---|---|---------------------|---|---|----|----|----|----|-----------------|----|----|----|----|--------------|----|----|----|----|----|-------------------------|
| DIMM.<br>barret-<br>tes | 1            | 2              | 3 | 4              | 5 | 6 | 7                   | 8 | 9 | 10 | 11 | 12 | 13 | 14 <sup>1</sup> | 15 | 16 | 17 | 18 | 19           | 20 | 21 | 22 | 23 | 24 | DIMM,<br>barret-<br>tes |
| 73                      | 1            |                | 3 |                | 5 |   | $\overline{7}$      | 8 | 9 | 10 | 11 | 12 | 13 |                 | 15 |    | 17 |    | 19           | 20 | 21 | 22 | 23 | 24 | 73                      |
| 74                      | $\mathbf{1}$ |                | 3 |                | 5 |   | $\overline{7}$      | 8 | 9 | 10 | 11 | 12 | 13 |                 | 15 |    | 17 |    | 19           | 20 | 21 | 22 | 23 | 24 | 74                      |
| 75                      | 1            |                | 3 |                | 5 |   | 7                   | 8 | 9 | 10 | 11 | 12 | 13 |                 | 15 |    | 17 |    | 19           | 20 | 21 | 22 | 23 | 24 | 75                      |
| 76                      | 1            |                | 3 |                | 5 |   | $\overline{7}$      | 8 | 9 | 10 | 11 | 12 | 13 |                 | 15 |    | 17 |    | 19           | 20 | 21 | 22 | 23 | 24 | 76                      |
| 77                      | 1            |                | 3 |                | 5 |   | $\overline{7}$      | 8 | 9 | 10 | 11 | 12 | 13 |                 | 15 |    | 17 |    | 19           | 20 | 21 | 22 | 23 | 24 | 77                      |
| 78                      | 1            |                | 3 |                | 5 |   | $\overline{7}$      | 8 | 9 | 10 | 11 | 12 | 13 |                 | 15 |    | 17 |    | 19           | 20 | 21 | 22 | 23 | 24 | 78                      |
| 79                      |              |                | 3 | 4              | 5 | 6 | 7                   | 8 | 9 | 10 | 11 | 12 | 13 |                 | 15 |    | 17 |    | 19           | 20 | 21 | 22 | 23 | 24 | 79                      |
| 80                      |              |                | 3 | 4              | 5 | 6 | $\overline{7}$      | 8 | 9 | 10 | 11 | 12 |    |                 | 15 | 16 | 17 | 18 | 19           | 20 | 21 | 22 | 23 | 24 | 80                      |
| 81                      |              |                | 3 | 4              | 5 | 6 | $\overline{7}$      | 8 | 9 | 10 | 11 | 12 | 13 |                 | 15 |    | 17 |    | 19           | 20 | 21 | 22 | 23 | 24 | 81                      |
| 82                      |              |                | 3 | 4              | 5 | 6 | $\overline{7}$      | 8 | 9 | 10 | 11 | 12 |    |                 | 15 | 16 | 17 | 18 | 19           | 20 | 21 | 22 | 23 | 24 | 82                      |
| 83                      |              |                | 3 | 4              | 5 | 6 | $\overline{7}$      | 8 | 9 | 10 | 11 | 12 | 13 |                 | 15 |    | 17 |    | 19           | 20 | 21 | 22 | 23 | 24 | 83                      |
| 84                      |              |                | 3 | 4              | 5 | 6 | $\overline{7}$      | 8 | 9 | 10 | 11 | 12 |    |                 | 15 | 16 | 17 | 18 | 19           | 20 | 21 | 22 | 23 | 24 | 84                      |
| 85                      |              |                | 3 | 4              | 5 | 6 | $\overline{7}$      | 8 | 9 | 10 | 11 | 12 | 13 |                 | 15 |    | 17 |    | 19           | 20 | 21 | 22 | 23 | 24 | 85                      |
| 86                      |              |                | 3 | 4              | 5 | 6 | $\overline{7}$      | 8 | 9 | 10 | 11 | 12 |    |                 | 15 | 16 | 17 | 18 | 19           | 20 | 21 | 22 | 23 | 24 | 86                      |
| 87                      |              |                | 3 | 4              | 5 | 6 | $\overline{7}$      | 8 | 9 | 10 | 11 | 12 | 13 |                 | 15 |    | 17 |    | 19           | 20 | 21 | 22 | 23 | 24 | 87                      |
| 88                      | $\mathbf{1}$ |                | 3 | 4              | 5 | 6 | $\overline{7}$      | 8 | 9 | 10 | 11 | 12 | 13 |                 | 15 | 16 | 17 | 18 | 19           | 20 | 21 | 22 | 23 | 24 | 88                      |
| 89                      |              |                | 3 | 4              | 5 | 6 | $\overline{7}$      | 8 | 9 | 10 | 11 | 12 | 13 |                 | 15 |    | 17 |    | 19           | 20 | 21 | 22 | 23 | 24 | 89                      |
| 90                      |              |                | 3 | 4              | 5 | 6 | $\overline{7}$      | 8 | 9 | 10 | 11 | 12 |    |                 | 15 | 16 | 17 | 18 | 19           | 20 | 21 | 22 | 23 | 24 | 90                      |
| 91                      |              |                | 3 | 4              | 5 | 6 | $\overline{7}$      | 8 | 9 | 10 | 11 | 12 | 13 |                 | 15 |    | 17 |    | 19           | 20 | 21 | 22 | 23 | 24 | 91                      |
| 92                      |              |                | 3 | $\overline{4}$ | 5 | 6 | $\overline{7}$      | 8 | 9 | 10 | 11 | 12 |    |                 | 15 | 16 | 17 | 18 | 19           | 20 | 21 | 22 | 23 | 24 | 92                      |
| 93                      | 1            | $\overline{2}$ | 3 | 4              | 5 | 6 | $\overline{7}$      | 8 | 9 | 10 | 11 | 12 | 13 |                 | 15 |    | 17 |    | 19           | 20 | 21 | 22 | 23 | 24 | 93                      |
| 94                      | 1            | $\overline{2}$ | 3 | 4              | 5 | 6 | $\overline{7}$      | 8 | 9 | 10 | 11 | 12 |    |                 | 15 | 16 | 17 | 18 | 19           | 20 | 21 | 22 | 23 | 24 | 94                      |
| 95                      | 1            | 2              | 3 | 4              | 5 | 6 | $\overline{7}$      | 8 | 9 | 10 | 11 | 12 | 13 |                 | 15 | 16 | 17 | 18 | 19           | 20 | 21 | 22 | 23 | 24 | 95                      |
| 96                      | $\mathbf{1}$ | $\overline{2}$ | 3 | 4              | 5 | 6 | $\overline{7}$      | 8 | 9 | 10 | 11 | 12 | 13 | 14              | 15 | 16 | 17 | 18 | 19           | 20 | 21 | 22 | 23 | 24 | 96                      |

<span id="page-58-0"></span>Tableau 34. Mode indépendant avec huit processeurs (processeurs 7 et 8, total de 73 à 96 barrettes DIMM installées sur le serveur).

• Séquences de remplissage des modules DIMM des processeurs 7 et 8 :

- [Tableau 31 « Mode indépendant avec huit processeurs \(processeurs 7 et 8, total de 8 à 24 barrettes](#page-53-0) [DIMM installées sur le serveur\). » à la page 50](#page-53-0)
- [Tableau 32 « Mode indépendant avec huit processeurs \(processeurs 7 et 8, total de 25 à 48 barrettes](#page-54-0)  [DIMM installées sur le serveur\). » à la page 51](#page-54-0)
- [Tableau 33 « Mode indépendant avec huit processeurs \(processeurs 7 et 8, total de 49 à 72 barrettes](#page-56-0)  [DIMM installées sur le serveur\). » à la page 53](#page-56-0)

• Pour continuer à peupler les barrettes DIMM pour un système ayant de 73 à 96 barrettes DIMM :

- [Tableau 22 « Mode indépendant avec huit processeurs \(processeurs 1 et 2, total de 73 à 96 barrettes](#page-38-0)  [DIMM installées sur le serveur\). » à la page 35](#page-38-0)
- [Tableau 26 « Mode indépendant avec huit processeurs \(processeurs 3 et 4, total de 73 à 96 barrettes](#page-45-0)  [DIMM installées sur le serveur\). » à la page 42](#page-45-0)

– [Tableau 30 « Mode indépendant avec huit processeurs \(processeurs 5 et 6, total de 73 à 96 barrettes](#page-51-0) [DIMM installées sur le serveur\). » à la page 48](#page-51-0)

### Mise en miroir de la mémoire

Le mode de mise en miroir fournit une redondance de la mémoire tout en réduisant de moitié la capacité de mémoire de tout le système. Les canaux de mémoire sont regroupés par paires et chaque canal reçoit les mêmes données. Si une panne se produit, le contrôleur de mémoire passe des barrettes DIMM situées sur le premier canal à celles du canal de sauvegarde. L'ordre d'installation des barrettes DIMM en mise en miroir de la mémoire varie en fonction du nombre de processeurs et de barrettes DIMM installés sur le serveur.

Instructions de mise en miroir mémoire :

- La mise en miroir mémoire réduit de moitié la quantité disponible maximum de la mémoire installée. Par exemple, si le serveur dispose d'une mémoire installée de 64 Go, il ne reste que 32 Go de mémoire adressable si la mise en miroir est activée.
- Les barrettes DIMM sont installées par paires pour chaque processeur. La taille et l'architecture de chacune des barrettes DIMM d'une paire doivent être identiques.
- Les barrettes DIMM de chaque canal de mémoire doivent être de densité égale.
- Si deux canaux de mémoire possèdent des barrettes DIMM, la mise en miroir se produit sur deux barrettes DIMM (les canaux 0/1 contiennent tous les deux les caches principaux ou secondaires de la mémoire).
- Si trois canaux de mémoire possèdent des barrettes DIMM, la mise en miroir se produit sur les trois barrettes DIMM (les canaux 0/1, les canaux 1/2 et les canaux 2/0 contiennent tous les caches principaux ou secondaires de la mémoire).

| D73<br>n n n n n n                                               | CPU <sub>7</sub> | пп<br>888888   | CPU <sub>8</sub> | D <sub>96</sub> |
|------------------------------------------------------------------|------------------|----------------|------------------|-----------------|
| D49                                                              | CPU <sub>5</sub> | ,,,,,,,,,,,,,, | CPU <sub>6</sub> | D72             |
| D <sub>25</sub>                                                  | CPU <sub>3</sub> | nnnnnnnnnn     | CPU <sub>4</sub> | D48             |
| $\begin{array}{c} \Pi \ \Pi \ \Pi \ \Pi \ \Pi \ \Pi \end{array}$ | CPU <sub>1</sub> | n n n          | CPU <sub>2</sub> | D <sub>24</sub> |

Figure 3. Disposition du processeur et du module de mémoire

Les séquences de remplissage de barrettes DIMM en miroir pour chaque configuration de processeur prise en charge sont indiquées par l'une des rubriques suivantes :

- [« Ordre d'installation : mise en miroir mémoire avec deux processeurs » à la page 58](#page-61-0)
- [« Ordre d'installation : mise en miroir mémoire avec trois processeurs » à la page 60](#page-63-0)
- [« Ordre d'installation : mise en miroir mémoire avec quatre processeurs » à la page 65](#page-68-0)
- [« Ordre d'installation : mise en miroir mémoire avec six processeurs » à la page 72](#page-75-0)
- [« Ordre d'installation : mise en miroir de la mémoire avec huit processeurs » à la page 87](#page-90-0)

Pour plus d'informations sur la configuration des paramètres de la mémoire, y compris la mise en miroir de la mémoire, voir « Configuration de la mémoire » dans le ThinkSystem SR950Guide de configuration.

# <span id="page-61-0"></span>Ordre d'installation : mise en miroir mémoire avec deux processeurs

Ordre d'installation d'un module de mémoire pour la mise en miroir mémoire pour deux processeurs installés sur le serveur.

Le tableau ci-après indique la séquence de remplissage des barrettes DIMM pour la mise en miroir mémoire lorsque deux processeurs sont installés.

• Les processeurs 1 et 2 sont installés dans la carte mère inférieure du plateau de calcul inférieur.

Remarque : Lorsque vous ajoutez une barrette DIMM ou plus lors d'une mise à niveau de la mémoire, vous devrez peut-être déplacer certaines barrettes DIMM déjà installées.

| <b>Total</b>                   |              |                |   |                |   |   | <b>Processeur 1</b>                                                                                      |   |   |    |    |    |    |    |    |    |    |    | <b>Processeur 2</b>                                                                                      |    |    |    |    |    | <b>Total</b>            |
|--------------------------------|--------------|----------------|---|----------------|---|---|----------------------------------------------------------------------------------------------------|---|---|----|----|----|----|----|----|----|----|----|----------------------------------------------------------------------------------------------------|----|----|----|----|----|-------------------------|
| DIMM,<br><b>barret-</b><br>tes | 1            | $\overline{2}$ | 3 | 4              | 5 | 6 | $\overline{7}$                                                                                           | 8 | 9 | 10 | 11 | 12 | 13 | 14 | 15 | 16 | 17 | 18 | 19                                                                                                    | 20 | 21 | 22 | 23 | 24 | DIMM,<br>barret-<br>tes |
| 4                              |              |                |   |                |   |   |                                                                                                    | 8 |   | 10 |    |    |    |    |    |    |    |    |                                                                                                    | 20 |    | 22 |    |    | 4                       |
| 5                              |              |                |   |                |   |   |                                                                                                    | 8 |   | 10 |    | 12 |    |    |    |    |    |    |                                                                                                    | 20 |    | 22 |    |    | 5                       |
| 6                              |              |                |   |                |   |   |                                                                                                    | 8 |   | 10 |    | 12 |    |    |    |    |    |    |                                                                                                    | 20 |    | 22 |    | 24 | 6                       |
| 7                              |              |                | 3 |                | 5 |   |                                                                                                    | 8 |   | 10 |    |    |    |    |    |    |    |    |                                                                                                    | 20 |    | 22 |    | 24 | $\overline{7}$          |
| 8                              |              |                | 3 |                | 5 |   |                                                                                                    | 8 |   | 10 |    |    |    |    | 15 |    | 17 |    |                                                                                                    | 20 |    | 22 |    |    | 8                       |
| 9                              | 1            |                | 3 |                | 5 |   |                                                                                                    | 8 |   | 10 |    | 12 |    |    |    |    |    |    |                                                                                                    | 20 |    | 22 |    | 24 | 9                       |
| 10                             | $\mathbf{1}$ |                | 3 |                | 5 |   |                                                                                                    | 8 |   | 10 |    | 12 |    |    | 15 |    | 17 |    |                                                                                                    | 20 |    | 22 |    |    | 10                      |
| 11                             |              |                |   |                |   |   | 11 La configuration de la mise en miroir de la<br>mémoire des modules DIMM n'est pas prise en<br>charge. |   |   |    |    |    |    |    |    |    |    |    | 11 La configuration de la mise en miroir de la<br>mémoire des modules DIMM n'est pas prise en<br>charge. |    |    |    |    |    | 11                      |
| 12                             | $\mathbf{1}$ |                | 3 |                | 5 |   |                                                                                                    | 8 |   | 10 |    | 12 | 13 |    | 15 |    | 17 |    |                                                                                                    | 20 |    | 22 |    | 24 | 12                      |
| 13                             | 1            |                | 3 |                | 5 |   | $\overline{7}$                                                                                           | 8 | 9 | 10 | 11 | 12 |    |    | 15 |    | 17 |    |                                                                                                    | 20 |    | 22 |    |    | 13                      |
| 14                             | $\mathbf{1}$ |                | 3 |                | 5 |   |                                                                                                    | 8 |   | 10 |    | 12 |    |    | 15 | 16 | 17 | 18 | 19                                                                                                    | 20 | 21 | 22 |    |    | 14                      |
| 15                             | 1            |                | 3 |                | 5 |   | $\overline{7}$                                                                                           | 8 | 9 | 10 | 11 | 12 | 13 |    | 15 |    | 17 |    |                                                                                                    | 20 |    | 22 |    | 24 | 15                      |
| 16                             |              |                | 3 | $\overline{4}$ | 5 | 6 | $\overline{7}$                                                                                           | 8 | 9 | 10 |    |    |    |    | 15 | 16 | 17 | 18 | 19                                                                                                    | 20 | 21 | 22 |    |    | 16                      |
| 17                             | 1            |                | 3 |                | 5 |   | $\overline{7}$                                                                                           | 8 | 9 | 10 | 11 | 12 |    |    | 15 | 16 | 17 | 18 | 19                                                                                                    | 20 | 21 | 22 |    |    | 17                      |
| 18                             | $\mathbf{1}$ |                | 3 |                | 5 |   | $\overline{7}$                                                                                           | 8 | 9 | 10 | 11 | 12 | 13 |    | 15 |    | 17 |    | 19                                                                                                    | 20 | 21 | 22 | 23 | 24 | 18                      |
| 19                             |              |                |   |                |   |   | 19 La configuration de la mise en miroir de la<br>mémoire des modules DIMM n'est pas prise en<br>charge. |   |   |    |    |    |    |    |    |    |    |    | 19 La configuration de la mise en miroir de la<br>mémoire des modules DIMM n'est pas prise en<br>charge. |    |    |    |    |    | 19                      |
| 20                             | 1            | $\overline{2}$ | 3 | 4              | 5 | 6 | $\overline{7}$                                                                                           | 8 | 9 | 10 | 11 | 12 |    |    | 15 | 16 | 17 | 18 | 19                                                                                                    | 20 | 21 | 22 |    |    | 20                      |
| 21                             | $\mathbf{1}$ | $\overline{2}$ | 3 | 4              | 5 | 6 | $\overline{7}$                                                                                           | 8 | 9 | 10 | 11 | 12 | 13 |    | 15 |    | 17 |    | 19                                                                                                    | 20 | 21 | 22 | 23 | 24 | 21                      |
| 22                             |              |                |   |                |   |   | 22 La configuration de la mise en miroir de la<br>mémoire des modules DIMM n'est pas prise en<br>charge. |   |   |    |    |    |    |    |    |    |    |    | 22 La configuration de la mise en miroir de la<br>mémoire des modules DIMM n'est pas prise en<br>charge. |    |    |    |    |    | 22                      |
| 23                             |              |                |   |                |   |   | 23 La configuration de la mise en miroir de la<br>mémoire des modules DIMM n'est pas prise en<br>charge. |   |   |    |    |    |    |    |    |    |    |    | 23 La configuration de la mise en miroir de la<br>mémoire des modules DIMM n'est pas prise en<br>charge. |    |    |    |    |    | 23                      |
| 24                             | 1            | $\overline{c}$ | 3 | 4              | 5 | 6 | 7                                                                                                    | 8 | 9 | 10 | 11 | 12 |    |    |    |    |    |    | 13   14   15   16   17   18    19   20   21   22   23   24                                               |    |    |    |    |    | 24                      |

Tableau 35. Mise en miroir de la mémoire avec deux processeurs, 4 à 24 modules DIMM installés au total dans le serveur

# <span id="page-63-0"></span>Ordre d'installation : mise en miroir mémoire avec trois processeurs

Ordre d'installation d'un module de mémoire pour la mise en miroir mémoire pour trois processeurs installés sur le serveur.

Les tableaux ci-après indiquent la séquence de remplissage des modules DIMM pour la mise en miroir de la mémoire lorsque trois processeurs sont installés.

- Les processeurs 1 et 2 sont installés dans la carte mère inférieure du plateau de calcul inférieur.
- Le processeur 3 est installé dans la carte mère supérieure du plateau de calcul inférieur ou du plateau de calcul supérieur (emplacement de processeur 4 ou 6).

Remarque : Lorsque vous ajoutez une barrette DIMM ou plus lors d'une mise à niveau de la mémoire, vous devrez peut-être déplacer certaines barrettes DIMM déjà installées.

<span id="page-63-1"></span>Tableau 36. Mise en miroir de la mémoire avec trois processeurs (processeurs 1 et 2, 6 à 24 barrettes DIMM au total installées dans le serveur)

| <b>Total</b>            |                |                                                                                                    |   |                |   |   | Processeur 1                                                                                             |   |   |    |    |    |                 |       |    |    |    | Processeur 2 |                                                                                                    |                 |    |                 |    | <b>Total</b> |                         |
|-------------------------|----------------|----------------------------------------------------------------------------------------------------|---|----------------|---|---|----------------------------------------------------------------------------------------------------|---|---|----|----|----|-----------------|-------|----|----|----|--------------|----------------------------------------------------------------------------------------------------|-----------------|----|-----------------|----|--------------|-------------------------|
| DIMM,<br>barret-<br>tes | 1              | $\mathbf 2$                                                                                                    | 3 | 4              | 5 | 6 | $\overline{7}$                                                                                           | 8 | 9 | 10 | 11 | 12 | 13 <sup>1</sup> | 14 15 |    |    |    | $16$ 17 18   | 19                                                                                                    | 20 <sub>1</sub> | 21 | 22 <sub>1</sub> | 23 | 24           | DIMM,<br>barret-<br>tes |
| 6                       |                |                                                                                                    |   |                |   |   |                                                                                                    | 8 |   | 10 |    |    |                 |       |    |    |    |              |                                                                                                    | 20              |    | 22              |    |              | 6                       |
| 7                       |                |                                                                                                    |   |                |   |   |                                                                                                    | 8 |   | 10 |    | 12 |                 |       |    |    |    |              |                                                                                                    | 20              |    | 22              |    |              | $\overline{7}$          |
| 8                       |                |                                                                                                    |   |                |   |   |                                                                                                    | 8 |   | 10 |    | 12 |                 |       |    |    |    |              |                                                                                                    | 20              |    | 22              |    | 24           | 8                       |
| 9                       |                |                                                                                                    |   |                |   |   |                                                                                                    | 8 |   | 10 |    | 12 |                 |       |    |    |    |              |                                                                                                    | 20              |    | 22              |    | 24           | 9                       |
| 10                      |                |                                                                                                    | 3 |                | 5 |   |                                                                                                    | 8 |   | 10 |    |    |                 |       |    |    |    |              |                                                                                                    | 20              |    | 22              |    | 24           | 10                      |
| 11                      |                |                                                                                                    | 3 |                | 5 |   |                                                                                                    | 8 |   | 10 |    |    |                 |       | 15 |    | 17 |              |                                                                                                    | 20              |    | 22              |    |              | 11                      |
| 12                      |                |                                                                                                    | 3 |                | 5 |   |                                                                                                    | 8 |   | 10 |    |    |                 |       | 15 |    | 17 |              |                                                                                                    | 20              |    | 22              |    |              | 12                      |
| 13                      |                | 13 La configuration de la mise en miroir de la<br>13 La configuration de la mise en miroir de la<br>mémoire des modules DIMM n'est pas prise en<br>mémoire des modules DIMM n'est pas prise en<br>charge<br>charge<br>$\mathbf{1}$<br>3<br>5<br>8<br>10<br>15<br>20<br>22<br>12<br>17 |   |                |   |   |                                                                                                    |   |   |    |    |    |                 |       |    |    |    | 13           |                                                                                                    |                 |    |                 |    |              |                         |
| 14                      |                |                                                                                                    |   |                |   |   |                                                                                                    |   |   |    |    |    |                 |       |    | 14 |    |              |                                                                                                    |                 |    |                 |    |              |                         |
| 15                      | $\blacksquare$ |                                                                                                    | 3 |                | 5 |   |                                                                                                    | 8 |   | 10 |    | 12 | 13              |       | 15 |    | 17 |              |                                                                                                    | 20              |    | 22              |    | 24           | 15                      |
| 16                      | $\mathbf{1}$   |                                                                                                    | 3 |                | 5 |   |                                                                                                    | 8 |   | 10 |    | 12 | 13              |       | 15 |    | 17 |              |                                                                                                    | 20              |    | 22              |    |              | 16                      |
| 17                      |                |                                                                                                    |   |                |   |   | 17 La configuration de la mise en miroir de la<br>mémoire des modules DIMM n'est pas prise en<br>charge. |   |   |    |    |    |                 |       |    |    |    |              | 17 La configuration de la mise en miroir de la<br>mémoire des modules DIMM n'est pas prise en<br>charge. |                 |    |                 |    |              | 17                      |
| 18                      | 1              |                                                                                                    | 3 |                | 5 |   |                                                                                                    | 8 |   | 10 |    | 12 | 13              |       | 15 |    | 17 |              |                                                                                                    | 20              |    | 22              |    | 24           | 18                      |
| 19                      |                |                                                                                                    |   |                |   |   | 19 La configuration de la mise en miroir de la<br>mémoire des modules DIMM n'est pas prise en<br>charge. |   |   |    |    |    |                 |       |    |    |    |              | 19 La configuration de la mise en miroir de la<br>mémoire des modules DIMM n'est pas prise en<br>charge. |                 |    |                 |    |              | 19                      |
| 20                      |                |                                                                                                    | 3 | $\overline{4}$ | 5 | 6 |                                                                                                    | 8 | 9 | 10 |    |    | 13              |       | 15 |    | 17 |              |                                                                                                    | 20              |    | 22              |    | 24           | 20                      |
| 21                      |                |                                                                                                    |   |                |   |   | 21 La configuration de la mise en miroir de la<br>mémoire des modules DIMM n'est pas prise en<br>charge. |   |   |    |    |    |                 |       |    |    |    |              | 21 La configuration de la mise en miroir de la<br>mémoire des modules DIMM n'est pas prise en<br>charge. |                 |    |                 |    |              | 21                      |
| 22                      |                |                                                                                                    | 3 | 4              | 5 | 6 | 7                                                                                                    | 8 | 9 | 10 |    |    |                 |       | 15 | 16 |    | $17$ 18      | 19                                                                                                    | 20 <sub>1</sub> | 21 | 22              |    |              | 22                      |

Tableau 36. Mise en miroir de la mémoire avec trois processeurs (processeurs 1 et 2, 6 à 24 barrettes DIMM au total installées dans le serveur) (suite)

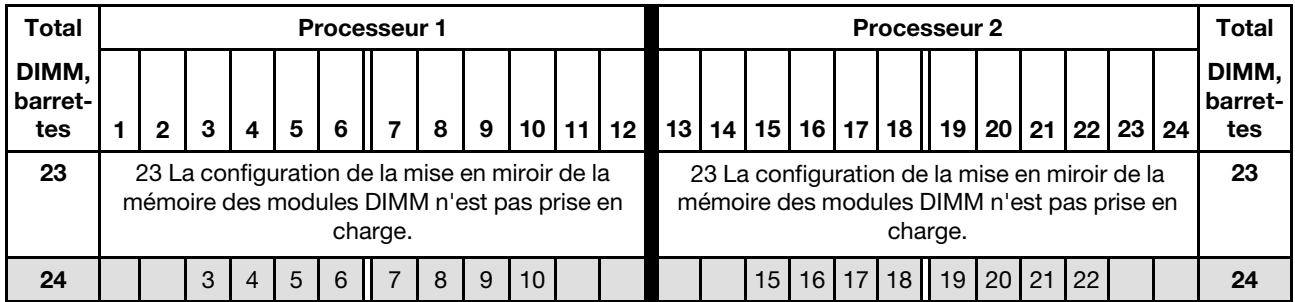

- Séquences de remplissage des modules DIMM des processeurs 1 et 2 pour 25 à 36 modules DIMM, voir [Tableau 37 « Mise en miroir de la mémoire avec trois processeurs \(processeurs 1 et 2, 25 à 36 barrettes](#page-65-0) [DIMM au total installées dans le serveur\) » à la page 62](#page-65-0).
- Pour continuer à remplir le processeur 3 pour un système ayant 6 à 24 modules DIMM, voir [Tableau 38](#page-66-0)  [« Mise en miroir de la mémoire avec trois processeurs \(processeurs 3, total de 6 à 24 barrettes DIMM](#page-66-0) [installées sur le serveur\). » à la page 63](#page-66-0).

| Total                   |              |                |   |                |   | <b>Processeur 1</b>                                                                           |                |   |   |    |    |                 |    |    |    |    |                 |    | <b>Processeur 2</b>                                                                                      |    |    |    |    |    | Total                   |
|-------------------------|--------------|----------------|---|----------------|---|-----------------------------------------------------------------------------------------------|----------------|---|---|----|----|-----------------|----|----|----|----|-----------------|----|----------------------------------------------------------------------------------------------------|----|----|----|----|----|-------------------------|
| DIMM.<br>barret-<br>tes |              | $\mathbf{2}$   | 3 | 4              | 5 | 6                                                                                             | 7              | 8 | 9 | 10 | 11 | 12 <sup>2</sup> | 13 | 14 | 15 | 16 | 17 <sup>1</sup> | 18 | 19                                                                                                    | 20 | 21 | 22 | 23 | 24 | DIMM.<br>barret-<br>tes |
| 25                      |              |                | 3 |                | 5 |                                                                                               | 7              | 8 | 9 | 10 | 11 | 12              |    |    | 15 | 16 | 17              | 28 | 19                                                                                                    | 20 | 21 | 22 |    |    | 25                      |
| 26                      | 1            |                | 3 |                | 5 |                                                                                               | $\overline{7}$ | 8 | 9 | 10 | 11 | 12              | 13 |    | 15 |    | 17              |    | 19                                                                                                    | 20 | 21 | 22 | 23 | 24 | 26                      |
| 27                      | 1            |                | 3 |                | 5 |                                                                                               | 7              | 8 | 9 | 10 | 11 | 12              | 13 |    | 15 |    | 17              |    | 19                                                                                                    | 20 | 21 | 22 | 23 | 24 | 27                      |
| 28                      | 1            | $\overline{2}$ | 3 | $\overline{4}$ | 5 | 6                                                                                             | $\overline{7}$ | 8 | 9 | 10 | 11 | 12              |    |    | 15 | 16 | 17              | 18 | 19                                                                                                    | 20 | 21 | 22 |    |    | 28                      |
| 29                      | 1            | $\overline{2}$ | 3 | 4              | 5 | 6                                                                                             | $\overline{7}$ | 8 | 9 | 10 | 11 | 12              | 13 |    | 15 |    | 17              |    | 19                                                                                                    | 20 | 21 | 22 | 23 | 24 | 29                      |
| 30                      | $\mathbf{1}$ | $\mathcal{P}$  | 3 | 4              | 5 | 6                                                                                             | $\overline{7}$ | 8 | 9 | 10 | 11 | 12              | 13 |    | 15 |    | 17              |    | 19                                                                                                    | 20 | 21 | 22 | 23 | 24 | 30                      |
| 31                      |              |                |   |                |   | 31 La configuration de la mise en miroir de la<br>mémoire des modules DIMM n'est pas prise en | charge.        |   |   |    |    |                 |    |    |    |    |                 |    | 31 La configuration de la mise en miroir de la<br>mémoire des modules DIMM n'est pas prise en<br>charge. |    |    |    |    |    | 31                      |
| 32                      |              | $\overline{2}$ | 3 | 4              | 5 | 6                                                                                             | 7              | 8 | 9 | 10 | 11 | 12              | 13 | 14 | 15 | 16 | 17              | 18 | 19                                                                                                    | 20 | 21 | 22 | 23 | 24 | 32                      |
| 33                      | 1            | $\overline{c}$ | 3 | 4              | 5 | 6                                                                                             | 7              | 8 | 9 | 10 | 11 | 12              | 13 | 14 | 15 | 16 | 17              | 18 | 19                                                                                                    | 20 | 21 | 22 | 23 | 24 | 33                      |
| 34                      |              |                |   |                |   | 34 La configuration de la mise en miroir de la<br>mémoire des modules DIMM n'est pas prise en | charge.        |   |   |    |    |                 |    |    |    |    |                 |    | 34 La configuration de la mise en miroir de la<br>mémoire des modules DIMM n'est pas prise en<br>charge. |    |    |    |    |    | 34                      |
| 35                      |              |                |   |                |   | 35 La configuration de la mise en miroir de la<br>mémoire des modules DIMM n'est pas prise en | charge.        |   |   |    |    |                 |    |    |    |    |                 |    | 35 La configuration de la mise en miroir de la<br>mémoire des modules DIMM n'est pas prise en<br>charge. |    |    |    |    |    | 35                      |
| 36                      |              | 2              | 3 | 4              | 5 | 6                                                                                             |                | 8 | 9 | 10 | 11 | 12 <sup>2</sup> | 13 | 14 | 15 | 16 | 17              | 18 | 19                                                                                                    | 20 | 21 | 22 | 23 | 24 | 36                      |

<span id="page-65-0"></span>Tableau 37. Mise en miroir de la mémoire avec trois processeurs (processeurs 1 et 2, 25 à 36 barrettes DIMM au total installées dans le serveur)

- Séquences de remplissage des modules DIMM des processeurs 1 et 2 pour 6 à 24 modules DIMM, voir [Tableau 36 « Mise en miroir de la mémoire avec trois processeurs \(processeurs 1 et 2, 6 à 24 barrettes](#page-63-1) [DIMM au total installées dans le serveur\) » à la page 60.](#page-63-1)
- Pour continuer à remplir le processeur 3 pour un système ayant 25 à 36 modules DIMM, voir [Tableau 39](#page-67-0)  [« Mise en miroir de la mémoire avec trois processeurs \(processeurs 3, total de 25 à 36 barrettes DIMM](#page-67-0)  [installées sur le serveur\). » à la page 64.](#page-67-0)

<span id="page-66-0"></span>Tableau 38. Mise en miroir de la mémoire avec trois processeurs (processeurs 3, total de 6 à 24 barrettes DIMM installées sur le serveur).

| <b>Total</b>            |                                                                                                    |              |   |                         |   |   | L'emplacement du processeur 3 est vide |   |   |    |    |                 |                 |    |    |    |         | Emplacement de processeur 4/6 (processeur                                                     | 3)      |    |            |    |                 |    | <b>Total</b>            |
|-------------------------|----------------------------------------------------------------------------------------------------|--------------|---|-------------------------|---|---|----------------------------------------|---|---|----|----|-----------------|-----------------|----|----|----|---------|-----------------------------------------------------------------------------------------------|---------|----|------------|----|-----------------|----|-------------------------|
| DIMM,<br>barret-<br>tes | 1                                                                                                    | $\mathbf{2}$ | 3 | $\overline{\mathbf{4}}$ | 5 | 6 | $\overline{7}$                         | 8 | 9 | 10 | 11 | 12 <sub>2</sub> | 13 <sup>1</sup> | 14 | 15 | 16 | 17      | 18                                                                                            | 19      | 20 | 21         | 22 | 23 <sub>1</sub> | 24 | DIMM,<br>barret-<br>tes |
| 6                       |                                                                                                    |              |   |                         |   |   |                                        |   |   |    |    |                 |                 |    |    |    |         |                                                                                               |         | 20 |            | 22 |                 |    | 6                       |
| 7                       |                                                                                                    |              |   |                         |   |   |                                        |   |   |    |    |                 |                 |    |    |    |         |                                                                                               |         | 20 |            | 22 |                 |    | $\overline{7}$          |
| 8                       |                                                                                                    |              |   |                         |   |   |                                        |   |   |    |    |                 |                 |    |    |    |         |                                                                                               |         | 20 |            | 22 |                 |    | 8                       |
| 9                       |                                                                                                    |              |   |                         |   |   |                                        |   |   |    |    |                 |                 |    |    |    |         |                                                                                               |         | 20 |            | 22 |                 | 24 | 9                       |
| 10                      |                                                                                                    |              |   |                         |   |   |                                        |   |   |    |    |                 |                 |    |    |    |         |                                                                                               |         | 20 |            | 22 |                 | 24 | 10                      |
| 11                      |                                                                                                    |              |   |                         |   |   |                                        |   |   |    |    |                 |                 |    |    |    |         |                                                                                               |         | 20 |            | 22 |                 | 24 | 11                      |
| 12                      |                                                                                                    |              |   |                         |   |   |                                        |   |   |    |    |                 |                 |    | 15 |    | 17      |                                                                                               |         | 20 |            | 22 |                 |    | 12                      |
| 13                      | 13 La configuration de la mise en miroir de la<br>mémoire des modules DIMM n'est pas prise en<br>charge.<br>15<br>17<br>20<br>22 |              |   |                         |   |   |                                        |   |   |    |    |                 |                 |    |    |    | 13      |                                                                                               |         |    |            |    |                 |    |                         |
| 14                      |                                                                                                    |              |   |                         |   |   |                                        |   |   |    |    |                 |                 |    |    |    |         |                                                                                               |         |    |            |    |                 |    | 14                      |
| 15                      |                                                                                                    |              |   |                         |   |   |                                        |   |   |    |    |                 |                 |    | 15 |    | 17      |                                                                                               |         | 20 |            | 22 |                 | 24 | 15                      |
| 16                      |                                                                                                    |              |   |                         |   |   |                                        |   |   |    |    |                 |                 |    | 15 |    | 17      |                                                                                               |         | 20 |            | 22 |                 |    | 16                      |
| 17                      |                                                                                                    |              |   |                         |   |   |                                        |   |   |    |    |                 |                 |    |    |    |         | 17 La configuration de la mise en miroir de la<br>mémoire des modules DIMM n'est pas prise en | charge. |    |            |    |                 |    | 17                      |
| 18                      |                                                                                                    |              |   |                         |   |   |                                        |   |   |    |    |                 | 13              |    | 15 |    | 17      |                                                                                               |         | 20 |            | 22 |                 | 24 | 18                      |
| 19                      |                                                                                                    |              |   |                         |   |   |                                        |   |   |    |    |                 |                 |    |    |    |         | 19 La configuration de la mise en miroir de la<br>mémoire des modules DIMM n'est pas prise en | charge. |    |            |    |                 |    | 19                      |
| 20                      |                                                                                                    |              |   |                         |   |   |                                        |   |   |    |    |                 | 13              |    | 15 |    | 17      |                                                                                               |         | 20 |            | 22 |                 | 24 | 20                      |
| 21                      |                                                                                                    |              |   |                         |   |   |                                        |   |   |    |    |                 |                 |    |    |    |         | 21 La configuration de la mise en miroir de la<br>mémoire des modules DIMM n'est pas prise en | charge. |    |            |    |                 |    | 21                      |
| 22                      |                                                                                                    |              |   |                         |   |   |                                        |   |   |    |    |                 | 13              |    | 15 |    | 17      |                                                                                               |         | 20 |            | 22 |                 | 24 | 22                      |
| 23                      |                                                                                                    |              |   |                         |   |   |                                        |   |   |    |    |                 |                 |    |    |    |         | 23 La configuration de la mise en miroir de la<br>mémoire des modules DIMM n'est pas prise en | charge. |    |            |    |                 |    | 23                      |
| 24                      |                                                                                                    |              |   |                         |   |   |                                        |   |   |    |    |                 |                 |    | 15 |    | $16$ 17 | 18                                                                                            | 19      |    | $20$ 21 22 |    |                 |    | 24                      |

Remarque : Le processeur 3 est installé dans l'emplacement de processeur 6 ou 4.

- Séquences de remplissage des modules DIMM du processeur 3 pour les systèmes ayant 25 à 36 modules DIMM, voir [Tableau 39 « Mise en miroir de la mémoire avec trois processeurs \(processeurs 3, total de 25 à](#page-67-0)  [36 barrettes DIMM installées sur le serveur\). » à la page 64](#page-67-0).
- Pour continuer à remplir les modules DIMM des processeurs 1 et 2 pour un système ayant 6 à 24 modules DIMM, voir [Tableau 36 « Mise en miroir de la mémoire avec trois processeurs \(processeurs 1 et 2, 6 à 24](#page-63-1) [barrettes DIMM au total installées dans le serveur\) » à la page 60](#page-63-1).

<span id="page-67-0"></span>Tableau 39. Mise en miroir de la mémoire avec trois processeurs (processeurs 3, total de 25 à 36 barrettes DIMM installées sur le serveur).

| Total                   |    |              |   |                         |   |   | L'emplacement du processeur 3 est vide                                                                   |   |   |    |    |    |    |    |    |    |    | Emplacement de processeur 4/6 (processeur<br>3)                                                          |    |                 |    |    |    |    | <b>Total</b>            |
|-------------------------|----|--------------|---|-------------------------|---|---|----------------------------------------------------------------------------------------------------|---|---|----|----|----|----|----|----|----|----|----------------------------------------------------------------------------------------------------|----|-----------------|----|----|----|----|-------------------------|
| DIMM,<br>barret-<br>tes | 1. | $\mathbf{2}$ | 3 | $\overline{\mathbf{4}}$ | 5 | 6 | $\overline{7}$                                                                                           | 8 | 9 | 10 | 11 | 12 | 13 | 14 | 15 | 16 | 17 | 18                                                                                                    | 19 | 20 <sub>1</sub> | 21 | 22 | 23 | 24 | DIMM.<br>barret-<br>tes |
| 25                      |    |              |   |                         |   |   |                                                                                                    |   |   |    |    |    |    |    | 15 | 16 | 17 | 18                                                                                                    | 19 | 20              | 21 | 22 |    |    | 25                      |
| 26                      |    |              |   |                         |   |   |                                                                                                    |   |   |    |    |    |    |    | 15 | 16 | 17 | 18                                                                                                    | 19 | 20 <sup>1</sup> | 21 | 22 |    |    | 26                      |
| 27                      |    |              |   |                         |   |   |                                                                                                    |   |   |    |    |    | 13 |    | 15 |    | 17 |                                                                                                    | 19 | 20              | 21 | 22 | 23 | 24 | 27                      |
| 28                      |    |              |   |                         |   |   |                                                                                                    |   |   |    |    |    |    |    | 15 | 16 | 17 | 18                                                                                                    | 19 | 20              | 21 | 22 |    |    | 28                      |
| 29                      |    |              |   |                         |   |   |                                                                                                    |   |   |    |    |    |    |    | 15 | 16 | 17 | 18                                                                                                    | 19 | 20              | 21 | 22 |    |    | 29                      |
| 30                      |    |              |   |                         |   |   |                                                                                                    |   |   |    |    |    | 13 |    | 15 |    | 17 |                                                                                                    | 19 | 20              | 21 | 22 | 23 | 24 | 30                      |
| 31                      |    |              |   |                         |   |   | 31 La configuration de la mise en miroir de la<br>mémoire des modules DIMM n'est pas prise en<br>charge. |   |   |    |    |    |    |    |    |    |    |                                                                                                    |    |                 |    |    |    |    | 31                      |
| 32                      |    |              |   |                         |   |   |                                                                                                    |   |   |    |    |    |    |    | 15 | 16 | 17 | 18                                                                                                    | 19 | 20              |    |    |    |    | 32                      |
| 33                      |    |              |   |                         |   |   |                                                                                                    |   |   |    |    |    | 13 |    | 15 |    | 17 |                                                                                                    | 19 | 20              | 21 | 22 | 23 | 24 | 33                      |
| 34                      |    |              |   |                         |   |   |                                                                                                    |   |   |    |    |    |    |    |    |    |    | 34 La configuration de la mise en miroir de la<br>mémoire des modules DIMM n'est pas prise en<br>charge. |    |                 |    |    |    |    | 34                      |
| 35                      |    |              |   |                         |   |   |                                                                                                    |   |   |    |    |    |    |    |    |    |    | 35 La configuration de la mise en miroir de la<br>mémoire des modules DIMM n'est pas prise en<br>charge. |    |                 |    |    |    |    | 35                      |
| 36                      |    |              |   |                         |   |   |                                                                                                    |   |   |    |    |    | 13 | 14 | 15 | 16 | 17 | 18                                                                                                    | 19 | 20 <sub>1</sub> | 21 | 22 | 23 | 24 | 36                      |

Remarque : Le processeur 3 est installé dans l'emplacement de processeur 6 ou 4.

- Séquences de remplissage du processeur 3 pour 6 à 24 modules DIMM, voir [Tableau 38 « Mise en miroir](#page-66-0)  [de la mémoire avec trois processeurs \(processeurs 3, total de 6 à 24 barrettes DIMM installées sur le](#page-66-0) [serveur\). » à la page 63.](#page-66-0)
- Pour continuer à peupler les barrettes DIMM des processeurs 1 et 2 pour un système ayant de 25 à 36 barrettes DIMM, voir [Tableau 37 « Mise en miroir de la mémoire avec trois processeurs \(processeurs 1](#page-65-0)  [et 2, 25 à 36 barrettes DIMM au total installées dans le serveur\) » à la page 62.](#page-65-0)

# <span id="page-68-0"></span>Ordre d'installation : mise en miroir mémoire avec quatre processeurs

Ordre d'installation d'un module de mémoire pour la mise en miroir mémoire pour quatre processeurs installés sur le serveur.

Les tableaux ci-après indiquent la séquence de remplissage des barrettes DIMM pour la mise en miroir mémoire lorsque quatre processeurs sont installés.

- Les processeurs 1 et 2 sont installés dans la carte mère inférieure du plateau de calcul inférieur.
- Les processeurs 3 et 4 sont installés dans la carte mère supérieure du plateau de calcul inférieur ou du plateau de calcul supérieur.

Remarque : Lorsque vous ajoutez une barrette DIMM ou plus lors d'une mise à niveau de la mémoire, vous devrez peut-être déplacer certaines barrettes DIMM déjà installées.

<span id="page-68-1"></span>Tableau 40. Mise en miroir de la mémoire avec quatre processeurs (processeurs 1 et 2, 8 à 24 barrettes DIMM au total installées dans le serveur)

| <b>Total</b>            |                                                                                                    |   |   |   |   |   | Processeur 1                                                                                             |   |   |    |    |    |    |       |    |    |             | <b>Processeur 2</b>                                                                                      |    |    |    |    |    | <b>Total</b>            |
|-------------------------|----------------------------------------------------------------------------------------------------|---|---|---|---|---|----------------------------------------------------------------------------------------------------|---|---|----|----|----|----|-------|----|----|-------------|----------------------------------------------------------------------------------------------------|----|----|----|----|----|-------------------------|
| DIMM,<br>barret-<br>tes | 1                                                                                                    | 2 | 3 | 4 | 5 | 6 | $\overline{7}$                                                                                           | 8 | 9 | 10 | 11 | 12 |    | 13 14 |    |    | 15 16 17 18 | 19                                                                                                    | 20 | 21 | 22 | 23 | 24 | DIMM,<br>barret-<br>tes |
| 8                       |                                                                                                    |   |   |   |   |   |                                                                                                    | 8 |   | 10 |    |    |    |       |    |    |             |                                                                                                    | 20 |    | 22 |    |    | 8                       |
| 9                       |                                                                                                    |   |   |   |   |   |                                                                                                    | 8 |   | 10 |    | 12 |    |       |    |    |             |                                                                                                    | 20 |    | 22 |    |    | 9                       |
| 10                      |                                                                                                    |   |   |   |   |   |                                                                                                    | 8 |   | 10 |    | 12 |    |       |    |    |             |                                                                                                    | 20 |    | 22 |    |    | 10                      |
| 11                      |                                                                                                    |   |   |   |   |   |                                                                                                    | 8 |   | 10 |    | 12 |    |       |    |    |             |                                                                                                    | 20 |    | 22 |    | 24 | 11                      |
| 12                      |                                                                                                    |   |   |   |   |   |                                                                                                    | 8 |   | 10 |    | 12 |    |       |    |    |             |                                                                                                    | 20 |    | 22 |    | 24 | 12                      |
| 13                      |                                                                                                    |   | 3 |   | 5 |   |                                                                                                    | 8 |   | 10 |    |    |    |       |    |    |             |                                                                                                    | 20 |    | 22 |    | 24 | 13                      |
| 14                      |                                                                                                    |   | 3 |   | 5 |   |                                                                                                    | 8 |   | 10 |    |    |    |       |    |    |             |                                                                                                    | 20 |    | 22 |    | 24 | 14                      |
| 15                      |                                                                                                    |   | 3 |   | 5 |   |                                                                                                    | 8 |   | 10 |    |    |    |       | 15 | 17 |             |                                                                                                    | 20 |    | 22 |    |    | 15                      |
| 16                      |                                                                                                    |   | 3 |   | 5 |   |                                                                                                    | 8 |   | 10 |    |    |    |       | 15 | 17 |             |                                                                                                    | 20 |    | 22 |    |    | 16                      |
| 17                      | 17 La configuration de la mise en miroir de la<br>17 La configuration de la mise en miroir de la<br>mémoire des modules DIMM n'est pas prise en<br>mémoire des modules DIMM n'est pas prise en<br>charge.<br>charge. |   |   |   |   |   |                                                                                                    |   |   |    |    |    |    |       |    |    | 17          |                                                                                                    |    |    |    |    |    |                         |
| 18                      | $\mathbf{1}$                                                                                                    |   | 3 |   | 5 |   |                                                                                                    | 8 |   | 10 |    | 12 |    |       | 15 | 17 |             |                                                                                                    | 20 |    | 22 |    |    | 18                      |
| 19                      |                                                                                                    |   |   |   |   |   | 19 La configuration de la mise en miroir de la<br>mémoire des modules DIMM n'est pas prise en<br>charge. |   |   |    |    |    |    |       |    |    |             | 19 La configuration de la mise en miroir de la<br>mémoire des modules DIMM n'est pas prise en<br>charge. |    |    |    |    |    | 19                      |
| 20                      | $\mathbf{1}$                                                                                                    |   | 3 |   | 5 |   |                                                                                                    | 8 |   | 10 |    | 12 |    |       | 15 | 17 |             |                                                                                                    | 20 |    | 22 |    |    | 20                      |
| 21                      | $\mathbf{1}$                                                                                                    |   | 3 |   | 5 |   |                                                                                                    | 8 |   | 10 |    | 12 | 13 |       | 15 | 17 |             |                                                                                                    | 20 |    | 22 |    | 24 | 21                      |
| 22                      | $\mathbf{1}$                                                                                                    |   | 3 |   | 5 |   |                                                                                                    | 8 |   | 10 |    | 12 | 13 |       | 15 | 17 |             |                                                                                                    | 20 |    | 22 |    | 24 | 22                      |
| 23                      |                                                                                                    |   |   |   |   |   | 23 La configuration de la mise en miroir de la<br>mémoire des modules DIMM n'est pas prise en<br>charge. |   |   |    |    |    |    |       |    |    | charge.     | 23 La configuration de la mise en miroir de la<br>mémoire des modules DIMM n'est pas prise en            |    |    |    |    |    | 23                      |
| 24                      |                                                                                                    |   | 3 |   | 5 |   |                                                                                                    | 8 |   | 10 |    | 12 | 13 |       | 15 | 17 |             |                                                                                                    | 20 |    | 22 |    | 24 | 24                      |

Séquences de remplissage des barrettes DIMM associées pour quatre systèmes de processeurs :

• Séquences de remplissage des modules DIMM des processeurs 1 et 2 pour 25 à 48 modules DIMM, voir [Tableau 41 « Mise en miroir de la mémoire avec quatre processeurs \(processeurs 1 et 2, 25 à 48 barrettes](#page-70-0) [DIMM au total installées dans le serveur\) » à la page 67](#page-70-0).

• Pour continuer à peupler les barrettes DIMM des processeurs 3 et 4 pour un système ayant de 8 à 24 barrettes DIMM, voir Tableau 42 « Mise en miroir de la mémoire avec quatre processeurs (processeurs [3 et 4, 8 à 24 barrettes DIMM au total installées dans le serveur\) » à la page 69](#page-72-0).

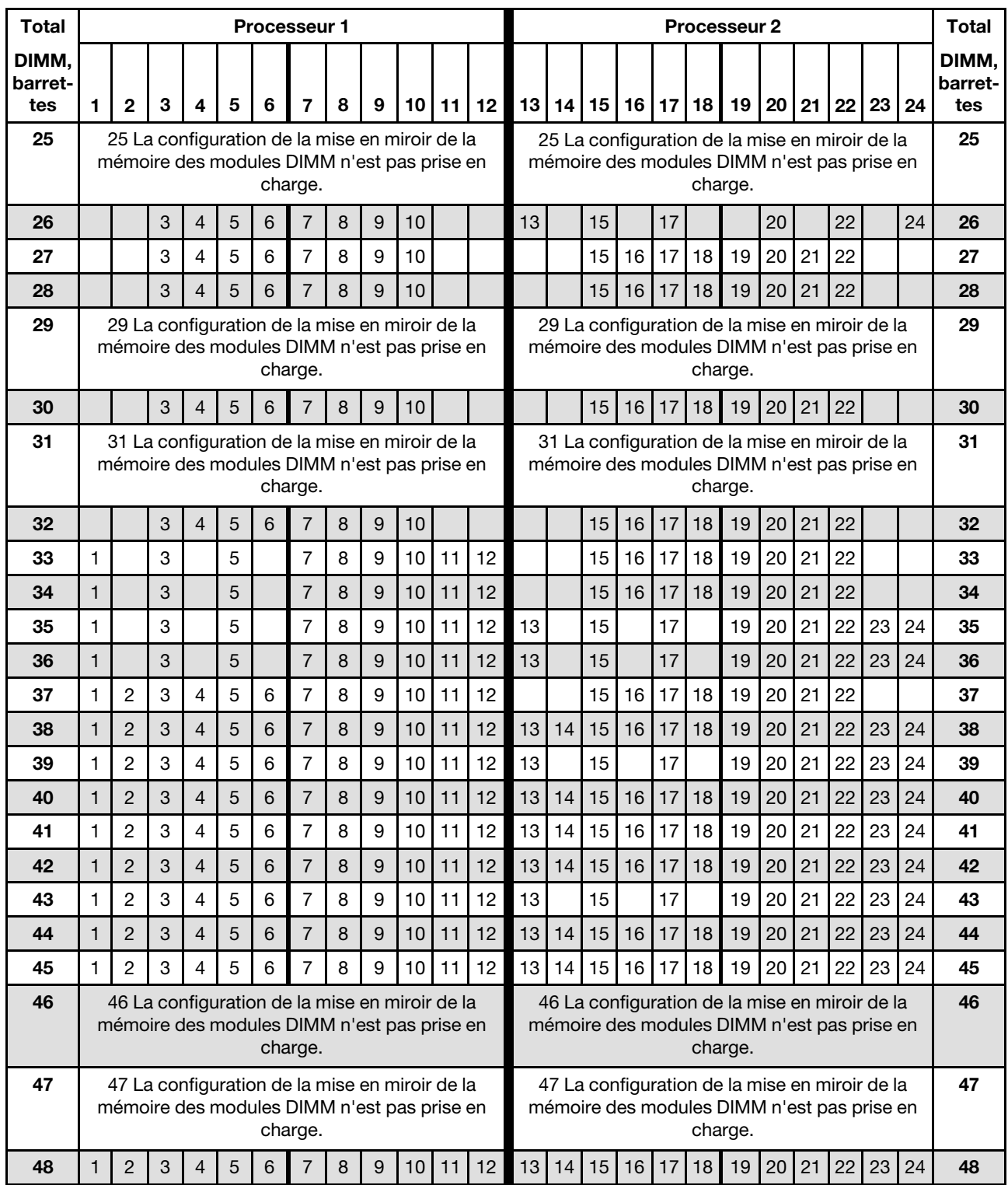

<span id="page-70-0"></span>Tableau 41. Mise en miroir de la mémoire avec quatre processeurs (processeurs 1 et 2, 25 à 48 barrettes DIMM au total installées dans le serveur)

Séquences de remplissage des barrettes DIMM associées pour quatre systèmes de processeurs :

• Séquences de remplissage des modules DIMM des processeurs 1 et 2 pour 8 à 24 barrettes DIMM, voir [Tableau 40 « Mise en miroir de la mémoire avec quatre processeurs \(processeurs 1 et 2, 8 à 24 barrettes](#page-68-1)  [DIMM au total installées dans le serveur\) » à la page 65](#page-68-1).

• Pour continuer à peupler les barrettes DIMM des processeurs 3 et 4 pour un système ayant de 25 à 48 barrettes DIMM, voir [Tableau 43 « Mise en miroir de la mémoire avec quatre processeurs \(processeurs](#page-73-0)  [3 et 4, 25 à 48 barrettes DIMM au total installées dans le serveur\) » à la page 70.](#page-73-0)
| <b>Total</b>            |              |              |   |   |   |   | Processeur 3                                                                                             |   |   |    |    |                 |    |    |    |    |    |      | Processeur 4                                                                                             |    |    |    |    |    | <b>Total</b>            |
|-------------------------|--------------|--------------|---|---|---|---|----------------------------------------------------------------------------------------------------|---|---|----|----|-----------------|----|----|----|----|----|------|----------------------------------------------------------------------------------------------------|----|----|----|----|----|-------------------------|
| DIMM.<br>barret-<br>tes | 1            | $\mathbf{2}$ | 3 | 4 | 5 | 6 | $\overline{7}$                                                                                           | 8 | 9 | 10 | 11 | 12              | 13 | 14 | 15 | 16 | 17 | l 18 | 19                                                                                                    | 20 | 21 | 22 | 23 | 24 | DIMM.<br>barret-<br>tes |
| 8                       |              |              |   |   |   |   |                                                                                                    | 8 |   | 10 |    |                 |    |    |    |    |    |      |                                                                                                    | 20 |    | 22 |    |    | 8                       |
| 9                       |              |              |   |   |   |   |                                                                                                    | 8 |   | 10 |    |                 |    |    |    |    |    |      |                                                                                                    | 20 |    | 22 |    |    | 9                       |
| 10                      |              |              |   |   |   |   |                                                                                                    | 8 |   | 10 |    | 12              |    |    |    |    |    |      |                                                                                                    | 20 |    | 22 |    |    | 10                      |
| 11                      |              |              |   |   |   |   |                                                                                                    | 8 |   | 10 |    | 12              |    |    |    |    |    |      |                                                                                                    | 20 |    | 22 |    |    | 11                      |
| 12                      |              |              |   |   |   |   |                                                                                                    | 8 |   | 10 |    | 12              |    |    |    |    |    |      |                                                                                                    | 20 |    | 22 |    | 24 | 12                      |
| 13                      |              |              |   |   |   |   |                                                                                                    | 8 |   | 10 |    | 12              |    |    |    |    |    |      |                                                                                                    | 20 |    | 22 |    | 24 | 13                      |
| 14                      |              |              | 3 |   | 5 |   |                                                                                                    | 8 |   | 10 |    |                 |    |    |    |    |    |      |                                                                                                    | 20 |    | 22 |    | 24 | 14                      |
| 15                      |              |              | 3 |   | 5 |   |                                                                                                    | 8 |   | 10 |    |                 |    |    |    |    |    |      |                                                                                                    | 20 |    | 22 |    | 24 | 15                      |
| 16                      |              |              | 3 |   | 5 |   |                                                                                                    | 8 |   | 10 |    |                 |    |    | 15 |    | 17 |      |                                                                                                    | 20 |    | 22 |    |    | 16                      |
| 17                      |              |              |   |   |   |   | 17 La configuration de la mise en miroir de la<br>mémoire des modules DIMM n'est pas prise en<br>charge. |   |   |    |    |                 |    |    |    |    |    |      | 17 La configuration de la mise en miroir de la<br>mémoire des modules DIMM n'est pas prise en<br>charge. |    |    |    |    |    | 17                      |
| 18                      |              |              | 3 |   | 5 |   |                                                                                                    | 8 |   | 10 |    |                 |    |    | 15 |    | 17 |      |                                                                                                    | 20 |    | 22 |    |    | 18                      |
| 19                      |              |              |   |   |   |   | 19 La configuration de la mise en miroir de la<br>mémoire des modules DIMM n'est pas prise en<br>charge. |   |   |    |    |                 |    |    |    |    |    |      | 19 La configuration de la mise en miroir de la<br>mémoire des modules DIMM n'est pas prise en<br>charge. |    |    |    |    |    | 19                      |
| 20                      | $\mathbf{1}$ |              | 3 |   | 5 |   |                                                                                                    | 8 |   | 10 |    | 12              |    |    | 15 |    | 17 |      |                                                                                                    | 20 |    | 22 |    |    | 20                      |
| 21                      | 1            |              | 3 |   | 5 |   |                                                                                                    | 8 |   | 10 |    | 12              |    |    |    |    |    |      |                                                                                                    | 20 |    | 22 |    | 24 | 21                      |
| 22                      | $\mathbf{1}$ |              | 3 |   | 5 |   |                                                                                                    | 8 |   | 10 |    | 12              |    |    | 15 |    | 17 |      |                                                                                                    | 20 |    | 22 |    |    | 22                      |
| 23                      |              |              |   |   |   |   | 23 La configuration de la mise en miroir de la<br>mémoire des modules DIMM n'est pas prise en<br>charge. |   |   |    |    |                 |    |    |    |    |    |      | 23 La configuration de la mise en miroir de la<br>mémoire des modules DIMM n'est pas prise en<br>charge. |    |    |    |    |    | 23                      |
| 24                      | 1            |              | 3 |   | 5 |   |                                                                                                    | 8 |   | 10 |    | 12 <sup>2</sup> | 13 |    | 15 |    | 17 |      |                                                                                                    | 20 |    | 22 |    | 24 | 24                      |

<span id="page-72-0"></span>Tableau 42. Mise en miroir de la mémoire avec quatre processeurs (processeurs 3 et 4, 8 à 24 barrettes DIMM au total installées dans le serveur)

• Séquences de remplissage des modules DIMM des processeurs 3 et 4 pour les systèmes ayant 25 à 48 modules DIMM, voir [Tableau 43 « Mise en miroir de la mémoire avec quatre processeurs \(processeurs](#page-73-0) [3 et 4, 25 à 48 barrettes DIMM au total installées dans le serveur\) » à la page 70](#page-73-0).

• Pour continuer à peupler les barrettes DIMM des processeurs 1 et 2 pour un système ayant de 8 à 24 barrettes DIMM, voir [Tableau 40 « Mise en miroir de la mémoire avec quatre processeurs \(processeurs](#page-68-0) [1 et 2, 8 à 24 barrettes DIMM au total installées dans le serveur\) » à la page 65.](#page-68-0)

| <b>Total</b>            |              |                |            |                |   | Processeur 3                                                                                  |                                  |         |   |    |    |          |    |       |           |    |                 |                 | Processeur 4                                                                                             |           |    |          |    |    | Total                   |
|-------------------------|--------------|----------------|------------|----------------|---|-----------------------------------------------------------------------------------------------|----------------------------------|---------|---|----|----|----------|----|-------|-----------|----|-----------------|-----------------|----------------------------------------------------------------------------------------------------|-----------|----|----------|----|----|-------------------------|
| DIMM,<br>barret-<br>tes | 1.           | 2              | 3          | 4              | 5 | 6                                                                                             | 7                                | 8       | 9 | 10 | 11 | 12       | 13 |       | $14$   15 | 16 | 17 <sup>1</sup> | 18 <sup>1</sup> | 19                                                                                                    | 20        | 21 | 22       | 23 | 24 | DIMM,<br>barret-<br>tes |
| 25                      |              |                |            |                |   | 25 La configuration de la mise en miroir de la<br>mémoire des modules DIMM n'est pas prise en | charge.                          |         |   |    |    |          |    |       |           |    |                 |                 | 25 La configuration de la mise en miroir de la<br>mémoire des modules DIMM n'est pas prise en<br>charge. |           |    |          |    |    | 25                      |
| 26                      | $\mathbf{1}$ |                | 3          |                | 5 |                                                                                               |                                  | 8       |   | 10 |    | 12       | 13 |       | 15        |    | 17              |                 |                                                                                                    | 20        |    | 22       |    | 24 | 26                      |
| 27                      |              |                | 3          | 4              | 5 | 6                                                                                             | 7                                | 8       | 9 | 10 |    |          |    |       |           |    |                 |                 |                                                                                                    | 20        |    | 22       |    | 24 | 27                      |
| 28                      | $\mathbf{1}$ |                | 3          |                | 5 |                                                                                               |                                  | 8       |   | 10 |    | 12       | 13 |       | 15        |    | 17              |                 |                                                                                                    | 20        |    | 22       |    | 24 | 28                      |
| 29                      |              |                |            |                |   | 29 La configuration de la mise en miroir de la<br>mémoire des modules DIMM n'est pas prise en | charge.                          |         |   |    |    |          |    |       |           |    |                 |                 | 29 La configuration de la mise en miroir de la<br>mémoire des modules DIMM n'est pas prise en<br>charge. |           |    |          |    |    | 29                      |
| 30                      |              |                | 3          | 4              | 5 | 6                                                                                             | 7                                | 8       | 9 | 10 |    |          | 13 |       | 15        |    | 17              |                 |                                                                                                    | 20        |    | 22       |    | 24 | 30                      |
| 31                      |              |                |            |                |   | 31 La configuration de la mise en miroir de la<br>mémoire des modules DIMM n'est pas prise en | charge.                          |         |   |    |    |          |    |       |           |    |                 |                 | 31 La configuration de la mise en miroir de la<br>mémoire des modules DIMM n'est pas prise en<br>charge. |           |    |          |    |    | 31                      |
| 32                      |              |                | 3          | 4              | 5 | 6                                                                                             | $\overline{7}$                   | 8       | 9 | 10 |    |          |    |       | 15        | 16 | 17              | 18              | 19                                                                                                    | 20        | 21 | 22       |    |    | 32                      |
| 33                      |              |                | 3          | 4              | 5 | 6                                                                                             | $\overline{7}$                   | 8       | 9 | 10 |    |          |    |       | 15        | 16 | 17              | 18              | 19                                                                                                    | 20        | 21 | 22       |    |    | 33                      |
| 34                      | $\mathbf{1}$ |                | 3          |                | 5 |                                                                                               | $\overline{7}$                   | 8       | 9 | 10 | 11 | 12       |    |       | 15        | 16 | 17              | 18              | 19                                                                                                    | 20        | 21 | 22       |    |    | 34                      |
| 35                      | $\mathbf{1}$ |                | 3          |                | 5 |                                                                                               | $\overline{7}$                   | 8       | 9 | 10 | 11 | 12       |    |       | 15        | 16 | 17              | 18              | 19                                                                                                    | 20        | 21 | 22       |    |    | 35                      |
| 36                      | $\mathbf{1}$ |                | 3          |                | 5 |                                                                                               | $\overline{7}$                   | 8       | 9 | 10 | 11 | 12       | 13 |       | 15        |    | 17              |                 | 19                                                                                                    | 20        | 21 | 22       | 23 | 24 | 36                      |
| 37                      | 1            |                | 3          |                | 5 |                                                                                               | $\overline{7}$                   | 8       | 9 | 10 | 11 | 12       |    |       | 15        | 16 | 17              | 18              | 19                                                                                                    | 20        | 21 | 22       |    |    | 37                      |
| 38                      |              |                | 3          | 4              | 5 | $6\phantom{1}$                                                                                | $\overline{7}$                   | 8       | 9 | 10 |    |          | 13 |       | 15        |    | 17              |                 |                                                                                                    | 20        |    | 22       |    | 24 | 38                      |
| 39                      | $\mathbf{1}$ |                | 3          |                | 5 |                                                                                               | $\overline{7}$                   | 8       | 9 | 10 | 11 | 12       | 13 |       | 15        |    | 17              |                 | 19                                                                                                    | 20        | 21 | 22       | 23 | 24 | 39                      |
| 40                      |              |                | 3          | $\overline{4}$ | 5 | 6                                                                                             | $\overline{7}$                   | 8       | 9 | 10 |    |          |    |       | 15        | 16 | 17              | 18              | 19                                                                                                    | 20        | 21 | 22       |    |    | 40                      |
| 41                      | 1            |                | 3          |                | 5 |                                                                                               | $\overline{7}$                   | 8       | 9 | 10 | 11 | 12       |    |       | 15        | 16 | 17              | 18              | 19                                                                                                    | 20        | 21 | 22       |    |    | 41                      |
| 42                      | $\mathbf{1}$ | $\overline{c}$ | 3          | 4              | 5 | 6                                                                                             | 7                                | 8       | 9 | 10 | 11 | 12       | 13 |       | 15        |    | 17              |                 |                                                                                                    | 20        |    | 22       |    | 24 | 42                      |
| 43<br>44                | 1            | $\overline{c}$ | 3          | 4              | 5 | 6                                                                                             | $\overline{7}$                   | 8       | 9 | 10 | 11 | 12       | 13 |       | 15        |    | 17              |                 | 19                                                                                                    | 20        | 21 | 22<br>22 | 23 | 24 | 43<br>44                |
|                         | $\mathbf{1}$ | $\overline{c}$ | 3          | 4<br>4         | 5 | $\,$ 6 $\,$                                                                                   | $\overline{7}$<br>$\overline{7}$ | 8       | 9 | 10 | 11 | 12<br>12 |    |       |           |    | 17              |                 | 15 16 17 18 19 20 21                                                                                     |           |    |          |    |    |                         |
| 45                      | $\mathbf{1}$ | 2              | 3          |                | 5 | 6                                                                                             |                                  | 8       | 9 | 10 | 11 |          | 13 |       | 15        |    |                 |                 | 19                                                                                                    | 20        | 21 | 22       | 23 | 24 | 45<br>46                |
| 46                      |              |                |            |                |   | 46 La configuration de la mise en miroir de la<br>mémoire des modules DIMM n'est pas prise en | charge.                          |         |   |    |    |          |    |       |           |    |                 |                 | 46 La configuration de la mise en miroir de la<br>mémoire des modules DIMM n'est pas prise en<br>charge. |           |    |          |    |    |                         |
| 47                      |              |                |            |                |   | 47 La configuration de la mise en miroir de la<br>mémoire des modules DIMM n'est pas prise en | charge.                          |         |   |    |    |          |    |       |           |    |                 |                 | 47 La configuration de la mise en miroir de la<br>mémoire des modules DIMM n'est pas prise en<br>charge. |           |    |          |    |    | 47                      |
| 48                      | $\mathbf{1}$ | $\sqrt{2}$     | $\sqrt{3}$ | 4              | 5 | $6\phantom{1}$                                                                                | $\overline{7}$                   | $\bf 8$ | 9 | 10 | 11 | 12       |    | 13 14 | 15        | 16 | 17              | 18              | 19                                                                                                    | $20$   21 |    | 22       | 23 | 24 | 48                      |

<span id="page-73-0"></span>Tableau 43. Mise en miroir de la mémoire avec quatre processeurs (processeurs 3 et 4, 25 à 48 barrettes DIMM au total installées dans le serveur)

• Séquences de remplissage des modules DIMM des processeurs 3 et 4 pour 8 à 24 barrettes DIMM, voir [Tableau 42 « Mise en miroir de la mémoire avec quatre processeurs \(processeurs 3 et 4, 8 à 24 barrettes](#page-72-0) [DIMM au total installées dans le serveur\) » à la page 69.](#page-72-0)

• Pour continuer à peupler les barrettes DIMM des processeurs 1 et 2 pour un système ayant de 25 à 48 barrettes DIMM, voir [Tableau 41 « Mise en miroir de la mémoire avec quatre processeurs \(processeurs](#page-70-0) [1 et 2, 25 à 48 barrettes DIMM au total installées dans le serveur\) » à la page 67](#page-70-0).

## Ordre d'installation : mise en miroir mémoire avec six processeurs

Ordre d'installation d'un module de mémoire pour la mise en miroir mémoire pour six processeurs installés sur le serveur.

Les tableaux ci-après indiquent la séquence de remplissage des barrettes DIMM pour la mise en miroir mémoire lorsque six processeurs sont installés.

- Les processeurs 1 et 2 sont installés dans la carte mère inférieure du plateau de calcul inférieur.
- Les processeurs 3 et 4 sont installés dans la carte mère supérieure du plateau de calcul inférieur.
- Le processeur 5 se situe dans la carte mère inférieure du plateau de calcul supérieur.
- Le processeur 6 est installé dans la carte mère supérieure du plateau de calcul supérieur (emplacement de processeur 7).

Remarque : Lorsque vous ajoutez une barrette DIMM ou plus lors d'une mise à niveau de la mémoire, vous devrez peut-être déplacer certaines barrettes DIMM déjà installées.

<span id="page-75-0"></span>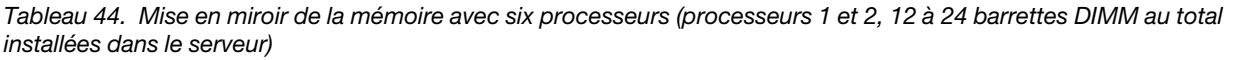

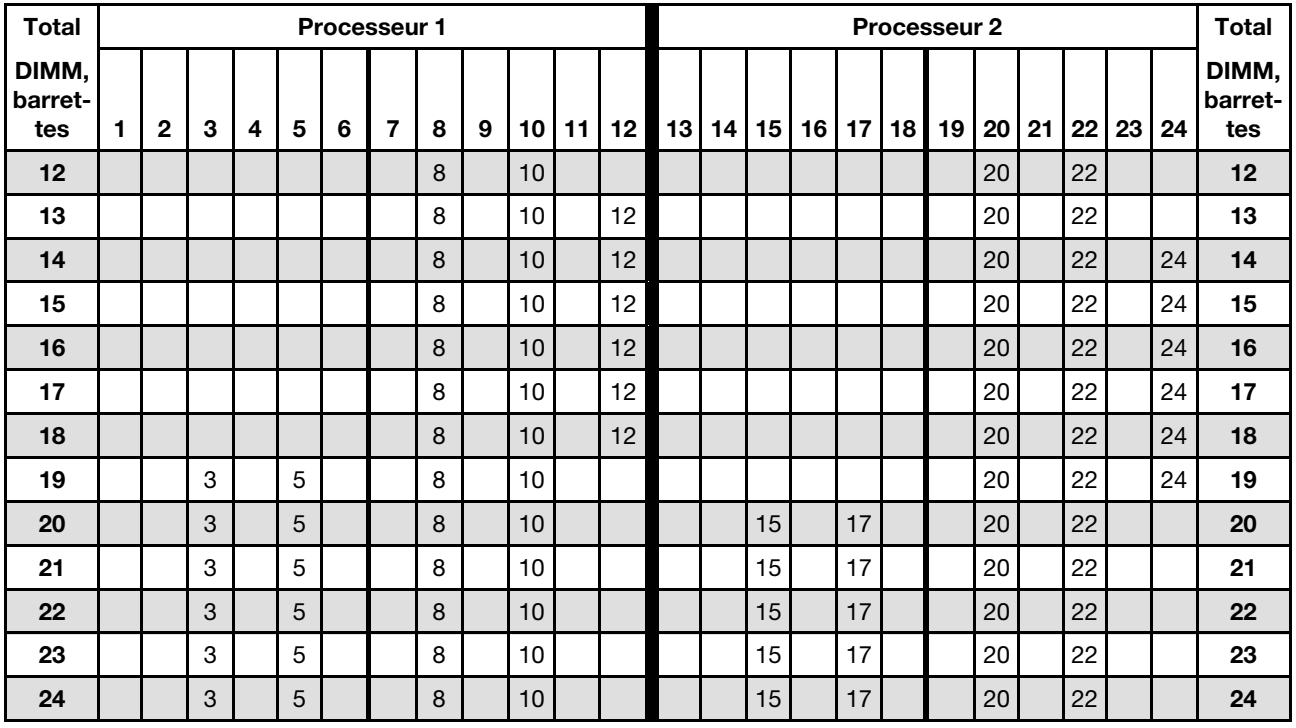

- Séquences de remplissage des modules DIMM des processeurs 1 et 2 :
	- [Tableau 45 « Mise en miroir de la mémoire avec six processeurs \(processeurs 1 et 2, 25 à 48 barrettes](#page-76-0) [DIMM au total installées dans le serveur\) » à la page 73](#page-76-0)
	- [Tableau 46 « Mise en miroir de la mémoire avec six processeurs \(processeurs 1 et 2, 49 à 72 barrettes](#page-77-0) [DIMM au total installées dans le serveur\) » à la page 74](#page-77-0)
- Pour continuer à peupler les barrettes DIMM pour un système ayant de 12 à 24 barrettes DIMM :
	- [Tableau 47 « Mise en miroir de la mémoire avec six processeurs \(processeurs 3 et 4, 12 à 24 barrettes](#page-78-0) [DIMM au total installées dans le serveur\) » à la page 75](#page-78-0)
	- [Tableau 50 « Mise en miroir de la mémoire avec six processeurs \(processeurs 5 et 6, 12 à 24 barrettes](#page-82-0) [DIMM au total installées dans le serveur\) » à la page 79](#page-82-0)
	- [Tableau 53 « Mise en miroir de la mémoire avec six processeurs \(processeurs 7 et 8, 12 à 24 barrettes](#page-86-0) [DIMM au total installées dans le serveur\) » à la page 83](#page-86-0)

| <b>Total</b>            |              |   |   |                |   | Processeur 1 |                |   |   |    |    |    |    |    |    |    |    |    | Processeur 2 |    |    |    |    |    | <b>Total</b>            |
|-------------------------|--------------|---|---|----------------|---|--------------|----------------|---|---|----|----|----|----|----|----|----|----|----|--------------|----|----|----|----|----|-------------------------|
| DIMM,<br>barret-<br>tes | 1.           | 2 | 3 | 4              | 5 | 6            | $\overline{7}$ | 8 | 9 | 10 | 11 | 12 | 13 | 14 | 15 | 16 | 17 | 18 | 19           | 20 | 21 | 22 | 23 | 24 | DIMM,<br>barret-<br>tes |
| 25                      | 1            |   | 3 |                | 5 |              |                | 8 |   | 10 |    | 12 |    |    | 15 |    | 17 |    |              | 20 |    | 22 |    |    | 25                      |
| 26                      | $\mathbf{1}$ |   | 3 |                | 5 |              |                | 8 |   | 10 |    | 12 |    |    | 15 |    | 17 |    |              | 20 |    | 22 |    |    | 26                      |
| 27                      | 1            |   | 3 |                | 5 |              |                | 8 |   | 10 |    | 12 | 13 |    | 15 |    | 17 |    |              | 20 |    | 22 |    | 24 | 27                      |
| 28                      | $\mathbf{1}$ |   | 3 |                | 5 |              |                | 8 |   | 10 |    | 12 | 13 |    | 15 |    | 17 |    |              | 20 |    | 22 |    | 24 | 28                      |
| 29                      | $\mathbf{1}$ |   | 3 |                | 5 |              |                | 8 |   | 10 |    | 12 | 13 |    | 15 |    | 17 |    |              | 20 |    | 22 |    | 24 | 29                      |
| 30                      | $\mathbf{1}$ |   | 3 |                | 5 |              |                | 8 |   | 10 |    | 12 | 13 |    | 15 |    | 17 |    |              | 20 |    | 22 |    | 24 | 30                      |
| 31                      | 1            |   | 3 |                | 5 |              |                | 8 |   | 10 |    | 12 | 13 |    | 15 |    | 17 |    |              | 20 |    | 22 |    | 24 | 31                      |
| 32                      | $\mathbf{1}$ |   | 3 |                | 5 |              |                | 8 |   | 10 |    | 12 | 13 |    | 15 |    | 17 |    |              | 20 |    | 22 |    | 24 | 32                      |
| 33                      | 1            |   | 3 |                | 5 |              |                | 8 |   | 10 |    | 12 | 13 |    | 15 |    | 17 |    |              | 20 |    | 22 |    | 24 | 33                      |
| 34                      | $\mathbf{1}$ |   | 3 |                | 5 |              |                | 8 |   | 10 |    | 12 | 13 |    | 15 |    | 17 |    |              | 20 |    | 22 |    | 24 | 34                      |
| 35                      | 1            |   | 3 |                | 5 |              | $\overline{7}$ | 8 | 9 | 10 | 11 | 12 | 13 |    | 15 |    | 17 |    |              | 20 |    | 22 |    | 24 | 35                      |
| 36                      | $\mathbf{1}$ |   | 3 |                | 5 |              |                | 8 |   | 10 |    | 12 | 13 |    | 15 |    | 17 |    |              | 20 |    | 22 |    | 24 | 36                      |
| 37                      | 1            |   | 3 |                | 5 |              | $\overline{7}$ | 8 | 9 | 10 | 11 | 12 | 13 |    | 15 |    | 17 |    |              | 20 |    | 22 |    | 24 | 37                      |
| 38                      | $\mathbf{1}$ |   | 3 |                | 5 |              |                | 8 |   | 10 |    | 12 | 13 |    | 15 |    | 17 |    |              | 20 |    | 22 |    | 24 | 38                      |
| 39                      | 1            |   | 3 |                | 5 |              | $\overline{7}$ | 8 | 9 | 10 | 11 | 12 | 13 |    | 15 |    | 17 |    |              | 20 |    | 22 |    | 24 | 39                      |
| 40                      |              |   | 3 | $\overline{4}$ | 5 | 6            | $\overline{7}$ | 8 | 9 | 10 |    |    |    |    | 15 | 16 | 17 | 18 | 19           | 20 | 21 | 22 |    |    | 40                      |
| 41                      | 1            |   | 3 |                | 5 |              | $\overline{7}$ | 8 | 9 | 10 | 11 | 12 |    |    | 15 | 16 | 17 | 18 | 19           | 20 | 21 | 22 |    |    | 41                      |
| 42                      |              |   | 3 | $\overline{4}$ | 5 | 6            | $\overline{7}$ | 8 | 9 | 10 |    |    |    |    | 15 | 16 | 17 | 18 | 19           | 20 | 21 | 22 |    |    | 42                      |
| 43                      | 1            |   | 3 |                | 5 |              | $\overline{7}$ | 8 | 9 | 10 | 11 | 12 |    |    | 15 | 16 | 17 | 18 | 19           | 20 | 21 | 22 |    |    | 43                      |
| 44                      |              |   | 3 | $\overline{4}$ | 5 | 6            | $\overline{7}$ | 8 | 9 | 10 |    |    |    |    | 15 | 16 | 17 | 18 | 19           | 20 | 21 | 22 |    |    | 44                      |
| 45                      | 1.           |   | 3 |                | 5 |              | 7              | 8 | 9 | 10 | 11 | 12 |    |    | 15 | 16 | 17 | 18 | 19           | 20 | 21 | 22 |    |    | 45                      |
| 46                      |              |   | 3 | $\overline{4}$ | 5 | 6            | $\overline{7}$ | 8 | 9 | 10 |    |    |    |    | 15 | 16 | 17 | 18 | 19           | 20 | 21 | 22 |    |    | 46                      |
| 47                      | 1            |   | 3 |                | 5 |              | $\overline{7}$ | 8 | 9 | 10 | 11 | 12 |    |    | 15 | 16 | 17 | 18 | 19           | 20 | 21 | 22 |    |    | 47                      |
| 48                      |              |   | 3 | 4              | 5 | 6            | $\overline{7}$ | 8 | 9 | 10 |    |    |    |    | 15 | 16 | 17 | 18 | 19           | 20 | 21 | 22 |    |    | 48                      |

<span id="page-76-0"></span>Tableau 45. Mise en miroir de la mémoire avec six processeurs (processeurs 1 et 2, 25 à 48 barrettes DIMM au total installées dans le serveur)

• Séquences de remplissage des modules DIMM des processeurs 1 et 2 :

- [Tableau 44 « Mise en miroir de la mémoire avec six processeurs \(processeurs 1 et 2, 12 à 24 barrettes](#page-75-0)  [DIMM au total installées dans le serveur\) » à la page 72](#page-75-0)
- [Tableau 46 « Mise en miroir de la mémoire avec six processeurs \(processeurs 1 et 2, 49 à 72 barrettes](#page-77-0)  [DIMM au total installées dans le serveur\) » à la page 74](#page-77-0)
- Pour continuer à peupler les barrettes DIMM pour un système ayant de 25 à 48 barrettes DIMM :
	- [Tableau 48 « Mise en miroir de la mémoire avec six processeurs \(processeurs 3 et 4, 25 à 48 barrettes](#page-79-0)  [DIMM au total installées dans le serveur\) » à la page 76](#page-79-0)
	- [Tableau 51 « Mise en miroir de la mémoire avec six processeurs \(processeurs 5 et 6, 25 à 48 barrettes](#page-83-0)  [DIMM au total installées dans le serveur\) » à la page 80](#page-83-0)
	- [Tableau 54 « Mise en miroir de la mémoire avec six processeurs \(processeurs 7 et 8, 25 à 48 barrettes](#page-87-0)  [DIMM au total installées dans le serveur\) » à la page 84](#page-87-0)

| <b>Total</b>            |              |                |   |   |   | <b>Processeur 1</b> |                |   |   |    |    |    |    |    |    |    |    |    | <b>Processeur 2</b> |    |    |    |    |    | <b>Total</b>            |
|-------------------------|--------------|----------------|---|---|---|---------------------|----------------|---|---|----|----|----|----|----|----|----|----|----|---------------------|----|----|----|----|----|-------------------------|
| DIMM,<br>barret-<br>tes | 1            | $\mathbf{2}$   | 3 | 4 | 5 | 6                   | 7              | 8 | 9 | 10 | 11 | 12 | 13 | 14 | 15 | 16 | 17 | 18 | 19                  | 20 | 21 | 22 | 23 | 24 | DIMM,<br>barret-<br>tes |
| 49                      | 1.           |                | 3 |   | 5 |                     | 7              | 8 | 9 | 10 | 11 | 12 |    |    | 15 | 16 | 17 | 18 | 19                  | 20 | 21 | 22 |    |    | 49                      |
| 50                      | 1            |                | 3 |   | 5 |                     | 7              | 8 | 9 | 10 | 11 | 12 | 13 |    | 15 |    | 17 |    | 19                  | 20 | 21 | 22 | 23 | 24 | 50                      |
| 51                      | 1            |                | 3 |   | 5 |                     | 7              | 8 | 9 | 10 | 11 | 12 | 13 |    | 15 |    | 17 |    | 19                  | 20 | 21 | 22 | 23 | 24 | 51                      |
| 52                      | $\mathbf{1}$ |                | 3 |   | 5 |                     | $\overline{7}$ | 8 | 9 | 10 | 11 | 12 | 13 |    | 15 |    | 17 |    | 19                  | 20 | 21 | 22 | 23 | 24 | 52                      |
| 53                      | 1            |                | 3 |   | 5 |                     | 7              | 8 | 9 | 10 | 11 | 12 | 13 |    | 15 |    | 17 |    | 19                  | 20 | 21 | 22 | 23 | 24 | 53                      |
| 54                      | $\mathbf{1}$ |                | 3 |   | 5 |                     | $\overline{7}$ | 8 | 9 | 10 | 11 | 12 | 13 |    | 15 |    | 17 |    | 19                  | 20 | 21 | 22 | 23 | 24 | 54                      |
| 55                      | 1.           | 2              | 3 | 4 | 5 | 6                   | 7              | 8 | 9 | 10 | 11 | 12 | 13 |    | 15 |    | 17 |    | 19                  | 20 | 21 | 22 | 23 | 24 | 55                      |
| 56                      | 1            | 2              | 3 | 4 | 5 | 6                   | $\overline{7}$ | 8 | 9 | 10 | 11 | 12 | 13 |    | 15 |    | 17 |    | 19                  | 20 | 21 | 22 | 23 | 24 | 56                      |
| 57                      | 1            | 2              | 3 | 4 | 5 | 6                   | 7              | 8 | 9 | 10 | 11 | 12 | 13 |    | 15 |    | 17 |    | 19                  | 20 | 21 | 22 | 23 | 24 | 57                      |
| 58                      | 1            | $\overline{2}$ | 3 | 4 | 5 | 6                   | $\overline{7}$ | 8 | 9 | 10 | 11 | 12 | 13 | 14 | 15 | 16 | 17 | 18 | 19                  | 20 | 21 | 22 | 23 | 24 | 58                      |
| 59                      | 1            | 2              | 3 | 4 | 5 | 6                   | 7              | 8 | 9 | 10 | 11 | 12 | 13 | 14 | 15 | 16 | 17 | 18 | 19                  | 20 | 21 | 22 | 23 | 24 | 59                      |
| 60                      | 1            | 2              | 3 | 4 | 5 | 6                   | 7              | 8 | 9 | 10 | 11 | 12 | 13 | 14 | 15 | 16 | 17 | 18 | 19                  | 20 | 21 | 22 | 23 | 24 | 60                      |
| 61                      | 1            | 2              | 3 | 4 | 5 | 6                   | 7              | 8 | 9 | 10 | 11 | 12 | 13 | 14 | 15 | 16 | 17 | 18 | 19                  | 20 | 21 | 22 | 23 | 24 | 61                      |
| 62                      | 1            | $\overline{2}$ | 3 | 4 | 5 | 6                   | 7              | 8 | 9 | 10 | 11 | 12 | 13 | 14 | 15 | 16 | 17 | 18 | 19                  | 20 | 21 | 22 | 23 | 24 | 62                      |
| 63                      | 1            | 2              | 3 | 4 | 5 | 6                   | 7              | 8 | 9 | 10 | 11 | 12 | 13 | 14 | 15 | 16 | 17 | 18 | 19                  | 20 | 21 | 22 | 23 | 24 | 63                      |
| 64                      | 1            | 2              | 3 | 4 | 5 | 6                   | 7              | 8 | 9 | 10 | 11 | 12 | 13 | 14 | 15 | 16 | 17 | 18 | 19                  | 20 | 21 | 22 | 23 | 24 | 64                      |
| 65                      | 1            | 2              | 3 | 4 | 5 | 6                   | 7              | 8 | 9 | 10 | 11 | 12 | 13 | 14 | 15 | 16 | 17 | 18 | 19                  | 20 | 21 | 22 | 23 | 24 | 65                      |
| 66                      | 1            | $\overline{2}$ | 3 | 4 | 5 | 6                   | 7              | 8 | 9 | 10 | 11 | 12 | 13 | 14 | 15 | 16 | 17 | 18 | 19                  | 20 | 21 | 22 | 23 | 24 | 66                      |
| 67                      | 1            | 2              | 3 | 4 | 5 | 6                   | 7              | 8 | 9 | 10 | 11 | 12 | 13 | 14 | 15 | 16 | 17 | 18 | 19                  | 20 | 21 | 22 | 23 | 24 | 67                      |
| 68                      | 1            | $\overline{2}$ | 3 | 4 | 5 | 6                   | $\overline{7}$ | 8 | 9 | 10 | 11 | 12 | 13 | 14 | 15 | 16 | 17 | 18 | 19                  | 20 | 21 | 22 | 23 | 24 | 68                      |
| 69                      | 1            | 2              | 3 | 4 | 5 | 6                   | 7              | 8 | 9 | 10 | 11 | 12 | 13 | 14 | 15 | 16 | 17 | 18 | 19                  | 20 | 21 | 22 | 23 | 24 | 69                      |
| 70                      | 1            | 2              | 3 | 4 | 5 | 6                   | 7              | 8 | 9 | 10 | 11 | 12 | 13 | 14 | 15 | 16 | 17 | 18 | 19                  | 20 | 21 | 22 | 23 | 24 | 70                      |
| 71                      | 1            | 2              | 3 | 4 | 5 | 6                   | 7              | 8 | 9 | 10 | 11 | 12 | 13 | 14 | 15 | 16 | 17 | 18 | 19                  | 20 | 21 | 22 | 23 | 24 | 71                      |
| 72                      | 1            | $\overline{2}$ | 3 | 4 | 5 | 6                   | $\overline{7}$ | 8 | 9 | 10 | 11 | 12 | 13 | 14 | 15 | 16 | 17 | 18 | 19                  | 20 | 21 | 22 | 23 | 24 | 72                      |

<span id="page-77-0"></span>Tableau 46. Mise en miroir de la mémoire avec six processeurs (processeurs 1 et 2, 49 à 72 barrettes DIMM au total installées dans le serveur)

• Séquences de remplissage des modules DIMM des processeurs 1 et 2 :

- [Tableau 44 « Mise en miroir de la mémoire avec six processeurs \(processeurs 1 et 2, 12 à 24 barrettes](#page-75-0) [DIMM au total installées dans le serveur\) » à la page 72](#page-75-0)
- [Tableau 45 « Mise en miroir de la mémoire avec six processeurs \(processeurs 1 et 2, 25 à 48 barrettes](#page-76-0) [DIMM au total installées dans le serveur\) » à la page 73](#page-76-0)
- Pour continuer à peupler les barrettes DIMM pour un système ayant de 49 à 72 barrettes DIMM :
	- [Tableau 49 « Mise en miroir de la mémoire avec six processeurs \(processeurs 3 et 4, 49 à 72 barrettes](#page-81-0) [DIMM au total installées dans le serveur\) » à la page 78](#page-81-0)
	- [Tableau 52 « Mise en miroir de la mémoire avec six processeurs \(processeurs 5 et 6, 49 à 72 barrettes](#page-85-0) [DIMM au total installées dans le serveur\) » à la page 82](#page-85-0)
	- [Tableau 55 « Mise en miroir de la mémoire avec six processeurs \(processeurs 7 et 8, 49 à 72 barrettes](#page-89-0) [DIMM au total installées dans le serveur\) » à la page 86](#page-89-0)

| <b>Total</b>            |   |              |   |   |   |   | Processeur 3 |   |   |    |    |                 |    |    |                 |    |                 |    | Processeur 4 |                 |    |    |    |    | <b>Total</b>            |
|-------------------------|---|--------------|---|---|---|---|--------------|---|---|----|----|-----------------|----|----|-----------------|----|-----------------|----|--------------|-----------------|----|----|----|----|-------------------------|
| DIMM,<br>barret-<br>tes | 1 | $\mathbf{2}$ | 3 | 4 | 5 | 6 | 7            | 8 | 9 | 10 | 11 | 12 <sub>2</sub> | 13 | 14 | 15 <sub>1</sub> | 16 | 17 <sup>1</sup> | 18 | 19           | 20 <sub>1</sub> | 21 | 22 | 23 | 24 | DIMM,<br>barret-<br>tes |
| 12                      |   |              |   |   |   |   |              | 8 |   | 10 |    |                 |    |    |                 |    |                 |    |              | 20              |    | 22 |    |    | 12                      |
| 13                      |   |              |   |   |   |   |              | 8 |   | 10 |    |                 |    |    |                 |    |                 |    |              | 20              |    | 22 |    |    | 13                      |
| 14                      |   |              |   |   |   |   |              | 8 |   | 10 |    |                 |    |    |                 |    |                 |    |              | 20              |    | 22 |    |    | 14                      |
| 15                      |   |              |   |   |   |   |              | 8 |   | 10 |    | 12              |    |    |                 |    |                 |    |              | 20              |    | 22 |    |    | 15                      |
| 16                      |   |              |   |   |   |   |              | 8 |   | 10 |    | 12              |    |    |                 |    |                 |    |              | 20              |    | 22 |    | 24 | 16                      |
| 17                      |   |              |   |   |   |   |              | 8 |   | 10 |    | 12              |    |    |                 |    |                 |    |              | 20              |    | 22 |    | 24 | 17                      |
| 18                      |   |              |   |   |   |   |              | 8 |   | 10 |    | 12              |    |    |                 |    |                 |    |              | 20              |    | 22 |    | 24 | 18                      |
| 19                      |   |              |   |   |   |   |              | 8 |   | 10 |    | 12              |    |    |                 |    |                 |    |              | 20              |    | 22 |    | 24 | 19                      |
| 20                      |   |              |   |   |   |   |              | 8 |   | 10 |    | 12              |    |    |                 |    |                 |    |              | 20              |    | 22 |    | 24 | 20                      |
| 21                      |   |              | 3 |   | 5 |   |              | 8 |   | 10 |    |                 |    |    |                 |    |                 |    |              | 20              |    | 22 |    | 24 | 21                      |
| 22                      |   |              | 3 |   | 5 |   |              | 8 |   | 10 |    |                 |    |    | 15              |    | 17              |    |              | 20              |    | 22 |    |    | 22                      |
| 23                      |   |              | 3 |   | 5 |   |              | 8 |   | 10 |    |                 |    |    | 15              |    | 17              |    |              | 20              |    | 22 |    |    | 23                      |
| 24                      |   |              | 3 |   | 5 |   |              | 8 |   | 10 |    |                 |    |    | 15              |    | 17              |    |              | 20              |    | 22 |    |    | 24                      |

<span id="page-78-0"></span>Tableau 47. Mise en miroir de la mémoire avec six processeurs (processeurs 3 et 4, 12 à 24 barrettes DIMM au total installées dans le serveur)

- Séquences de remplissage des modules DIMM des processeurs 3 et 4 :
	- [Tableau 48 « Mise en miroir de la mémoire avec six processeurs \(processeurs 3 et 4, 25 à 48 barrettes](#page-79-0)  [DIMM au total installées dans le serveur\) » à la page 76](#page-79-0)
	- [Tableau 49 « Mise en miroir de la mémoire avec six processeurs \(processeurs 3 et 4, 49 à 72 barrettes](#page-81-0)  [DIMM au total installées dans le serveur\) » à la page 78](#page-81-0)
- Pour continuer à peupler les barrettes DIMM pour un système ayant de 12 à 24 barrettes DIMM :
	- [Tableau 44 « Mise en miroir de la mémoire avec six processeurs \(processeurs 1 et 2, 12 à 24 barrettes](#page-75-0)  [DIMM au total installées dans le serveur\) » à la page 72](#page-75-0)
	- [Tableau 50 « Mise en miroir de la mémoire avec six processeurs \(processeurs 5 et 6, 12 à 24 barrettes](#page-82-0)  [DIMM au total installées dans le serveur\) » à la page 79](#page-82-0)
	- [Tableau 53 « Mise en miroir de la mémoire avec six processeurs \(processeurs 7 et 8, 12 à 24 barrettes](#page-86-0)  [DIMM au total installées dans le serveur\) » à la page 83](#page-86-0)

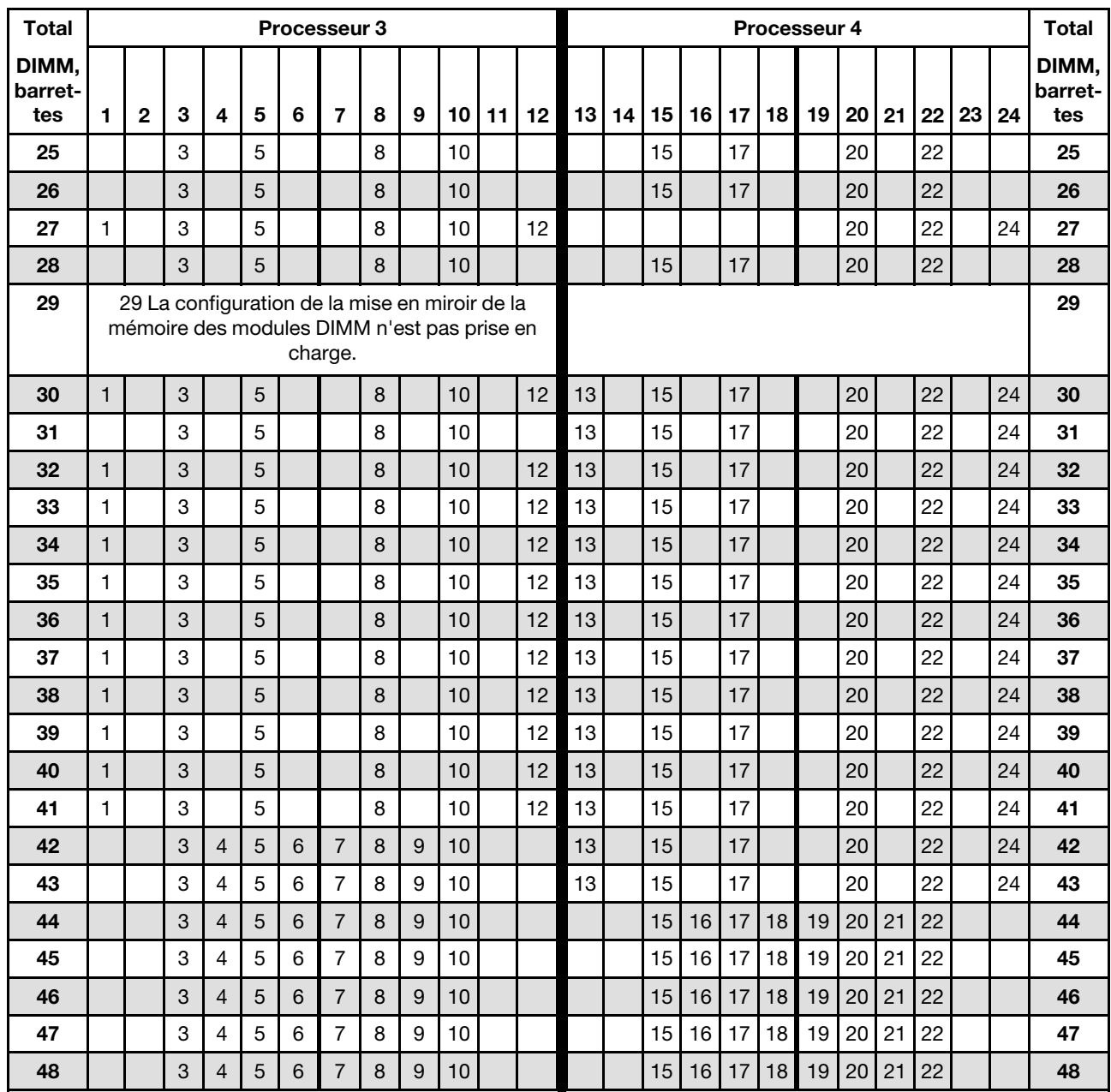

<span id="page-79-0"></span>Tableau 48. Mise en miroir de la mémoire avec six processeurs (processeurs 3 et 4, 25 à 48 barrettes DIMM au total installées dans le serveur)

- Séquences de remplissage des modules DIMM des processeurs 3 et 4 :
	- [Tableau 47 « Mise en miroir de la mémoire avec six processeurs \(processeurs 3 et 4, 12 à 24 barrettes](#page-78-0) [DIMM au total installées dans le serveur\) » à la page 75](#page-78-0)
	- [Tableau 49 « Mise en miroir de la mémoire avec six processeurs \(processeurs 3 et 4, 49 à 72 barrettes](#page-81-0) [DIMM au total installées dans le serveur\) » à la page 78](#page-81-0)
- Pour continuer à peupler les barrettes DIMM pour un système ayant de 25 à 48 barrettes DIMM :
	- [Tableau 45 « Mise en miroir de la mémoire avec six processeurs \(processeurs 1 et 2, 25 à 48 barrettes](#page-76-0) [DIMM au total installées dans le serveur\) » à la page 73](#page-76-0)
	- [Tableau 51 « Mise en miroir de la mémoire avec six processeurs \(processeurs 5 et 6, 25 à 48 barrettes](#page-83-0) [DIMM au total installées dans le serveur\) » à la page 80](#page-83-0)

– [Tableau 54 « Mise en miroir de la mémoire avec six processeurs \(processeurs 7 et 8, 25 à 48 barrettes](#page-87-0)  [DIMM au total installées dans le serveur\) » à la page 84](#page-87-0)

| <b>Total</b>            |              |                |   |                          |   |                | <b>Processeur 3</b>                                                                                      |   |   |    |    |                 |    |    |    |    |    |    | <b>Processeur 4</b> |    |    |    |    |    | <b>Total</b>            |
|-------------------------|--------------|----------------|---|--------------------------|---|----------------|----------------------------------------------------------------------------------------------------|---|---|----|----|-----------------|----|----|----|----|----|----|---------------------|----|----|----|----|----|-------------------------|
| DIMM,<br>barret-<br>tes | 1            | $\mathbf 2$    | 3 | 4                        | 5 | 6              | $\overline{7}$                                                                                           | 8 | 9 | 10 | 11 | 12 <sub>2</sub> | 13 | 14 | 15 | 16 | 17 | 18 | 19                  | 20 | 21 | 22 | 23 | 24 | DIMM,<br>barret-<br>tes |
| 49                      |              |                | 3 | $\overline{\mathbf{4}}$  | 5 | 6              | 7                                                                                                    | 8 | 9 | 10 |    |                 |    |    | 15 | 16 | 17 | 18 | 19                  | 20 | 21 | 22 |    |    | 49                      |
| 50                      |              |                | 3 | $\overline{4}$           | 5 | 6              | $\overline{7}$                                                                                           | 8 | 9 | 10 |    |                 |    |    | 15 | 16 | 17 | 18 | 19                  | 20 | 21 | 22 |    |    | 50                      |
| 51                      | $\mathbf{1}$ |                | 3 |                          | 5 |                | $\overline{7}$                                                                                           | 8 | 9 | 10 | 11 | 12              |    |    | 15 | 16 | 17 | 18 | 19                  | 20 | 21 | 22 |    |    | 51                      |
| 52                      | $\mathbf{1}$ |                | 3 |                          | 5 |                | $\overline{7}$                                                                                           | 8 | 9 | 10 | 11 | 12              | 13 |    | 15 |    | 17 |    | 19                  | 20 | 21 | 22 | 23 | 24 | 52                      |
| 53                      | 1            |                | 3 |                          | 5 |                | 7                                                                                                    | 8 | 9 | 10 | 11 | 12              | 13 |    | 15 |    | 17 |    | 19                  | 20 | 21 | 22 | 23 | 24 | 53                      |
| 54                      | $\mathbf{1}$ |                | 3 |                          | 5 |                | $\overline{7}$                                                                                           | 8 | 9 | 10 | 11 | 12              | 13 |    | 15 |    | 17 |    | 19                  | 20 | 21 | 22 | 23 | 24 | 54                      |
| 55                      | $\mathbf{1}$ |                | 3 |                          | 5 |                | $\overline{7}$                                                                                           | 8 | 9 | 10 | 11 | 12              | 13 |    | 15 |    | 17 |    | 19                  | 20 | 21 | 22 | 23 | 24 | 55                      |
| 56                      | $\mathbf{1}$ |                | 3 |                          | 5 |                | $\overline{7}$                                                                                           | 8 | 9 | 10 | 11 | 12              | 13 |    | 15 |    | 17 |    | 19                  | 20 | 21 | 22 | 23 | 24 | 56                      |
| 57                      | 1            |                | 3 |                          | 5 |                | 7                                                                                                    | 8 | 9 | 10 | 11 | 12              | 13 |    | 15 |    | 17 |    | 19                  | 20 | 21 | 22 | 23 | 24 | 57                      |
| 58                      | $\mathbf{1}$ |                | 3 |                          | 5 |                | $\overline{7}$                                                                                           | 8 | 9 | 10 | 11 | 12              | 13 |    | 15 |    | 17 |    | 19                  | 20 | 21 | 22 | 23 | 24 | 58                      |
| 59                      | 1            |                | 3 |                          | 5 |                | 7                                                                                                    | 8 | 9 | 10 | 11 | 12              | 13 |    | 15 |    | 17 |    | 19                  | 20 | 21 | 22 | 23 | 24 | 59                      |
| 60                      | $\mathbf{1}$ |                | 3 |                          | 5 |                | $\overline{7}$                                                                                           | 8 | 9 | 10 | 11 | 12              | 13 |    | 15 |    | 17 |    | 19                  | 20 | 21 | 22 | 23 | 24 | 60                      |
| 61                      | 1            | $\overline{2}$ | 3 | $\overline{\mathcal{L}}$ | 5 | 6              | 7                                                                                                    | 8 | 9 | 10 | 11 | 12              | 13 |    | 15 |    | 17 |    | 19                  | 20 | 21 | 22 | 23 | 24 | 61                      |
| 62                      | $\mathbf{1}$ | $\overline{2}$ | 3 | $\overline{4}$           | 5 | 6              | $\overline{7}$                                                                                           | 8 | 9 | 10 | 11 | 12              | 13 |    | 15 |    | 17 |    | 19                  | 20 | 21 | 22 | 23 | 24 | 62                      |
| 63                      | 1            | $\overline{2}$ | 3 | $\overline{4}$           | 5 | 6              | $\overline{7}$                                                                                           | 8 | 9 | 10 | 11 | 12              | 13 |    | 15 |    | 17 |    | 19                  | 20 | 21 | 22 | 23 | 24 | 63                      |
| 64                      | $\mathbf{1}$ | $\overline{2}$ | 3 | $\overline{4}$           | 5 | 6              | $\overline{7}$                                                                                           | 8 | 9 | 10 | 11 | 12              | 13 | 14 | 15 | 16 | 17 | 18 | 19                  | 20 | 21 | 22 | 23 | 24 | 64                      |
| 65                      | 1            | $\overline{2}$ | 3 | 4                        | 5 | 6              | 7                                                                                                    | 8 | 9 | 10 | 11 | 12              | 13 | 14 | 15 | 16 | 17 | 18 | 19                  | 20 | 21 | 22 | 23 | 24 | 65                      |
| 66                      | $\mathbf{1}$ | $\overline{2}$ | 3 | $\overline{4}$           | 5 | 6              | $\overline{7}$                                                                                           | 8 | 9 | 10 | 11 | 12              | 13 | 14 | 15 | 16 | 17 | 18 | 19                  | 20 | 21 | 22 | 23 | 24 | 66                      |
| 67                      |              |                |   |                          |   |                | 67 La configuration de la mise en miroir de la<br>mémoire des modules DIMM n'est pas prise en<br>charge. |   |   |    |    |                 |    |    |    |    |    |    |                     |    |    |    |    |    | 67                      |
| 68                      | $\mathbf{1}$ | $\overline{2}$ | 3 | $\overline{4}$           | 5 | 6              | $\overline{7}$                                                                                           | 8 | 9 | 10 | 11 | 12              | 13 | 14 | 15 | 16 | 17 | 18 | 19                  | 20 | 21 | 22 | 23 | 24 | 68                      |
| 69                      | 1            | $\overline{2}$ | 3 | $\overline{\mathcal{L}}$ | 5 | 6              | 7                                                                                                    | 8 | 9 | 10 | 11 | 12              | 13 | 14 | 15 | 16 | 17 | 18 | 19                  | 20 | 21 | 22 | 23 | 24 | 69                      |
| 70                      | $\mathbf{1}$ | $\overline{2}$ | 3 | $\overline{4}$           | 5 | $6\phantom{1}$ | $\overline{7}$                                                                                           | 8 | 9 | 10 | 11 | 12              | 13 | 14 | 15 | 16 | 17 | 18 | 19                  | 20 | 21 | 22 | 23 | 24 | 70                      |
| 71                      | 1            | $\overline{2}$ | 3 | 4                        | 5 | 6              | 7                                                                                                    | 8 | 9 | 10 | 11 | 12              | 13 | 14 | 15 | 16 | 17 | 18 | 19                  | 20 | 21 | 22 | 23 | 24 | 71                      |
| 72                      | $\mathbf{1}$ | $\overline{2}$ | 3 | $\overline{4}$           | 5 | 6              | $\overline{7}$                                                                                           | 8 | 9 | 10 | 11 | 12              | 13 | 14 | 15 | 16 | 17 | 18 | 19                  | 20 | 21 | 22 | 23 | 24 | 72                      |

<span id="page-81-0"></span>Tableau 49. Mise en miroir de la mémoire avec six processeurs (processeurs 3 et 4, 49 à 72 barrettes DIMM au total installées dans le serveur)

• Séquences de remplissage des modules DIMM des processeurs 3 et 4 :

- [Tableau 47 « Mise en miroir de la mémoire avec six processeurs \(processeurs 3 et 4, 12 à 24 barrettes](#page-78-0) [DIMM au total installées dans le serveur\) » à la page 75](#page-78-0)
- [Tableau 48 « Mise en miroir de la mémoire avec six processeurs \(processeurs 3 et 4, 25 à 48 barrettes](#page-79-0) [DIMM au total installées dans le serveur\) » à la page 76](#page-79-0)

• Pour continuer à peupler les barrettes DIMM pour un système ayant de 49 à 72 barrettes DIMM :

- [Tableau 46 « Mise en miroir de la mémoire avec six processeurs \(processeurs 1 et 2, 49 à 72 barrettes](#page-77-0) [DIMM au total installées dans le serveur\) » à la page 74](#page-77-0)
- [Tableau 52 « Mise en miroir de la mémoire avec six processeurs \(processeurs 5 et 6, 49 à 72 barrettes](#page-85-0) [DIMM au total installées dans le serveur\) » à la page 82](#page-85-0)

## – [Tableau 55 « Mise en miroir de la mémoire avec six processeurs \(processeurs 7 et 8, 49 à 72 barrettes](#page-89-0)  [DIMM au total installées dans le serveur\) » à la page 86](#page-89-0)

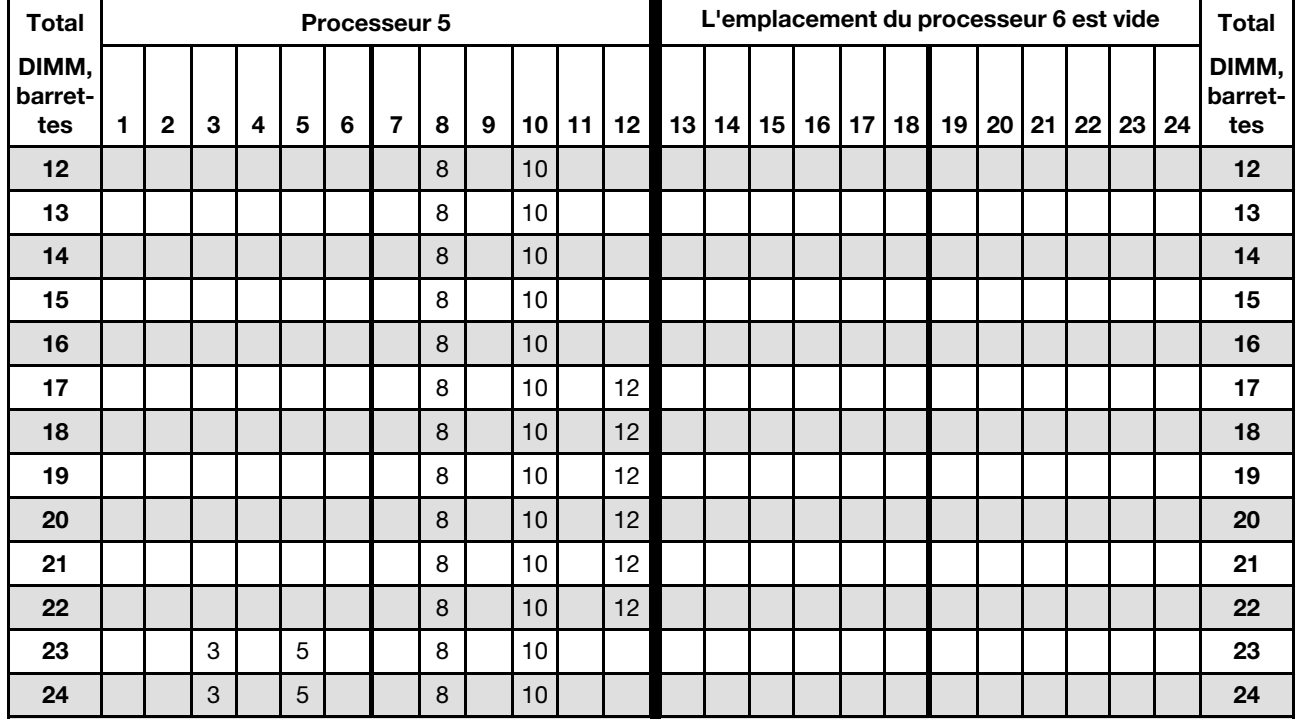

<span id="page-82-0"></span>Tableau 50. Mise en miroir de la mémoire avec six processeurs (processeurs 5 et 6, 12 à 24 barrettes DIMM au total installées dans le serveur)

- Séquences de remplissage des modules DIMM des processeurs 5 et 6 :
	- [Tableau 51 « Mise en miroir de la mémoire avec six processeurs \(processeurs 5 et 6, 25 à 48 barrettes](#page-83-0)  [DIMM au total installées dans le serveur\) » à la page 80](#page-83-0)
	- [Tableau 52 « Mise en miroir de la mémoire avec six processeurs \(processeurs 5 et 6, 49 à 72 barrettes](#page-85-0)  [DIMM au total installées dans le serveur\) » à la page 82](#page-85-0)
- Pour continuer à peupler les barrettes DIMM pour un système ayant de 12 à 24 barrettes DIMM :
	- [Tableau 44 « Mise en miroir de la mémoire avec six processeurs \(processeurs 1 et 2, 12 à 24 barrettes](#page-75-0)  [DIMM au total installées dans le serveur\) » à la page 72](#page-75-0)
	- [Tableau 47 « Mise en miroir de la mémoire avec six processeurs \(processeurs 3 et 4, 12 à 24 barrettes](#page-78-0)  [DIMM au total installées dans le serveur\) » à la page 75](#page-78-0)
	- [Tableau 53 « Mise en miroir de la mémoire avec six processeurs \(processeurs 7 et 8, 12 à 24 barrettes](#page-86-0)  [DIMM au total installées dans le serveur\) » à la page 83](#page-86-0)

<span id="page-83-0"></span>Tableau 51. Mise en miroir de la mémoire avec six processeurs (processeurs 5 et 6, 25 à 48 barrettes DIMM au total installées dans le serveur)

| <b>Total</b>            |                   |             |                           |                |                | Processeur 5                                                                                  |                |         |                  |          |    |          |    |    |    |           |    | L'emplacement du processeur 6 est vide |    |    |    |    |    | <b>Total</b>            |
|-------------------------|-------------------|-------------|---------------------------|----------------|----------------|-----------------------------------------------------------------------------------------------|----------------|---------|------------------|----------|----|----------|----|----|----|-----------|----|----------------------------------------|----|----|----|----|----|-------------------------|
| DIMM,<br>barret-<br>tes | 1.                | $\mathbf 2$ | 3                         | 4              | 5              | 6                                                                                             | $\overline{7}$ | 8       | 9                | 10       | 11 | 12       | 13 | 14 | 15 | $16$   17 | 18 | 19                                     | 20 | 21 | 22 | 23 | 24 | DIMM,<br>barret-<br>tes |
| 25                      |                   |             | $\ensuremath{\mathsf{3}}$ |                | $\overline{5}$ |                                                                                               |                | 8       |                  | 10       |    |          |    |    |    |           |    |                                        |    |    |    |    |    | 25                      |
| 26                      |                   |             | 3                         |                | 5              |                                                                                               |                | 8       |                  | 10       |    |          |    |    |    |           |    |                                        |    |    |    |    |    | 26                      |
| 27                      |                   |             |                           |                |                |                                                                                               |                | 8       |                  | 10       |    | 12       |    |    |    |           |    |                                        |    |    |    |    |    | 27                      |
| 28                      |                   |             | $\mathsf 3$               |                | 5              |                                                                                               |                | 8       |                  | 10       |    |          |    |    |    |           |    |                                        |    |    |    |    |    | 28                      |
| 29                      |                   |             |                           |                |                | 29 La configuration de la mise en miroir de la<br>mémoire des modules DIMM n'est pas prise en | charge.        |         |                  |          |    |          |    |    |    |           |    |                                        |    |    |    |    |    | 29                      |
| 30                      |                   |             |                           |                |                |                                                                                               |                | 8       |                  | 10       |    | 12       |    |    |    |           |    |                                        |    |    |    |    |    | 30                      |
| 31                      |                   |             | $\ensuremath{\mathsf{3}}$ |                | 5              |                                                                                               |                | 8       |                  | 10       |    |          |    |    |    |           |    |                                        |    |    |    |    |    | 31                      |
| 32                      |                   |             | 3                         |                | 5              |                                                                                               |                | 8       |                  | 10       |    |          |    |    |    |           |    |                                        |    |    |    |    |    | 32                      |
| 33                      | 1                 |             | $\ensuremath{\mathsf{3}}$ |                | $\sqrt{5}$     |                                                                                               |                | 8       |                  | 10       |    | 12       |    |    |    |           |    |                                        |    |    |    |    |    | 33                      |
| 34                      | $\mathbf{1}$      |             | 3                         |                | 5              |                                                                                               |                | 8       |                  | 10       |    | 12       |    |    |    |           |    |                                        |    |    |    |    |    | 34                      |
| 35                      |                   |             | $\ensuremath{\mathsf{3}}$ |                | 5              |                                                                                               |                | 8       |                  | 10       |    |          |    |    |    |           |    |                                        |    |    |    |    |    | 35                      |
| 36                      | $\mathbf{1}$      |             | 3                         |                | 5              |                                                                                               |                | 8       |                  | 10       |    | 12       |    |    |    |           |    |                                        |    |    |    |    |    | 36                      |
| 37                      | $\mathbf{1}$      |             | $\mathsf 3$               |                | $\overline{5}$ |                                                                                               |                | 8       |                  | 10       |    | 12       |    |    |    |           |    |                                        |    |    |    |    |    | 37                      |
| 38                      | $\mathbf{1}$      |             | 3                         |                | 5              |                                                                                               |                | 8       |                  | 10       |    | 12       |    |    |    |           |    |                                        |    |    |    |    |    | 38                      |
| 39                      | $\mathbf{1}$      |             | 3                         |                | 5              |                                                                                               |                | 8       |                  | 10       |    | 12       |    |    |    |           |    |                                        |    |    |    |    |    | 39                      |
| 40                      | $\mathbf{1}$      |             | 3                         |                | 5              |                                                                                               |                | 8       |                  | 10       |    | 12       |    |    |    |           |    |                                        |    |    |    |    |    | 40                      |
| 41                      | 1                 |             | $\ensuremath{\mathsf{3}}$ |                | 5              |                                                                                               |                | 8       |                  | 10       |    | 12       |    |    |    |           |    |                                        |    |    |    |    |    | 41                      |
| 42<br>43                | $\mathbf{1}$<br>1 |             | 3<br>$\mathsf 3$          |                | 5<br>5         |                                                                                               |                | 8<br>8  |                  | 10<br>10 |    | 12<br>12 |    |    |    |           |    |                                        |    |    |    |    |    | 42<br>43                |
| 44                      | 1                 |             | 3                         |                | 5              |                                                                                               |                | 8       |                  | 10       |    | 12       |    |    |    |           |    |                                        |    |    |    |    |    | 44                      |
| 45                      | 1                 |             | $\ensuremath{\mathsf{3}}$ |                | $\overline{5}$ |                                                                                               |                | 8       |                  | 10       |    | 12       |    |    |    |           |    |                                        |    |    |    |    |    | 45                      |
| 46                      |                   |             | 3                         | $\overline{4}$ | 5              | $\,6$                                                                                         | $\overline{7}$ | $\,8\,$ | $\boldsymbol{9}$ | 10       |    |          |    |    |    |           |    |                                        |    |    |    |    |    | 46                      |
| 47                      |                   |             | 3                         | 4              | 5              | 6                                                                                             | $\overline{7}$ | 8       | 9                | 10       |    |          |    |    |    |           |    |                                        |    |    |    |    |    | 47                      |
| 48                      |                   |             | 3                         | $\overline{4}$ | 5              | 6                                                                                             | $\overline{7}$ | 8       | 9                | 10       |    |          |    |    |    |           |    |                                        |    |    |    |    |    | 48                      |
|                         |                   |             |                           |                |                |                                                                                               |                |         |                  |          |    |          |    |    |    |           |    |                                        |    |    |    |    |    |                         |

Remarque : Le processeur 6 est installé dans l'emplacement de processeur 7.

- Séquences de remplissage des modules DIMM des processeurs 5 et 6 :
	- [Tableau 50 « Mise en miroir de la mémoire avec six processeurs \(processeurs 5 et 6, 12 à 24 barrettes](#page-82-0) [DIMM au total installées dans le serveur\) » à la page 79](#page-82-0)
	- [Tableau 52 « Mise en miroir de la mémoire avec six processeurs \(processeurs 5 et 6, 49 à 72 barrettes](#page-85-0) [DIMM au total installées dans le serveur\) » à la page 82](#page-85-0)
- Pour continuer à peupler les barrettes DIMM pour un système ayant de 25 à 48 barrettes DIMM :
	- [Tableau 45 « Mise en miroir de la mémoire avec six processeurs \(processeurs 1 et 2, 25 à 48 barrettes](#page-76-0) [DIMM au total installées dans le serveur\) » à la page 73](#page-76-0)
- [Tableau 48 « Mise en miroir de la mémoire avec six processeurs \(processeurs 3 et 4, 25 à 48 barrettes](#page-79-0)  [DIMM au total installées dans le serveur\) » à la page 76](#page-79-0)
- [Tableau 54 « Mise en miroir de la mémoire avec six processeurs \(processeurs 7 et 8, 25 à 48 barrettes](#page-87-0)  [DIMM au total installées dans le serveur\) » à la page 84](#page-87-0)

| <b>Total</b>            |              |                |              |                          |                         |                | Processeur 5                                                                                             |         |                  |                 |    |                 |       |                 |           | L'emplacement du processeur 6 est vide |    |    |    |                 |    | <b>Total</b>            |
|-------------------------|--------------|----------------|--------------|--------------------------|-------------------------|----------------|----------------------------------------------------------------------------------------------------|---------|------------------|-----------------|----|-----------------|-------|-----------------|-----------|----------------------------------------|----|----|----|-----------------|----|-------------------------|
| DIMM,<br>barret-<br>tes | 1.           | $\mathbf 2$    | 3            | 4                        | $\overline{\mathbf{5}}$ | 6              | 7                                                                                                    | 8       | $\boldsymbol{9}$ | 10              | 11 | 12 <sup>2</sup> | 13 14 | 15 <sup>1</sup> | $16$   17 | $18$    19                             | 20 | 21 | 22 | 23 <sub>1</sub> | 24 | DIMM,<br>barret-<br>tes |
| 49                      |              |                | 3            | 4                        | 5                       | 6              | 7                                                                                                    | 8       | 9                | 10              |    |                 |       |                 |           |                                        |    |    |    |                 |    | 49                      |
| 50                      |              |                | $\mathbf{3}$ | $\overline{4}$           | 5                       | 6              | $\overline{7}$                                                                                           | 8       | 9                | 10              |    |                 |       |                 |           |                                        |    |    |    |                 |    | 50                      |
| 51                      |              |                | $\mathbf{3}$ | 4                        | 5                       | 6              | 7                                                                                                    | 8       | 9                | 10              |    |                 |       |                 |           |                                        |    |    |    |                 |    | 51                      |
| 52                      |              |                | $\sqrt{3}$   | $\overline{4}$           | 5                       | $6\phantom{1}$ | $\overline{7}$                                                                                           | 8       | $9\,$            | 10              |    |                 |       |                 |           |                                        |    |    |    |                 |    | 52                      |
| 53                      | 1            |                | 3            |                          | 5                       |                |                                                                                                    | 8       |                  | 10              |    | 12              |       |                 |           |                                        |    |    |    |                 |    | 53                      |
| 54                      | $\mathbf{1}$ |                | $\sqrt{3}$   |                          | 5                       |                | $\overline{7}$                                                                                           | 8       | $9\,$            | 10              | 11 | 12              |       |                 |           |                                        |    |    |    |                 |    | 54                      |
| 55                      |              |                | 3            | 4                        | 5                       | 6              | 7                                                                                                    | 8       | $\boldsymbol{9}$ | 10              |    |                 |       |                 |           |                                        |    |    |    |                 |    | 55                      |
| 56                      | $\mathbf{1}$ |                | $\sqrt{3}$   |                          | 5                       |                | $\overline{7}$                                                                                           | 8       | $9\,$            | 10              | 11 | 12              |       |                 |           |                                        |    |    |    |                 |    | 56                      |
| 57                      | 1            |                | 3            |                          | 5                       |                | $\overline{7}$                                                                                           | 8       | 9                | 10              | 11 | 12              |       |                 |           |                                        |    |    |    |                 |    | 57                      |
| 58                      |              |                | 3            | $\overline{4}$           | 5                       | $6\phantom{1}$ | $\overline{7}$                                                                                           | 8       | 9                | 10              |    |                 |       |                 |           |                                        |    |    |    |                 |    | 58                      |
| 59                      | $\mathbf{1}$ |                | 3            |                          | 5                       |                | 7                                                                                                    | 8       | 9                | 10              | 11 | 12              |       |                 |           |                                        |    |    |    |                 |    | 59                      |
| 60                      | $\mathbf{1}$ |                | $\sqrt{3}$   |                          | 5                       |                | $\overline{7}$                                                                                           | 8       | $\boldsymbol{9}$ | 10              | 11 | 12              |       |                 |           |                                        |    |    |    |                 |    | 60                      |
| 61                      |              |                | 3            | 4                        | 5                       | 6              | 7                                                                                                    | 8       | 9                | 10              |    |                 |       |                 |           |                                        |    |    |    |                 |    | 61                      |
| 62                      | $\mathbf{1}$ |                | $\sqrt{3}$   |                          | 5                       |                | $\overline{7}$                                                                                           | 8       | $9\,$            | 10              | 11 | 12              |       |                 |           |                                        |    |    |    |                 |    | 62                      |
| 63                      | $\mathbf{1}$ |                | 3            |                          | 5                       |                | 7                                                                                                    | 8       | $\boldsymbol{9}$ | 10              | 11 | 12              |       |                 |           |                                        |    |    |    |                 |    | 63                      |
| 64                      |              |                | 3            | $\overline{4}$           | 5                       | 6              | $\overline{7}$                                                                                           | 8       | $9\,$            | 10              |    |                 |       |                 |           |                                        |    |    |    |                 |    | 64                      |
| 65                      | 1            |                | 3            |                          | 5                       |                | 7                                                                                                    | 8       | 9                | 10              | 11 | 12              |       |                 |           |                                        |    |    |    |                 |    | 65                      |
| 66                      | $\mathbf{1}$ |                | 3            |                          | 5                       |                | $\overline{7}$                                                                                           | 8       | 9                | 10              | 11 | 12              |       |                 |           |                                        |    |    |    |                 |    | 66                      |
| 67                      |              |                |              |                          |                         |                | 67 La configuration de la mise en miroir de la<br>mémoire des modules DIMM n'est pas prise en<br>charge. |         |                  |                 |    |                 |       |                 |           |                                        |    |    |    |                 |    | 67                      |
| 68                      | $\mathbf{1}$ | $\overline{c}$ | $\sqrt{3}$   | $\overline{4}$           | 5                       | 6              | 7                                                                                                    | 8       | 9                | 10              | 11 | 12              |       |                 |           |                                        |    |    |    |                 |    | 68                      |
| 69                      | $\mathbf{1}$ | $\overline{2}$ | 3            | $\overline{\mathcal{L}}$ | 5                       | 6              | 7                                                                                                    | 8       | 9                | 10              | 11 | 12              |       |                 |           |                                        |    |    |    |                 |    | 69                      |
| 70                      |              |                |              |                          |                         |                | 70 La configuration de la mise en miroir de la<br>mémoire des modules DIMM n'est pas prise en<br>charge. |         |                  |                 |    |                 |       |                 |           |                                        |    |    |    |                 |    | 70                      |
| 71                      |              |                |              |                          |                         |                | 71 La configuration de la mise en miroir de la<br>mémoire des modules DIMM n'est pas prise en<br>charge. |         |                  |                 |    |                 |       |                 |           |                                        |    |    |    |                 |    | 71                      |
| 72                      | $\mathbf{1}$ | $\overline{c}$ | $\sqrt{3}$   | $\overline{4}$           | $\sqrt{5}$              | $\,6\,$        | $\overline{7}$                                                                                           | $\bf 8$ | $\boldsymbol{9}$ | 10 <sub>1</sub> |    | $11$ 12         |       |                 |           |                                        |    |    |    |                 |    | 72                      |

<span id="page-85-0"></span>Tableau 52. Mise en miroir de la mémoire avec six processeurs (processeurs 5 et 6, 49 à 72 barrettes DIMM au total installées dans le serveur)

- Séquences de remplissage des modules DIMM des processeurs 5 et 6 :
	- [Tableau 50 « Mise en miroir de la mémoire avec six processeurs \(processeurs 5 et 6, 12 à 24 barrettes](#page-82-0) [DIMM au total installées dans le serveur\) » à la page 79](#page-82-0)
	- [Tableau 51 « Mise en miroir de la mémoire avec six processeurs \(processeurs 5 et 6, 25 à 48 barrettes](#page-83-0) [DIMM au total installées dans le serveur\) » à la page 80](#page-83-0)
- Pour continuer à peupler les barrettes DIMM pour un système ayant de 49 à 72 barrettes DIMM :
- [Tableau 46 « Mise en miroir de la mémoire avec six processeurs \(processeurs 1 et 2, 49 à 72 barrettes](#page-77-0)  [DIMM au total installées dans le serveur\) » à la page 74](#page-77-0)
- [Tableau 49 « Mise en miroir de la mémoire avec six processeurs \(processeurs 3 et 4, 49 à 72 barrettes](#page-81-0)  [DIMM au total installées dans le serveur\) » à la page 78](#page-81-0)
- [Tableau 55 « Mise en miroir de la mémoire avec six processeurs \(processeurs 7 et 8, 49 à 72 barrettes](#page-89-0)  [DIMM au total installées dans le serveur\) » à la page 86](#page-89-0)

<span id="page-86-0"></span>Tableau 53. Mise en miroir de la mémoire avec six processeurs (processeurs 7 et 8, 12 à 24 barrettes DIMM au total installées dans le serveur)

| <b>Total</b>            |   |              |   |   |   |   | Emplacement de processeur 7 (processeur 6) |   |   |                 |    |    |    |       |           |    | Processeur 8 |                 |    |    |    |    | <b>Total</b>            |
|-------------------------|---|--------------|---|---|---|---|--------------------------------------------|---|---|-----------------|----|----|----|-------|-----------|----|--------------|-----------------|----|----|----|----|-------------------------|
| DIMM,<br>barret-<br>tes | 1 | $\mathbf{2}$ | 3 | 4 | 5 | 6 | $\overline{7}$                             | 8 | 9 | 10 <sup>1</sup> | 11 | 12 | 13 | 14 15 | $16 \mid$ | 17 | $18$   19    | 20 <sub>1</sub> | 21 | 22 | 23 | 24 | DIMM,<br>barret-<br>tes |
| 12                      |   |              |   |   |   |   |                                            | 8 |   | 10              |    |    |    |       |           |    |              |                 |    |    |    |    | 12                      |
| 13                      |   |              |   |   |   |   |                                            | 8 |   | 10              |    |    |    |       |           |    |              |                 |    |    |    |    | 13                      |
| 14                      |   |              |   |   |   |   |                                            | 8 |   | 10              |    |    |    |       |           |    |              |                 |    |    |    |    | 14                      |
| 15                      |   |              |   |   |   |   |                                            | 8 |   | 10              |    |    |    |       |           |    |              |                 |    |    |    |    | 15                      |
| 16                      |   |              |   |   |   |   |                                            | 8 |   | 10              |    |    |    |       |           |    |              |                 |    |    |    |    | 16                      |
| 17                      |   |              |   |   |   |   |                                            | 8 |   | 10              |    |    |    |       |           |    |              |                 |    |    |    |    | 17                      |
| 18                      |   |              |   |   |   |   |                                            | 8 |   | 10              |    | 12 |    |       |           |    |              |                 |    |    |    |    | 18                      |
| 19                      |   |              |   |   |   |   |                                            | 8 |   | 10              |    | 12 |    |       |           |    |              |                 |    |    |    |    | 19                      |
| 20                      |   |              |   |   |   |   |                                            | 8 |   | 10              |    | 12 |    |       |           |    |              |                 |    |    |    |    | 20                      |
| 21                      |   |              |   |   |   |   |                                            | 8 |   | 10              |    | 12 |    |       |           |    |              |                 |    |    |    |    | 21                      |
| 22                      |   |              |   |   |   |   |                                            | 8 |   | 10              |    | 12 |    |       |           |    |              |                 |    |    |    |    | 22                      |
| 23                      |   |              |   |   |   |   |                                            | 8 |   | 10              |    | 12 |    |       |           |    |              |                 |    |    |    |    | 23                      |
| 24                      |   |              | 3 |   | 5 |   |                                            | 8 |   | 10              |    |    |    |       |           |    |              |                 |    |    |    |    | 24                      |

Remarque : Le processeur 6 est installé dans l'emplacement de processeur 7.

- Séquences de remplissage des modules DIMM des processeurs 7 et 8 :
	- [Tableau 54 « Mise en miroir de la mémoire avec six processeurs \(processeurs 7 et 8, 25 à 48 barrettes](#page-87-0)  [DIMM au total installées dans le serveur\) » à la page 84](#page-87-0)
	- [Tableau 55 « Mise en miroir de la mémoire avec six processeurs \(processeurs 7 et 8, 49 à 72 barrettes](#page-89-0)  [DIMM au total installées dans le serveur\) » à la page 86](#page-89-0)
- Pour continuer à peupler les barrettes DIMM pour un système ayant de 12 à 24 barrettes DIMM :
	- [Tableau 44 « Mise en miroir de la mémoire avec six processeurs \(processeurs 1 et 2, 12 à 24 barrettes](#page-75-0)  [DIMM au total installées dans le serveur\) » à la page 72](#page-75-0)
	- [Tableau 47 « Mise en miroir de la mémoire avec six processeurs \(processeurs 3 et 4, 12 à 24 barrettes](#page-78-0)  [DIMM au total installées dans le serveur\) » à la page 75](#page-78-0)
	- [Tableau 50 « Mise en miroir de la mémoire avec six processeurs \(processeurs 5 et 6, 12 à 24 barrettes](#page-82-0)  [DIMM au total installées dans le serveur\) » à la page 79](#page-82-0)

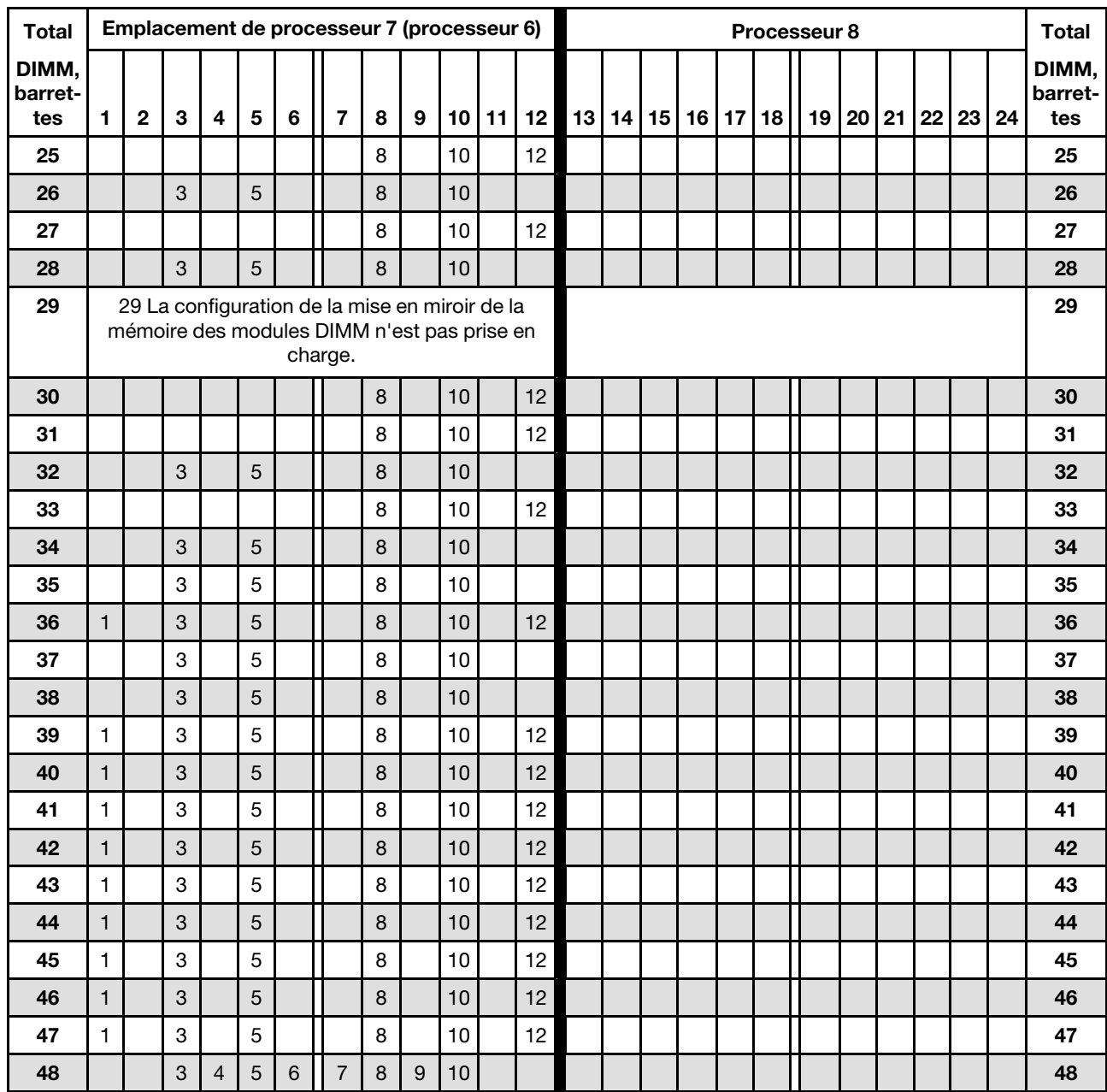

<span id="page-87-0"></span>Tableau 54. Mise en miroir de la mémoire avec six processeurs (processeurs 7 et 8, 25 à 48 barrettes DIMM au total installées dans le serveur)

Séquences de remplissage des barrettes DIMM associées pour six systèmes de processeurs :

• Séquences de remplissage des modules DIMM des processeurs 7 et 8 :

- [Tableau 53 « Mise en miroir de la mémoire avec six processeurs \(processeurs 7 et 8, 12 à 24 barrettes](#page-86-0) [DIMM au total installées dans le serveur\) » à la page 83](#page-86-0)
- [Tableau 55 « Mise en miroir de la mémoire avec six processeurs \(processeurs 7 et 8, 49 à 72 barrettes](#page-89-0) [DIMM au total installées dans le serveur\) » à la page 86](#page-89-0)
- Pour continuer à peupler les barrettes DIMM pour un système ayant de 25 à 48 barrettes DIMM :
	- [Tableau 45 « Mise en miroir de la mémoire avec six processeurs \(processeurs 1 et 2, 25 à 48 barrettes](#page-76-0) [DIMM au total installées dans le serveur\) » à la page 73](#page-76-0)
	- [Tableau 48 « Mise en miroir de la mémoire avec six processeurs \(processeurs 3 et 4, 25 à 48 barrettes](#page-79-0) [DIMM au total installées dans le serveur\) » à la page 76](#page-79-0)

– [Tableau 51 « Mise en miroir de la mémoire avec six processeurs \(processeurs 5 et 6, 25 à 48 barrettes](#page-83-0)  [DIMM au total installées dans le serveur\) » à la page 80](#page-83-0)

| <b>Total</b>            |              |                |                           |                |                |                | Emplacement de processeur 7 (processeur 6)                                                               |        |                  |    |    |         |       |                 |    |                 |    | Processeur 8 |    |    |    |    |    | <b>Total</b>            |
|-------------------------|--------------|----------------|---------------------------|----------------|----------------|----------------|----------------------------------------------------------------------------------------------------|--------|------------------|----|----|---------|-------|-----------------|----|-----------------|----|--------------|----|----|----|----|----|-------------------------|
| DIMM,<br>barret-<br>tes | 1            | $\overline{2}$ | 3                         | 4              | $\overline{5}$ | 6              | $\overline{\mathbf{r}}$                                                                                  | 8      | $\boldsymbol{9}$ | 10 | 11 | 12      | 13 14 | 15 <sup>1</sup> | 16 | 17 <sup>1</sup> | 18 | 19           | 20 | 21 | 22 | 23 | 24 | DIMM,<br>barret-<br>tes |
| 49                      |              |                | 3                         | 4              | $\overline{5}$ | 6              | 7                                                                                                    | 8      | 9                | 10 |    |         |       |                 |    |                 |    |              |    |    |    |    |    | 49                      |
| 50                      |              |                | 3                         | $\overline{4}$ | 5              | 6              | $\overline{7}$                                                                                           | 8      | 9                | 10 |    |         |       |                 |    |                 |    |              |    |    |    |    |    | 50                      |
| 51                      |              |                | 3                         | $\overline{4}$ | 5              | $6\phantom{1}$ | $\overline{7}$                                                                                           | 8      | $\boldsymbol{9}$ | 10 |    |         |       |                 |    |                 |    |              |    |    |    |    |    | 51                      |
| 52                      |              |                | $\sqrt{3}$                | $\overline{4}$ | 5              | 6              | $\overline{7}$                                                                                           | 8      | $\boldsymbol{9}$ | 10 |    |         |       |                 |    |                 |    |              |    |    |    |    |    | 52                      |
| 53                      |              |                | 3                         | 4              | $\overline{5}$ | 6              | 7                                                                                                    | 8      | $\boldsymbol{9}$ | 10 |    |         |       |                 |    |                 |    |              |    |    |    |    |    | 53                      |
| 54                      | $\mathbf{1}$ |                | $\sqrt{3}$                |                | 5              |                | $\overline{7}$                                                                                           | 8      | 9                | 10 | 11 | 12      |       |                 |    |                 |    |              |    |    |    |    |    | 54                      |
| 55                      |              |                | 3                         | $\overline{4}$ | 5              | $\,6$          | $\overline{7}$                                                                                           | 8      | 9                | 10 |    |         |       |                 |    |                 |    |              |    |    |    |    |    | 55                      |
| 56                      |              |                | $\mathbf{3}$              | $\overline{4}$ | 5              | 6              | $\overline{7}$                                                                                           | 8      | $\boldsymbol{9}$ | 10 |    |         |       |                 |    |                 |    |              |    |    |    |    |    | 56                      |
| 57                      | 1            |                | 3                         |                | 5              |                | $\overline{7}$                                                                                           | 8      | 9                | 10 | 11 | 12      |       |                 |    |                 |    |              |    |    |    |    |    | 57                      |
| 58                      |              |                | $\mathbf{3}$              | $\overline{4}$ | 5              | 6              | $\overline{7}$                                                                                           | 8      | 9                | 10 |    |         |       |                 |    |                 |    |              |    |    |    |    |    | 58                      |
| 59                      |              |                | 3                         | 4              | 5              | $\,6$          | $\overline{7}$                                                                                           | 8      | 9                | 10 |    |         |       |                 |    |                 |    |              |    |    |    |    |    | 59                      |
| 60                      | $\mathbf{1}$ |                | $\sqrt{3}$                |                | 5              |                | $\overline{7}$                                                                                           | 8      | $\boldsymbol{9}$ | 10 | 11 | 12      |       |                 |    |                 |    |              |    |    |    |    |    | 60                      |
| 61                      |              |                | $\ensuremath{\mathsf{3}}$ | 4              | 5              | 6              | $\overline{7}$                                                                                           | 8      | 9                | 10 |    |         |       |                 |    |                 |    |              |    |    |    |    |    | 61                      |
| 62                      |              |                | $\mathbf{3}$              | $\overline{4}$ | 5              | 6              | $\overline{7}$                                                                                           | 8      | $9\,$            | 10 |    |         |       |                 |    |                 |    |              |    |    |    |    |    | 62                      |
| 63                      | 1            |                | 3                         |                | 5              |                | $\overline{7}$                                                                                           | 8      | $\boldsymbol{9}$ | 10 | 11 | 12      |       |                 |    |                 |    |              |    |    |    |    |    | 63                      |
| 64                      |              |                | $\sqrt{3}$                | $\overline{4}$ | $\overline{5}$ | 6              | $\overline{7}$                                                                                           | 8      | $\boldsymbol{9}$ | 10 |    |         |       |                 |    |                 |    |              |    |    |    |    |    | 64                      |
| 65                      |              |                | 3                         | 4              | 5              | 6              | $\overline{7}$                                                                                           | 8      | 9                | 10 |    |         |       |                 |    |                 |    |              |    |    |    |    |    | 65                      |
| 66                      | 1            |                | $\sqrt{3}$                |                | 5              |                | $\overline{7}$                                                                                           | 8      | 9                | 10 | 11 | 12      |       |                 |    |                 |    |              |    |    |    |    |    | 66                      |
| 67                      |              |                |                           |                |                |                | 67 La configuration de la mise en miroir de la<br>mémoire des modules DIMM n'est pas prise en<br>charge. |        |                  |    |    |         |       |                 |    |                 |    |              |    |    |    |    |    | 67                      |
| 68                      |              |                | $\ensuremath{\mathsf{3}}$ | $\overline{4}$ | $\sqrt{5}$     | 6              | 7                                                                                                    | 8      | $\boldsymbol{9}$ | 10 |    |         |       |                 |    |                 |    |              |    |    |    |    |    | 68                      |
| 69                      | $\mathbf{1}$ |                | 3                         |                |                |                | $\overline{7}$                                                                                           | 8      | 9                | 10 | 11 | 12      |       |                 |    |                 |    |              |    |    |    |    |    | 69                      |
| 70                      |              |                |                           |                |                |                | 70 La configuration de la mise en miroir de la<br>mémoire des modules DIMM n'est pas prise en<br>charge. |        |                  |    |    |         |       |                 |    |                 |    |              |    |    |    |    |    | 70                      |
| 71                      |              |                |                           |                |                |                | 71 La configuration de la mise en miroir de la<br>mémoire des modules DIMM n'est pas prise en<br>charge. |        |                  |    |    |         |       |                 |    |                 |    |              |    |    |    |    |    | 71                      |
| 72                      | 1            | $\sqrt{2}$     | $\sqrt{3}$                | $\overline{4}$ | $\sqrt{5}$     | 6              | $\overline{7}$                                                                                           | $\bf8$ | $9\,$            | 10 |    | $11$ 12 |       |                 |    |                 |    |              |    |    |    |    |    | 72                      |

<span id="page-89-0"></span>Tableau 55. Mise en miroir de la mémoire avec six processeurs (processeurs 7 et 8, 49 à 72 barrettes DIMM au total installées dans le serveur)

- Séquences de remplissage des modules DIMM des processeurs 7 et 8 :
	- [Tableau 53 « Mise en miroir de la mémoire avec six processeurs \(processeurs 7 et 8, 12 à 24 barrettes](#page-86-0) [DIMM au total installées dans le serveur\) » à la page 83](#page-86-0)
	- [Tableau 54 « Mise en miroir de la mémoire avec six processeurs \(processeurs 7 et 8, 25 à 48 barrettes](#page-87-0) [DIMM au total installées dans le serveur\) » à la page 84](#page-87-0)
- Pour continuer à peupler les barrettes DIMM pour un système ayant de 49 à 72 barrettes DIMM :
- [Tableau 46 « Mise en miroir de la mémoire avec six processeurs \(processeurs 1 et 2, 49 à 72 barrettes](#page-77-0)  [DIMM au total installées dans le serveur\) » à la page 74](#page-77-0)
- [Tableau 49 « Mise en miroir de la mémoire avec six processeurs \(processeurs 3 et 4, 49 à 72 barrettes](#page-81-0)  [DIMM au total installées dans le serveur\) » à la page 78](#page-81-0)
- [Tableau 52 « Mise en miroir de la mémoire avec six processeurs \(processeurs 5 et 6, 49 à 72 barrettes](#page-85-0)  [DIMM au total installées dans le serveur\) » à la page 82](#page-85-0)

## Ordre d'installation : mise en miroir de la mémoire avec huit processeurs

Ordre d'installation d'un module de mémoire pour la mise en miroir de la mémoire pour huit processeurs installés sur le serveur.

Les tableaux ci-après indiquent la séquence de remplissage des modules DIMM pour la mise en miroir de la mémoire lorsque huit processeurs sont installés.

- Les processeurs 1 et 2 sont installés dans la carte mère inférieure du plateau de calcul inférieur.
- Les processeurs 3 et 4 sont installés dans la carte mère supérieure du plateau de calcul inférieur.
- Les processeurs 5 et 6 sont installés dans la carte mère inférieure du plateau de calcul supérieur.
- Les processeurs 7 et 8 sont installés dans la carte mère supérieure du plateau de calcul supérieur.

Remarque : Lorsque vous ajoutez une barrette DIMM ou plus lors d'une mise à niveau de la mémoire, vous devrez peut-être déplacer certaines barrettes DIMM déjà installées.

<span id="page-90-0"></span>Tableau 56. Mise en miroir de la mémoire avec huit processeurs (processeurs 1 et 2, 16 à 24 barrettes DIMM au total installées dans le serveur)

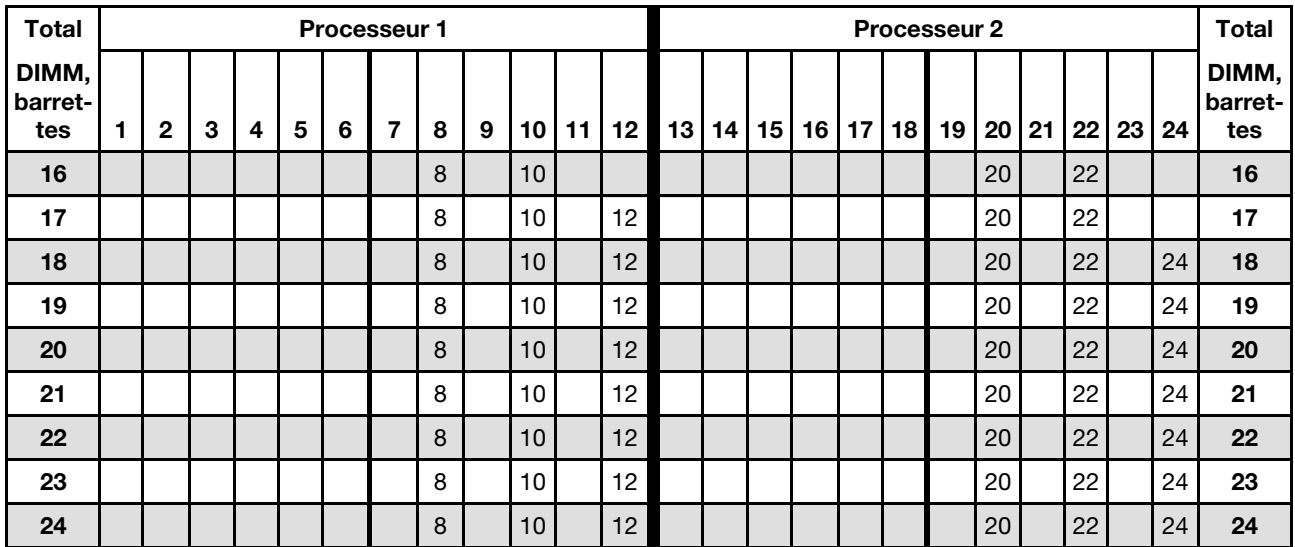

Séquences de remplissage des barrettes DIMM associées pour huit systèmes de processeurs :

• Séquences de remplissage des modules DIMM des processeurs 1 et 2 :

- [Tableau 57 « Mise en miroir de la mémoire avec huit processeurs \(processeurs 1 et 2, 25 à 48 barrettes](#page-92-0)  [DIMM au total installées dans le serveur\) » à la page 89](#page-92-0)
- [Tableau 58 « Mise en miroir de la mémoire avec huit processeurs \(processeurs 1 et 2, 49 à 72 barrettes](#page-94-0)  [DIMM au total installées dans le serveur\) » à la page 91](#page-94-0)
- [Tableau 59 « Mise en miroir de la mémoire avec huit processeurs \(processeurs 1 et 2, 73 à 96 barrettes](#page-96-0)  [DIMM au total installées dans le serveur\) » à la page 93](#page-96-0)
- Pour continuer à remplir les barrettes DIMM pour un système ayant de 16 à 24 barrettes DIMM :
	- [Tableau 60 « Mise en miroir de la mémoire avec huit processeurs \(processeurs 3 et 4, 16 à 24 barrettes](#page-97-0)  [DIMM au total installées dans le serveur\) » à la page 94](#page-97-0)
	- [Tableau 64 « Mise en miroir de la mémoire avec huit processeurs \(processeurs 5 et 6, 16 à 24 barrettes](#page-103-0)  [DIMM au total installées dans le serveur\) » à la page 100](#page-103-0)

– [Tableau 68 « Mise en miroir de la mémoire avec huit processeurs \(processeurs 7 et 8, 16 à 24 barrettes](#page-108-0) [DIMM au total installées dans le serveur\) » à la page 105](#page-108-0)

| <b>Total</b>            |              |              |   |   |   | Processeur 1 |                |   |   |    |    |    |    |    |    |    |    |    | Processeur 2 |                 |    |    |    |    | <b>Total</b>            |
|-------------------------|--------------|--------------|---|---|---|--------------|----------------|---|---|----|----|----|----|----|----|----|----|----|--------------|-----------------|----|----|----|----|-------------------------|
| DIMM,<br>barret-<br>tes | 1            | $\mathbf{2}$ | 3 | 4 | 5 | 6            | $\overline{7}$ | 8 | 9 | 10 | 11 | 12 | 13 | 14 | 15 | 16 | 17 | 18 | 19           | 20 <sub>1</sub> | 21 | 22 | 23 | 24 | DIMM,<br>barret-<br>tes |
| 25                      |              |              | 3 |   | 5 |              |                | 8 |   | 10 |    |    |    |    |    |    |    |    |              | 20              |    | 22 |    | 24 | 25                      |
| 26                      |              |              | 3 |   | 5 |              |                | 8 |   | 10 |    |    |    |    | 15 |    | 17 |    |              | 20              |    | 22 |    |    | 26                      |
| 27                      |              |              | 3 |   | 5 |              |                | 8 |   | 10 |    |    |    |    | 15 |    | 17 |    |              | 20              |    | 22 |    |    | 27                      |
| 28                      |              |              | 3 |   | 5 |              |                | 8 |   | 10 |    |    |    |    | 15 |    | 17 |    |              | 20              |    | 22 |    |    | 28                      |
| 29                      |              |              | 3 |   | 5 |              |                | 8 |   | 10 |    |    |    |    | 15 |    | 17 |    |              | 20              |    | 22 |    |    | 29                      |
| 30                      |              |              | 3 |   | 5 |              |                | 8 |   | 10 |    |    |    |    | 15 |    | 17 |    |              | 20              |    | 22 |    |    | 30                      |
| 31                      |              |              | 3 |   | 5 |              |                | 8 |   | 10 |    |    |    |    | 15 |    | 17 |    |              | 20              |    | 22 |    |    | 31                      |
| 32                      |              |              | 3 |   | 5 |              |                | 8 |   | 10 |    |    |    |    | 15 |    | 17 |    |              | 20              |    | 22 |    |    | 32                      |
| 33                      | 1            |              | 3 |   | 5 |              |                | 8 |   | 10 |    | 12 |    |    | 15 |    | 17 |    |              | 20              |    | 22 |    |    | 33                      |
| 34                      | $\mathbf{1}$ |              | 3 |   | 5 |              |                | 8 |   | 10 |    | 12 |    |    | 15 |    | 17 |    |              | 20              |    | 22 |    |    | 34                      |
| 35                      | 1            |              | 3 |   | 5 |              |                | 8 |   | 10 |    | 12 | 13 |    | 15 |    | 17 |    |              | 20              |    | 22 |    | 24 | 35                      |
| 36                      | $\mathbf{1}$ |              | 3 |   | 5 |              |                | 8 |   | 10 |    | 12 | 13 |    | 15 |    | 17 |    |              | 20              |    | 22 |    | 24 | 36                      |
| 37                      | 1            |              | 3 |   | 5 |              | 7              | 8 | 9 | 10 | 11 | 12 |    |    | 15 |    | 17 |    |              | 20              |    | 22 |    | 24 | 37                      |
| 38                      | $\mathbf{1}$ |              | 3 |   | 5 |              |                | 8 |   | 10 |    | 12 | 13 |    | 15 |    | 17 |    |              | 20              |    | 22 |    | 24 | 38                      |
| 39                      | 1            |              | 3 |   | 5 |              | $\overline{7}$ | 8 | 9 | 10 | 11 | 12 | 13 |    | 15 |    | 17 |    |              | 20              |    | 22 |    | 24 | 39                      |
| 40                      | $\mathbf{1}$ |              | 3 |   | 5 |              |                | 8 |   | 10 |    | 12 | 13 |    | 15 |    | 17 |    |              | 20              |    | 22 |    | 24 | 40                      |
| 41                      | 1            |              | 3 |   | 5 |              | $\overline{7}$ | 8 | 9 | 10 | 11 | 12 | 13 |    | 15 |    | 17 |    |              | 20              |    | 22 |    | 24 | 41                      |
| 42                      | 1            |              | 3 |   | 5 |              |                | 8 |   | 10 |    | 12 | 13 |    | 15 |    | 17 |    |              | 20              |    | 22 |    | 24 | 42                      |
| 43                      | 1            |              | 3 |   | 5 |              | $\overline{7}$ | 8 | 9 | 10 | 11 | 12 | 13 |    | 15 |    | 17 |    |              | 20              |    | 22 |    | 24 | 43                      |
| 44                      | $\mathbf{1}$ |              | 3 |   | 5 |              |                | 8 |   | 10 |    | 12 | 13 |    | 15 |    | 17 |    |              | 20              |    | 22 |    | 24 | 44                      |
| 45                      | 1            |              | 3 |   | 5 |              | $\overline{7}$ | 8 | 9 | 10 | 11 | 12 | 13 |    | 15 |    | 17 |    |              | 20              |    | 22 |    | 24 | 45                      |
| 46                      | $\mathbf{1}$ |              | 3 |   | 5 |              |                | 8 |   | 10 |    | 12 | 13 |    | 15 |    | 17 |    |              | 20              |    | 22 |    | 24 | 46                      |
| 47                      | 1            |              | 3 |   | 5 |              | $\overline{7}$ | 8 | 9 | 10 | 11 | 12 | 13 |    | 15 |    | 17 |    |              | 20              |    | 22 |    | 24 | 47                      |
| 48                      | 1            |              | 3 |   | 5 |              |                | 8 |   | 10 |    | 12 | 13 |    | 15 |    | 17 |    |              | 20              |    | 22 |    | 24 | 48                      |

<span id="page-92-0"></span>Tableau 57. Mise en miroir de la mémoire avec huit processeurs (processeurs 1 et 2, 25 à 48 barrettes DIMM au total installées dans le serveur)

• Séquences de remplissage des modules DIMM des processeurs 1 et 2 :

- [Tableau 56 « Mise en miroir de la mémoire avec huit processeurs \(processeurs 1 et 2, 16 à 24 barrettes](#page-90-0)  [DIMM au total installées dans le serveur\) » à la page 87](#page-90-0)
- [Tableau 58 « Mise en miroir de la mémoire avec huit processeurs \(processeurs 1 et 2, 49 à 72 barrettes](#page-94-0)  [DIMM au total installées dans le serveur\) » à la page 91](#page-94-0)
- [Tableau 59 « Mise en miroir de la mémoire avec huit processeurs \(processeurs 1 et 2, 73 à 96 barrettes](#page-96-0)  [DIMM au total installées dans le serveur\) » à la page 93](#page-96-0)
- Pour continuer à remplir les barrettes DIMM pour un système ayant de 25 à 48 barrettes DIMM :
	- [Tableau 61 « Mise en miroir de la mémoire avec huit processeurs \(processeurs 3 et 4, 25 à 48 barrettes](#page-98-0)  [DIMM au total installées dans le serveur\) » à la page 95](#page-98-0)
	- [Tableau 65 « Mise en miroir de la mémoire avec huit processeurs \(processeurs 5 et 6, 25 à 48 barrettes](#page-104-0)  [DIMM au total installées dans le serveur\) » à la page 101](#page-104-0)

– [Tableau 69 « Mise en miroir de la mémoire avec huit processeurs \(processeurs 7 et 8, 25 à 48 barrettes](#page-109-0) [DIMM au total installées dans le serveur\) » à la page 106](#page-109-0)

| <b>Total</b>            |              |                |   |                |   | <b>Processeur 1</b> |                |   |   |    |    |    |    |    |    |    |    |    | <b>Processeur 2</b> |    |    |    |    |    | <b>Total</b>            |
|-------------------------|--------------|----------------|---|----------------|---|---------------------|----------------|---|---|----|----|----|----|----|----|----|----|----|---------------------|----|----|----|----|----|-------------------------|
| DIMM,<br>barret-<br>tes | 1            | 2              | 3 | 4              | 5 | 6                   | 7              | 8 | 9 | 10 | 11 | 12 | 13 | 14 | 15 | 16 | 17 | 18 | 19                  | 20 | 21 | 22 | 23 | 24 | DIMM,<br>barret-<br>tes |
| 49                      | 1            |                | 3 |                | 5 |                     | 7              | 8 | 9 | 10 | 11 | 12 | 13 |    | 15 |    | 17 |    |                     | 20 |    | 22 |    | 24 | 49                      |
| 50                      |              |                | 3 | $\overline{4}$ | 5 | 6                   | $\overline{7}$ | 8 | 9 | 10 |    |    | 13 |    | 15 |    | 17 |    |                     | 20 |    | 22 |    | 24 | 50                      |
| 51                      | 1            |                | 3 |                | 5 |                     | 7              | 8 | 9 | 10 | 11 | 12 | 13 |    | 15 |    | 17 |    |                     | 20 |    | 22 |    | 24 | 51                      |
| 52                      |              |                | 3 | $\overline{4}$ | 5 | 6                   | $\overline{7}$ | 8 | 9 | 10 |    |    |    |    | 15 | 16 | 17 | 18 | 19                  | 20 | 21 | 22 |    |    | 52                      |
| 53                      | 1            |                | 3 |                | 5 |                     | $\overline{7}$ | 8 | 9 | 10 | 11 | 12 |    |    | 15 | 16 | 17 | 18 | 19                  | 20 | 21 | 22 |    |    | 53                      |
| 54                      |              |                | 3 | $\overline{4}$ | 5 | 6                   | 7              | 8 | 9 | 10 |    |    |    |    | 15 | 16 | 17 | 18 | 19                  | 20 | 21 | 22 |    |    | 54                      |
| 55                      | 1            |                | 3 |                | 5 |                     | 7              | 8 | 9 | 10 | 11 | 12 |    |    | 15 | 16 | 17 | 18 | 19                  | 20 | 21 | 22 |    |    | 55                      |
| 56                      |              |                | 3 | $\overline{4}$ | 5 | 6                   | $\overline{7}$ | 8 | 9 | 10 |    |    |    |    | 15 | 16 | 17 | 18 | 19                  | 20 | 21 | 22 |    |    | 56                      |
| 57                      | 1            |                | 3 |                | 5 |                     | $\overline{7}$ | 8 | 9 | 10 | 11 | 12 |    |    | 15 | 16 | 17 | 18 | 19                  | 20 | 21 | 22 |    |    | 57                      |
| 58                      |              |                | 3 | $\overline{4}$ | 5 | 6                   | 7              | 8 | 9 | 10 |    |    |    |    | 15 | 16 | 17 | 18 | 19                  | 20 | 21 | 22 |    |    | 58                      |
| 59                      | 1            |                | 3 |                | 5 |                     | 7              | 8 | 9 | 10 | 11 | 12 |    |    | 15 | 16 | 17 | 18 | 19                  | 20 | 21 | 22 |    |    | 59                      |
| 60                      |              |                | 3 | $\overline{4}$ | 5 | 6                   | $\overline{7}$ | 8 | 9 | 10 |    |    |    |    | 15 | 16 | 17 | 18 | 19                  | 20 | 21 | 22 |    |    | 60                      |
| 61                      | 1            |                | 3 |                | 5 |                     | 7              | 8 | 9 | 10 | 11 | 12 |    |    | 15 | 16 | 17 | 18 | 19                  | 20 | 21 | 22 |    |    | 61                      |
| 62                      |              |                | 3 | $\overline{4}$ | 5 | 6                   | $\overline{7}$ | 8 | 9 | 10 |    |    |    |    | 15 | 16 | 17 | 18 | 19                  | 20 | 21 | 22 |    |    | 62                      |
| 63                      | 1            |                | 3 |                | 5 |                     | 7              | 8 | 9 | 10 | 11 | 12 |    |    | 15 | 16 | 17 | 18 | 19                  | 20 | 21 | 22 |    |    | 63                      |
| 64                      |              |                | 3 | $\overline{4}$ | 5 | 6                   | $\overline{7}$ | 8 | 9 | 10 |    |    |    |    | 15 | 16 | 17 | 18 | 19                  | 20 | 21 | 22 |    |    | 64                      |
| 65                      | 1            |                | 3 |                | 5 |                     | 7              | 8 | 9 | 10 | 11 | 12 |    |    | 15 | 16 | 17 | 18 | 19                  | 20 | 21 | 22 |    |    | 65                      |
| 66                      | 1            | 2              | 3 | $\overline{4}$ | 5 | 6                   | 7              | 8 | 9 | 10 | 11 | 12 |    |    | 15 | 16 | 17 | 18 | 19                  | 20 | 21 | 22 |    |    | 66                      |
| 67                      | 1            |                | 3 |                | 5 |                     | 7              | 8 | 9 | 10 | 11 | 12 | 13 |    | 15 |    | 17 |    | 19                  | 20 | 21 | 22 | 23 | 24 | 67                      |
| 68                      | $\mathbf{1}$ | 2              | 3 | $\overline{4}$ | 5 | 6                   | $\overline{7}$ | 8 | 9 | 10 | 11 | 12 |    |    | 15 | 16 | 17 | 18 | 19                  | 20 | 21 | 22 |    |    | 68                      |
| 69                      | 1            |                | 3 |                | 5 |                     | 7              | 8 | 9 | 10 | 11 | 12 | 13 |    | 15 |    | 17 |    | 19                  | 20 | 21 | 22 | 23 | 24 | 69                      |
| 70                      | $\mathbf{1}$ | $\overline{2}$ | 3 | $\overline{4}$ | 5 | 6                   | $\overline{7}$ | 8 | 9 | 10 | 11 | 12 | 13 | 14 | 15 | 16 | 17 | 18 | 19                  | 20 | 21 | 22 | 23 | 24 | 70                      |
| 71                      | 1            |                | 3 |                | 5 |                     | $\overline{7}$ | 8 | 9 | 10 | 11 | 12 | 13 |    | 15 |    | 17 |    | 19                  | 20 | 21 | 22 | 23 | 24 | 71                      |
| 72                      | $\mathbf{1}$ |                | 3 |                | 5 |                     | $\overline{7}$ | 8 | 9 | 10 | 11 | 12 | 13 |    | 15 |    | 17 |    | 19                  | 20 | 21 | 22 | 23 | 24 | 72                      |

<span id="page-94-0"></span>Tableau 58. Mise en miroir de la mémoire avec huit processeurs (processeurs 1 et 2, 49 à 72 barrettes DIMM au total installées dans le serveur)

• Séquences de remplissage des modules DIMM des processeurs 1 et 2 :

- [Tableau 56 « Mise en miroir de la mémoire avec huit processeurs \(processeurs 1 et 2, 16 à 24 barrettes](#page-90-0)  [DIMM au total installées dans le serveur\) » à la page 87](#page-90-0)
- [Tableau 57 « Mise en miroir de la mémoire avec huit processeurs \(processeurs 1 et 2, 25 à 48 barrettes](#page-92-0)  [DIMM au total installées dans le serveur\) » à la page 89](#page-92-0)
- [Tableau 59 « Mise en miroir de la mémoire avec huit processeurs \(processeurs 1 et 2, 73 à 96 barrettes](#page-96-0)  [DIMM au total installées dans le serveur\) » à la page 93](#page-96-0)
- Pour continuer à remplir les barrettes DIMM pour un système ayant de 49 à 72 barrettes DIMM :
	- [Tableau 62 « Mise en miroir de la mémoire avec huit processeurs \(processeurs 3 et 4, 49 à 72 barrettes](#page-100-0)  [DIMM au total installées dans le serveur\) » à la page 97](#page-100-0)
	- [Tableau 66 « Mise en miroir de la mémoire avec huit processeurs \(processeurs 5 et 6, 49 à 72 barrettes](#page-106-0)  [DIMM au total installées dans le serveur\) » à la page 103](#page-106-0)

– [Tableau 70 « Mise en miroir de la mémoire avec huit processeurs \(processeurs 7 et 8, 49 à 72 barrettes](#page-111-0) [DIMM au total installées dans le serveur\) » à la page 108](#page-111-0)

| <b>Total</b>            |              |                |   |                |   |   | <b>Processeur 1</b>                                                                                      |   |   |    |    |    |    |    | <b>Total</b> |    |    |         |                                                                                                    |    |    |    |    |    |                         |
|-------------------------|--------------|----------------|---|----------------|---|---|----------------------------------------------------------------------------------------------------|---|---|----|----|----|----|----|--------------|----|----|---------|----------------------------------------------------------------------------------------------------|----|----|----|----|----|-------------------------|
| DIMM.<br>barret-<br>tes | 1            | $\overline{2}$ | 3 | 4              | 5 | 6 | $\overline{7}$                                                                                           | 8 | 9 | 10 | 11 | 12 | 13 | 14 | 15           | 16 | 17 | 18      | 19                                                                                                    | 20 | 21 | 22 | 23 | 24 | DIMM.<br>barret-<br>tes |
| 73                      | 1            | $\overline{2}$ | 3 | 4              | 5 | 6 | 7                                                                                                    | 8 | 9 | 10 | 11 | 12 | 13 |    | 15           |    | 17 |         | 19                                                                                                    | 20 | 21 | 22 | 23 | 24 | 73                      |
| 74                      | $\mathbf{1}$ | $\overline{2}$ | 3 | $\overline{4}$ | 5 | 6 | $\overline{7}$                                                                                           | 8 | 9 | 10 | 11 | 12 | 13 | 14 | 15           | 16 | 17 | 18      | 19                                                                                                    | 20 | 21 | 22 | 23 | 24 | 74                      |
| 75                      | 1            | 2              | 3 | 4              | 5 | 6 | 7                                                                                                    | 8 | 9 | 10 | 11 | 12 | 13 |    | 15           |    | 17 |         | 19                                                                                                    | 20 | 21 | 22 | 23 | 24 | 75                      |
| 76                      | 1            | $\overline{2}$ | 3 | $\overline{4}$ | 5 | 6 | $\overline{7}$                                                                                           | 8 | 9 | 10 | 11 | 12 | 13 | 14 | 15           | 16 | 17 | 18      | 19                                                                                                    | 20 | 21 | 22 | 23 | 24 | 76                      |
| 77                      | 1            | $\overline{2}$ | 3 | 4              | 5 | 6 | 7                                                                                                    | 8 | 9 | 10 | 11 | 12 | 13 | 14 | 15           | 16 | 17 | 18      | 19                                                                                                    | 20 | 21 | 22 | 23 | 24 | 77                      |
| 78                      | $\mathbf{1}$ | $\overline{2}$ | 3 | $\overline{4}$ | 5 | 6 | $\overline{7}$                                                                                           | 8 | 9 | 10 | 11 | 12 | 13 | 14 | 15           | 16 | 17 | 18      | 19                                                                                                    | 20 | 21 | 22 | 23 | 24 | 78                      |
| 79                      | 1            | 2              | 3 | 4              | 5 | 6 | 7                                                                                                    | 8 | 9 | 10 | 11 | 12 | 13 | 14 | 15           | 16 | 17 | 18      | 19                                                                                                    | 20 | 21 | 22 | 23 | 24 | 79                      |
| 80                      | $\mathbf{1}$ | $\overline{2}$ | 3 | $\overline{4}$ | 5 | 6 | $\overline{7}$                                                                                           | 8 | 9 | 10 | 11 | 12 | 13 | 14 | 15           | 16 | 17 | 18      | 19                                                                                                    | 20 | 21 | 22 | 23 | 24 | 80                      |
| 81                      | 1            | $\overline{c}$ | 3 | 4              | 5 | 6 | 7                                                                                                    | 8 | 9 | 10 | 11 | 12 | 13 | 14 | 15           | 16 | 17 | 18      | 19                                                                                                    | 20 | 21 | 22 | 23 | 24 | 81                      |
| 82                      | 1            | $\overline{2}$ | 3 | 4              | 5 | 6 | $\overline{7}$                                                                                           | 8 | 9 | 10 | 11 | 12 | 13 | 14 | 15           | 16 | 17 | 18      | 19                                                                                                    | 20 | 21 | 22 | 23 | 24 | 82                      |
| 83                      | $\mathbf{1}$ | $\overline{2}$ | 3 | 4              | 5 | 6 | $\overline{7}$                                                                                           | 8 | 9 | 10 | 11 | 12 | 13 | 14 | 15           | 16 | 17 | 18      | 19                                                                                                    | 20 | 21 | 22 | 23 | 24 | 83                      |
| 84                      | 1            | $\overline{2}$ | 3 | 4              | 5 | 6 | $\overline{7}$                                                                                           | 8 | 9 | 10 | 11 | 12 | 13 | 14 | 15           | 16 | 17 | 18      | 19                                                                                                    | 20 | 21 | 22 | 23 | 24 | 84                      |
| 85                      | 1            | $\overline{c}$ | 3 | 4              | 5 | 6 | $\overline{7}$                                                                                           | 8 | 9 | 10 | 11 | 12 | 13 | 14 | 15           | 16 | 17 | 18      | 19                                                                                                    | 20 | 21 | 22 | 23 | 24 | 85                      |
| 86                      | 1            | $\overline{2}$ | 3 | $\overline{4}$ | 5 | 6 | $\overline{7}$                                                                                           | 8 | 9 | 10 | 11 | 12 | 13 | 14 | 15           | 16 | 17 | 18      | 19                                                                                                    | 20 | 21 | 22 | 23 | 24 | 86                      |
| 87                      | 1            | $\overline{2}$ | 3 | 4              | 5 | 6 | $\overline{7}$                                                                                           | 8 | 9 | 10 | 11 | 12 | 13 | 14 | 15           | 16 | 17 | 18      | 19                                                                                                    | 20 | 21 | 22 | 23 | 24 | 87                      |
| 88                      | $\mathbf{1}$ | $\overline{2}$ | 3 | $\overline{4}$ | 5 | 6 | $\overline{7}$                                                                                           | 8 | 9 | 10 | 11 | 12 | 13 | 14 | 15           | 16 | 17 | 18      | 19                                                                                                    | 20 | 21 | 22 | 23 | 24 | 88                      |
| 89                      | 1            | 2              | 3 | 4              | 5 | 6 | 7                                                                                                    | 8 | 9 | 10 | 11 | 12 | 13 | 14 | 15           | 16 | 17 | 18      | 19                                                                                                    | 20 | 21 | 22 | 23 | 24 | 89                      |
| 90                      | $\mathbf{1}$ | $\overline{2}$ | 3 | $\overline{4}$ | 5 | 6 | $\overline{7}$                                                                                           | 8 | 9 | 10 | 11 | 12 | 13 | 14 | 15           | 16 | 17 | 18      | 19                                                                                                    | 20 | 21 | 22 | 23 | 24 | 90                      |
| 91                      |              |                |   |                |   |   | 91 La configuration de la mise en miroir de la<br>mémoire des modules DIMM n'est pas prise en<br>charge. |   |   |    |    |    |    |    |              |    |    | charge. | 91 La configuration de la mise en miroir de la<br>mémoire des modules DIMM n'est pas prise en            |    |    |    |    |    | 91                      |
| 92                      | 1            | $\overline{2}$ | 3 | $\overline{4}$ | 5 | 6 | 7                                                                                                    | 8 | 9 | 10 | 11 | 12 | 13 | 14 | 15           | 16 | 17 | 18      | 19                                                                                                    | 20 | 21 | 22 | 23 | 24 | 92                      |
| 93                      | $\mathbf{1}$ | $\overline{2}$ | 3 | $\overline{4}$ | 5 | 6 | $\overline{7}$                                                                                           | 8 | 9 | 10 | 11 | 12 | 13 | 14 | 15           | 16 | 17 | 18      | 19                                                                                                    | 20 | 21 | 22 | 23 | 24 | 93                      |
| 94                      |              |                |   |                |   |   | 94 La configuration de la mise en miroir de la<br>mémoire des modules DIMM n'est pas prise en<br>charge. |   |   |    |    |    |    |    |              |    |    |         | 94 La configuration de la mise en miroir de la<br>mémoire des modules DIMM n'est pas prise en<br>charge. |    |    |    |    |    | 94                      |
| 95                      |              |                |   |                |   |   | 95 La configuration de la mise en miroir de la<br>mémoire des modules DIMM n'est pas prise en<br>charge. |   |   |    |    |    |    |    |              |    |    |         | 95 La configuration de la mise en miroir de la<br>mémoire des modules DIMM n'est pas prise en<br>charge. |    |    |    |    |    | 95                      |
| 96                      | 1            | $\mathbf{2}$   | 3 | $\overline{4}$ | 5 | 6 | 7                                                                                                    | 8 | 9 | 10 | 11 | 12 | 13 | 14 | 15           | 16 | 17 | 18      | 19                                                                                                    | 20 | 21 | 22 | 23 | 24 | 96                      |

<span id="page-96-0"></span>Tableau 59. Mise en miroir de la mémoire avec huit processeurs (processeurs 1 et 2, 73 à 96 barrettes DIMM au total installées dans le serveur)

- Séquences de remplissage des modules DIMM des processeurs 1 et 2 :
	- [Tableau 56 « Mise en miroir de la mémoire avec huit processeurs \(processeurs 1 et 2, 16 à 24 barrettes](#page-90-0)  [DIMM au total installées dans le serveur\) » à la page 87](#page-90-0)
	- [Tableau 57 « Mise en miroir de la mémoire avec huit processeurs \(processeurs 1 et 2, 25 à 48 barrettes](#page-92-0)  [DIMM au total installées dans le serveur\) » à la page 89](#page-92-0)
	- [Tableau 58 « Mise en miroir de la mémoire avec huit processeurs \(processeurs 1 et 2, 49 à 72 barrettes](#page-94-0)  [DIMM au total installées dans le serveur\) » à la page 91](#page-94-0)
- Pour continuer à peupler les barrettes DIMM pour un système ayant de 73 à 96 barrettes DIMM :
	- [Tableau 63 « Mise en miroir de la mémoire avec huit processeurs \(processeurs 3 et 4, 73 à 96 barrettes](#page-102-0) [DIMM au total installées dans le serveur\) » à la page 99](#page-102-0)
	- [Tableau 67 « Mise en miroir de la mémoire avec huit processeurs \(processeurs 5 et 6, 73 à 96 barrettes](#page-107-0) [DIMM au total installées dans le serveur\) » à la page 104](#page-107-0)
	- [Tableau 71 « Mise en miroir de la mémoire avec huit processeurs \(processeurs 7 et 8, 73 à 96 barrettes](#page-113-0) [DIMM au total installées dans le serveur\) » à la page 110](#page-113-0)

<span id="page-97-0"></span>Tableau 60. Mise en miroir de la mémoire avec huit processeurs (processeurs 3 et 4, 16 à 24 barrettes DIMM au total installées dans le serveur)

| <b>Total</b>            |              |   |   |   |   | Processeur 3 |   |   |    |    |                 |    |    |    |    |    |    | Processeur 4 |    |    |    |    |    | <b>Total</b>            |
|-------------------------|--------------|---|---|---|---|--------------|---|---|----|----|-----------------|----|----|----|----|----|----|--------------|----|----|----|----|----|-------------------------|
| DIMM,<br>barret-<br>tes | $\mathbf{2}$ | 3 | 4 | 5 | 6 | 7            | 8 | 9 | 10 | 11 | 12 <sub>2</sub> | 13 | 14 | 15 | 16 | 17 | 18 | 19           | 20 | 21 | 22 | 23 | 24 | DIMM,<br>barret-<br>tes |
| 16                      |              |   |   |   |   |              | 8 |   | 10 |    |                 |    |    |    |    |    |    |              | 20 |    | 22 |    |    | 16                      |
| 17                      |              |   |   |   |   |              | 8 |   | 10 |    |                 |    |    |    |    |    |    |              | 20 |    | 22 |    |    | 17                      |
| 18                      |              |   |   |   |   |              | 8 |   | 10 |    |                 |    |    |    |    |    |    |              | 20 |    | 22 |    |    | 18                      |
| 19                      |              |   |   |   |   |              | 8 |   | 10 |    | 12              |    |    |    |    |    |    |              | 20 |    | 22 |    |    | 19                      |
| 20                      |              |   |   |   |   |              | 8 |   | 10 |    | 12              |    |    |    |    |    |    |              | 20 |    | 22 |    | 24 | 20                      |
| 21                      |              |   |   |   |   |              | 8 |   | 10 |    | 12              |    |    |    |    |    |    |              | 20 |    | 22 |    | 24 | 21                      |
| 22                      |              |   |   |   |   |              | 8 |   | 10 |    | 12              |    |    |    |    |    |    |              | 20 |    | 22 |    | 24 | 22                      |
| 23                      |              |   |   |   |   |              | 8 |   | 10 |    | 12              |    |    |    |    |    |    |              | 20 |    | 22 |    | 24 | 23                      |
| 24                      |              |   |   |   |   |              | 8 |   | 10 |    | 12              |    |    |    |    |    |    |              | 20 |    | 22 |    | 24 | 24                      |

- Séquences de remplissage des modules DIMM des processeurs 3 et 4 :
	- [Tableau 61 « Mise en miroir de la mémoire avec huit processeurs \(processeurs 3 et 4, 25 à 48 barrettes](#page-98-0) [DIMM au total installées dans le serveur\) » à la page 95](#page-98-0)
	- [Tableau 62 « Mise en miroir de la mémoire avec huit processeurs \(processeurs 3 et 4, 49 à 72 barrettes](#page-100-0) [DIMM au total installées dans le serveur\) » à la page 97](#page-100-0)
	- [Tableau 63 « Mise en miroir de la mémoire avec huit processeurs \(processeurs 3 et 4, 73 à 96 barrettes](#page-102-0) [DIMM au total installées dans le serveur\) » à la page 99](#page-102-0)
- Pour continuer à remplir les barrettes DIMM pour un système ayant de 16 à 24 barrettes DIMM :
	- [Tableau 56 « Mise en miroir de la mémoire avec huit processeurs \(processeurs 1 et 2, 16 à 24 barrettes](#page-90-0) [DIMM au total installées dans le serveur\) » à la page 87](#page-90-0)
	- [Tableau 64 « Mise en miroir de la mémoire avec huit processeurs \(processeurs 5 et 6, 16 à 24 barrettes](#page-103-0) [DIMM au total installées dans le serveur\) » à la page 100](#page-103-0)
	- [Tableau 68 « Mise en miroir de la mémoire avec huit processeurs \(processeurs 7 et 8, 16 à 24 barrettes](#page-108-0) [DIMM au total installées dans le serveur\) » à la page 105](#page-108-0)

| <b>Total</b>            |              |              |                  |   |   | Processeur 3 |                |   |   |    |    |    |    |    |                 |    |    |    | Processeur 4 |                 |    |    |    |    | <b>Total</b>            |
|-------------------------|--------------|--------------|------------------|---|---|--------------|----------------|---|---|----|----|----|----|----|-----------------|----|----|----|--------------|-----------------|----|----|----|----|-------------------------|
| DIMM,<br>barret-<br>tes | 1.           | $\mathbf{2}$ | 3                | 4 | 5 | 6            | $\overline{7}$ | 8 | 9 | 10 | 11 | 12 | 13 | 14 | 15 <sup>1</sup> | 16 | 17 | 18 | 19           | 20 <sub>1</sub> | 21 | 22 | 23 | 24 | DIMM,<br>barret-<br>tes |
| 25                      |              |              |                  |   |   |              |                | 8 |   | 10 |    | 12 |    |    |                 |    |    |    |              | 20              |    | 22 |    | 24 | 25                      |
| 26                      |              |              |                  |   |   |              |                | 8 |   | 10 |    | 12 |    |    |                 |    |    |    |              | 20              |    | 22 |    | 24 | 26                      |
| 27                      |              |              | 3                |   | 5 |              |                | 8 |   | 10 |    |    |    |    |                 |    |    |    |              | 20              |    | 22 |    | 24 | 27                      |
| 28                      |              |              | 3                |   | 5 |              |                | 8 |   | 10 |    |    |    |    | 15              |    | 17 |    |              | 20              |    | 22 |    |    | 28                      |
| 29                      |              |              | 3                |   | 5 |              |                | 8 |   | 10 |    |    |    |    | 15              |    | 17 |    |              | 20              |    | 22 |    |    | 29                      |
| 30                      |              |              | $\sqrt{3}$       |   | 5 |              |                | 8 |   | 10 |    |    |    |    | 15              |    | 17 |    |              | 20              |    | 22 |    |    | 30                      |
| 31                      |              |              | 3                |   | 5 |              |                | 8 |   | 10 |    |    |    |    | 15              |    | 17 |    |              | 20              |    | 22 |    |    | 31                      |
| 32                      |              |              | 3                |   | 5 |              |                | 8 |   | 10 |    |    |    |    | 15              |    | 17 |    |              | 20              |    | 22 |    |    | 32                      |
| 33                      |              |              | 3                |   | 5 |              |                | 8 |   | 10 |    |    |    |    | 15              |    | 17 |    |              | 20              |    | 22 |    |    | 33                      |
| 34                      |              |              | 3                |   | 5 |              |                | 8 |   | 10 |    |    |    |    | 15              |    | 17 |    |              | 20              |    | 22 |    |    | 34                      |
| 35                      |              |              | 3                |   | 5 |              |                | 8 |   | 10 |    |    |    |    | 15              |    | 17 |    |              | 20              |    | 22 |    |    | 35                      |
| 36                      |              |              | $\sqrt{3}$       |   | 5 |              |                | 8 |   | 10 |    |    |    |    | 15              |    | 17 |    |              | 20              |    | 22 |    |    | 36                      |
| 37                      |              |              | 3                |   | 5 |              |                | 8 |   | 10 |    |    |    |    | 15              |    | 17 |    |              | 20              |    | 22 |    |    | 37                      |
| 38                      | $\mathbf{1}$ |              | 3                |   | 5 |              |                | 8 |   | 10 |    | 12 |    |    | 15              |    | 17 |    |              | 20              |    | 22 |    |    | 38                      |
| 39                      |              |              | 3                |   | 5 |              |                | 8 |   | 10 |    |    |    |    | 15              |    | 17 |    |              | 20              |    | 22 |    |    | 39                      |
| 40                      | $\mathbf{1}$ |              | 3                |   | 5 |              |                | 8 |   | 10 |    | 12 | 13 |    | 15              |    | 17 |    |              | 20              |    | 22 |    | 24 | 40                      |
| 41                      | 1            |              | 3                |   | 5 |              |                | 8 |   | 10 |    | 12 |    |    | 15              |    | 17 |    |              | 20              |    | 22 |    |    | 41                      |
| 42                      | $\mathbf{1}$ |              | $\sqrt{3}$       |   | 5 |              |                | 8 |   | 10 |    | 12 | 13 |    | 15              |    | 17 |    |              | 20              |    | 22 |    | 24 | 42                      |
| 43                      | 1            |              | 3                |   | 5 |              |                | 8 |   | 10 |    | 12 | 13 |    | 15              |    | 17 |    |              | 20              |    | 22 |    | 24 | 43                      |
| 44                      | $\mathbf{1}$ |              | 3                |   | 5 |              |                | 8 |   | 10 |    | 12 | 13 |    | 15              |    | 17 |    |              | 20              |    | 22 |    | 24 | 44                      |
| 45                      | 1.           |              | $\boldsymbol{3}$ |   | 5 |              |                | 8 |   | 10 |    | 12 | 13 |    | 15              |    | 17 |    |              | 20              |    | 22 |    | 24 | 45                      |
| 46                      | $\mathbf{1}$ |              | 3                |   | 5 |              |                | 8 |   | 10 |    | 12 | 13 |    | 15              |    | 17 |    |              | 20              |    | 22 |    | 24 | 46                      |
| 47                      | $\mathbf{1}$ |              | 3                |   | 5 |              |                | 8 |   | 10 |    | 12 | 13 |    | 15              |    | 17 |    |              | 20              |    | 22 |    | 24 | 47                      |
| 48                      | $\mathbf{1}$ |              | 3                |   | 5 |              |                | 8 |   | 10 |    | 12 | 13 |    | 15              |    | 17 |    |              | 20              |    | 22 |    | 24 | 48                      |

<span id="page-98-0"></span>Tableau 61. Mise en miroir de la mémoire avec huit processeurs (processeurs 3 et 4, 25 à 48 barrettes DIMM au total installées dans le serveur)

• Séquences de remplissage des modules DIMM des processeurs 3 et 4 :

- [Tableau 60 « Mise en miroir de la mémoire avec huit processeurs \(processeurs 3 et 4, 16 à 24 barrettes](#page-97-0)  [DIMM au total installées dans le serveur\) » à la page 94](#page-97-0)
- [Tableau 62 « Mise en miroir de la mémoire avec huit processeurs \(processeurs 3 et 4, 49 à 72 barrettes](#page-100-0)  [DIMM au total installées dans le serveur\) » à la page 97](#page-100-0)
- [Tableau 63 « Mise en miroir de la mémoire avec huit processeurs \(processeurs 3 et 4, 73 à 96 barrettes](#page-102-0)  [DIMM au total installées dans le serveur\) » à la page 99](#page-102-0)
- Pour continuer à peupler les barrettes DIMM pour un système ayant de 25 à 48 barrettes DIMM :
	- [Tableau 57 « Mise en miroir de la mémoire avec huit processeurs \(processeurs 1 et 2, 25 à 48 barrettes](#page-92-0)  [DIMM au total installées dans le serveur\) » à la page 89](#page-92-0)
	- [Tableau 65 « Mise en miroir de la mémoire avec huit processeurs \(processeurs 5 et 6, 25 à 48 barrettes](#page-104-0)  [DIMM au total installées dans le serveur\) » à la page 101](#page-104-0)

– [Tableau 69 « Mise en miroir de la mémoire avec huit processeurs \(processeurs 7 et 8, 25 à 48 barrettes](#page-109-0) [DIMM au total installées dans le serveur\) » à la page 106](#page-109-0)

| <b>Total</b>            |              |   |   |                |   | Processeur 3 |                |   |   |    |    |    |    |    |    |    |    |    | Processeur 4 |    |    |    |    |    | <b>Total</b>            |
|-------------------------|--------------|---|---|----------------|---|--------------|----------------|---|---|----|----|----|----|----|----|----|----|----|--------------|----|----|----|----|----|-------------------------|
| DIMM,<br>barret-<br>tes | 1            | 2 | 3 | 4              | 5 | 6            | 7              | 8 | 9 | 10 | 11 | 12 | 13 | 14 | 15 | 16 | 17 | 18 | 19           | 20 | 21 | 22 | 23 | 24 | DIMM,<br>barret-<br>tes |
| 49                      | 1            |   | 3 |                | 5 |              |                | 8 |   | 10 |    | 12 | 13 |    | 15 |    | 17 |    |              | 20 |    | 22 |    | 24 | 49                      |
| 50                      | 1            |   | 3 |                | 5 |              |                | 8 |   | 10 |    | 12 | 13 |    | 15 |    | 17 |    |              | 20 |    | 22 |    | 24 | 50                      |
| 51                      | 1            |   | 3 |                | 5 |              |                | 8 |   | 10 |    | 12 | 13 |    | 15 |    | 17 |    |              | 20 |    | 22 |    | 24 | 51                      |
| 52                      | $\mathbf{1}$ |   | 3 |                | 5 |              |                | 8 |   | 10 |    | 12 | 13 |    | 15 |    | 17 |    |              | 20 |    | 22 |    | 24 | 52                      |
| 53                      | 1            |   | 3 |                | 5 |              |                | 8 |   | 10 |    | 12 | 13 |    | 15 |    | 17 |    |              | 20 |    | 22 |    | 24 | 53                      |
| 54                      |              |   | 3 | $\overline{4}$ | 5 | 6            | $\overline{7}$ | 8 | 9 | 10 |    |    | 13 |    | 15 |    | 17 |    |              | 20 |    | 22 |    | 24 | 54                      |
| 55                      |              |   | 3 | 4              | 5 | 6            | 7              | 8 | 9 | 10 |    |    | 13 |    | 15 |    | 17 |    |              | 20 |    | 22 |    | 24 | 55                      |
| 56                      |              |   | 3 | $\overline{4}$ | 5 | 6            | $\overline{7}$ | 8 | 9 | 10 |    |    |    |    | 15 | 16 | 17 | 18 | 19           | 20 | 21 | 22 |    |    | 56                      |
| 57                      |              |   | 3 | 4              | 5 | 6            | 7              | 8 | 9 | 10 |    |    |    |    | 15 | 16 | 17 | 18 | 19           | 20 | 21 | 22 |    |    | 57                      |
| 58                      |              |   | 3 | $\overline{4}$ | 5 | 6            | 7              | 8 | 9 | 10 |    |    |    |    | 15 | 16 | 17 | 18 | 19           | 20 | 21 | 22 |    |    | 58                      |
| 59                      |              |   | 3 | 4              | 5 | 6            | 7              | 8 | 9 | 10 |    |    |    |    | 15 | 16 | 17 | 18 | 19           | 20 | 21 | 22 |    |    | 59                      |
| 60                      |              |   | 3 | $\overline{4}$ | 5 | 6            | $\overline{7}$ | 8 | 9 | 10 |    |    |    |    | 15 | 16 | 17 | 18 | 19           | 20 | 21 | 22 |    |    | 60                      |
| 61                      |              |   | 3 | 4              | 5 | 6            | $\overline{7}$ | 8 | 9 | 10 |    |    |    |    | 15 | 16 | 17 | 18 | 19           | 20 | 21 | 22 |    |    | 61                      |
| 62                      |              |   | 3 | $\overline{4}$ | 5 | 6            | $\overline{7}$ | 8 | 9 | 10 |    |    |    |    | 15 | 16 | 17 | 18 | 19           | 20 | 21 | 22 |    |    | 62                      |
| 63                      |              |   | 3 | 4              | 5 | 6            | $\overline{7}$ | 8 | 9 | 10 |    |    |    |    | 15 | 16 | 17 | 18 | 19           | 20 | 21 | 22 |    |    | 63                      |
| 64                      |              |   | 3 | $\overline{4}$ | 5 | 6            | $\overline{7}$ | 8 | 9 | 10 |    |    |    |    | 15 | 16 | 17 | 18 | 19           | 20 | 21 | 22 |    |    | 64                      |
| 65                      |              |   | 3 | 4              | 5 | 6            | $\overline{7}$ | 8 | 9 | 10 |    |    |    |    | 15 | 16 | 17 | 18 | 19           | 20 | 21 | 22 |    |    | 65                      |
| 66                      |              |   | 3 | $\overline{4}$ | 5 | 6            | 7              | 8 | 9 | 10 |    |    |    |    | 15 | 16 | 17 | 18 | 19           | 20 | 21 | 22 |    |    | 66                      |
| 67                      | $\mathbf{1}$ |   | 3 |                | 5 |              | $\overline{7}$ | 8 | 9 | 10 | 11 | 12 |    |    | 15 | 16 | 17 | 18 | 19           | 20 | 21 | 22 |    |    | 67                      |
| 68                      |              |   | 3 | $\overline{4}$ | 5 | 6            | $\overline{7}$ | 8 | 9 | 10 |    |    |    |    | 15 | 16 | 17 | 18 | 19           | 20 | 21 | 22 |    |    | 68                      |
| 69                      | $\mathbf{1}$ |   | 3 |                | 5 |              | 7              | 8 | 9 | 10 | 11 | 12 | 13 |    | 15 |    | 17 |    | 19           | 20 | 21 | 22 | 23 | 24 | 69                      |
| 70                      |              |   | 3 | 4              | 5 | 6            | $\overline{7}$ | 8 | 9 | 10 |    |    |    |    | 15 | 16 | 17 | 18 | 19           | 20 | 21 | 22 |    |    | 70                      |
| 71                      | 1            |   | 3 |                | 5 |              | 7              | 8 | 9 | 10 | 11 | 12 | 13 |    | 15 |    | 17 |    | 19           | 20 | 21 | 22 | 23 | 24 | 71                      |
| 72                      | $\mathbf{1}$ |   | 3 |                | 5 |              | $\overline{7}$ | 8 | 9 | 10 | 11 | 12 | 13 |    | 15 |    | 17 |    | 19           | 20 | 21 | 22 | 23 | 24 | 72                      |

<span id="page-100-0"></span>Tableau 62. Mise en miroir de la mémoire avec huit processeurs (processeurs 3 et 4, 49 à 72 barrettes DIMM au total installées dans le serveur)

• Séquences de remplissage des modules DIMM des processeurs 3 et 4 :

- [Tableau 60 « Mise en miroir de la mémoire avec huit processeurs \(processeurs 3 et 4, 16 à 24 barrettes](#page-97-0)  [DIMM au total installées dans le serveur\) » à la page 94](#page-97-0)
- [Tableau 61 « Mise en miroir de la mémoire avec huit processeurs \(processeurs 3 et 4, 25 à 48 barrettes](#page-98-0)  [DIMM au total installées dans le serveur\) » à la page 95](#page-98-0)
- [Tableau 63 « Mise en miroir de la mémoire avec huit processeurs \(processeurs 3 et 4, 73 à 96 barrettes](#page-102-0)  [DIMM au total installées dans le serveur\) » à la page 99](#page-102-0)

• Pour continuer à peupler les barrettes DIMM pour un système ayant de 49 à 72 barrettes DIMM :

- [Tableau 58 « Mise en miroir de la mémoire avec huit processeurs \(processeurs 1 et 2, 49 à 72 barrettes](#page-94-0)  [DIMM au total installées dans le serveur\) » à la page 91](#page-94-0)
- [Tableau 66 « Mise en miroir de la mémoire avec huit processeurs \(processeurs 5 et 6, 49 à 72 barrettes](#page-106-0)  [DIMM au total installées dans le serveur\) » à la page 103](#page-106-0)

– [Tableau 70 « Mise en miroir de la mémoire avec huit processeurs \(processeurs 7 et 8, 49 à 72 barrettes](#page-111-0) [DIMM au total installées dans le serveur\) » à la page 108](#page-111-0)

| <b>Total</b>            | <b>Processeur 3</b><br><b>Processeur 4</b><br>5<br>6<br>$\overline{7}$<br>8<br>9<br>13<br>16<br>18<br>19<br>$\overline{2}$<br>3<br>10<br>15<br>17<br>20<br>23<br>1<br>4<br>11<br>12<br>14<br>21<br>22<br>24<br>5<br>12<br>13<br>20<br>22<br>1<br>3<br>$\overline{7}$<br>8<br>9<br>10<br>11<br>15<br>17<br>19<br>21<br>23<br>24<br>5<br>$\overline{7}$<br>18<br>21<br>22<br>$\mathbf{1}$<br>$\overline{2}$<br>3<br>$\overline{4}$<br>6<br>8<br>9<br>10<br>11<br>12<br>15<br>16<br>17<br>19<br>20<br>13<br>1<br>3<br>5<br>$\overline{7}$<br>8<br>9<br>10<br>11<br>12<br>15<br>17<br>19<br>20<br>21<br>22<br>23<br>24<br>$\mathbf{1}$<br>$\overline{2}$<br>3<br>$\overline{4}$<br>5<br>$\overline{7}$<br>8<br>9<br>10<br>11<br>12<br>15<br>16<br>17<br>18<br>19<br>20<br>21<br>22<br>6<br>5<br>21<br>1<br>3<br>$\overline{7}$<br>8<br>9<br>11<br>12<br>13<br>17<br>19<br>20<br>22<br>23<br>24<br>10<br>15<br>16<br>18<br>20<br>22<br>$\mathbf{1}$<br>$\overline{2}$<br>3<br>$\overline{4}$<br>5<br>6<br>$\overline{7}$<br>8<br>9<br>10<br>11<br>12<br>13<br>14<br>15<br>17<br>19<br>21<br>23<br>24<br>5<br>7<br>10<br>11<br>13<br>15<br>17<br>20<br>21<br>22<br>23<br>1<br>2<br>3<br>4<br>6<br>8<br>9<br>12<br>19<br>24<br>$\mathbf{1}$<br>$\overline{2}$<br>5<br>$\overline{7}$<br>11<br>12<br>13<br>17<br>18<br>19<br>20<br>21<br>22<br>23<br>3<br>$\overline{4}$<br>6<br>8<br>9<br>10<br>14<br>15<br>16<br>24<br>5<br>20<br>22<br>1<br>2<br>3<br>$\overline{4}$<br>6<br>8<br>9<br>10<br>11<br>12<br>13<br>15<br>17<br>19<br>21<br>23<br>24<br>7<br>$\mathbf{1}$<br>$\overline{2}$<br>$\overline{4}$<br>5<br>8<br>9<br>10<br>11<br>12<br>13<br>15<br>16<br>17<br>18<br>19<br>20<br>21<br>22<br>23<br>3<br>6<br>$\overline{7}$<br>14<br>24<br>1<br>2<br>3<br>$\overline{4}$<br>5<br>$\overline{7}$<br>8<br>9<br>10<br>11<br>12<br>13<br>14<br>15<br>16<br>17<br>18<br>19<br>20<br>21<br>22<br>23<br>24<br>6<br>20<br>22<br>1<br>2<br>3<br>$\overline{4}$<br>5<br>6<br>$\overline{7}$<br>8<br>9<br>10<br>11<br>12<br>13<br>14<br>15<br>16<br>17<br>18<br>19<br>21<br>23<br>24<br>5<br>19<br>21<br>23<br>1<br>$\overline{c}$<br>3<br>$\overline{4}$<br>6<br>$\overline{7}$<br>8<br>9<br>10<br>11<br>12<br>13<br>14<br>15<br>16<br>17<br>18<br>20<br>22<br>24<br>5<br>8<br>14<br>16<br>17<br>20<br>$\mathbf{1}$<br>$\overline{2}$<br>3<br>$\overline{4}$<br>$\overline{7}$<br>9<br>10<br>11<br>12<br>13<br>15<br>18<br>19<br>21<br>22<br>23<br>6<br>24<br>$\overline{c}$<br>5<br>11<br>13<br>15<br>17<br>19<br>20<br>22<br>23<br>1<br>3<br>$\overline{4}$<br>6<br>$\overline{7}$<br>8<br>9<br>10<br>12<br>14<br>16<br>18<br>21<br>24<br>5<br>15<br>17<br>18<br>21<br>23<br>$\mathbf{1}$<br>$\overline{2}$<br>3<br>$\overline{4}$<br>6<br>$\overline{7}$<br>8<br>9<br>10<br>11<br>12<br>13<br>14<br>16<br>19<br>20<br>22<br>24<br>2<br>5<br>7<br>9<br>10<br>12<br>13<br>14<br>15<br>16<br>17<br>18<br>19<br>20<br>21<br>22<br>23<br>24<br>1<br>3<br>4<br>6<br>8<br>11<br>$\mathbf{1}$<br>$\overline{c}$<br>3<br>5<br>$\overline{7}$<br>8<br>9<br>12<br>13<br>15<br>16<br>17<br>18<br>19<br>20<br>22<br>$\overline{4}$<br>6<br>10<br>11<br>14<br>21<br>23<br>24<br>91 La configuration de la mise en miroir de la<br>91 La configuration de la mise en miroir de la |                |   |                          |   |   |                                                                                                    |   |   |    |    |    |    |    | <b>Total</b>    |    |            |         |                                                                                                    |                 |    |       |    |    |                         |
|-------------------------|----------------------------------------------------------------------------------------------------|----------------|---|--------------------------|---|---|----------------------------------------------------------------------------------------------------|---|---|----|----|----|----|----|-----------------|----|------------|---------|----------------------------------------------------------------------------------------------------|-----------------|----|-------|----|----|-------------------------|
| DIMM.<br>barret-<br>tes |                                                                                                    |                |   |                          |   |   |                                                                                                    |   |   |    |    |    |    |    |                 |    |            |         |                                                                                                    |                 |    |       |    |    | DIMM.<br>barret-<br>tes |
| 73                      |                                                                                                    |                |   |                          |   |   |                                                                                                    |   |   |    |    |    |    |    |                 |    |            |         |                                                                                                    |                 |    |       |    |    | 73                      |
| 74                      |                                                                                                    |                |   |                          |   |   |                                                                                                    |   |   |    |    |    |    |    |                 |    |            |         |                                                                                                    |                 |    |       |    |    | 74                      |
| 75                      |                                                                                                    |                |   |                          |   |   |                                                                                                    |   |   |    |    |    |    |    |                 |    |            |         |                                                                                                    |                 |    |       |    |    | 75                      |
| 76                      |                                                                                                    |                |   |                          |   |   |                                                                                                    |   |   |    |    |    |    |    |                 |    |            |         |                                                                                                    |                 |    |       |    |    | 76                      |
| 77                      |                                                                                                    |                |   |                          |   |   |                                                                                                    |   |   |    |    |    |    |    |                 |    |            |         |                                                                                                    |                 |    |       |    |    | 77                      |
| 78                      |                                                                                                    |                |   |                          |   |   |                                                                                                    |   |   |    |    |    |    |    |                 |    |            |         |                                                                                                    |                 |    |       |    |    | 78                      |
| 79                      |                                                                                                    |                |   |                          |   |   |                                                                                                    |   |   |    |    |    |    |    |                 |    |            |         |                                                                                                    |                 |    |       |    |    | 79                      |
| 80                      |                                                                                                    |                |   |                          |   |   |                                                                                                    |   |   |    |    |    |    |    |                 |    |            |         |                                                                                                    |                 |    |       |    |    | 80                      |
| 81                      |                                                                                                    |                |   |                          |   |   |                                                                                                    |   |   |    |    |    |    |    |                 |    |            |         |                                                                                                    |                 |    |       |    |    | 81                      |
| 82                      |                                                                                                    |                |   |                          |   |   |                                                                                                    |   |   |    |    |    |    |    |                 |    |            |         |                                                                                                    |                 |    |       |    |    | 82                      |
| 83                      |                                                                                                    |                |   |                          |   |   |                                                                                                    |   |   |    |    |    |    |    |                 |    |            |         |                                                                                                    |                 |    |       |    |    | 83                      |
| 84                      |                                                                                                    |                |   |                          |   |   |                                                                                                    |   |   |    |    |    |    |    |                 |    |            |         |                                                                                                    |                 |    |       |    |    | 84                      |
| 85                      |                                                                                                    |                |   |                          |   |   |                                                                                                    |   |   |    |    |    |    |    |                 |    |            |         |                                                                                                    |                 |    |       |    |    | 85                      |
| 86                      |                                                                                                    |                |   |                          |   |   |                                                                                                    |   |   |    |    |    |    |    |                 |    |            |         |                                                                                                    |                 |    |       |    |    | 86                      |
| 87                      |                                                                                                    |                |   |                          |   |   |                                                                                                    |   |   |    |    |    |    |    |                 |    |            |         |                                                                                                    |                 |    |       |    |    | 87                      |
| 88                      |                                                                                                    |                |   |                          |   |   |                                                                                                    |   |   |    |    |    |    |    |                 |    |            |         |                                                                                                    |                 |    |       |    |    | 88                      |
| 89                      |                                                                                                    |                |   |                          |   |   |                                                                                                    |   |   |    |    |    |    |    |                 |    |            |         |                                                                                                    |                 |    |       |    |    | 89                      |
| 90                      |                                                                                                    |                |   |                          |   |   |                                                                                                    |   |   |    |    |    |    |    |                 |    |            |         |                                                                                                    |                 |    |       |    |    | 90                      |
| 91                      |                                                                                                    |                |   |                          |   |   | mémoire des modules DIMM n'est pas prise en<br>charge.                                                   |   |   |    |    |    |    |    |                 |    |            |         | mémoire des modules DIMM n'est pas prise en<br>charge.                                                   |                 |    |       |    |    | 91                      |
| 92                      | $\mathbf{1}$                                                                                                    | $\overline{2}$ | 3 | $\overline{4}$           | 5 | 6 | $\overline{7}$                                                                                           | 8 | 9 | 10 | 11 | 12 | 13 | 14 | 15 <sub>1</sub> | 16 | 17         | 18      | 19                                                                                                    | 20              | 21 | 22    | 23 | 24 | 92                      |
| 93                      | $\mathbf{1}$                                                                                                    | $\overline{c}$ | 3 | $\overline{\mathcal{L}}$ | 5 | 6 | $\overline{7}$                                                                                           | 8 | 9 | 10 | 11 | 12 | 13 | 14 | 15              | 16 | 17         | 18      | 19                                                                                                    | 20              | 21 | 22    | 23 | 24 | 93                      |
| 94                      |                                                                                                    |                |   |                          |   |   | 94 La configuration de la mise en miroir de la<br>mémoire des modules DIMM n'est pas prise en<br>charge. |   |   |    |    |    |    |    |                 |    |            |         | 94 La configuration de la mise en miroir de la<br>mémoire des modules DIMM n'est pas prise en<br>charge. |                 |    |       |    |    | 94                      |
| 95                      |                                                                                                    |                |   |                          |   |   | 95 La configuration de la mise en miroir de la<br>mémoire des modules DIMM n'est pas prise en<br>charge. |   |   |    |    |    |    |    |                 |    |            | charge. | 95 La configuration de la mise en miroir de la<br>mémoire des modules DIMM n'est pas prise en            |                 |    |       |    |    | 95                      |
| 96                      | 1                                                                                                    | 2              | 3 | $\overline{4}$           | 5 | 6 | 7                                                                                                    | 8 | 9 | 10 | 11 | 12 | 13 |    | 14   15   16    |    | $\vert$ 17 | 18      | 19                                                                                                    | 20 <sub>1</sub> |    | 21 22 | 23 | 24 | 96                      |

<span id="page-102-0"></span>Tableau 63. Mise en miroir de la mémoire avec huit processeurs (processeurs 3 et 4, 73 à 96 barrettes DIMM au total installées dans le serveur)

- Séquences de remplissage des modules DIMM des processeurs 3 et 4 :
	- [Tableau 60 « Mise en miroir de la mémoire avec huit processeurs \(processeurs 3 et 4, 16 à 24 barrettes](#page-97-0)  [DIMM au total installées dans le serveur\) » à la page 94](#page-97-0)
	- [Tableau 61 « Mise en miroir de la mémoire avec huit processeurs \(processeurs 3 et 4, 25 à 48 barrettes](#page-98-0)  [DIMM au total installées dans le serveur\) » à la page 95](#page-98-0)
	- [Tableau 62 « Mise en miroir de la mémoire avec huit processeurs \(processeurs 3 et 4, 49 à 72 barrettes](#page-100-0)  [DIMM au total installées dans le serveur\) » à la page 97](#page-100-0)
- Pour continuer à peupler les barrettes DIMM pour un système ayant de 73 à 96 barrettes DIMM :
	- [Tableau 59 « Mise en miroir de la mémoire avec huit processeurs \(processeurs 1 et 2, 73 à 96 barrettes](#page-96-0) [DIMM au total installées dans le serveur\) » à la page 93](#page-96-0)
	- [Tableau 67 « Mise en miroir de la mémoire avec huit processeurs \(processeurs 5 et 6, 73 à 96 barrettes](#page-107-0) [DIMM au total installées dans le serveur\) » à la page 104](#page-107-0)
	- [Tableau 71 « Mise en miroir de la mémoire avec huit processeurs \(processeurs 7 et 8, 73 à 96 barrettes](#page-113-0) [DIMM au total installées dans le serveur\) » à la page 110](#page-113-0)

<span id="page-103-0"></span>Tableau 64. Mise en miroir de la mémoire avec huit processeurs (processeurs 5 et 6, 16 à 24 barrettes DIMM au total installées dans le serveur)

| <b>Total</b>            |             |   |   |   |   | Processeur 5 |   |   |    |    |                 |    |    |    |    |    |    | Processeur 6 |    |    |    |    |    | <b>Total</b>            |
|-------------------------|-------------|---|---|---|---|--------------|---|---|----|----|-----------------|----|----|----|----|----|----|--------------|----|----|----|----|----|-------------------------|
| DIMM,<br>barret-<br>tes | $\mathbf 2$ | 3 | 4 | 5 | 6 | 7            | 8 | 9 | 10 | 11 | 12 <sub>2</sub> | 13 | 14 | 15 | 16 | 17 | 18 | 19           | 20 | 21 | 22 | 23 | 24 | DIMM,<br>barret-<br>tes |
| 16                      |             |   |   |   |   |              | 8 |   | 10 |    |                 |    |    |    |    |    |    |              | 20 |    | 22 |    |    | 16                      |
| 17                      |             |   |   |   |   |              | 8 |   | 10 |    |                 |    |    |    |    |    |    |              | 20 |    | 22 |    |    | 17                      |
| 18                      |             |   |   |   |   |              | 8 |   | 10 |    |                 |    |    |    |    |    |    |              | 20 |    | 22 |    |    | 18                      |
| 19                      |             |   |   |   |   |              | 8 |   | 10 |    |                 |    |    |    |    |    |    |              | 20 |    | 22 |    |    | 19                      |
| 20                      |             |   |   |   |   |              | 8 |   | 10 |    |                 |    |    |    |    |    |    |              | 20 |    | 22 |    |    | 20                      |
| 21                      |             |   |   |   |   |              | 8 |   | 10 |    | 12              |    |    |    |    |    |    |              | 20 |    | 22 |    |    | 21                      |
| 22                      |             |   |   |   |   |              | 8 |   | 10 |    | 12              |    |    |    |    |    |    |              | 20 |    | 22 |    | 24 | 22                      |
| 23                      |             |   |   |   |   |              | 8 |   | 10 |    | 12              |    |    |    |    |    |    |              | 20 |    | 22 |    | 24 | 23                      |
| 24                      |             |   |   |   |   |              | 8 |   | 10 |    | 12              |    |    |    |    |    |    |              | 20 |    | 22 |    | 24 | 24                      |

- Séquences de remplissage des modules DIMM des processeurs 5 et 6 :
	- [Tableau 65 « Mise en miroir de la mémoire avec huit processeurs \(processeurs 5 et 6, 25 à 48 barrettes](#page-104-0) [DIMM au total installées dans le serveur\) » à la page 101](#page-104-0)
	- [Tableau 66 « Mise en miroir de la mémoire avec huit processeurs \(processeurs 5 et 6, 49 à 72 barrettes](#page-106-0) [DIMM au total installées dans le serveur\) » à la page 103](#page-106-0)
	- [Tableau 67 « Mise en miroir de la mémoire avec huit processeurs \(processeurs 5 et 6, 73 à 96 barrettes](#page-107-0) [DIMM au total installées dans le serveur\) » à la page 104](#page-107-0)
- Pour continuer à remplir les barrettes DIMM pour un système ayant de 16 à 24 barrettes DIMM :
	- [Tableau 56 « Mise en miroir de la mémoire avec huit processeurs \(processeurs 1 et 2, 16 à 24 barrettes](#page-90-0) [DIMM au total installées dans le serveur\) » à la page 87](#page-90-0)
	- [Tableau 60 « Mise en miroir de la mémoire avec huit processeurs \(processeurs 3 et 4, 16 à 24 barrettes](#page-97-0) [DIMM au total installées dans le serveur\) » à la page 94](#page-97-0)
	- [Tableau 68 « Mise en miroir de la mémoire avec huit processeurs \(processeurs 7 et 8, 16 à 24 barrettes](#page-108-0) [DIMM au total installées dans le serveur\) » à la page 105](#page-108-0)

| <b>Total</b>            |              |              |                           |   |   |   | Processeur 5   |   |   |    |    |                 |    |    |                 |    |                 |                 | Processeur 6 |       |    |    |    | <b>Total</b>            |
|-------------------------|--------------|--------------|---------------------------|---|---|---|----------------|---|---|----|----|-----------------|----|----|-----------------|----|-----------------|-----------------|--------------|-------|----|----|----|-------------------------|
| DIMM,<br>barret-<br>tes | 1.           | $\mathbf{2}$ | 3                         | 4 | 5 | 6 | $\overline{7}$ | 8 | 9 | 10 | 11 | 12 <sup>2</sup> | 13 | 14 | 15 <sup>1</sup> | 16 | 17 <sup>1</sup> | 18 <sup>1</sup> | 19           | 20 21 | 22 | 23 | 24 | DIMM,<br>barret-<br>tes |
| 25                      |              |              |                           |   |   |   |                | 8 |   | 10 |    | 12              |    |    |                 |    |                 |                 |              | 20    | 22 |    | 24 | 25                      |
| 26                      |              |              |                           |   |   |   |                | 8 |   | 10 |    | 12              |    |    |                 |    |                 |                 |              | 20    | 22 |    | 24 | 26                      |
| 27                      |              |              |                           |   |   |   |                | 8 |   | 10 |    | 12              |    |    |                 |    |                 |                 |              | 20    | 22 |    | 24 | 27                      |
| 28                      |              |              |                           |   |   |   |                | 8 |   | 10 |    | 12              |    |    |                 |    |                 |                 |              | 20    | 22 |    | 24 | 28                      |
| 29                      |              |              | 3                         |   | 5 |   |                | 8 |   | 10 |    |                 |    |    |                 |    |                 |                 |              | 20    | 22 |    | 24 | 29                      |
| 30                      |              |              | $\sqrt{3}$                |   | 5 |   |                | 8 |   | 10 |    |                 |    |    | 15              |    | 17              |                 |              | 20    | 22 |    |    | 30                      |
| 31                      |              |              | 3                         |   | 5 |   |                | 8 |   | 10 |    |                 |    |    | 15              |    | 17              |                 |              | 20    | 22 |    |    | 31                      |
| 32                      |              |              | $\mathbf{3}$              |   | 5 |   |                | 8 |   | 10 |    |                 |    |    | 15              |    | 17              |                 |              | 20    | 22 |    |    | 32                      |
| 33                      |              |              | 3                         |   | 5 |   |                | 8 |   | 10 |    |                 |    |    | 15              |    | 17              |                 |              | 20    | 22 |    |    | 33                      |
| 34                      |              |              | $\sqrt{3}$                |   | 5 |   |                | 8 |   | 10 |    |                 |    |    | 15              |    | 17              |                 |              | 20    | 22 |    |    | 34                      |
| 35                      |              |              | 3                         |   | 5 |   |                | 8 |   | 10 |    |                 |    |    | 15              |    | 17              |                 |              | 20    | 22 |    |    | 35                      |
| 36                      |              |              | 3                         |   | 5 |   |                | 8 |   | 10 |    |                 |    |    | 15              |    | 17              |                 |              | 20    | 22 |    |    | 36                      |
| 37                      |              |              | 3                         |   | 5 |   |                | 8 |   | 10 |    |                 |    |    | 15              |    | 17              |                 |              | 20    | 22 |    |    | 37                      |
| 38                      |              |              | 3                         |   | 5 |   |                | 8 |   | 10 |    |                 |    |    | 15              |    | 17              |                 |              | 20    | 22 |    |    | 38                      |
| 39                      |              |              | 3                         |   | 5 |   |                | 8 |   | 10 |    |                 |    |    | 15              |    | 17              |                 |              | 20    | 22 |    |    | 39                      |
| 40                      |              |              | 3                         |   | 5 |   |                | 8 |   | 10 |    |                 |    |    | 15              |    | 17              |                 |              | 20    | 22 |    |    | 40                      |
| 41                      |              |              | 3                         |   | 5 |   |                | 8 |   | 10 |    |                 |    |    | 15              |    | 17              |                 |              | 20    | 22 |    |    | 41                      |
| 42                      | $\mathbf{1}$ |              | 3                         |   | 5 |   |                | 8 |   | 10 |    | 12              |    |    | 15              |    | 17              |                 |              | 20    | 22 |    |    | 42                      |
| 43                      |              |              | $\ensuremath{\mathsf{3}}$ |   | 5 |   |                | 8 |   | 10 |    |                 |    |    | 15              |    | 17              |                 |              | 20    | 22 |    |    | 43                      |
| 44                      | $\mathbf{1}$ |              | 3                         |   | 5 |   |                | 8 |   | 10 |    | 12              | 13 |    | 15              |    | 17              |                 |              | 20    | 22 |    | 24 | 44                      |
| 45                      | 1.           |              | $\ensuremath{\mathsf{3}}$ |   | 5 |   |                | 8 |   | 10 |    | 12              |    |    | 15              |    | 17              |                 |              | 20    | 22 |    |    | 45                      |
| 46                      | $\mathbf{1}$ |              | 3                         |   | 5 |   |                | 8 |   | 10 |    | 12              | 13 |    | 15              |    | 17              |                 |              | 20    | 22 |    | 24 | 46                      |
| 47                      | 1            |              | 3                         |   | 5 |   |                | 8 |   | 10 |    | 12              | 13 |    | 15              |    | 17              |                 |              | 20    | 22 |    | 24 | 47                      |
| 48                      | $\mathbf{1}$ |              | $\mathbf{3}$              |   | 5 |   |                | 8 |   | 10 |    | 12              | 13 |    | 15              |    | 17              |                 |              | 20    | 22 |    | 24 | 48                      |

<span id="page-104-0"></span>Tableau 65. Mise en miroir de la mémoire avec huit processeurs (processeurs 5 et 6, 25 à 48 barrettes DIMM au total installées dans le serveur)

• Séquences de remplissage des modules DIMM des processeurs 5 et 6 :

- [Tableau 64 « Mise en miroir de la mémoire avec huit processeurs \(processeurs 5 et 6, 16 à 24 barrettes](#page-103-0)  [DIMM au total installées dans le serveur\) » à la page 100](#page-103-0)
- [Tableau 66 « Mise en miroir de la mémoire avec huit processeurs \(processeurs 5 et 6, 49 à 72 barrettes](#page-106-0)  [DIMM au total installées dans le serveur\) » à la page 103](#page-106-0)
- [Tableau 67 « Mise en miroir de la mémoire avec huit processeurs \(processeurs 5 et 6, 73 à 96 barrettes](#page-107-0)  [DIMM au total installées dans le serveur\) » à la page 104](#page-107-0)
- Pour continuer à peupler les barrettes DIMM pour un système ayant de 25 à 48 barrettes DIMM :
	- [Tableau 57 « Mise en miroir de la mémoire avec huit processeurs \(processeurs 1 et 2, 25 à 48 barrettes](#page-92-0)  [DIMM au total installées dans le serveur\) » à la page 89](#page-92-0)
	- [Tableau 61 « Mise en miroir de la mémoire avec huit processeurs \(processeurs 3 et 4, 25 à 48 barrettes](#page-98-0)  [DIMM au total installées dans le serveur\) » à la page 95](#page-98-0)

– [Tableau 69 « Mise en miroir de la mémoire avec huit processeurs \(processeurs 7 et 8, 25 à 48 barrettes](#page-109-0) [DIMM au total installées dans le serveur\) » à la page 106](#page-109-0)

| <b>Total</b>            |              |   |   |                |   | Processeur 5    |                |   |   |    |    |    |    |    |    |    |    |    | Processeur 6 |    |    |    |    |    | <b>Total</b>            |
|-------------------------|--------------|---|---|----------------|---|-----------------|----------------|---|---|----|----|----|----|----|----|----|----|----|--------------|----|----|----|----|----|-------------------------|
| DIMM,<br>barret-<br>tes | 1.           | 2 | 3 | 4              | 5 | 6               | $\overline{7}$ | 8 | 9 | 10 | 11 | 12 | 13 | 14 | 15 | 16 | 17 | 18 | 19           | 20 | 21 | 22 | 23 | 24 | DIMM,<br>barret-<br>tes |
| 49                      | 1            |   | 3 |                | 5 |                 |                | 8 |   | 10 |    | 12 | 13 |    | 15 |    | 17 |    |              | 20 |    | 22 |    | 24 | 49                      |
| 50                      | $\mathbf{1}$ |   | 3 |                | 5 |                 |                | 8 |   | 10 |    | 12 | 13 |    | 15 |    | 17 |    |              | 20 |    | 22 |    | 24 | 50                      |
| 51                      | 1            |   | 3 |                | 5 |                 |                | 8 |   | 10 |    | 12 | 13 |    | 15 |    | 17 |    |              | 20 |    | 22 |    | 24 | 51                      |
| 52                      | $\mathbf{1}$ |   | 3 |                | 5 |                 |                | 8 |   | 10 |    | 12 | 13 |    | 15 |    | 17 |    |              | 20 |    | 22 |    | 24 | 52                      |
| 53                      | 1            |   | 3 |                | 5 |                 |                | 8 |   | 10 |    | 12 | 13 |    | 15 |    | 17 |    |              | 20 |    | 22 |    | 24 | 53                      |
| 54                      | $\mathbf{1}$ |   | 3 |                | 5 |                 |                | 8 |   | 10 |    | 12 | 13 |    | 15 |    | 17 |    |              | 20 |    | 22 |    | 24 | 54                      |
| 55                      | 1            |   | 3 |                | 5 |                 |                | 8 |   | 10 |    | 12 | 13 |    | 15 |    | 17 |    |              | 20 |    | 22 |    | 24 | 55                      |
| 56                      | 1            |   | 3 |                | 5 |                 |                | 8 |   | 10 |    | 12 | 13 |    | 15 |    | 17 |    |              | 20 |    | 22 |    | 24 | 56                      |
| 57                      | 1            |   | 3 |                | 5 |                 |                | 8 |   | 10 |    | 12 | 13 |    | 15 |    | 17 |    |              | 20 |    | 22 |    | 24 | 57                      |
| 58                      |              |   | 3 | $\overline{4}$ | 5 | 6               | 7              | 8 | 9 | 10 |    |    | 13 |    | 15 |    | 17 |    |              | 20 |    | 22 |    | 24 | 58                      |
| 59                      |              |   | 3 | 4              | 5 | 6               | 7              | 8 | 9 | 10 |    |    | 13 |    | 15 |    | 17 |    |              | 20 |    | 22 |    | 24 | 59                      |
| 60                      |              |   | 3 | $\overline{4}$ | 5 | 6               | $\overline{7}$ | 8 | 9 | 10 |    |    |    |    | 15 | 16 | 17 | 18 | 19           | 20 | 21 | 22 |    |    | 60                      |
| 61                      |              |   | 3 | 4              | 5 | 6               | $\overline{7}$ | 8 | 9 | 10 |    |    |    |    | 15 | 16 | 17 | 18 | 19           | 20 | 21 | 22 |    |    | 61                      |
| 62                      |              |   | 3 | $\overline{4}$ | 5 | 6               | $\overline{7}$ | 8 | 9 | 10 |    |    |    |    | 15 | 16 | 17 | 18 | 19           | 20 | 21 | 22 |    |    | 62                      |
| 63                      |              |   | 3 | 4              | 5 | 6               | $\overline{7}$ | 8 | 9 | 10 |    |    |    |    | 15 | 16 | 17 | 18 | 19           | 20 | 21 | 22 |    |    | 63                      |
| 64                      |              |   | 3 | $\overline{4}$ | 5 | 6               | $\overline{7}$ | 8 | 9 | 10 |    |    |    |    | 15 | 16 | 17 | 18 | 19           | 20 | 21 | 22 |    |    | 64                      |
| 65                      |              |   | 3 | 4              | 5 | 6               | $\overline{7}$ | 8 | 9 | 10 |    |    |    |    | 15 | 16 | 17 | 18 | 19           | 20 | 21 | 22 |    |    | 65                      |
| 66                      |              |   | 3 | $\overline{4}$ | 5 | 6               | 7              | 8 | 9 | 10 |    |    |    |    | 15 | 16 | 17 | 18 | 19           | 20 | 21 | 22 |    |    | 66                      |
| 67                      |              |   | 3 | 4              | 5 | $6\phantom{1}6$ | $\overline{7}$ | 8 | 9 | 10 |    |    |    |    | 15 | 16 | 17 | 18 | 19           | 20 | 21 | 22 |    |    | 67                      |
| 68                      |              |   | 3 | $\overline{4}$ | 5 | 6               | $\overline{7}$ | 8 | 9 | 10 |    |    |    |    | 15 | 16 | 17 | 18 | 19           | 20 | 21 | 22 |    |    | 68                      |
| 69                      | $\mathbf{1}$ |   | 3 |                | 5 |                 | 7              | 8 | 9 | 10 | 11 | 12 | 13 |    | 15 | 16 | 17 | 18 | 19           | 20 | 21 | 22 |    |    | 69                      |
| 70                      |              |   | 3 | 4              | 5 | 6               | 7              | 8 | 9 | 10 |    |    |    |    | 15 | 16 | 17 | 18 | 19           | 20 | 21 | 22 |    |    | 70                      |
| 71                      | 1            |   | 3 |                | 5 |                 | $\overline{7}$ | 8 | 9 | 10 | 11 | 12 | 13 |    | 15 |    | 17 |    | 19           | 20 | 21 | 22 | 23 | 24 | 71                      |
| 72                      | $\mathbf{1}$ |   | 3 |                | 5 |                 | $\overline{7}$ | 8 | 9 | 10 | 11 | 12 | 13 |    | 15 |    | 17 |    | 19           | 20 | 21 | 22 | 23 | 24 | 72                      |

<span id="page-106-0"></span>Tableau 66. Mise en miroir de la mémoire avec huit processeurs (processeurs 5 et 6, 49 à 72 barrettes DIMM au total installées dans le serveur)

- Séquences de remplissage des modules DIMM des processeurs 5 et 6 :
	- [Tableau 64 « Mise en miroir de la mémoire avec huit processeurs \(processeurs 5 et 6, 16 à 24 barrettes](#page-103-0)  [DIMM au total installées dans le serveur\) » à la page 100](#page-103-0)
	- [Tableau 65 « Mise en miroir de la mémoire avec huit processeurs \(processeurs 5 et 6, 25 à 48 barrettes](#page-104-0)  [DIMM au total installées dans le serveur\) » à la page 101](#page-104-0)
	- [Tableau 67 « Mise en miroir de la mémoire avec huit processeurs \(processeurs 5 et 6, 73 à 96 barrettes](#page-107-0)  [DIMM au total installées dans le serveur\) » à la page 104](#page-107-0)

• Pour continuer à peupler les barrettes DIMM pour un système ayant de 49 à 72 barrettes DIMM :

- [Tableau 58 « Mise en miroir de la mémoire avec huit processeurs \(processeurs 1 et 2, 49 à 72 barrettes](#page-94-0)  [DIMM au total installées dans le serveur\) » à la page 91](#page-94-0)
- [Tableau 62 « Mise en miroir de la mémoire avec huit processeurs \(processeurs 3 et 4, 49 à 72 barrettes](#page-100-0)  [DIMM au total installées dans le serveur\) » à la page 97](#page-100-0)

## – [Tableau 70 « Mise en miroir de la mémoire avec huit processeurs \(processeurs 7 et 8, 49 à 72 barrettes](#page-111-0) [DIMM au total installées dans le serveur\) » à la page 108](#page-111-0)

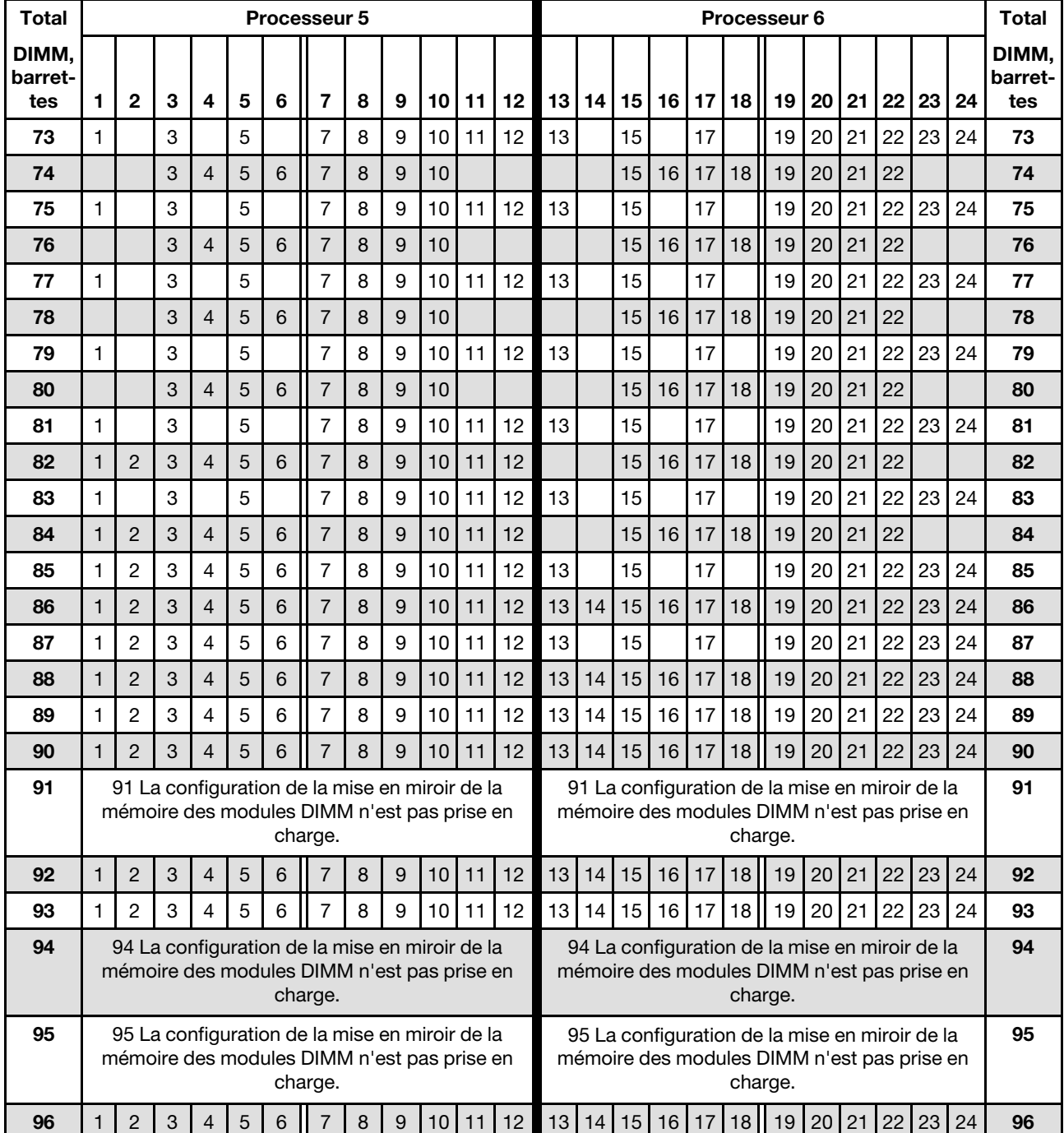

<span id="page-107-0"></span>Tableau 67. Mise en miroir de la mémoire avec huit processeurs (processeurs 5 et 6, 73 à 96 barrettes DIMM au total installées dans le serveur)

Séquences de remplissage des barrettes DIMM associées pour huit systèmes de processeurs :

• Séquences de remplissage des modules DIMM des processeurs 5 et 6 :

– [Tableau 64 « Mise en miroir de la mémoire avec huit processeurs \(processeurs 5 et 6, 16 à 24 barrettes](#page-103-0) [DIMM au total installées dans le serveur\) » à la page 100](#page-103-0)
- [Tableau 65 « Mise en miroir de la mémoire avec huit processeurs \(processeurs 5 et 6, 25 à 48 barrettes](#page-104-0)  [DIMM au total installées dans le serveur\) » à la page 101](#page-104-0)
- [Tableau 66 « Mise en miroir de la mémoire avec huit processeurs \(processeurs 5 et 6, 49 à 72 barrettes](#page-106-0)  [DIMM au total installées dans le serveur\) » à la page 103](#page-106-0)
- Pour continuer à peupler les barrettes DIMM pour un système ayant de 73 à 96 barrettes DIMM :
	- [Tableau 59 « Mise en miroir de la mémoire avec huit processeurs \(processeurs 1 et 2, 73 à 96 barrettes](#page-96-0)  [DIMM au total installées dans le serveur\) » à la page 93](#page-96-0)
	- [Tableau 63 « Mise en miroir de la mémoire avec huit processeurs \(processeurs 3 et 4, 73 à 96 barrettes](#page-102-0)  [DIMM au total installées dans le serveur\) » à la page 99](#page-102-0)
	- [Tableau 71 « Mise en miroir de la mémoire avec huit processeurs \(processeurs 7 et 8, 73 à 96 barrettes](#page-113-0)  [DIMM au total installées dans le serveur\) » à la page 110](#page-113-0)

<span id="page-108-0"></span>Tableau 68. Mise en miroir de la mémoire avec huit processeurs (processeurs 7 et 8, 16 à 24 barrettes DIMM au total installées dans le serveur)

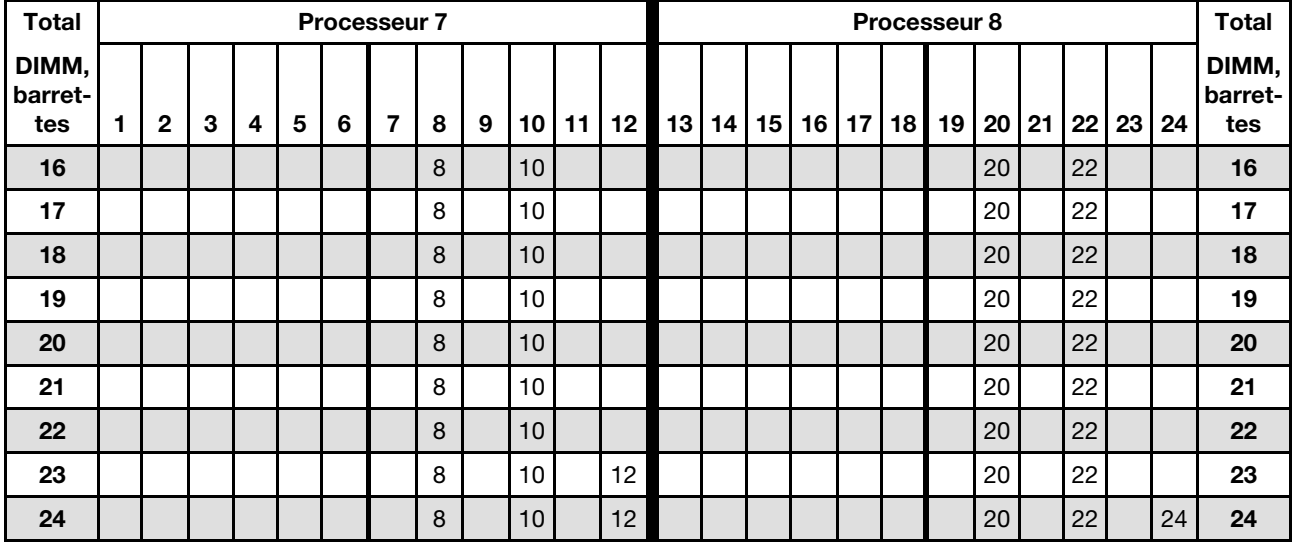

Séquences de remplissage des barrettes DIMM associées pour huit systèmes de processeurs :

• Séquences de remplissage des modules DIMM des processeurs 7 et 8 :

- [Tableau 69 « Mise en miroir de la mémoire avec huit processeurs \(processeurs 7 et 8, 25 à 48 barrettes](#page-109-0)  [DIMM au total installées dans le serveur\) » à la page 106](#page-109-0)
- [Tableau 70 « Mise en miroir de la mémoire avec huit processeurs \(processeurs 7 et 8, 49 à 72 barrettes](#page-111-0)  [DIMM au total installées dans le serveur\) » à la page 108](#page-111-0)
- [Tableau 71 « Mise en miroir de la mémoire avec huit processeurs \(processeurs 7 et 8, 73 à 96 barrettes](#page-113-0)  [DIMM au total installées dans le serveur\) » à la page 110](#page-113-0)
- Pour continuer à remplir les barrettes DIMM pour un système ayant de 16 à 24 barrettes DIMM :
	- [Tableau 56 « Mise en miroir de la mémoire avec huit processeurs \(processeurs 1 et 2, 16 à 24 barrettes](#page-90-0)  [DIMM au total installées dans le serveur\) » à la page 87](#page-90-0)
	- [Tableau 60 « Mise en miroir de la mémoire avec huit processeurs \(processeurs 3 et 4, 16 à 24 barrettes](#page-97-0)  [DIMM au total installées dans le serveur\) » à la page 94](#page-97-0)
	- [Tableau 64 « Mise en miroir de la mémoire avec huit processeurs \(processeurs 5 et 6, 16 à 24 barrettes](#page-103-0)  [DIMM au total installées dans le serveur\) » à la page 100](#page-103-0)

| <b>Total</b>            |              |              |                           |   |                |   | Processeur 7   |   |   |    |    |    |                 |    |                 |    |    |                 | Processeur 8 |                 |    |    |    |    | <b>Total</b>                   |
|-------------------------|--------------|--------------|---------------------------|---|----------------|---|----------------|---|---|----|----|----|-----------------|----|-----------------|----|----|-----------------|--------------|-----------------|----|----|----|----|--------------------------------|
| DIMM,<br>barret-<br>tes | 1.           | $\mathbf{2}$ | 3                         | 4 | 5              | 6 | $\overline{7}$ | 8 | 9 | 10 | 11 | 12 | 13 <sup>1</sup> | 14 | 15 <sup>1</sup> | 16 | 17 | 18 <sup>1</sup> | 19           | 20 <sub>1</sub> | 21 | 22 | 23 | 24 | DIMM,<br><b>barret-</b><br>tes |
| 25                      |              |              |                           |   |                |   |                | 8 |   | 10 |    | 12 |                 |    |                 |    |    |                 |              | 20              |    | 22 |    | 24 | 25                             |
| 26                      |              |              |                           |   |                |   |                | 8 |   | 10 |    | 12 |                 |    |                 |    |    |                 |              | 20              |    | 22 |    | 24 | 26                             |
| 27                      |              |              |                           |   |                |   |                | 8 |   | 10 |    | 12 |                 |    |                 |    |    |                 |              | 20              |    | 22 |    | 24 | 27                             |
| 28                      |              |              |                           |   |                |   |                | 8 |   | 10 |    | 12 |                 |    |                 |    |    |                 |              | 20              |    | 22 |    | 24 | 28                             |
| 29                      |              |              |                           |   |                |   |                | 8 |   | 10 |    | 12 |                 |    |                 |    |    |                 |              | 20              |    | 22 |    | 24 | 29                             |
| 30                      |              |              |                           |   |                |   |                | 8 |   | 10 |    | 12 |                 |    |                 |    |    |                 |              | 20              |    | 22 |    | 24 | 30                             |
| 31                      |              |              | 3                         |   | 5              |   |                | 8 |   | 10 |    |    |                 |    |                 |    |    |                 |              | 20              |    | 22 |    | 24 | 31                             |
| 32                      |              |              | $\ensuremath{\mathsf{3}}$ |   | 5              |   |                | 8 |   | 10 |    |    |                 |    | 15              |    | 17 |                 |              | 20              |    | 22 |    |    | 32                             |
| 33                      |              |              | 3                         |   | 5              |   |                | 8 |   | 10 |    |    |                 |    |                 |    |    |                 |              | 20              |    | 22 |    | 24 | 33                             |
| 34                      |              |              | 3                         |   | 5              |   |                | 8 |   | 10 |    |    |                 |    | 15              |    | 17 |                 |              | 20              |    | 22 |    |    | 34                             |
| 35                      |              |              | $\ensuremath{\mathsf{3}}$ |   | $\overline{5}$ |   |                | 8 |   | 10 |    |    |                 |    |                 |    |    |                 |              | 20              |    | 22 |    | 24 | 35                             |
| 36                      |              |              | 3                         |   | 5              |   |                | 8 |   | 10 |    |    |                 |    | 15              |    | 17 |                 |              | 20              |    | 22 |    |    | 36                             |
| 37                      |              |              | $\ensuremath{\mathsf{3}}$ |   | 5              |   |                | 8 |   | 10 |    |    |                 |    | 15              |    | 17 |                 |              | 20              |    | 22 |    |    | 37                             |
| 38                      |              |              | 3                         |   | 5              |   |                | 8 |   | 10 |    |    |                 |    | 15              |    | 17 |                 |              | 20              |    | 22 |    |    | 38                             |
| 39                      |              |              | $\ensuremath{\mathsf{3}}$ |   | $\sqrt{5}$     |   |                | 8 |   | 10 |    |    |                 |    | 15              |    | 17 |                 |              | 20              |    | 22 |    |    | 39                             |
| 40                      |              |              | 3                         |   | 5              |   |                | 8 |   | 10 |    |    |                 |    | 15              |    | 17 |                 |              | 20              |    | 22 |    |    | 40                             |
| 41                      |              |              | 3                         |   | 5              |   |                | 8 |   | 10 |    |    |                 |    | 15              |    | 17 |                 |              | 20              |    | 22 |    |    | 41                             |
| 42                      |              |              | 3                         |   | 5              |   |                | 8 |   | 10 |    |    |                 |    | 15              |    | 17 |                 |              | 20              |    | 22 |    |    | 42                             |
| 43                      |              |              | 3                         |   | 5              |   |                | 8 |   | 10 |    |    |                 |    | 15              |    | 17 |                 |              | 20              |    | 22 |    |    | 43                             |
| 44                      |              |              | 3                         |   | 5              |   |                | 8 |   | 10 |    |    |                 |    | 15              |    | 17 |                 |              | 20              |    | 22 |    |    | 44                             |
| 45                      |              |              | $\ensuremath{\mathsf{3}}$ |   | $\overline{5}$ |   |                | 8 |   | 10 |    |    |                 |    | 15              |    | 17 |                 |              | 20              |    | 22 |    |    | 45                             |
| 46                      | $\mathbf{1}$ |              | 3                         |   | 5              |   |                | 8 |   | 10 |    | 12 |                 |    | 15              |    | 17 |                 |              | 20              |    | 22 |    |    | 46                             |
| 47                      |              |              | 3                         |   | 5              |   |                | 8 |   | 10 |    |    |                 |    | 15              |    | 17 |                 |              | 20              |    | 22 |    |    | 47                             |
| 48                      | $\mathbf{1}$ |              | 3                         |   | 5              |   |                | 8 |   | 10 |    | 12 | 13              |    | 15              |    | 17 |                 |              | 20              |    | 22 |    | 24 | 48                             |

<span id="page-109-0"></span>Tableau 69. Mise en miroir de la mémoire avec huit processeurs (processeurs 7 et 8, 25 à 48 barrettes DIMM au total installées dans le serveur)

• Séquences de remplissage des modules DIMM des processeurs 7 et 8 :

- [Tableau 68 « Mise en miroir de la mémoire avec huit processeurs \(processeurs 7 et 8, 16 à 24 barrettes](#page-108-0) [DIMM au total installées dans le serveur\) » à la page 105](#page-108-0)
- [Tableau 70 « Mise en miroir de la mémoire avec huit processeurs \(processeurs 7 et 8, 49 à 72 barrettes](#page-111-0) [DIMM au total installées dans le serveur\) » à la page 108](#page-111-0)
- [Tableau 71 « Mise en miroir de la mémoire avec huit processeurs \(processeurs 7 et 8, 73 à 96 barrettes](#page-113-0) [DIMM au total installées dans le serveur\) » à la page 110](#page-113-0)

• Pour continuer à peupler les barrettes DIMM pour un système ayant de 25 à 48 barrettes DIMM :

- [Tableau 57 « Mise en miroir de la mémoire avec huit processeurs \(processeurs 1 et 2, 25 à 48 barrettes](#page-92-0) [DIMM au total installées dans le serveur\) » à la page 89](#page-92-0)
- [Tableau 61 « Mise en miroir de la mémoire avec huit processeurs \(processeurs 3 et 4, 25 à 48 barrettes](#page-98-0) [DIMM au total installées dans le serveur\) » à la page 95](#page-98-0)

– [Tableau 65 « Mise en miroir de la mémoire avec huit processeurs \(processeurs 5 et 6, 25 à 48 barrettes](#page-104-0)  [DIMM au total installées dans le serveur\) » à la page 101](#page-104-0)

| <b>Total</b>            |              |              |   |                |   |   | <b>Processeur 7</b> |   |   |    |    |    |    |    |    |    |    |    | Processeur 8 |    |    |    |    |    | <b>Total</b>            |
|-------------------------|--------------|--------------|---|----------------|---|---|---------------------|---|---|----|----|----|----|----|----|----|----|----|--------------|----|----|----|----|----|-------------------------|
| DIMM,<br>barret-<br>tes | 1            | $\mathbf{2}$ | 3 | 4              | 5 | 6 | 7                   | 8 | 9 | 10 | 11 | 12 | 13 | 14 | 15 | 16 | 17 | 18 | 19           | 20 | 21 | 22 | 23 | 24 | DIMM,<br>barret-<br>tes |
| 49                      | 1            |              | 3 |                | 5 |   |                     | 8 |   | 10 |    | 12 |    |    | 15 |    | 17 |    |              | 20 |    | 22 |    |    | 49                      |
| 50                      | $\mathbf{1}$ |              | 3 |                | 5 |   |                     | 8 |   | 10 |    | 12 | 13 |    | 15 |    | 17 |    |              | 20 |    | 22 |    | 24 | 50                      |
| 51                      | 1            |              | 3 |                | 5 |   |                     | 8 |   | 10 |    | 12 | 13 |    | 15 |    | 17 |    |              | 20 |    | 22 |    | 24 | 51                      |
| 52                      | $\mathbf{1}$ |              | 3 |                | 5 |   |                     | 8 |   | 10 |    | 12 | 13 |    | 15 |    | 17 |    |              | 20 |    | 22 |    | 24 | 52                      |
| 53                      | 1            |              | 3 |                | 5 |   |                     | 8 |   | 10 |    | 12 | 13 |    | 15 |    | 17 |    |              | 20 |    | 22 |    | 24 | 53                      |
| 54                      | $\mathbf{1}$ |              | 3 |                | 5 |   |                     | 8 |   | 10 |    | 12 | 13 |    | 15 |    | 17 |    |              | 20 |    | 22 |    | 24 | 54                      |
| 55                      | 1            |              | 3 |                | 5 |   |                     | 8 |   | 10 |    | 12 | 13 |    | 15 |    | 17 |    |              | 20 |    | 22 |    | 24 | 55                      |
| 56                      | $\mathbf{1}$ |              | 3 |                | 5 |   |                     | 8 |   | 10 |    | 12 | 13 |    | 15 |    | 17 |    |              | 20 |    | 22 |    | 24 | 56                      |
| 57                      | 1            |              | 3 |                | 5 |   |                     | 8 |   | 10 |    | 12 | 13 |    | 15 |    | 17 |    |              | 20 |    | 22 |    | 24 | 57                      |
| 58                      | 1            |              | 3 |                | 5 |   |                     | 8 |   | 10 |    | 12 | 13 |    | 15 |    | 17 |    |              | 20 |    | 22 |    | 24 | 58                      |
| 59                      | 1            |              | 3 |                | 5 |   |                     | 8 |   | 10 |    | 12 | 13 |    | 15 |    | 17 |    |              | 20 |    | 22 |    | 24 | 59                      |
| 60                      | $\mathbf{1}$ |              | 3 |                | 5 |   |                     | 8 |   | 10 |    | 12 | 13 |    | 15 |    | 17 |    |              | 20 |    | 22 |    | 24 | 60                      |
| 61                      | $\mathbf{1}$ |              | 3 |                | 5 |   |                     | 8 |   | 10 |    | 12 | 13 |    | 15 |    | 17 |    |              | 20 |    | 22 |    | 24 | 61                      |
| 62                      |              |              | 3 | 4              | 5 | 6 | 7                   | 8 | 9 | 10 |    |    | 13 |    | 15 |    | 17 |    |              | 20 |    | 22 |    | 24 | 62                      |
| 63                      |              |              | 3 | 4              | 5 | 6 | $\overline{7}$      | 8 | 9 | 10 |    |    | 13 |    | 15 |    | 17 |    |              | 20 |    | 22 |    | 24 | 63                      |
| 64                      |              |              | 3 | $\overline{4}$ | 5 | 6 | $\overline{7}$      | 8 | 9 | 10 |    |    |    |    | 15 | 16 | 17 | 18 |              | 20 | 21 | 22 |    |    | 64                      |
| 65                      |              |              | 3 | 4              | 5 | 6 | 7                   | 8 | 9 | 10 |    |    |    |    | 15 | 16 | 17 | 18 | 19           | 20 | 21 | 22 |    |    | 65                      |
| 66                      |              |              | 3 | $\overline{4}$ | 5 | 6 | 7                   | 8 | 9 | 10 |    |    | 13 |    | 15 |    | 17 |    |              | 20 |    | 22 |    | 24 | 66                      |
| 67                      |              |              | 3 | 4              | 5 | 6 | $\overline{7}$      | 8 | 9 | 10 |    |    |    |    | 15 | 16 | 17 | 18 | 19           | 20 | 21 | 22 |    |    | 67                      |
| 68                      |              |              | 3 | $\overline{4}$ | 5 | 6 | $\overline{7}$      | 8 | 9 | 10 |    |    |    |    | 15 | 16 | 17 | 18 | 19           | 20 | 21 | 22 |    |    | 68                      |
| 69                      |              |              | 3 | 4              | 5 | 6 | 7                   | 8 | 9 | 10 |    |    |    |    | 15 | 16 | 17 | 18 | 19           | 20 | 21 | 22 |    |    | 69                      |
| 70                      |              |              | 3 | 4              | 5 | 6 | $\overline{7}$      | 8 | 9 | 10 |    |    | 13 |    | 15 |    | 17 |    |              | 20 |    | 22 |    | 24 | 70                      |
| 71                      | 1            |              | 3 |                | 5 |   | 7                   | 8 | 9 | 10 | 11 | 12 |    |    | 15 | 16 | 17 | 18 | 19           | 20 | 21 | 22 |    |    | 71                      |
| 72                      | $\mathbf{1}$ |              | 3 |                | 5 |   | $\overline{7}$      | 8 | 9 | 10 | 11 | 12 | 13 |    | 15 |    | 17 |    | 19           | 20 | 21 | 22 | 23 | 24 | 72                      |

<span id="page-111-0"></span>Tableau 70. Mise en miroir de la mémoire avec huit processeurs (processeurs 7 et 8, 49 à 72 barrettes DIMM au total installées dans le serveur)

• Séquences de remplissage des modules DIMM des processeurs 7 et 8 :

- [Tableau 68 « Mise en miroir de la mémoire avec huit processeurs \(processeurs 7 et 8, 16 à 24 barrettes](#page-108-0) [DIMM au total installées dans le serveur\) » à la page 105](#page-108-0)
- [Tableau 69 « Mise en miroir de la mémoire avec huit processeurs \(processeurs 7 et 8, 25 à 48 barrettes](#page-109-0) [DIMM au total installées dans le serveur\) » à la page 106](#page-109-0)
- [Tableau 71 « Mise en miroir de la mémoire avec huit processeurs \(processeurs 7 et 8, 73 à 96 barrettes](#page-113-0) [DIMM au total installées dans le serveur\) » à la page 110](#page-113-0)

• Pour continuer à peupler les barrettes DIMM pour un système ayant de 49 à 72 barrettes DIMM :

- [Tableau 58 « Mise en miroir de la mémoire avec huit processeurs \(processeurs 1 et 2, 49 à 72 barrettes](#page-94-0) [DIMM au total installées dans le serveur\) » à la page 91](#page-94-0)
- [Tableau 62 « Mise en miroir de la mémoire avec huit processeurs \(processeurs 3 et 4, 49 à 72 barrettes](#page-100-0) [DIMM au total installées dans le serveur\) » à la page 97](#page-100-0)

– [Tableau 66 « Mise en miroir de la mémoire avec huit processeurs \(processeurs 5 et 6, 49 à 72 barrettes](#page-106-0)  [DIMM au total installées dans le serveur\) » à la page 103](#page-106-0)

| <b>Total</b>            |              |                |   |                |   |   | <b>Processeur 7</b>                                                                                      |   |   |    |    |    |    |    |       |    |    |                 | <b>Processeur 8</b>                                                                                      |    |           |    |    |    | <b>Total</b>            |
|-------------------------|--------------|----------------|---|----------------|---|---|----------------------------------------------------------------------------------------------------|---|---|----|----|----|----|----|-------|----|----|-----------------|----------------------------------------------------------------------------------------------------|----|-----------|----|----|----|-------------------------|
| DIMM,<br>barret-<br>tes | 1            | $\overline{2}$ | 3 | 4              | 5 | 6 | 7                                                                                                    | 8 | 9 | 10 | 11 | 12 | 13 | 14 | 15    | 16 | 17 | 18              | 19                                                                                                    | 20 | 21        | 22 | 23 | 24 | DIMM,<br>barret-<br>tes |
| 73                      |              |                | 3 | $\overline{4}$ | 5 | 6 | 7                                                                                                    | 8 | 9 | 10 |    |    |    |    | 15    | 16 | 17 | 18              | 19                                                                                                    | 20 | 21        | 22 |    |    | 73                      |
| 74                      |              |                | 3 | $\overline{4}$ | 5 | 6 | $\overline{7}$                                                                                           | 8 | 9 | 10 |    |    | 13 |    | 15    |    | 17 |                 |                                                                                                    | 20 |           | 22 |    | 24 | 74                      |
| 75                      | 1            |                | 3 |                | 5 |   | 7                                                                                                    | 8 | 9 | 10 | 11 | 12 | 13 |    | 15    |    | 17 |                 | 19                                                                                                    | 20 | 21        | 22 | 23 | 24 | 75                      |
| 76                      |              |                | 3 | $\overline{4}$ | 5 | 6 | $\overline{7}$                                                                                           | 8 | 9 | 10 |    |    |    |    | 15    | 16 | 17 | 18              | 19                                                                                                    | 20 | 21        | 22 |    |    | 76                      |
| 77                      | $\mathbf{1}$ |                | 3 |                | 5 |   | 7                                                                                                    | 8 | 9 | 10 | 11 | 12 |    |    | 15    | 16 | 17 | 18              | 19                                                                                                    | 20 | 21        | 22 |    |    | 77                      |
| 78                      |              |                | 3 | $\overline{4}$ | 5 | 6 | $\overline{7}$                                                                                           | 8 | 9 | 10 |    |    | 13 |    | 15    |    | 17 |                 |                                                                                                    | 20 |           | 22 |    | 24 | 78                      |
| 79                      |              |                | 3 | 4              | 5 | 6 | 7                                                                                                    | 8 | 9 | 10 |    |    |    |    | 15    | 16 | 17 | 18              | 19                                                                                                    | 20 | 21        | 22 |    |    | 79                      |
| 80                      |              |                | 3 | $\overline{4}$ | 5 | 6 | $\overline{7}$                                                                                           | 8 | 9 | 10 |    |    |    |    | 15    | 16 | 17 | 18              | 19                                                                                                    | 20 | 21        | 22 |    |    | 80                      |
| 81                      | 1            |                | 3 |                | 5 |   | 7                                                                                                    | 8 | 9 | 10 | 11 | 12 | 13 |    | 15    |    | 17 |                 | 19                                                                                                    | 20 | 21        | 22 | 23 | 24 | 81                      |
| 82                      |              |                | 3 | $\overline{4}$ | 5 | 6 | $\overline{7}$                                                                                           | 8 | 9 | 10 |    |    | 13 |    | 15    |    | 17 |                 |                                                                                                    | 20 |           | 22 |    | 24 | 82                      |
| 83                      | 1            |                | 3 |                | 5 |   | 7                                                                                                    | 8 | 9 | 10 | 11 | 12 |    |    | 15    | 16 | 17 | 18              | 19                                                                                                    | 20 | 21        | 22 |    |    | 83                      |
| 84                      |              |                | 3 | $\overline{4}$ | 5 | 6 | $\overline{7}$                                                                                           | 8 | 9 | 10 |    |    |    |    | 15    | 16 | 17 | 18              | 19                                                                                                    | 20 | 21        | 22 |    |    | 84                      |
| 85                      |              |                | 3 | $\overline{4}$ | 5 | 6 | 7                                                                                                    | 8 | 9 | 10 |    |    |    |    | 15    | 16 | 17 | 19              | 19                                                                                                    | 20 | 21        | 22 |    |    | 85                      |
| 86                      |              |                | 3 | 4              | 5 | 6 | $\overline{7}$                                                                                           | 8 | 9 | 10 |    |    | 13 |    | 15    |    | 17 |                 |                                                                                                    | 20 |           | 22 |    | 24 | 86                      |
| 87                      | 1            |                | 3 |                | 5 |   | 7                                                                                                    | 8 | 9 | 10 | 11 | 12 | 13 |    | 15    |    | 17 |                 | 19                                                                                                    | 20 | 21        | 22 | 23 | 24 | 87                      |
| 88                      |              |                | 3 | $\overline{4}$ | 5 | 6 | $\overline{7}$                                                                                           | 8 | 9 | 10 |    |    |    |    | 15    | 16 | 17 | 18              | 19                                                                                                    | 20 | 21        | 22 |    |    | 88                      |
| 89                      | 1            |                | 3 |                | 5 |   | 7                                                                                                    | 8 | 9 | 10 | 11 | 12 |    |    | 15    | 16 | 17 | 18              | 19                                                                                                    | 20 | 21        | 22 |    |    | 89                      |
| 90                      | $\mathbf{1}$ | $\overline{2}$ | 3 | $\overline{4}$ | 5 | 6 | $\overline{7}$                                                                                           | 8 | 9 | 10 | 11 | 12 | 13 |    | 15    |    | 17 |                 |                                                                                                    | 20 |           | 22 |    | 24 | 90                      |
| 91                      |              |                |   |                |   |   | 91 La configuration de la mise en miroir de la<br>mémoire des modules DIMM n'est pas prise en<br>charge. |   |   |    |    |    |    |    |       |    |    |                 | 91 La configuration de la mise en miroir de la<br>mémoire des modules DIMM n'est pas prise en<br>charge. |    |           |    |    |    | 91                      |
| 92                      | $\mathbf{1}$ | $\overline{2}$ | 3 | $\overline{4}$ | 5 | 6 | 7                                                                                                    | 8 | 9 | 10 | 11 | 12 |    |    | 15    | 16 | 17 | 18 <sup>1</sup> | 19                                                                                                    |    | $20$   21 | 22 |    |    | 92                      |
| 93                      | $\mathbf{1}$ | $\overline{c}$ | 3 | $\overline{4}$ | 5 | 6 | 7                                                                                                    | 8 | 9 | 10 | 11 | 12 | 13 |    | 15    |    | 17 |                 | 19                                                                                                    | 20 | 21        | 22 | 23 | 24 | 93                      |
| 94                      |              |                |   |                |   |   | 94 La configuration de la mise en miroir de la<br>mémoire des modules DIMM n'est pas prise en<br>charge. |   |   |    |    |    |    |    |       |    |    |                 | 94 La configuration de la mise en miroir de la<br>mémoire des modules DIMM n'est pas prise en<br>charge. |    |           |    |    |    | 94                      |
| 95                      |              |                |   |                |   |   | 95 La configuration de la mise en miroir de la<br>mémoire des modules DIMM n'est pas prise en<br>charge. |   |   |    |    |    |    |    |       |    |    |                 | 95 La configuration de la mise en miroir de la<br>mémoire des modules DIMM n'est pas prise en<br>charge. |    |           |    |    |    | 95                      |
| 96                      | 1            | $\overline{c}$ | 3 | $\overline{4}$ | 5 | 6 | $\overline{7}$                                                                                           | 8 | 9 | 10 | 11 | 12 | 13 |    | 14 15 | 16 | 17 | 18              | 19                                                                                                    |    | 20 21     | 22 | 23 | 24 | 96                      |

<span id="page-113-0"></span>Tableau 71. Mise en miroir de la mémoire avec huit processeurs (processeurs 7 et 8, 73 à 96 barrettes DIMM au total installées dans le serveur)

- Séquences de remplissage des modules DIMM des processeurs 7 et 8 :
	- [Tableau 68 « Mise en miroir de la mémoire avec huit processeurs \(processeurs 7 et 8, 16 à 24 barrettes](#page-108-0) [DIMM au total installées dans le serveur\) » à la page 105](#page-108-0)
	- [Tableau 69 « Mise en miroir de la mémoire avec huit processeurs \(processeurs 7 et 8, 25 à 48 barrettes](#page-109-0) [DIMM au total installées dans le serveur\) » à la page 106](#page-109-0)
	- [Tableau 70 « Mise en miroir de la mémoire avec huit processeurs \(processeurs 7 et 8, 49 à 72 barrettes](#page-111-0) [DIMM au total installées dans le serveur\) » à la page 108](#page-111-0)
- Pour continuer à peupler les barrettes DIMM pour un système ayant de 73 à 96 barrettes DIMM :
	- [Tableau 59 « Mise en miroir de la mémoire avec huit processeurs \(processeurs 1 et 2, 73 à 96 barrettes](#page-96-0)  [DIMM au total installées dans le serveur\) » à la page 93](#page-96-0)
	- [Tableau 63 « Mise en miroir de la mémoire avec huit processeurs \(processeurs 3 et 4, 73 à 96 barrettes](#page-102-0)  [DIMM au total installées dans le serveur\) » à la page 99](#page-102-0)
	- [Tableau 67 « Mise en miroir de la mémoire avec huit processeurs \(processeurs 5 et 6, 73 à 96 barrettes](#page-107-0)  [DIMM au total installées dans le serveur\) » à la page 104](#page-107-0)

### Economie de mémoire

En mode de mise en réserve de mémoire, un rang de mémoire sert de secours pour les autres rangs du même canal en cas de défaillance. Le rang de secours est réservé et n'est pas utilisé comme mémoire active jusqu'à ce qu'une défaillance soit indiquée, et la capacité réservée est alors déduite de la mémoire totale disponible dans le système. L'ordre d'installation des barrettes DIMM pour la mise en réserve mémoire varie en fonction du nombre de processeurs et de modules de mémoire installé sur le serveur.

Lorsqu'un seuil d'erreur est dépassé dans un système protégé par une mise en réserve mémoire, le contenu d'un rang défaillant des barrettes DIMM est copié dans le rang de réserve. Le rang défectueux est alors mis hors ligne, et le rang de réserve est placé en ligne et utilisé comme mémoire active à la place du rang défectueux. Puisque le processus de basculement implique de copier du contenu de mémoire, le niveau de redondance de la mémoire fourni par cette fonction est inférieur à celui fourni par la mise en miroir mémoire : la mise en miroir mémoire est l'option à préférer pour la protection des applications critiques en cas de défaillance.

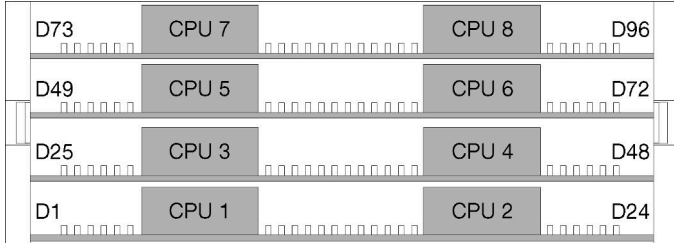

Figure 4. Disposition du processeur et du module de mémoire

Instructions de mise en réserve mémoire :

- La capacité de mémoire du rang de réserve doit être identique ou supérieure à celles de tous les autres rangs de mémoire active sur le même canal.
- Si vous installez des barrettes DIMM qui constituent un seul rang, suivez les séquences de remplissage indiquées ci-après.
- Si vous installez des barrettes DIMM qui constituent plusieurs rangs, suivez les séquences de remplissage indiquées pour le mode mémoire indépendant. Pour plus d'informations, voir [« Mode mémoire](#page-9-0)  [indépendant » à la page 6.](#page-9-0)

Les séquences de remplissage des barrettes DIMM en mode de réserve mémoire pour chaque configuration de processeur prise en charge sont :

- [« Ordre d'installation : mise en réserve mémoire avec deux processeurs » à la page 113](#page-116-0)
- [« Ordre d'installation pour l'économie de mémoire avec trois processeurs » à la page 114](#page-117-0)
- [« Ordre d'installation : mise en réserve mémoire avec quatre processeurs » à la page 118](#page-121-0)
- [« Ordre d'installation : mise en réserve mémoire avec six processeurs » à la page 122](#page-125-0)
- [« Ordre d'installation : économie de mémoire avec huit processeurs » à la page 134](#page-137-0)

Pour plus d'informations sur la configuration des paramètres de la mémoire, y compris l'activation de l'économie de mémoire, voir « Configuration de la mémoire » dans le ThinkSystem SR950Guide de configuration.

### <span id="page-116-0"></span>Ordre d'installation : mise en réserve mémoire avec deux processeurs

Ordre d'installation d'un module de mémoire pour la mise en réserve mémoire pour deux processeurs installés sur le serveur.

Le tableau ci-après indique la séquence de remplissage des barrettes DIMM pour la mise en réserve mémoire lorsque deux processeurs sont installés.

• Les processeurs 1 et 2 sont installés dans la carte mère inférieure du plateau de calcul inférieur.

Remarque : La mise en réserve mémoire requiert un nombre pair de barrettes DIMM.

| <b>Total</b>            |                      |                |   |                |   |   | Processeur 1   |   |   |    |    |                  |    |    |    |    |    |    | Processeur 2 |    |    |    |    |    | <b>Total</b>            |
|-------------------------|----------------------|----------------|---|----------------|---|---|----------------|---|---|----|----|------------------|----|----|----|----|----|----|--------------|----|----|----|----|----|-------------------------|
| DIMM,<br>bar-<br>rettes | $\blacktriangleleft$ | $\mathbf{2}$   | 3 | 4              | 5 | 6 | 7              | 8 | 9 | 10 | 11 | 12 <sup>12</sup> | 13 | 14 | 15 | 16 | 17 | 18 | 19           | 20 | 21 | 22 | 23 | 24 | DIMM,<br>barret-<br>tes |
| 4                       |                      |                |   |                |   |   | 7              | 8 |   |    |    |                  |    |    |    |    |    |    | 19           | 20 |    |    |    |    | 4                       |
| 6                       |                      |                |   |                | 5 | 6 | 7              | 8 |   |    |    |                  |    |    |    |    |    |    | 19           | 20 |    |    |    |    | 6                       |
| 8                       |                      |                |   |                | 5 | 6 | $\overline{7}$ | 8 |   |    |    |                  |    |    |    |    | 17 | 18 | 19           | 20 |    |    |    |    | 8                       |
| 10                      |                      |                |   |                | 5 | 6 | 7              | 8 | 9 | 10 |    |                  |    |    |    |    | 17 | 18 | 19           | 20 |    |    |    |    | 10                      |
| 12                      |                      |                |   |                | 5 | 6 | 7              | 8 | 9 | 10 |    |                  |    |    |    |    | 17 | 18 | 19           | 20 | 21 | 22 |    |    | 12                      |
| 14                      |                      |                | 3 | 4              | 5 | 6 | 7              | 8 | 9 | 10 |    |                  |    |    |    |    | 17 | 18 | 19           | 20 | 21 | 22 |    |    | 14                      |
| 16                      |                      |                | 3 | $\overline{4}$ | 5 | 6 | $\overline{7}$ | 8 | 9 | 10 |    |                  |    |    | 15 | 16 | 17 | 18 | 19           | 20 | 21 | 22 |    |    | 16                      |
| 18                      |                      |                | 3 | 4              | 5 | 6 | 7              | 8 | 9 | 10 | 11 | 12               |    |    | 15 | 16 | 17 | 18 | 19           | 20 | 21 | 22 |    |    | 18                      |
| 20                      |                      |                | 3 | 4              | 5 | 6 | 7              | 8 | 9 | 10 | 11 | 12               |    |    | 15 | 16 | 17 | 18 | 19           | 20 | 21 | 22 | 23 | 24 | 20                      |
| 22                      | 1                    | 2              | 3 | 4              | 5 | 6 | 7              | 8 | 9 | 10 | 11 | 12               |    |    | 15 | 16 | 17 | 18 | 19           | 20 | 21 | 22 | 23 | 24 | 22                      |
| 24                      | 1                    | $\overline{2}$ | 3 | 4              | 5 | 6 | $\overline{7}$ | 8 | 9 | 10 | 11 | 12               | 13 | 14 | 15 | 16 | 17 | 18 | 19           | 20 | 21 | 22 | 23 | 24 | 24                      |

Tableau 72. Économie de mémoire avec deux processeurs, 4 à 24 modules DIMM installés au total dans le serveur

# <span id="page-117-0"></span>Ordre d'installation pour l'économie de mémoire avec trois processeurs

Ordre d'installation d'un module de mémoire pour l'économie de mémoire pour trois processeurs installés sur le serveur.

Les tableaux ci-après indiquent la séquence de remplissage des modules DIMM pour l'économie de mémoire lorsque trois processeurs sont installés.

- Les processeurs 1 et 2 sont installés dans la carte mère inférieure du plateau de calcul inférieur.
- Le processeur 3 est installé dans la carte mère supérieure du plateau de calcul inférieur ou du plateau de calcul supérieur (emplacement de processeur 4)

Remarque : La mise en réserve mémoire requiert un nombre pair de barrettes DIMM.

<span id="page-117-1"></span>Tableau 73. Économie de mémoire avec trois processeurs (processeurs 1 et 2, 6 à 24 barrettes DIMM au total installées dans le serveur)

| <b>Total</b>            |              |   |                |   |   | Processeur 1   |   |   |      |    |         |    |      |    |    |    | <b>Processeur 2</b> |    |                 |    |    |    |    | <b>Total</b>            |
|-------------------------|--------------|---|----------------|---|---|----------------|---|---|------|----|---------|----|------|----|----|----|---------------------|----|-----------------|----|----|----|----|-------------------------|
| DIMM,<br>barret-<br>tes | $\mathbf{2}$ | 3 | 4              | 5 | 6 | 7              | 8 | 9 | 10 I | 11 | $12 \,$ | 13 | 14 I | 15 | 16 | 17 | 18 <sup>1</sup>     | 19 | 20 21           |    | 22 | 23 | 24 | DIMM,<br>barret-<br>tes |
| 6                       |              |   |                |   |   | $\overline{7}$ | 8 |   |      |    |         |    |      |    |    |    |                     | 19 | 20              |    |    |    |    | 6                       |
| 8                       |              |   |                | 5 | 6 | 7              | 8 |   |      |    |         |    |      |    |    |    |                     | 19 | 20              |    |    |    |    | 8                       |
| 10                      |              |   |                | 5 | 6 | $\overline{7}$ | 8 |   |      |    |         |    |      |    |    | 17 | 18                  | 19 | 20              |    |    |    |    | 10                      |
| 12                      |              |   |                | 5 | 6 | 7              | 8 |   |      |    |         |    |      |    |    | 17 | 18                  | 19 | 20              |    |    |    |    | 12                      |
| 14                      |              |   |                | 5 | 6 | $\overline{7}$ | 8 | 9 | 10   |    |         |    |      |    |    | 17 | 18                  | 19 | 20              |    |    |    |    | 14                      |
| 16                      |              |   |                | 5 | 6 | 7              | 8 | 9 | 10   |    |         |    |      |    |    | 17 | 18                  | 19 | 20 <sub>1</sub> | 21 | 22 |    |    | 16                      |
| 18                      |              |   |                | 5 | 6 | 7              | 8 | 9 | 10   |    |         |    |      |    |    | 17 | 18                  | 19 | 20              | 21 | 22 |    |    | 18                      |
| 20                      |              | 3 | 4              | 5 | 6 | 7              | 8 | 9 | 10   |    |         |    |      |    |    | 17 | 18                  | 19 | 20 <sub>1</sub> | 21 | 22 |    |    | 20                      |
| 22                      |              | 3 | $\overline{4}$ | 5 | 6 | $\overline{7}$ | 8 | 9 | 10   |    |         |    |      | 15 | 16 | 17 | 18                  | 19 | 20 <sub>1</sub> | 21 | 22 |    |    | 22                      |
| 24                      |              | 3 | 4              | 5 | 6 |                | 8 | 9 | 10   |    |         |    |      | 15 | 16 | 17 | 18                  | 19 | 20 <sub>1</sub> | 21 | 22 |    |    | 24                      |

- Séquences de remplissage des modules DIMM des processeurs 1 et 2 pour 26 à 48 barrettes DIMM, voir [Tableau 74 « Économie de mémoire avec trois processeurs \(processeurs 1 et 2, 26 à 48 barrettes DIMM](#page-118-0) [au total installées dans le serveur\) » à la page 115.](#page-118-0)
- Pour continuer à remplir les modules DIMM du processeur 3 pour un système ayant 6 à 24 modules DIMM, voir [Tableau 75 « Économie de mémoire avec trois processeurs \(processeurs 3, total de 6 à 24](#page-119-0)  [barrettes DIMM installées sur le serveur\). » à la page 116](#page-119-0).

Total Processeur 1 Processeur 2 Total DIMM, barrettes | 1 | 2 | 3 | 4 | 5 | 6 || 7 | 8 | 9 | 10 | 11 | 12 || 13 | 14 | 15 | 16 | 17 | 18 || 19 | 20 | 21 | 22 | 23 | 24 DIMM, barrettes 26 | | |3 |4 |5 |6 || 7 | 8 | 9 |10 |11 |12 | | |15 |16 |17 |18 || 19 |20 |21 |22 | | | 26 28 | | |3 | 4 | 5 | 6 || 7 | 8 | 9 | 10 | 11 | 12 | | | | | 15 | 16 | 17 | 18 || 19 | 20 | 21 | 22 | 23 | 24 | 28 30 | | |3 |4 |5 |6 || 7 | 8 | 9 |10 |11 |12 | | |15 |16 |17 |18 || 19 |20 |21 |22 |23 |24 | 30 32 | | |3|4|5|6||7|8|9|10|11|12 | | |15|16|17|18||19|20|21|22| | | 32 34 | | |3 |4 |5 |6 || 7 | 8 | 9 |10 |11 |12 | | |15 |16 |17 |18 || 19 |20 |21 |22 |23 |24 | 34 36 | 1 | 2 | 3 | 4 | 5 | 6 || 7 | 8 | 9 |10|11|12 || 13|13|15|16|17|18|| 19|20|21|22|23|24| 36

<span id="page-118-0"></span>Tableau 74. Économie de mémoire avec trois processeurs (processeurs 1 et 2, 26 à 48 barrettes DIMM au total installées dans le serveur)

• Séquences de remplissage des modules DIMM des processeurs 1 et 2 pour 6 à 24 modules DIMM, voir [Tableau 73 « Économie de mémoire avec trois processeurs \(processeurs 1 et 2, 6 à 24 barrettes DIMM au](#page-117-1)  [total installées dans le serveur\) » à la page 114.](#page-117-1)

• Pour continuer à peupler les barrettes DIMM du processeur 3 pour un système ayant de 26 à 48 barrettes DIMM, voir [Tableau 76 « Économie de mémoire avec trois processeurs \(processeurs 3, total de 26 à 48](#page-120-0)  [barrettes DIMM installées sur le serveur\). » à la page 117](#page-120-0).

| <b>Total</b>            |              |   |                         |   |   | L'emplacement du processeur 3 est vide |   |   |    |    |    |    |    |                 | Emplacement de processeur 4 (processeur 3) |    |             |    |                 |    |    |    |    | <b>Total</b>            |
|-------------------------|--------------|---|-------------------------|---|---|----------------------------------------|---|---|----|----|----|----|----|-----------------|--------------------------------------------|----|-------------|----|-----------------|----|----|----|----|-------------------------|
| DIMM,<br>barret-<br>tes | $\mathbf{2}$ | 3 | $\overline{\mathbf{4}}$ | 5 | 6 | $\overline{7}$                         | 8 | 9 | 10 | 11 | 12 | 13 | 14 | 15              |                                            |    | 16 17 18 19 |    | 20              | 21 | 22 | 23 | 24 | DIMM,<br>barret-<br>tes |
| 6                       |              |   |                         |   |   |                                        |   |   |    |    |    |    |    |                 |                                            |    |             | 19 | 20              |    |    |    |    | 6                       |
| 8                       |              |   |                         |   |   |                                        |   |   |    |    |    |    |    |                 |                                            |    |             | 19 | 20              |    |    |    |    | 8                       |
| 10                      |              |   |                         |   |   |                                        |   |   |    |    |    |    |    |                 |                                            |    |             | 19 | 20              |    |    |    |    | 10                      |
| 12                      |              |   |                         |   |   |                                        |   |   |    |    |    |    |    |                 |                                            | 17 | 18          | 19 | 20              |    |    |    |    | 12                      |
| 14                      |              |   |                         |   |   |                                        |   |   |    |    |    |    |    |                 |                                            | 17 | 18          | 19 | 20              |    |    |    |    | 14                      |
| 16                      |              |   |                         |   |   |                                        |   |   |    |    |    |    |    |                 |                                            | 17 | 18          | 19 | 20              |    |    |    |    | 16                      |
| 18                      |              |   |                         |   |   |                                        |   |   |    |    |    |    |    |                 |                                            | 17 | 18          | 19 | 20              | 21 | 22 |    |    | 18                      |
| 20                      |              |   |                         |   |   |                                        |   |   |    |    |    |    |    |                 |                                            | 17 | 18          | 19 | 20              | 21 | 22 |    |    | 20                      |
| 22                      |              |   |                         |   |   |                                        |   |   |    |    |    |    |    |                 |                                            | 17 | 18          | 19 | 20 <sup>1</sup> | 21 | 22 |    |    | 22                      |
| 24                      |              |   |                         |   |   |                                        |   |   |    |    |    |    |    | 15 <sub>1</sub> | 16                                         | 17 | 18          | 19 | 20              | 21 | 22 |    |    | 24                      |

<span id="page-119-0"></span>Tableau 75. Économie de mémoire avec trois processeurs (processeurs 3, total de 6 à 24 barrettes DIMM installées sur le serveur).

- Séquence de remplissage du processeur 3 pour les systèmes ayant 26 à 48 modules DIMM, voir [Tableau](#page-120-0) [76 « Économie de mémoire avec trois processeurs \(processeurs 3, total de 26 à 48 barrettes DIMM](#page-120-0) [installées sur le serveur\). » à la page 117](#page-120-0).
- Pour continuer à remplir les modules DIMM des processeurs 1 et 2 pour un système ayant 6 à 24 modules DIMM, voir [Tableau 73 « Économie de mémoire avec trois processeurs \(processeurs 1 et 2, 6 à 24](#page-117-1)  [barrettes DIMM au total installées dans le serveur\) » à la page 114.](#page-117-1)

| Total                          |              |   |   |   |   | L'emplacement du processeur 3 est vide |   |   |  |          |                 |    |       |    |                 | Emplacement de processeur 4 (processeur 3) |    |                 |    |              |       |    | Total                   |
|--------------------------------|--------------|---|---|---|---|----------------------------------------|---|---|--|----------|-----------------|----|-------|----|-----------------|--------------------------------------------|----|-----------------|----|--------------|-------|----|-------------------------|
| DIMM,<br><b>barret-</b><br>tes | $\mathbf{2}$ | 3 | 4 | 5 | 6 | 7                                      | 8 | 9 |  | 10 11 12 | 13 <sup>1</sup> |    | 14 15 | 16 | l 17 l          | l 18 l                                     | 19 | 20 21           |    | 22           | 23 24 |    | DIMM,<br>barret-<br>tes |
| 26                             |              |   |   |   |   |                                        |   |   |  |          |                 |    | 15    | 16 | 17              | 18                                         | 19 | 20 <sub>1</sub> | 21 | 22           |       |    | 26                      |
| 28                             |              |   |   |   |   |                                        |   |   |  |          |                 |    | 15    | 16 | 17              | 18                                         | 19 | 20 <sub>1</sub> | 21 | 22           |       |    | 28                      |
| 30                             |              |   |   |   |   |                                        |   |   |  |          |                 |    | 15    | 16 | 17              | 18                                         | 19 | 20 <sub>1</sub> | 21 | $ 22\rangle$ | 23    | 24 | 30                      |
| 32                             |              |   |   |   |   |                                        |   |   |  |          |                 |    | 15    | 16 | 17              | 18 <sup>1</sup>                            | 19 | 20 <sub>1</sub> | 21 | 22           | 23    | 24 | 32                      |
| 34                             |              |   |   |   |   |                                        |   |   |  |          |                 |    | 15    | 16 | 17              | 18                                         | 19 | 20 <sub>1</sub> | 21 | 22           | 23    | 24 | 34                      |
| 36                             |              |   |   |   |   |                                        |   |   |  |          | 13              | 14 | 15    | 16 | 17 <sup>1</sup> | 18 <sup>1</sup>                            | 19 | $20$   21       |    | 22           | 23    | 24 | 36                      |

<span id="page-120-0"></span>Tableau 76. Économie de mémoire avec trois processeurs (processeurs 3, total de 26 à 48 barrettes DIMM installées sur le serveur).

- Séquence de remplissage des modules DIMM du processeur 3 pour 6 à 24 modules DIMM, voir [Tableau](#page-119-0) [75 « Économie de mémoire avec trois processeurs \(processeurs 3, total de 6 à 24 barrettes DIMM](#page-119-0)  [installées sur le serveur\). » à la page 116.](#page-119-0)
- Pour continuer à peupler les barrettes DIMM des processeurs 1 et 2 pour un système ayant de 26 à 48 barrettes DIMM, voir [Tableau 74 « Économie de mémoire avec trois processeurs \(processeurs 1 et 2,](#page-118-0)  [26 à 48 barrettes DIMM au total installées dans le serveur\) » à la page 115.](#page-118-0)

#### <span id="page-121-0"></span>Ordre d'installation : mise en réserve mémoire avec quatre processeurs

Ordre d'installation d'un module de mémoire pour la mise en réserve mémoire pour quatre processeurs installés sur le serveur.

Les tableaux ci-après indiquent la séquence de remplissage des barrettes DIMM pour la mise en réserve mémoire lorsque quatre processeurs sont installés.

- Les processeurs 1 et 2 sont installés dans la carte mère inférieure du plateau de calcul inférieur.
- Les processeurs 3 et 4 sont installés dans la carte mère supérieure du plateau de calcul inférieur ou du plateau de calcul supérieur.

Remarque : La mise en réserve mémoire requiert un nombre pair de barrettes DIMM.

<span id="page-121-1"></span>Tableau 77. Économie de mémoire avec quatre processeurs (processeurs 1 et 2, 8 à 24 barrettes DIMM au total installées dans le serveur)

| <b>Total</b>            |              |   |   |   |   | <b>Processeur 1</b> |   |   |    |    |                  |    |    |    |    |    |                 | <b>Processeur 2</b> |    |    |    |         |    | <b>Total</b>            |
|-------------------------|--------------|---|---|---|---|---------------------|---|---|----|----|------------------|----|----|----|----|----|-----------------|---------------------|----|----|----|---------|----|-------------------------|
| DIMM,<br>barret-<br>tes | $\mathbf{2}$ | 3 | 4 | 5 | 6 | 7                   | 8 | 9 | 10 | 11 | 12 <sup>12</sup> | 13 | 14 | 15 | 16 | 17 | 18 <sup>1</sup> | 19                  | 20 | 21 |    | 22   23 | 24 | DIMM,<br>barret-<br>tes |
| 8                       |              |   |   |   |   | $\overline{7}$      | 8 |   |    |    |                  |    |    |    |    |    |                 | 19                  | 20 |    |    |         |    | 8                       |
| 10                      |              |   |   | 5 | 6 | 7                   | 8 |   |    |    |                  |    |    |    |    |    |                 | 19                  | 20 |    |    |         |    | 10                      |
| 12                      |              |   |   | 5 | 6 | $\overline{7}$      | 8 |   |    |    |                  |    |    |    |    | 17 | 18              | 19                  | 20 |    |    |         |    | 12                      |
| 14                      |              |   |   | 5 | 6 | 7                   | 8 |   |    |    |                  |    |    |    |    | 17 | 18              | 19                  | 20 |    |    |         |    | 14                      |
| 16                      |              |   |   | 5 | 6 | $\overline{7}$      | 8 |   |    |    |                  |    |    |    |    | 17 | 18              | 19                  | 20 |    |    |         |    | 16                      |
| 18                      |              |   |   | 5 | 6 | 7                   | 8 | 9 | 10 |    |                  |    |    |    |    | 17 | 18              | 19                  | 20 |    |    |         |    | 18                      |
| 20                      |              |   |   | 5 | 6 | $\overline{7}$      | 8 | 9 | 10 |    |                  |    |    |    |    | 17 | 18              | 19                  | 20 | 21 | 22 |         |    | 20                      |
| 22                      |              |   |   | 5 | 6 | $\overline{7}$      | 8 | 9 | 10 |    |                  |    |    |    |    | 17 | 18              | 19                  | 20 | 21 | 22 |         |    | 22                      |
| 24                      |              |   |   | 5 | 6 | $\overline{7}$      | 8 | 9 | 10 |    |                  |    |    |    |    | 17 | 18              | 19                  | 20 | 21 | 22 |         |    | 24                      |

- Séquences de remplissage des modules DIMM des processeurs 1 et 2 pour 26 à 48 barrettes DIMM, voir [Tableau 78 « Économie de mémoire avec quatre processeurs \(processeurs 1 et 2, 26 à 48 barrettes DIMM](#page-122-0)  [au total installées dans le serveur\) » à la page 119.](#page-122-0)
- Pour continuer à peupler les barrettes DIMM des processeurs 3 et 4 pour un système ayant de 8 à 24 barrettes DIMM, voir [Tableau 79 « Économie de mémoire avec quatre processeurs \(processeurs 3 et 4,](#page-123-0)  [8 à 24 barrettes DIMM au total installées dans le serveur\) » à la page 120](#page-123-0).

| Total                   |    |                |   |                |   |   | Processeur 1   |   |   |                 |    |         |    |    |    |    |    |    | <b>Processeur 2</b> |    |    |    |    |    | Total                   |
|-------------------------|----|----------------|---|----------------|---|---|----------------|---|---|-----------------|----|---------|----|----|----|----|----|----|---------------------|----|----|----|----|----|-------------------------|
| DIMM.<br>barret-<br>tes | 1. | $\mathbf{2}$   | 3 | 4              | 5 | 6 | 7              | 8 | 9 | 10              | 11 | $12 \,$ | 13 | 14 | 15 | 16 | 17 | 18 | 19                  | 20 | 21 | 22 | 23 | 24 | DIMM,<br>barret-<br>tes |
| 26                      |    |                | 3 | 4              | 5 | 6 | $\overline{7}$ | 8 | 9 | 10              |    |         |    |    |    |    | 17 | 18 | 19                  | 20 | 21 | 22 |    |    | 26                      |
| 28                      |    |                | 3 | 4              | 5 | 6 | 7              | 8 | 9 | 10              |    |         |    |    | 15 | 16 | 17 | 18 | 19                  | 20 | 21 | 22 |    |    | 28                      |
| 30                      |    |                | 3 | $\overline{4}$ | 5 | 6 | $\overline{7}$ | 8 | 9 | 10              |    |         |    |    | 15 | 16 | 17 | 18 | 19                  | 20 | 21 | 22 |    |    | 30                      |
| 32                      |    |                | 3 | 4              | 5 | 6 | 7              | 8 | 9 | 10              |    |         |    |    | 15 | 16 | 17 | 18 | 19                  | 20 | 21 | 22 |    |    | 32                      |
| 34                      |    |                | 3 | $\overline{4}$ | 5 | 6 | $\overline{7}$ | 8 | 9 | 10              | 11 | 12      |    |    | 15 | 16 | 17 | 18 | 19                  | 20 | 21 | 22 |    |    | 34                      |
| 36                      |    |                | 3 | 4              | 5 | 6 | 7              | 8 | 9 | 10              | 11 | 12      |    |    | 15 | 16 | 17 | 18 | 19                  | 20 | 21 | 22 | 23 | 24 | 36                      |
| 38                      |    |                | 3 | 4              | 5 | 6 | $\overline{7}$ | 8 | 9 | 10              | 11 | 12      |    |    | 15 | 16 | 17 | 18 | 19                  | 20 | 21 | 22 | 23 | 24 | 38                      |
| 40                      |    |                | З | 4              | 5 | 6 | 7              | 8 | 9 | 10 <sup>°</sup> | 11 | 12      |    |    | 15 | 16 | 17 | 18 | 19                  | 20 | 21 | 22 | 23 | 24 | 40                      |
| 42                      | 1  | $\overline{2}$ | 3 | $\overline{4}$ | 5 | 6 | $\overline{7}$ | 8 | 9 | 10              | 11 | 12      |    |    | 15 | 16 | 17 | 18 | 19                  | 20 | 21 | 22 | 23 | 24 | 42                      |
| 44                      | 1  | 2              | 3 | 4              | 5 | 6 | 7              | 8 | 9 | 10              | 11 | 12      | 13 | 14 | 15 | 16 | 17 | 18 | 19                  | 20 | 21 | 22 | 23 | 24 | 44                      |
| 46                      | 1  | $\overline{2}$ | 3 | 4              | 5 | 6 | 7              | 8 | 9 | 10              | 11 | 12      | 13 | 14 | 15 | 16 | 17 | 18 | 19                  | 20 | 21 | 22 | 23 | 24 | 46                      |
| 48                      |    | 2              | 3 | 4              | 5 | 6 | 7              | 8 | 9 | 10              | 11 | 12      | 13 | 14 | 15 | 16 | 17 | 18 | 19                  | 20 | 21 | 22 | 23 | 24 | 48                      |

<span id="page-122-0"></span>Tableau 78. Économie de mémoire avec quatre processeurs (processeurs 1 et 2, 26 à 48 barrettes DIMM au total installées dans le serveur)

• Séquences de remplissage des modules DIMM des processeurs 1 et 2 pour 8 à 24 barrettes DIMM, voir [Tableau 77 « Économie de mémoire avec quatre processeurs \(processeurs 1 et 2, 8 à 24 barrettes DIMM](#page-121-1) [au total installées dans le serveur\) » à la page 118](#page-121-1).

• Pour continuer à peupler les barrettes DIMM des processeurs 3 et 4 pour un système ayant de 26 à 48 barrettes DIMM, voir [Tableau 80 « Économie de mémoire avec quatre processeurs \(processeurs 3 et 4,](#page-124-0)  [26 à 48 barrettes DIMM au total installées dans le serveur\) » à la page 121.](#page-124-0)

| <b>Total</b>            |   |   |   |   |   | <b>Processeur 3</b> |   |   |    |    |                 |    |    |    |    |    | Processeur 4 |             |    |    |    |    |    | <b>Total</b>            |
|-------------------------|---|---|---|---|---|---------------------|---|---|----|----|-----------------|----|----|----|----|----|--------------|-------------|----|----|----|----|----|-------------------------|
| DIMM,<br>barret-<br>tes | 2 | 3 | 4 | 5 | 6 | 7                   | 8 | 9 | 10 | 11 | 12 <sub>2</sub> | 13 | 14 | 15 | 16 | 17 |              | $18$   $19$ | 20 | 21 | 22 | 23 | 24 | DIMM,<br>barret-<br>tes |
| 8                       |   |   |   |   |   | $\overline{7}$      | 8 |   |    |    |                 |    |    |    |    |    |              | 19          | 20 |    |    |    |    | 8                       |
| 10                      |   |   |   |   |   | 7                   | 8 |   |    |    |                 |    |    |    |    |    |              | 19          | 20 |    |    |    |    | 10                      |
| 12                      |   |   |   |   |   | 7                   | 8 |   |    |    |                 |    |    |    |    |    |              | 19          | 20 |    |    |    |    | 12                      |
| 14                      |   |   |   | 5 | 6 | 7                   | 8 |   |    |    |                 |    |    |    |    |    |              | 19          | 20 |    |    |    |    | 14                      |
| 16                      |   |   |   | 5 | 6 | $\overline{7}$      | 8 |   |    |    |                 |    |    |    |    | 17 |              | $18$ 19     | 20 |    |    |    |    | 16                      |
| 18                      |   |   |   | 5 | 6 | 7                   | 8 |   |    |    |                 |    |    |    |    | 17 |              | $18$   19   | 20 |    |    |    |    | 18                      |
| 20                      |   |   |   | 5 | 6 | $\overline{7}$      | 8 |   |    |    |                 |    |    |    |    | 17 |              | 18 19       | 20 |    |    |    |    | 20                      |
| 22                      |   |   |   | 5 | 6 | 7                   | 8 | 9 | 10 |    |                 |    |    |    |    | 17 |              | $18$   19   | 20 |    |    |    |    | 22                      |
| 24                      |   |   |   | 5 | 6 | 7                   | 8 | 9 | 10 |    |                 |    |    |    |    | 17 | 18           | 19          | 20 | 21 | 22 |    |    | 24                      |

<span id="page-123-0"></span>Tableau 79. Économie de mémoire avec quatre processeurs (processeurs 3 et 4, 8 à 24 barrettes DIMM au total installées dans le serveur)

• Séquences de remplissage des modules DIMM des processeurs 3 et 4 pour les systèmes ayant 26 à 48 modules DIMM, voir [Tableau 80 « Économie de mémoire avec quatre processeurs \(processeurs 3 et 4,](#page-124-0)  [26 à 48 barrettes DIMM au total installées dans le serveur\) » à la page 121.](#page-124-0)

• Pour continuer à peupler les barrettes DIMM des processeurs 1 et 2 pour un système ayant de 8 à 24 barrettes DIMM, voir [Tableau 77 « Économie de mémoire avec quatre processeurs \(processeurs 1 et 2,](#page-121-1)  [8 à 24 barrettes DIMM au total installées dans le serveur\) » à la page 118](#page-121-1).

| Total                   |    |                |   |                |   |   | Processeur 3   |   |   |                 |    |         |    |    |    |    |    |    | Processeur 4 |    |    |    |    |    | <b>Total</b>            |
|-------------------------|----|----------------|---|----------------|---|---|----------------|---|---|-----------------|----|---------|----|----|----|----|----|----|--------------|----|----|----|----|----|-------------------------|
| DIMM.<br>barret-<br>tes | 1. | $\mathbf{2}$   | 3 | 4              | 5 | 6 | 7              | 8 | 9 | 10              | 11 | $12 \,$ | 13 | 14 | 15 | 16 | 17 | 18 | 19           | 20 | 21 | 22 | 23 | 24 | DIMM,<br>barret-<br>tes |
| 26                      |    |                |   |                | 5 | 6 | $\overline{7}$ | 8 | 9 | 10              |    |         |    |    |    |    | 17 | 18 | 19           | 20 | 21 | 22 |    |    | 26                      |
| 28                      |    |                |   |                | 5 | 6 | 7              | 8 | 9 | 10              |    |         |    |    |    |    | 17 | 18 | 19           | 20 | 21 | 22 |    |    | 28                      |
| 30                      |    |                | 3 | $\overline{4}$ | 5 | 6 | $\overline{7}$ | 8 | 9 | 10              |    |         |    |    |    |    | 17 | 18 | 19           | 20 | 21 | 22 |    |    | 30                      |
| 32                      |    |                | 3 | 4              | 5 | 6 | 7              | 8 | 9 | 10              |    |         |    |    | 15 | 16 | 17 | 18 | 19           | 20 | 21 | 22 |    |    | 32                      |
| 34                      |    |                | 3 | $\overline{4}$ | 5 | 6 | $\overline{7}$ | 8 | 9 | 10              |    |         |    |    | 15 | 16 | 17 | 18 | 19           | 20 | 21 | 22 |    |    | 34                      |
| 36                      |    |                | 3 | 4              | 5 | 6 | 7              | 8 | 9 | 10              |    |         |    |    | 15 | 16 | 17 | 18 | 19           | 20 | 21 | 22 |    |    | 36                      |
| 38                      |    |                | 3 | 4              | 5 | 6 | $\overline{7}$ | 8 | 9 | 10              | 11 | 12      |    |    | 15 | 16 | 17 | 18 | 19           | 20 | 21 | 22 |    |    | 38                      |
| 40                      |    |                | З | 4              | 5 | 6 | 7              | 8 | 9 | 10              | 11 | 12      |    |    | 15 | 16 | 17 | 18 | 19           | 20 | 21 | 22 | 23 | 24 | 40                      |
| 42                      |    |                | 3 | $\overline{4}$ | 5 | 6 | $\overline{7}$ | 8 | 9 | 10              | 11 | 12      |    |    | 15 | 16 | 17 | 18 | 19           | 20 | 21 | 22 | 23 | 24 | 42                      |
| 44                      |    |                | 3 | 4              | 5 | 6 | 7              | 8 | 9 | 10              | 11 | 12      |    |    | 15 | 16 | 17 | 18 | 19           | 20 | 21 | 22 | 23 | 24 | 44                      |
| 46                      | 1  | $\overline{2}$ | 3 | $\overline{4}$ | 5 | 6 | $\overline{7}$ | 8 | 9 | 10 <sup>1</sup> | 11 | 12      |    |    | 15 | 16 | 17 | 18 | 19           | 20 | 21 | 22 | 23 | 24 | 46                      |
| 48                      |    | 2              | 3 | 4              | 5 | 6 | 7              | 8 | 9 | 10              | 11 | 12      | 13 | 14 | 15 | 16 | 17 | 18 | 19           | 20 | 21 | 22 | 23 | 24 | 48                      |

<span id="page-124-0"></span>Tableau 80. Économie de mémoire avec quatre processeurs (processeurs 3 et 4, 26 à 48 barrettes DIMM au total installées dans le serveur)

• Séquences de remplissage des modules DIMM des processeurs 3 et 4 pour 8 à 24 barrettes DIMM, voir [Tableau 79 « Économie de mémoire avec quatre processeurs \(processeurs 3 et 4, 8 à 24 barrettes DIMM](#page-123-0) [au total installées dans le serveur\) » à la page 120](#page-123-0).

• Pour continuer à peupler les barrettes DIMM des processeurs 1 et 2 pour un système ayant de 26 à 48 barrettes DIMM, voir [Tableau 78 « Économie de mémoire avec quatre processeurs \(processeurs 1 et 2,](#page-122-0)  [26 à 48 barrettes DIMM au total installées dans le serveur\) » à la page 119.](#page-122-0)

## <span id="page-125-0"></span>Ordre d'installation : mise en réserve mémoire avec six processeurs

Ordre d'installation d'un module de mémoire pour la mise en réserve mémoire pour six processeurs installés sur le serveur.

Le tableau ci-après indique la séquence de remplissage des barrettes DIMM pour la mise en réserve mémoire lorsque six processeurs sont installés.

- Les processeurs 1 et 2 sont installés dans la carte mère inférieure du plateau de calcul inférieur.
- Les processeurs 3 et 4 sont installés dans la carte mère supérieure du plateau de calcul inférieur.
- Le processeur 5 est installé dans la carte mère inférieure du plateau de calcul supérieur.
- Le processeur 6 est installé dans la carte mère supérieure du plateau de calcul supérieur (emplacement de processeur 7).

Remarque : La mise en réserve mémoire requiert un nombre pair de barrettes DIMM.

<span id="page-125-1"></span>Tableau 81. Économie de mémoire avec six processeurs (processeurs 1 et 2, 12 à 24 barrettes DIMM au total installées dans le serveur)

| <b>Total</b>            |              |   |   |   |   | <b>Processeur 1</b> |   |   |    |    |                 |    |    |       |                 |                 | <b>Processeur 2</b> |    |       |       |    | <b>Total</b>            |
|-------------------------|--------------|---|---|---|---|---------------------|---|---|----|----|-----------------|----|----|-------|-----------------|-----------------|---------------------|----|-------|-------|----|-------------------------|
| DIMM,<br>barret-<br>tes | $\mathbf{2}$ | 3 | 4 | 5 | 6 | 7                   | 8 | 9 | 10 | 11 | 12 <sub>1</sub> | 13 | 14 | 15 16 | 17 <sup>1</sup> | 18 <sup>1</sup> | 19                  |    | 20 21 | 22 23 | 24 | DIMM,<br>barret-<br>tes |
| 12                      |              |   |   |   |   | $\overline{ }$      | 8 |   |    |    |                 |    |    |       |                 |                 | 19                  | 20 |       |       |    | 12                      |
| 14                      |              |   |   | 5 | 6 | $\overline{ }$      | 8 |   |    |    |                 |    |    |       |                 |                 | 19                  | 20 |       |       |    | 14                      |
| 16                      |              |   |   | 5 | 6 | $\overline{ }$      | 8 |   |    |    |                 |    |    |       | 17              | 18              | 19                  | 20 |       |       |    | 16                      |
| 18                      |              |   |   | 5 | 6 | $\overline{ }$      | 8 |   |    |    |                 |    |    |       | 17              | 18              | 19                  | 20 |       |       |    | 18                      |
| 20                      |              |   |   | 5 | 6 | $\overline{ }$      | 8 |   |    |    |                 |    |    |       | 17              | 18              | 19                  | 20 |       |       |    | 20                      |
| 22                      |              |   |   | 5 | 6 | ⇁                   | 8 |   |    |    |                 |    |    |       | 17 <sup>1</sup> | 18 <sup>1</sup> | 19                  | 20 |       |       |    | 22                      |
| 24                      |              |   |   | 5 | 6 | $\overline{ }$      | 8 |   |    |    |                 |    |    |       | 17              | 18              | 19                  | 20 |       |       |    | 24                      |

- Séquences de remplissage des modules DIMM des processeurs 1 et 2 :
	- [Tableau 82 « Économie de mémoire avec six processeurs \(processeurs 1 et 2, 26 à 48 barrettes DIMM](#page-126-0)  [au total installées dans le serveur\) » à la page 123](#page-126-0)
	- [Tableau 83 « Économie de mémoire avec six processeurs \(processeurs 1 et 2, 50 à 72 barrettes DIMM](#page-127-0)  [au total installées dans le serveur\) » à la page 124](#page-127-0)
- Pour continuer à remplir les barrettes DIMM pour un système ayant de 16 à 24 barrettes DIMM :
	- [Tableau 84 « Économie de mémoire avec six processeurs \(processeurs 3 et 4, 12 à 24 barrettes DIMM](#page-128-0)  [au total installées dans le serveur\) » à la page 125](#page-128-0)
	- [Tableau 87 « Économie de mémoire avec six processeurs \(processeurs 5, total de 12 à 24 barrettes](#page-131-0) [DIMM installées sur le serveur\). » à la page 128](#page-131-0)
	- [Tableau 90 « Économie de mémoire avec six processeurs \(emplacement de processeur 7, en fait](#page-134-0) [processeur 6, 12 à 24 barrettes DIMM au total installées dans le serveur\) » à la page 131](#page-134-0)

| <b>Total</b>            |   |              |   |   |   |   | Processeur 1   |   |   |    |    |                  |    |    |    |    |    |                 | Processeur 2 |                 |    |    |    |    | <b>Total</b>            |
|-------------------------|---|--------------|---|---|---|---|----------------|---|---|----|----|------------------|----|----|----|----|----|-----------------|--------------|-----------------|----|----|----|----|-------------------------|
| DIMM,<br>barret-<br>tes | 1 | $\mathbf{2}$ | 3 | 4 | 5 | 6 | 7              | 8 | 9 | 10 | 11 | 12 <sup>12</sup> | 13 | 14 | 15 | 16 | 17 | 18 <sup>1</sup> | 19           | 20 <sub>1</sub> | 21 | 22 | 23 | 24 | DIMM,<br>barret-<br>tes |
| 26                      |   |              |   |   | 5 | 6 | 7              | 8 | 9 | 10 |    |                  |    |    |    |    | 17 | 18              | 19           | 20              |    |    |    |    | 26                      |
| 28                      |   |              |   |   | 5 | 6 | $\overline{7}$ | 8 | 9 | 10 |    |                  |    |    |    |    | 17 | 18              | 19           | 20              | 21 | 22 |    |    | 28                      |
| 30                      |   |              |   |   | 5 | 6 | 7              | 8 | 9 | 10 |    |                  |    |    |    |    | 17 | 18              | 19           | 20              | 21 | 22 |    |    | 30                      |
| 32                      |   |              |   |   | 5 | 6 | $\overline{7}$ | 8 | 9 | 10 |    |                  |    |    |    |    | 17 | 18              | 19           | 20              | 21 | 22 |    |    | 32                      |
| 34                      |   |              |   |   | 5 | 6 | $\overline{7}$ | 8 | 9 | 10 |    |                  |    |    |    |    | 17 | 18              | 19           | 20 <sub>1</sub> | 21 | 22 |    |    | 34                      |
| 36                      |   |              |   |   | 5 | 6 | 7              | 8 | 9 | 10 |    |                  |    |    |    |    | 17 | 18              | 19           | 20              | 21 | 22 |    |    | 36                      |
| 38                      |   |              | 3 | 4 | 5 | 6 | 7              | 8 | 9 | 10 |    |                  |    |    |    |    | 17 | 18              | 19           | 20              | 21 | 22 |    |    | 38                      |
| 40                      |   |              | 3 | 4 | 5 | 6 | $\overline{7}$ | 8 | 9 | 10 |    |                  |    |    | 15 | 16 | 17 | 18              | 19           | 20              | 21 | 22 |    |    | 40                      |
| 42                      |   |              | 3 | 4 | 5 | 6 | 7              | 8 | 9 | 10 |    |                  |    |    | 15 | 16 | 17 | 18              | 19           | 20              | 21 | 22 |    |    | 42                      |
| 44                      |   |              | 3 | 4 | 5 | 6 | $\overline{7}$ | 8 | 9 | 10 |    |                  |    |    | 15 | 16 | 17 | 18              | 19           | 20              | 21 | 22 |    |    | 44                      |
| 46                      |   |              | 3 | 4 | 5 | 6 | 7              | 8 | 9 | 10 |    |                  |    |    | 15 | 16 | 17 | 18              | 19           | 20              | 21 | 22 |    |    | 46                      |
| 48                      |   |              | 3 | 4 | 5 | 6 | $\overline{7}$ | 8 | 9 | 10 |    |                  |    |    | 15 | 16 | 17 | 18              | 19           | 20              | 21 | 22 |    |    | 48                      |

<span id="page-126-0"></span>Tableau 82. Économie de mémoire avec six processeurs (processeurs 1 et 2, 26 à 48 barrettes DIMM au total installées dans le serveur)

- Séquences de remplissage des modules DIMM des processeurs 1 et 2 :
	- [Tableau 81 « Économie de mémoire avec six processeurs \(processeurs 1 et 2, 12 à 24 barrettes DIMM](#page-125-1) [au total installées dans le serveur\) » à la page 122](#page-125-1)
	- [Tableau 83 « Économie de mémoire avec six processeurs \(processeurs 1 et 2, 50 à 72 barrettes DIMM](#page-127-0) [au total installées dans le serveur\) » à la page 124](#page-127-0)
- Pour continuer à remplir les barrettes DIMM pour un système ayant de 26 à 48 barrettes DIMM :
	- [Tableau 85 « Économie de mémoire avec six processeurs \(processeurs 3 et 4, 26 à 48 barrettes DIMM](#page-129-0) [au total installées dans le serveur\) » à la page 126](#page-129-0)
	- [Tableau 88 « Économie de mémoire avec six processeurs \(processeurs 5 et 6, 26 à 48 barrettes DIMM](#page-132-0) [au total installées dans le serveur\) » à la page 129](#page-132-0)
	- [Tableau 91 « Économie de mémoire avec six processeurs \(emplacement de processeur 7, en fait](#page-135-0)  [processeur 6, 26 à 48 barrettes DIMM au total installées dans le serveur\) » à la page 132](#page-135-0)

| <b>Total</b>            |   |                |   |   |   | Processeur 1 |                |   |   |    |    |    |    |    |    |    |    |    | Processeur 2 |    |    |         |    |    | <b>Total</b>            |
|-------------------------|---|----------------|---|---|---|--------------|----------------|---|---|----|----|----|----|----|----|----|----|----|--------------|----|----|---------|----|----|-------------------------|
| DIMM.<br>barret-<br>tes | 1 | 2              | 3 | 4 | 5 | 6            | 7              | 8 | 9 | 10 | 11 | 12 | 13 | 14 | 15 | 16 | 17 | 18 | 19           | 20 | 21 | $22 \,$ | 23 | 24 | DIMM,<br>barret-<br>tes |
| 50                      |   |                | 3 | 4 | 5 | 6            | 7              | 8 | 9 | 10 | 11 | 12 |    |    | 15 | 16 | 17 | 18 | 19           | 20 | 21 | 22      |    |    | 50                      |
| 52                      |   |                | 3 | 4 | 5 | 6            | $\overline{7}$ | 8 | 9 | 10 | 11 | 12 |    |    | 15 | 16 | 17 | 18 | 19           | 20 | 21 | 22      | 23 | 24 | 52                      |
| 54                      |   |                | 3 | 4 | 5 | 6            | 7              | 8 | 9 | 10 | 11 | 12 |    |    | 15 | 16 | 17 | 18 | 19           | 20 | 21 | 22      | 23 | 24 | 54                      |
| 56                      |   |                | 3 | 4 | 5 | 6            | $\overline{7}$ | 8 | 9 | 10 | 11 | 12 |    |    | 15 | 16 | 17 | 18 | 19           | 20 | 21 | 22      | 23 | 24 | 56                      |
| 58                      |   |                | 3 | 4 | 5 | 6            | 7              | 8 | 9 | 10 | 11 | 12 |    |    | 15 | 16 | 17 | 18 | 19           | 20 | 21 | 22      | 23 | 24 | 58                      |
| 60                      |   |                | 3 | 4 | 5 | 6            | $\overline{7}$ | 8 | 9 | 10 | 11 | 12 |    |    | 15 | 16 | 17 | 18 | 19           | 20 | 21 | 22      | 23 | 24 | 60                      |
| 62                      |   | $\overline{c}$ | 3 | 4 | 5 | 6            | 7              | 8 | 9 | 10 | 11 | 12 |    |    | 15 | 16 | 17 | 18 | 19           | 20 | 21 | 22      | 23 | 24 | 62                      |
| 64                      | 1 | $\overline{2}$ | 3 | 4 | 5 | 6            | 7              | 8 | 9 | 10 | 11 | 12 | 13 | 14 | 15 | 16 | 17 | 18 | 19           | 20 | 21 | 22      | 23 | 24 | 64                      |
| 66                      |   | 2              | 3 | 4 | 5 | 6            | 7              | 8 | 9 | 10 | 11 | 12 | 13 | 14 | 15 | 16 | 17 | 18 | 19           | 20 | 21 | 22      | 23 | 24 | 66                      |
| 68                      | 1 | $\overline{2}$ | 3 | 4 | 5 | 6            | $\overline{7}$ | 8 | 9 | 10 | 11 | 12 | 13 | 14 | 15 | 16 | 17 | 18 | 19           | 20 | 21 | 22      | 23 | 24 | 68                      |
| 70                      |   | 2              | 3 | 4 | 5 | 6            | 7              | 8 | 9 | 10 | 11 | 12 | 13 | 14 | 15 | 16 | 17 | 18 | 19           | 20 | 21 | 22      | 23 | 24 | 70                      |
| 72                      |   | 2              | 3 | 4 | 5 | 6            | 7              | 8 | 9 | 10 | 11 | 12 | 13 | 14 | 15 | 16 | 17 | 18 | 19           | 20 | 21 | 22      | 23 | 24 | 72                      |

<span id="page-127-0"></span>Tableau 83. Économie de mémoire avec six processeurs (processeurs 1 et 2, 50 à 72 barrettes DIMM au total installées dans le serveur)

- Séquences de remplissage des modules DIMM des processeurs 1 et 2 :
	- [Tableau 81 « Économie de mémoire avec six processeurs \(processeurs 1 et 2, 12 à 24 barrettes DIMM](#page-125-1)  [au total installées dans le serveur\) » à la page 122](#page-125-1)
	- [Tableau 82 « Économie de mémoire avec six processeurs \(processeurs 1 et 2, 26 à 48 barrettes DIMM](#page-126-0)  [au total installées dans le serveur\) » à la page 123](#page-126-0)
- Pour continuer à remplir les barrettes DIMM pour un système ayant de 50 à 72 barrettes DIMM :
	- [Tableau 86 « Économie de mémoire avec six processeurs \(processeurs 3 et 4, 50 à 72 barrettes DIMM](#page-130-0)  [au total installées dans le serveur\) » à la page 127](#page-130-0)
	- [Tableau 89 « Économie de mémoire avec six processeurs \(processeurs 5 et 6, 50 à 72 barrettes DIMM](#page-133-0)  [au total installées dans le serveur\) » à la page 130](#page-133-0)
	- [Tableau 92 « Économie de mémoire avec six processeurs \(emplacement de processeur 7, en fait](#page-136-0) [processeur 6, 50 à 72 barrettes DIMM au total installées dans le serveur\) » à la page 133](#page-136-0)

| <b>Total</b>            |              |   |   |   |   | <b>Processeur 3</b> |   |   |    |    |                 |    |    |                 |           |    |    | Processeur 4 |    |              |    |    | <b>Total</b>            |
|-------------------------|--------------|---|---|---|---|---------------------|---|---|----|----|-----------------|----|----|-----------------|-----------|----|----|--------------|----|--------------|----|----|-------------------------|
| DIMM,<br>barret-<br>tes | $\mathbf{2}$ | 3 | 4 | 5 | 6 | ⇁                   | 8 | 9 | 10 | 11 | 12 <sub>1</sub> | 13 | 14 | 15 <sub>l</sub> | <b>16</b> | 17 | 18 | 19           |    | 20   21   22 | 23 | 24 | DIMM,<br>barret-<br>tes |
| 12                      |              |   |   |   |   | $\overline{ }$      | 8 |   |    |    |                 |    |    |                 |           |    |    | 19           | 20 |              |    |    | 12                      |
| 14                      |              |   |   |   |   | ⇁                   | 8 |   |    |    |                 |    |    |                 |           |    |    | 19           | 20 |              |    |    | 14                      |
| 16                      |              |   |   |   |   | $\overline{ }$      | 8 |   |    |    |                 |    |    |                 |           |    |    | 19           | 20 |              |    |    | 16                      |
| 18                      |              |   |   | 5 | 6 | ⇁                   | 8 |   |    |    |                 |    |    |                 |           |    |    | 19           | 20 |              |    |    | 18                      |
| 20                      |              |   |   | 5 | 6 | $\overline{ }$      | 8 |   |    |    |                 |    |    |                 |           | 17 | 18 | 19           | 20 |              |    |    | 20                      |
| 22                      |              |   |   | 5 | 6 | $\overline{ }$      | 8 |   |    |    |                 |    |    |                 |           | 17 | 18 | 19           | 20 |              |    |    | 22                      |
| 24                      |              |   |   | 5 | 6 | $\overline{ }$      | 8 |   |    |    |                 |    |    |                 |           | 17 | 18 | 19           | 20 |              |    |    | 24                      |

<span id="page-128-0"></span>Tableau 84. Économie de mémoire avec six processeurs (processeurs 3 et 4, 12 à 24 barrettes DIMM au total installées dans le serveur)

- Séquences de remplissage des modules DIMM des processeurs 3 et 4 :
	- [Tableau 85 « Économie de mémoire avec six processeurs \(processeurs 3 et 4, 26 à 48 barrettes DIMM](#page-129-0) [au total installées dans le serveur\) » à la page 126](#page-129-0)
	- [Tableau 86 « Économie de mémoire avec six processeurs \(processeurs 3 et 4, 50 à 72 barrettes DIMM](#page-130-0) [au total installées dans le serveur\) » à la page 127](#page-130-0)
- Pour continuer à remplir les barrettes DIMM pour un système ayant de 16 à 24 barrettes DIMM :
	- [Tableau 81 « Économie de mémoire avec six processeurs \(processeurs 1 et 2, 12 à 24 barrettes DIMM](#page-125-1) [au total installées dans le serveur\) » à la page 122](#page-125-1)
	- [Tableau 87 « Économie de mémoire avec six processeurs \(processeurs 5, total de 12 à 24 barrettes](#page-131-0) [DIMM installées sur le serveur\). » à la page 128](#page-131-0)
	- [Tableau 90 « Économie de mémoire avec six processeurs \(emplacement de processeur 7, en fait](#page-134-0)  [processeur 6, 12 à 24 barrettes DIMM au total installées dans le serveur\) » à la page 131](#page-134-0)

| <b>Total</b>            |    |              |   |   |   | Processeur 3 |                |   |   |    |    |                  |    |    |    |    |    |                 | Processeur 4 |                 |    |    |    |    | <b>Total</b>            |
|-------------------------|----|--------------|---|---|---|--------------|----------------|---|---|----|----|------------------|----|----|----|----|----|-----------------|--------------|-----------------|----|----|----|----|-------------------------|
| DIMM,<br>barret-<br>tes | 1. | $\mathbf{2}$ | 3 | 4 | 5 | 6            | 7              | 8 | 9 | 10 | 11 | 12 <sup>12</sup> | 13 | 14 | 15 | 16 | 17 | 18 <sup>1</sup> | 19           | 20 <sub>1</sub> | 21 | 22 | 23 | 24 | DIMM,<br>barret-<br>tes |
| 26                      |    |              |   |   | 5 | 6            | 7              | 8 |   |    |    |                  |    |    |    |    | 17 | 18              | 19           | 20              |    |    |    |    | 26                      |
| 28                      |    |              |   |   | 5 | 6            | $\overline{7}$ | 8 |   |    |    |                  |    |    |    |    | 17 | 18              | 19           | 20              |    |    |    |    | 28                      |
| 30                      |    |              |   |   | 5 | 6            | 7              | 8 | 9 | 10 |    |                  |    |    |    |    | 17 | 18              | 19           | 20              |    |    |    |    | 30                      |
| 32                      |    |              |   |   | 5 | 6            | $\overline{7}$ | 8 | 9 | 10 |    |                  |    |    |    |    | 17 | 18              | 19           | 20              | 21 | 22 |    |    | 32                      |
| 34                      |    |              |   |   | 5 | 6            | 7              | 8 | 9 | 10 |    |                  |    |    |    |    | 17 | 18              | 19           | 20 <sub>1</sub> | 21 | 22 |    |    | 34                      |
| 36                      |    |              |   |   | 5 | 6            | 7              | 8 | 9 | 10 |    |                  |    |    |    |    | 17 | 18              | 19           | 20              | 21 | 22 |    |    | 36                      |
| 38                      |    |              |   |   | 5 | 6            | 7              | 8 | 9 | 10 |    |                  |    |    |    |    | 17 | 18              | 19           | 20              | 21 | 22 |    |    | 38                      |
| 40                      |    |              |   |   | 5 | 6            | 7              | 8 | 9 | 10 |    |                  |    |    |    |    | 17 | 18              | 19           | 20              | 21 | 22 |    |    | 40                      |
| 42                      |    |              | 3 | 4 | 5 | 6            | 7              | 8 | 9 | 10 |    |                  |    |    |    |    | 17 | 18              | 19           | 20 <sub>1</sub> | 21 | 22 |    |    | 42                      |
| 44                      |    |              | 3 | 4 | 5 | 6            | $\overline{7}$ | 8 | 9 | 10 |    |                  |    |    | 15 | 16 | 17 | 18              | 19           | 20              | 21 | 22 |    |    | 44                      |
| 46                      |    |              | 3 | 4 | 5 | 6            | 7              | 8 | 9 | 10 |    |                  |    |    | 15 | 16 | 17 | 18              | 19           | 20              | 21 | 22 |    |    | 46                      |
| 48                      |    |              | 3 | 4 | 5 | 6            | 7              | 8 | 9 | 10 |    |                  |    |    | 15 | 16 | 17 | 18              | 19           | 20              | 21 | 22 |    |    | 48                      |

<span id="page-129-0"></span>Tableau 85. Économie de mémoire avec six processeurs (processeurs 3 et 4, 26 à 48 barrettes DIMM au total installées dans le serveur)

- Séquences de remplissage des modules DIMM des processeurs 3 et 4 :
	- [Tableau 84 « Économie de mémoire avec six processeurs \(processeurs 3 et 4, 12 à 24 barrettes DIMM](#page-128-0)  [au total installées dans le serveur\) » à la page 125](#page-128-0)
	- [Tableau 86 « Économie de mémoire avec six processeurs \(processeurs 3 et 4, 50 à 72 barrettes DIMM](#page-130-0)  [au total installées dans le serveur\) » à la page 127](#page-130-0)
- Pour continuer à remplir les barrettes DIMM pour un système ayant de 26 à 48 barrettes DIMM :
	- [Tableau 82 « Économie de mémoire avec six processeurs \(processeurs 1 et 2, 26 à 48 barrettes DIMM](#page-126-0)  [au total installées dans le serveur\) » à la page 123](#page-126-0)
	- [Tableau 88 « Économie de mémoire avec six processeurs \(processeurs 5 et 6, 26 à 48 barrettes DIMM](#page-132-0)  [au total installées dans le serveur\) » à la page 129](#page-132-0)
	- [Tableau 91 « Économie de mémoire avec six processeurs \(emplacement de processeur 7, en fait](#page-135-0) [processeur 6, 26 à 48 barrettes DIMM au total installées dans le serveur\) » à la page 132](#page-135-0)

| <b>Total</b>            |   |   |   |                |   |   | Processeur 3   |   |   |    |    |    |    |    |    |    |    |    | Processeur 4 |    |    |    |    |    | <b>Total</b>            |
|-------------------------|---|---|---|----------------|---|---|----------------|---|---|----|----|----|----|----|----|----|----|----|--------------|----|----|----|----|----|-------------------------|
| DIMM.<br>barret-<br>tes | 1 | 2 | 3 | 4              | 5 | 6 | $\overline{7}$ | 8 | 9 | 10 | 11 | 12 | 13 | 14 | 15 | 16 | 17 | 18 | 19           | 20 | 21 | 22 | 23 | 24 | DIMM,<br>barret-<br>tes |
| 50                      |   |   | 3 | 4              | 5 | 6 | 7              | 8 | 9 | 10 |    |    |    |    | 15 | 16 | 17 | 18 | 19           | 20 | 21 | 22 |    |    | 50                      |
| 52                      |   |   | 3 | 4              | 5 | 6 | $\overline{7}$ | 8 | 9 | 10 |    |    |    |    | 15 | 16 | 17 | 18 | 19           | 20 | 21 | 22 |    |    | 52                      |
| 54                      |   |   | 3 | 4              | 5 | 6 | 7              | 8 | 9 | 10 | 11 | 12 |    |    | 15 | 16 | 17 | 18 | 19           | 20 | 21 | 22 |    |    | 54                      |
| 56                      |   |   | 3 | 4              | 5 | 6 | $\overline{7}$ | 8 | 9 | 10 | 11 | 12 |    |    | 15 | 16 | 17 | 18 | 19           | 20 | 21 | 22 | 23 | 24 | 56                      |
| 58                      |   |   | 3 | 4              | 5 | 6 | 7              | 8 | 9 | 10 | 11 | 12 |    |    | 15 | 16 | 17 | 18 | 19           | 20 | 21 | 22 | 23 | 24 | 58                      |
| 60                      |   |   | 3 | 4              | 5 | 6 | 7              | 8 | 9 | 10 | 11 | 12 |    |    | 15 | 16 | 17 | 18 | 19           | 20 | 21 | 22 | 23 | 24 | 60                      |
| 62                      |   |   | 3 | 4              | 5 | 6 | 7              | 8 | 9 | 10 | 11 | 12 |    |    | 15 | 16 | 17 | 18 | 19           | 20 | 21 | 22 | 23 | 24 | 62                      |
| 64                      |   |   | 3 | 4              | 5 | 6 | $\overline{7}$ | 8 | 9 | 10 | 11 | 12 |    |    | 15 | 16 | 17 | 18 | 19           | 20 | 21 | 22 | 23 | 24 | 64                      |
| 66                      | 1 | 2 | 3 | $\overline{4}$ | 5 | 6 | 7              | 8 | 9 | 10 | 11 | 12 |    |    | 15 | 16 | 17 | 18 | 19           | 20 | 21 | 22 | 23 | 24 | 66                      |
| 68                      | 1 | 2 | 3 | 4              | 5 | 6 | $\overline{7}$ | 8 | 9 | 10 | 11 | 12 | 13 | 14 | 15 | 16 | 17 | 18 | 19           | 20 | 21 | 22 | 23 | 24 | 68                      |
| 70                      | 1 | 2 | 3 | 4              | 5 | 6 | 7              | 8 | 9 | 10 | 11 | 12 | 13 | 14 | 15 | 16 | 17 | 18 | 19           | 20 | 21 | 22 | 23 | 24 | 70                      |
| 72                      | 1 | 2 | 3 | 4              | 5 | 6 | 7              | 8 | 9 | 10 | 11 | 12 | 13 | 14 | 15 | 16 | 17 | 18 | 19           | 20 | 21 | 22 | 23 | 24 | 72                      |

<span id="page-130-0"></span>Tableau 86. Économie de mémoire avec six processeurs (processeurs 3 et 4, 50 à 72 barrettes DIMM au total installées dans le serveur)

- Séquences de remplissage des modules DIMM des processeurs 3 et 4 :
	- [Tableau 84 « Économie de mémoire avec six processeurs \(processeurs 3 et 4, 12 à 24 barrettes DIMM](#page-128-0) [au total installées dans le serveur\) » à la page 125](#page-128-0)
	- [Tableau 85 « Économie de mémoire avec six processeurs \(processeurs 3 et 4, 26 à 48 barrettes DIMM](#page-129-0) [au total installées dans le serveur\) » à la page 126](#page-129-0)
- Pour continuer à remplir les barrettes DIMM pour un système ayant de 50 à 72 barrettes DIMM :
	- [Tableau 83 « Économie de mémoire avec six processeurs \(processeurs 1 et 2, 50 à 72 barrettes DIMM](#page-127-0) [au total installées dans le serveur\) » à la page 124](#page-127-0)
	- [Tableau 89 « Économie de mémoire avec six processeurs \(processeurs 5 et 6, 50 à 72 barrettes DIMM](#page-133-0) [au total installées dans le serveur\) » à la page 130](#page-133-0)
	- [Tableau 92 « Économie de mémoire avec six processeurs \(emplacement de processeur 7, en fait](#page-136-0)  [processeur 6, 50 à 72 barrettes DIMM au total installées dans le serveur\) » à la page 133](#page-136-0)

<span id="page-131-0"></span>Tableau 87. Économie de mémoire avec six processeurs (processeurs 5, total de 12 à 24 barrettes DIMM installées sur le serveur).

| <b>Total</b>            |              |   |   |   |   | <b>Processeur 5</b>      |   |   |  |          |    |  |  | L'emplacement du processeur 6 est vide               |  |  | <b>Total</b>            |
|-------------------------|--------------|---|---|---|---|--------------------------|---|---|--|----------|----|--|--|------------------------------------------------------|--|--|-------------------------|
| DIMM,<br>barret-<br>tes | $\mathbf{2}$ | 3 | 4 | 5 | 6 | 7                        | 8 | 9 |  | 10 11 12 | 13 |  |  | 14   15   16   17   18   19   20   21   22   23   24 |  |  | DIMM,<br>barret-<br>tes |
| 12                      |              |   |   |   |   | $\overline{ }$           | 8 |   |  |          |    |  |  |                                                      |  |  | 12                      |
| 14                      |              |   |   |   |   | $\overline{ }$           | 8 |   |  |          |    |  |  |                                                      |  |  | 14                      |
| 16                      |              |   |   |   |   | $\overline{\phantom{0}}$ | 8 |   |  |          |    |  |  |                                                      |  |  | 16                      |
| 18                      |              |   |   |   |   | $\overline{ }$           | 8 |   |  |          |    |  |  |                                                      |  |  | 18                      |
| 20                      |              |   |   |   |   | $\overline{ }$           | 8 |   |  |          |    |  |  |                                                      |  |  | 20                      |
| 22                      |              |   |   | 5 | 6 | ⇁                        | 8 |   |  |          |    |  |  |                                                      |  |  | 22                      |
| 24                      |              |   |   | 5 | 6 | $\overline{ }$           | 8 |   |  |          |    |  |  |                                                      |  |  | 24                      |

Remarque : Le processeur 6 est installé dans l'emplacement de processeur 7.

- Séquences de remplissage des modules DIMM des processeurs 5 et 6 :
	- [Tableau 88 « Économie de mémoire avec six processeurs \(processeurs 5 et 6, 26 à 48 barrettes DIMM](#page-132-0)  [au total installées dans le serveur\) » à la page 129](#page-132-0)
	- [Tableau 89 « Économie de mémoire avec six processeurs \(processeurs 5 et 6, 50 à 72 barrettes DIMM](#page-133-0)  [au total installées dans le serveur\) » à la page 130](#page-133-0)
- Pour continuer à remplir les barrettes DIMM pour un système ayant de 16 à 24 barrettes DIMM :
	- [Tableau 81 « Économie de mémoire avec six processeurs \(processeurs 1 et 2, 12 à 24 barrettes DIMM](#page-125-1)  [au total installées dans le serveur\) » à la page 122](#page-125-1)
	- [Tableau 84 « Économie de mémoire avec six processeurs \(processeurs 3 et 4, 12 à 24 barrettes DIMM](#page-128-0)  [au total installées dans le serveur\) » à la page 125](#page-128-0)
	- [Tableau 90 « Économie de mémoire avec six processeurs \(emplacement de processeur 7, en fait](#page-134-0) [processeur 6, 12 à 24 barrettes DIMM au total installées dans le serveur\) » à la page 131](#page-134-0)

| <b>Total</b>            |   |              |   |                         |   |   | Processeur 5   |   |   |    |    |                 |    |    |         |                 |                 | L'emplacement du processeur 6 est vide |       |    |    |    | <b>Total</b>            |
|-------------------------|---|--------------|---|-------------------------|---|---|----------------|---|---|----|----|-----------------|----|----|---------|-----------------|-----------------|----------------------------------------|-------|----|----|----|-------------------------|
| DIMM,<br>barret-<br>tes | 1 | $\mathbf{2}$ | 3 | $\overline{\mathbf{4}}$ | 5 | 6 | $\overline{7}$ | 8 | 9 | 10 | 11 | 12 <sub>2</sub> | 13 | 14 | $15$ 16 | 17 <sup>1</sup> | 18 <sup>1</sup> | 19                                     | 20 21 | 22 | 23 | 24 | DIMM,<br>barret-<br>tes |
| 26                      |   |              |   |                         | 5 | 6 | 7              | 8 |   |    |    |                 |    |    |         |                 |                 |                                        |       |    |    |    | 26                      |
| 28                      |   |              |   |                         | 5 | 6 | $\overline{7}$ | 8 |   |    |    |                 |    |    |         |                 |                 |                                        |       |    |    |    | 28                      |
| 30                      |   |              |   |                         | 5 | 6 | $\overline{7}$ | 8 |   |    |    |                 |    |    |         |                 |                 |                                        |       |    |    |    | 30                      |
| 32                      |   |              |   |                         | 5 | 6 | $\overline{7}$ | 8 |   |    |    |                 |    |    |         |                 |                 |                                        |       |    |    |    | 32                      |
| 34                      |   |              |   |                         | 5 | 6 | 7              | 8 | 9 | 10 |    |                 |    |    |         |                 |                 |                                        |       |    |    |    | 34                      |
| 36                      |   |              |   |                         | 5 | 6 | $\overline{7}$ | 8 | 9 | 10 |    |                 |    |    |         |                 |                 |                                        |       |    |    |    | 36                      |
| 38                      |   |              |   |                         | 5 | 6 | 7              | 8 | 9 | 10 |    |                 |    |    |         |                 |                 |                                        |       |    |    |    | 38                      |
| 40                      |   |              |   |                         | 5 | 6 | $\overline{7}$ | 8 | 9 | 10 |    |                 |    |    |         |                 |                 |                                        |       |    |    |    | 40                      |
| 42                      |   |              |   |                         | 5 | 6 | 7              | 8 | 9 | 10 |    |                 |    |    |         |                 |                 |                                        |       |    |    |    | 42                      |
| 44                      |   |              |   |                         | 5 | 6 | $\overline{7}$ | 8 | 9 | 10 |    |                 |    |    |         |                 |                 |                                        |       |    |    |    | 44                      |
| 46                      |   |              | 3 | $\overline{4}$          | 5 | 6 | 7              | 8 | 9 | 10 |    |                 |    |    |         |                 |                 |                                        |       |    |    |    | 46                      |
| 48                      |   |              | 3 | 4                       | 5 | 6 | $\overline{7}$ | 8 | 9 | 10 |    |                 |    |    |         |                 |                 |                                        |       |    |    |    | 48                      |

<span id="page-132-0"></span>Tableau 88. Économie de mémoire avec six processeurs (processeurs 5 et 6, 26 à 48 barrettes DIMM au total installées dans le serveur)

- Séquences de remplissage des modules DIMM des processeurs 5 et 6 :
	- [Tableau 87 « Économie de mémoire avec six processeurs \(processeurs 5, total de 12 à 24 barrettes](#page-131-0) [DIMM installées sur le serveur\). » à la page 128](#page-131-0)
	- [Tableau 89 « Économie de mémoire avec six processeurs \(processeurs 5 et 6, 50 à 72 barrettes DIMM](#page-133-0) [au total installées dans le serveur\) » à la page 130](#page-133-0)
- Pour continuer à remplir les barrettes DIMM pour un système ayant de 26 à 48 barrettes DIMM :
	- [Tableau 82 « Économie de mémoire avec six processeurs \(processeurs 1 et 2, 26 à 48 barrettes DIMM](#page-126-0) [au total installées dans le serveur\) » à la page 123](#page-126-0)
	- [Tableau 85 « Économie de mémoire avec six processeurs \(processeurs 3 et 4, 26 à 48 barrettes DIMM](#page-129-0) [au total installées dans le serveur\) » à la page 126](#page-129-0)
	- [Tableau 91 « Économie de mémoire avec six processeurs \(emplacement de processeur 7, en fait](#page-135-0)  [processeur 6, 26 à 48 barrettes DIMM au total installées dans le serveur\) » à la page 132](#page-135-0)

| <b>Total</b>            |    |              |   |                |   | <b>Processeur 5</b> |                |   |   |    |    |    |    |    |    |    |    |                 | L'emplacement du processeur 6 est vide |                 |    |    |    |    | <b>Total</b>            |
|-------------------------|----|--------------|---|----------------|---|---------------------|----------------|---|---|----|----|----|----|----|----|----|----|-----------------|----------------------------------------|-----------------|----|----|----|----|-------------------------|
| DIMM,<br>barret-<br>tes | 1. | $\mathbf{2}$ | 3 | 4              | 5 | 6                   | $\overline{7}$ | 8 | 9 | 10 | 11 | 12 | 13 | 14 | 15 | 16 | 17 | 18 <sup>1</sup> | 19                                     | 20 <sub>1</sub> | 21 | 22 | 23 | 24 | DIMM,<br>barret-<br>tes |
| 50                      |    |              | 3 | 4              | 5 | 6                   | 7              | 8 | 9 | 10 |    |    |    |    |    |    |    |                 |                                        |                 |    |    |    |    | 50                      |
| 52                      |    |              | 3 | 4              | 5 | 6                   | $\overline{7}$ | 8 | 9 | 10 |    |    |    |    |    |    |    |                 |                                        |                 |    |    |    |    | 52                      |
| 54                      |    |              | 3 | 4              | 5 | 6                   | 7              | 8 | 9 | 10 |    |    |    |    |    |    |    |                 |                                        |                 |    |    |    |    | 54                      |
| 56                      |    |              | 3 | 4              | 5 | 6                   | $\overline{7}$ | 8 | 9 | 10 |    |    |    |    |    |    |    |                 |                                        |                 |    |    |    |    | 56                      |
| 58                      |    |              | 3 | 4              | 5 | 6                   | 7              | 8 | 9 | 10 | 11 | 12 |    |    |    |    |    |                 |                                        |                 |    |    |    |    | 58                      |
| 60                      |    |              | 3 | 4              | 5 | 6                   | $\overline{7}$ | 8 | 9 | 10 | 11 | 12 |    |    |    |    |    |                 |                                        |                 |    |    |    |    | 60                      |
| 62                      |    |              | 3 | 4              | 5 | 6                   | 7              | 8 | 9 | 10 | 11 | 12 |    |    |    |    |    |                 |                                        |                 |    |    |    |    | 62                      |
| 64                      |    |              | 3 | $\overline{4}$ | 5 | 6                   | $\overline{7}$ | 8 | 9 | 10 | 11 | 12 |    |    |    |    |    |                 |                                        |                 |    |    |    |    | 64                      |
| 66                      |    |              | 3 | 4              | 5 | 6                   | 7              | 8 | 9 | 10 | 11 | 12 |    |    |    |    |    |                 |                                        |                 |    |    |    |    | 66                      |
| 68                      |    |              | 3 | $\overline{4}$ | 5 | 6                   | $\overline{7}$ | 8 | 9 | 10 | 11 | 12 |    |    |    |    |    |                 |                                        |                 |    |    |    |    | 68                      |
| 70                      |    | 2            | 3 | 4              | 5 | 6                   | 7              | 8 | 9 | 10 | 11 | 12 |    |    |    |    |    |                 |                                        |                 |    |    |    |    | 70                      |
| 72                      |    | 2            | 3 | $\overline{4}$ | 5 | 6                   | $\overline{7}$ | 8 | 9 | 10 | 11 | 12 |    |    |    |    |    |                 |                                        |                 |    |    |    |    | 72                      |

<span id="page-133-0"></span>Tableau 89. Économie de mémoire avec six processeurs (processeurs 5 et 6, 50 à 72 barrettes DIMM au total installées dans le serveur)

- Séquences de remplissage des modules DIMM des processeurs 5 et 6 :
	- [Tableau 87 « Économie de mémoire avec six processeurs \(processeurs 5, total de 12 à 24 barrettes](#page-131-0) [DIMM installées sur le serveur\). » à la page 128](#page-131-0)
	- [Tableau 88 « Économie de mémoire avec six processeurs \(processeurs 5 et 6, 26 à 48 barrettes DIMM](#page-132-0)  [au total installées dans le serveur\) » à la page 129](#page-132-0)
- Pour continuer à remplir les barrettes DIMM pour un système ayant de 50 à 72 barrettes DIMM :
	- [Tableau 83 « Économie de mémoire avec six processeurs \(processeurs 1 et 2, 50 à 72 barrettes DIMM](#page-127-0)  [au total installées dans le serveur\) » à la page 124](#page-127-0)
	- [Tableau 86 « Économie de mémoire avec six processeurs \(processeurs 3 et 4, 50 à 72 barrettes DIMM](#page-130-0)  [au total installées dans le serveur\) » à la page 127](#page-130-0)
	- [Tableau 92 « Économie de mémoire avec six processeurs \(emplacement de processeur 7, en fait](#page-136-0) [processeur 6, 50 à 72 barrettes DIMM au total installées dans le serveur\) » à la page 133](#page-136-0)

<span id="page-134-0"></span>Tableau 90. Économie de mémoire avec six processeurs (emplacement de processeur 7, en fait processeur 6, 12 à 24 barrettes DIMM au total installées dans le serveur)

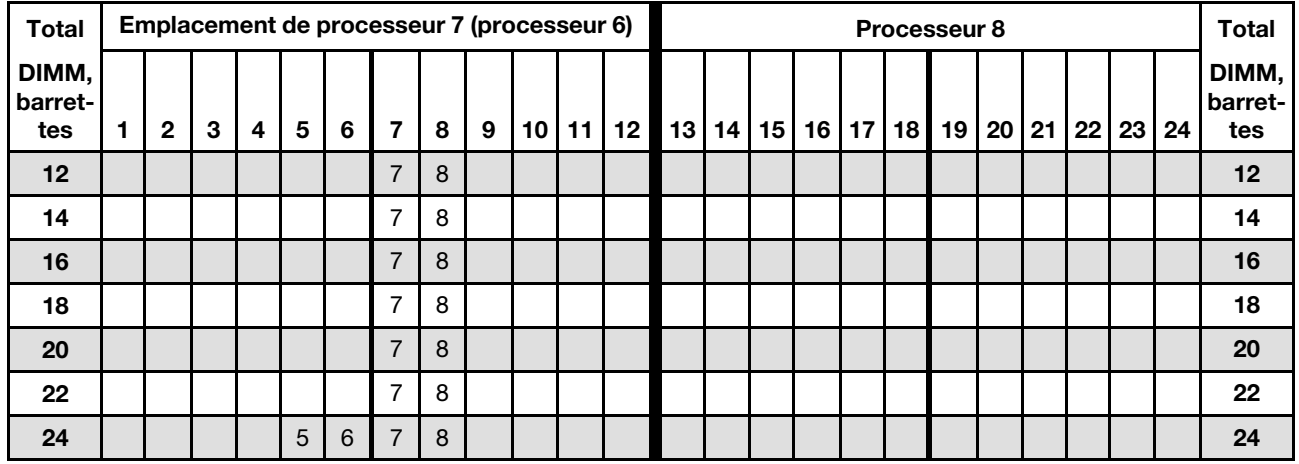

Remarque : Le processeur 6 est installé dans l'emplacement de processeur 7.

Séquences de remplissage des barrettes DIMM associées pour six systèmes de processeurs :

• Séquences de remplissage des modules DIMM des processeurs 7 et 8 :

- [Tableau 91 « Économie de mémoire avec six processeurs \(emplacement de processeur 7, en fait](#page-135-0)  [processeur 6, 26 à 48 barrettes DIMM au total installées dans le serveur\) » à la page 132](#page-135-0)
- [Tableau 92 « Économie de mémoire avec six processeurs \(emplacement de processeur 7, en fait](#page-136-0)  [processeur 6, 50 à 72 barrettes DIMM au total installées dans le serveur\) » à la page 133](#page-136-0)
- Pour continuer à remplir les barrettes DIMM pour un système ayant de 16 à 24 barrettes DIMM :
	- [Tableau 81 « Économie de mémoire avec six processeurs \(processeurs 1 et 2, 12 à 24 barrettes DIMM](#page-125-1) [au total installées dans le serveur\) » à la page 122](#page-125-1)
	- [Tableau 84 « Économie de mémoire avec six processeurs \(processeurs 3 et 4, 12 à 24 barrettes DIMM](#page-128-0) [au total installées dans le serveur\) » à la page 125](#page-128-0)
	- [Tableau 87 « Économie de mémoire avec six processeurs \(processeurs 5, total de 12 à 24 barrettes](#page-131-0) [DIMM installées sur le serveur\). » à la page 128](#page-131-0)

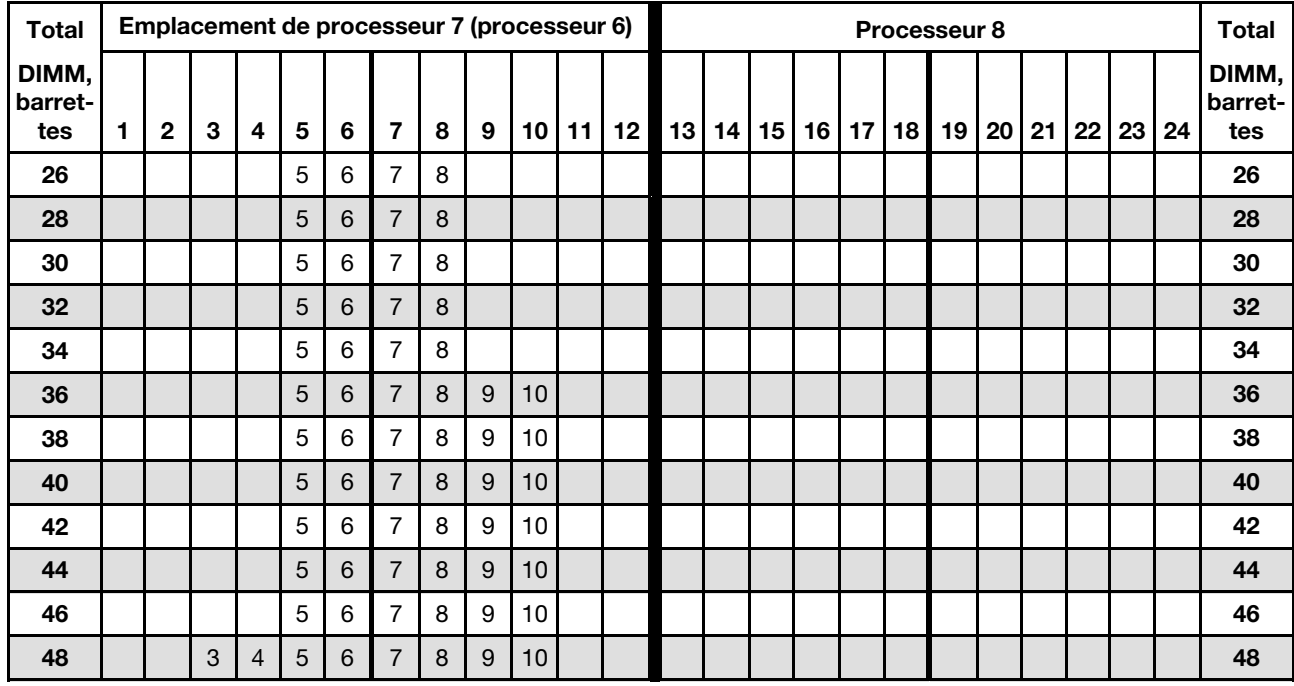

<span id="page-135-0"></span>Tableau 91. Économie de mémoire avec six processeurs (emplacement de processeur 7, en fait processeur 6, 26 à 48 barrettes DIMM au total installées dans le serveur)

- Séquences de remplissage des modules DIMM des processeurs 7 et 8 :
	- [Tableau 90 « Économie de mémoire avec six processeurs \(emplacement de processeur 7, en fait](#page-134-0) [processeur 6, 12 à 24 barrettes DIMM au total installées dans le serveur\) » à la page 131](#page-134-0)
	- [Tableau 92 « Économie de mémoire avec six processeurs \(emplacement de processeur 7, en fait](#page-136-0) [processeur 6, 50 à 72 barrettes DIMM au total installées dans le serveur\) » à la page 133](#page-136-0)
- Pour continuer à remplir les barrettes DIMM pour un système ayant de 26 à 48 barrettes DIMM :
	- [Tableau 82 « Économie de mémoire avec six processeurs \(processeurs 1 et 2, 26 à 48 barrettes DIMM](#page-126-0)  [au total installées dans le serveur\) » à la page 123](#page-126-0)
	- [Tableau 85 « Économie de mémoire avec six processeurs \(processeurs 3 et 4, 26 à 48 barrettes DIMM](#page-129-0)  [au total installées dans le serveur\) » à la page 126](#page-129-0)
	- [Tableau 88 « Économie de mémoire avec six processeurs \(processeurs 5 et 6, 26 à 48 barrettes DIMM](#page-132-0)  [au total installées dans le serveur\) » à la page 129](#page-132-0)

| <b>Total</b>            |   |              |   |                |   |   | Emplacement de processeur 7 (processeur 6) |   |   |                 |    |    |    |    |       |                 |                 | Processeur 8    |       |    |    |    | <b>Total</b>            |
|-------------------------|---|--------------|---|----------------|---|---|--------------------------------------------|---|---|-----------------|----|----|----|----|-------|-----------------|-----------------|-----------------|-------|----|----|----|-------------------------|
| DIMM,<br>barret-<br>tes | 1 | $\mathbf{2}$ | 3 | 4              | 5 | 6 | $\overline{7}$                             | 8 | 9 | 10              | 11 | 12 | 13 | 14 | 15 16 | 17 <sup>1</sup> | 18 <sup>1</sup> | 19 <sup>1</sup> | 20 21 | 22 | 23 | 24 | DIMM,<br>barret-<br>tes |
| 50                      |   |              | 3 | 4              | 5 | 6 | 7                                          | 8 | 9 | 10              |    |    |    |    |       |                 |                 |                 |       |    |    |    | 50                      |
| 52                      |   |              | 3 | $\overline{4}$ | 5 | 6 | $\overline{7}$                             | 8 | 9 | 10              |    |    |    |    |       |                 |                 |                 |       |    |    |    | 52                      |
| 54                      |   |              | 3 | 4              | 5 | 6 | $\overline{7}$                             | 8 | 9 | 10              |    |    |    |    |       |                 |                 |                 |       |    |    |    | 54                      |
| 56                      |   |              | 3 | $\overline{4}$ | 5 | 6 | $\overline{7}$                             | 8 | 9 | 10              |    |    |    |    |       |                 |                 |                 |       |    |    |    | 56                      |
| 58                      |   |              | 3 | 4              | 5 | 6 | 7                                          | 8 | 9 | 10              |    |    |    |    |       |                 |                 |                 |       |    |    |    | 58                      |
| 60                      |   |              | 3 | 4              | 5 | 6 | 7                                          | 8 | 9 | 10 <sup>1</sup> | 11 | 12 |    |    |       |                 |                 |                 |       |    |    |    | 60                      |
| 62                      |   |              | 3 | 4              | 5 | 6 | 7                                          | 8 | 9 | 10              | 11 | 12 |    |    |       |                 |                 |                 |       |    |    |    | 62                      |
| 64                      |   |              | 3 | $\overline{4}$ | 5 | 6 | $\overline{7}$                             | 8 | 9 | 10              | 11 | 12 |    |    |       |                 |                 |                 |       |    |    |    | 64                      |
| 66                      |   |              | 3 | $\overline{4}$ | 5 | 6 | 7                                          | 8 | 9 | 10              | 11 | 12 |    |    |       |                 |                 |                 |       |    |    |    | 66                      |
| 68                      |   |              | 3 | $\overline{4}$ | 5 | 6 | $\overline{7}$                             | 8 | 9 | 10              | 11 | 12 |    |    |       |                 |                 |                 |       |    |    |    | 68                      |
| 70                      |   |              | 3 | $\overline{4}$ | 5 | 6 | 7                                          | 8 | 9 | 10              | 11 | 12 |    |    |       |                 |                 |                 |       |    |    |    | 70                      |
| 72                      | 1 | 2            | 3 | 4              | 5 | 6 | 7                                          | 8 | 9 | 10              | 11 | 12 |    |    |       |                 |                 |                 |       |    |    |    | 72                      |

<span id="page-136-0"></span>Tableau 92. Économie de mémoire avec six processeurs (emplacement de processeur 7, en fait processeur 6, 50 à 72 barrettes DIMM au total installées dans le serveur)

- Séquences de remplissage des modules DIMM des processeurs 7 et 8 :
	- [Tableau 90 « Économie de mémoire avec six processeurs \(emplacement de processeur 7, en fait](#page-134-0)  [processeur 6, 12 à 24 barrettes DIMM au total installées dans le serveur\) » à la page 131](#page-134-0)
	- [Tableau 91 « Économie de mémoire avec six processeurs \(emplacement de processeur 7, en fait](#page-135-0)  [processeur 6, 26 à 48 barrettes DIMM au total installées dans le serveur\) » à la page 132](#page-135-0)
- Pour continuer à remplir les barrettes DIMM pour un système ayant de 50 à 72 barrettes DIMM :
	- [Tableau 83 « Économie de mémoire avec six processeurs \(processeurs 1 et 2, 50 à 72 barrettes DIMM](#page-127-0) [au total installées dans le serveur\) » à la page 124](#page-127-0)
	- [Tableau 86 « Économie de mémoire avec six processeurs \(processeurs 3 et 4, 50 à 72 barrettes DIMM](#page-130-0) [au total installées dans le serveur\) » à la page 127](#page-130-0)
	- [Tableau 89 « Économie de mémoire avec six processeurs \(processeurs 5 et 6, 50 à 72 barrettes DIMM](#page-133-0) [au total installées dans le serveur\) » à la page 130](#page-133-0)

# <span id="page-137-0"></span>Ordre d'installation : économie de mémoire avec huit processeurs

Ordre d'installation d'un module de mémoire pour l'économie de mémoire pour huit processeurs installés sur le serveur.

Le tableau ci-après indique la séquence de remplissage des barrettes DIMM pour l'économie de mémoire lorsque huit processeurs sont installés.

- Les processeurs 1 et 2 sont installés dans la carte mère inférieure du plateau de calcul inférieur.
- Les processeurs 3 et 4 sont installés dans la carte mère supérieure du plateau de calcul inférieur.
- Les processeurs 5 et 6 sont installés dans la carte mère inférieure du plateau de calcul supérieur.
- Les processeurs 7 et 8 sont installés dans la carte mère supérieure du plateau de calcul supérieur.

Remarque : La mise en réserve mémoire requiert un nombre pair de barrettes DIMM.

<span id="page-137-1"></span>Tableau 93. Économie de mémoire avec huit processeurs (processeurs 1 et 2, 16 à 24 barrettes DIMM au total installées dans le serveur)

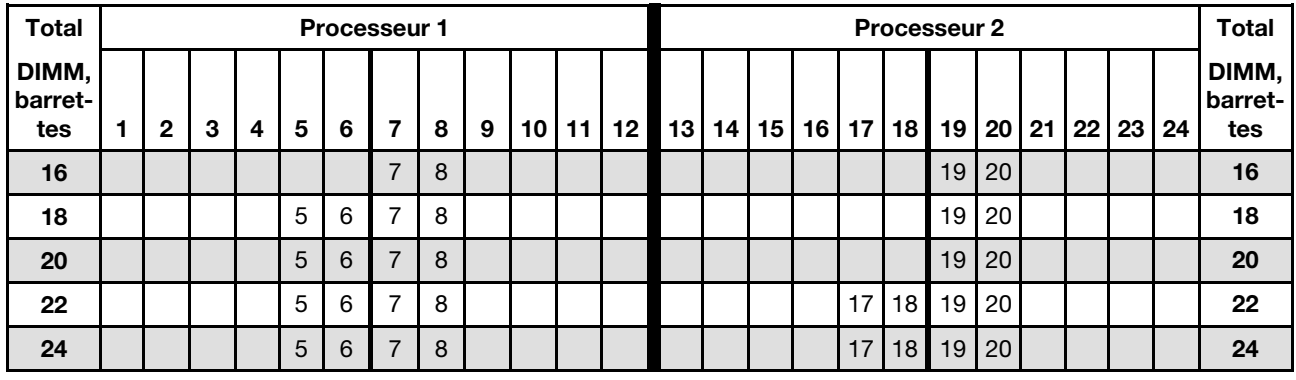

- Séquences de remplissage des modules DIMM des processeurs 1 et 2 :
	- [Tableau 94 « Économie de mémoire avec huit processeurs \(processeurs 1 et 2, 26 à 48 barrettes DIMM](#page-138-0)  [au total installées dans le serveur\) » à la page 135](#page-138-0)
	- [Tableau 95 « Économie de mémoire avec huit processeurs \(processeurs 1 et 2, 50 à 72 barrettes DIMM](#page-139-0)  [au total installées dans le serveur\) » à la page 136](#page-139-0)
	- [Tableau 96 « Économie de mémoire avec huit processeurs \(processeurs 1 et 2, 74 à 96 barrettes DIMM](#page-140-0)  [au total installées dans le serveur\) » à la page 137](#page-140-0)
- Pour continuer à remplir les barrettes DIMM pour un système ayant de 16 à 24 barrettes DIMM :
	- [Tableau 97 « Économie de mémoire avec huit processeurs \(processeurs 3 et 4, 16 à 24 barrettes DIMM](#page-141-0)  [au total installées dans le serveur\) » à la page 138](#page-141-0)
	- [Tableau 101 « Économie de mémoire avec huit processeurs \(processeurs 5 et 6, 16 à 24 barrettes](#page-145-0)  [DIMM au total installées dans le serveur\) » à la page 142](#page-145-0)
	- [Tableau 105 « Économie de mémoire avec huit processeurs \(processeurs 7 et 8, 16 à 24 barrettes](#page-149-0)  [DIMM au total installées dans le serveur\) » à la page 146](#page-149-0)

| <b>Total</b>            |   |   |   |   |   |   | Processeur 1   |   |   |    |    |                  |    |    |                 |    |    |    | Processeur 2 |                 |    |    |    |    | <b>Total</b>            |
|-------------------------|---|---|---|---|---|---|----------------|---|---|----|----|------------------|----|----|-----------------|----|----|----|--------------|-----------------|----|----|----|----|-------------------------|
| DIMM,<br>barret-<br>tes | 1 | 2 | 3 | 4 | 5 | 6 | 7              | 8 | 9 | 10 | 11 | 12 <sup>12</sup> | 13 | 14 | 15 <sub>1</sub> | 16 | 17 | 18 | 19           | 20 <sup>1</sup> | 21 | 22 | 23 | 24 | DIMM,<br>barret-<br>tes |
| 26                      |   |   |   |   | 5 | 6 | 7              | 8 |   |    |    |                  |    |    |                 |    | 17 | 18 | 19           | 20              |    |    |    |    | 26                      |
| 28                      |   |   |   |   | 5 | 6 | $\overline{7}$ | 8 |   |    |    |                  |    |    |                 |    | 17 | 18 | 19           | 20              |    |    |    |    | 28                      |
| 30                      |   |   |   |   | 5 | 6 | 7              | 8 |   |    |    |                  |    |    |                 |    | 17 | 18 | 19           | 20              |    |    |    |    | 30                      |
| 32                      |   |   |   |   | 5 | 6 | $\overline{7}$ | 8 |   |    |    |                  |    |    |                 |    | 17 | 18 | 19           | 20              |    |    |    |    | 32                      |
| 34                      |   |   |   |   | 5 | 6 | 7              | 8 | 9 | 10 |    |                  |    |    |                 |    | 17 | 18 | 19           | 20              |    |    |    |    | 34                      |
| 36                      |   |   |   |   | 5 | 6 | $\overline{7}$ | 8 | 9 | 10 |    |                  |    |    |                 |    | 17 | 18 | 19           | 20              | 21 | 22 |    |    | 36                      |
| 38                      |   |   |   |   | 5 | 6 | 7              | 8 | 9 | 10 |    |                  |    |    |                 |    | 17 | 18 | 19           | 20 <sub>1</sub> | 21 | 22 |    |    | 38                      |
| 40                      |   |   |   |   | 5 | 6 | $\overline{7}$ | 8 | 9 | 10 |    |                  |    |    |                 |    | 17 | 18 | 19           | 20              | 21 | 22 |    |    | 40                      |
| 42                      |   |   |   |   | 5 | 6 | 7              | 8 | 9 | 10 |    |                  |    |    |                 |    | 17 | 18 | 19           | 20              | 21 | 22 |    |    | 42                      |
| 44                      |   |   |   |   | 5 | 6 | $\overline{7}$ | 8 | 9 | 10 |    |                  |    |    |                 |    | 17 | 18 | 19           | 20              | 21 | 22 |    |    | 44                      |
| 46                      |   |   |   |   | 5 | 6 | 7              | 8 | 9 | 10 |    |                  |    |    |                 |    | 17 | 18 | 19           | 20              | 21 | 22 |    |    | 46                      |
| 48                      |   |   |   |   | 5 | 6 | $\overline{7}$ | 8 | 9 | 10 |    |                  |    |    |                 |    | 17 | 18 | 19           | 20              | 21 | 22 |    |    | 48                      |

<span id="page-138-0"></span>Tableau 94. Économie de mémoire avec huit processeurs (processeurs 1 et 2, 26 à 48 barrettes DIMM au total installées dans le serveur)

- Séquences de remplissage des modules DIMM des processeurs 1 et 2 :
	- [Tableau 93 « Économie de mémoire avec huit processeurs \(processeurs 1 et 2, 16 à 24 barrettes DIMM](#page-137-1) [au total installées dans le serveur\) » à la page 134](#page-137-1)
	- [Tableau 95 « Économie de mémoire avec huit processeurs \(processeurs 1 et 2, 50 à 72 barrettes DIMM](#page-139-0) [au total installées dans le serveur\) » à la page 136](#page-139-0)
	- [Tableau 96 « Économie de mémoire avec huit processeurs \(processeurs 1 et 2, 74 à 96 barrettes DIMM](#page-140-0) [au total installées dans le serveur\) » à la page 137](#page-140-0)
- Pour continuer à remplir les barrettes DIMM pour un système ayant de 26 à 48 barrettes DIMM :
	- [Tableau 98 « Économie de mémoire avec huit processeurs \(processeurs 3 et 4, 26 à 48 barrettes DIMM](#page-142-0) [au total installées dans le serveur\) » à la page 139](#page-142-0)
	- [Tableau 102 « Économie de mémoire avec huit processeurs \(processeurs 5 et 6, 26 à 48 barrettes](#page-146-0) [DIMM au total installées dans le serveur\) » à la page 143](#page-146-0)
	- [Tableau 106 « Économie de mémoire avec huit processeurs \(processeurs 7 et 8, 26 à 48 barrettes](#page-150-0) [DIMM au total installées dans le serveur\) » à la page 147](#page-150-0)

| <b>Total</b>            |   |   |   |   |   | Processeur 1 |                |   |   |    |    |    |    |    |    |                 |    |                 | Processeur 2 |                 |    |                  |    |    | <b>Total</b>            |
|-------------------------|---|---|---|---|---|--------------|----------------|---|---|----|----|----|----|----|----|-----------------|----|-----------------|--------------|-----------------|----|------------------|----|----|-------------------------|
| DIMM,<br>barret-<br>tes | 1 | 2 | 3 | 4 | 5 | 6            | 7              | 8 | 9 | 10 | 11 | 12 | 13 | 14 | 15 | 16 <sup>1</sup> | 17 | 18 <sup>1</sup> | 19           | 20 <sub>1</sub> | 21 | $22\phantom{.0}$ | 23 | 24 | DIMM,<br>barret-<br>tes |
| 50                      |   |   | 3 | 4 | 5 | 6            | 7              | 8 | 9 | 10 |    |    |    |    |    |                 | 17 | 18              | 19           | 20              | 21 | 22               |    |    | 50                      |
| 52                      |   |   | 3 | 4 | 5 | 6            | $\overline{7}$ | 8 | 9 | 10 |    |    |    |    | 15 | 16              | 17 | 18              | 19           | 20              | 21 | 22               |    |    | 52                      |
| 54                      |   |   | 3 | 4 | 5 | 6            | 7              | 8 | 9 | 10 |    |    |    |    | 15 | 16              | 17 | 18              | 19           | 20              | 21 | 22               |    |    | 54                      |
| 56                      |   |   | 3 | 4 | 5 | 6            | $\overline{7}$ | 8 | 9 | 10 |    |    |    |    | 15 | 16              | 17 | 18              | 19           | 20              | 21 | 22               |    |    | 56                      |
| 58                      |   |   | 3 | 4 | 5 | 6            | 7              | 8 | 9 | 10 |    |    |    |    | 15 | 16              | 17 | 18              | 19           | 20              | 21 | 22               |    |    | 58                      |
| 60                      |   |   | 3 | 4 | 5 | 6            | $\overline{7}$ | 8 | 9 | 10 |    |    |    |    | 15 | 16              | 17 | 18              | 19           | 20              | 21 | 22               |    |    | 60                      |
| 62                      |   |   | 3 | 4 | 5 | 6            | 7              | 8 | 9 | 10 |    |    |    |    | 15 | 16              | 17 | 18              | 19           | 20              | 21 | 22               |    |    | 62                      |
| 64                      |   |   | 3 | 4 | 5 | 6            | 7              | 8 | 9 | 10 |    |    |    |    | 15 | 16              | 17 | 18              | 19           | 20 <sub>1</sub> | 21 | 22               |    |    | 64                      |
| 66                      |   |   | 3 | 4 | 5 | 6            | 7              | 8 | 9 | 10 | 11 | 12 |    |    | 15 | 16              | 17 | 18              | 19           | 20              | 21 | 22               |    |    | 66                      |
| 68                      |   |   | 3 | 4 | 5 | 6            | $\overline{7}$ | 8 | 9 | 10 | 11 | 12 |    |    | 15 | 16              | 17 | 18              | 19           | 20              | 21 | 22               | 23 | 24 | 68                      |
| 70                      |   |   | 3 | 4 | 5 | 6            | 7              | 8 | 9 | 10 | 11 | 12 |    |    | 15 | 16              | 17 | 18              | 19           | 20              | 21 | 22               | 23 | 24 | 70                      |
| 72                      |   |   | 3 | 4 | 5 | 6            | 7              | 8 | 9 | 10 | 11 | 12 |    |    | 15 | 16              | 17 | 18              | 19           | 20              | 21 | 22               | 23 | 24 | 72                      |

<span id="page-139-0"></span>Tableau 95. Économie de mémoire avec huit processeurs (processeurs 1 et 2, 50 à 72 barrettes DIMM au total installées dans le serveur)

- Séquences de remplissage des modules DIMM des processeurs 1 et 2 :
	- [Tableau 93 « Économie de mémoire avec huit processeurs \(processeurs 1 et 2, 16 à 24 barrettes DIMM](#page-137-1)  [au total installées dans le serveur\) » à la page 134](#page-137-1)
	- [Tableau 94 « Économie de mémoire avec huit processeurs \(processeurs 1 et 2, 26 à 48 barrettes DIMM](#page-138-0)  [au total installées dans le serveur\) » à la page 135](#page-138-0)
	- [Tableau 96 « Économie de mémoire avec huit processeurs \(processeurs 1 et 2, 74 à 96 barrettes DIMM](#page-140-0)  [au total installées dans le serveur\) » à la page 137](#page-140-0)

• Pour continuer à remplir les barrettes DIMM pour un système ayant de 50 à 72 barrettes DIMM :

- [Tableau 99 « Économie de mémoire avec huit processeurs \(processeurs 3 et 4, 50 à 72 barrettes DIMM](#page-143-0)  [au total installées dans le serveur\) » à la page 140](#page-143-0)
- [Tableau 103 « Économie de mémoire avec huit processeurs \(processeurs 5 et 6, 50 à 72 barrettes](#page-147-0)  [DIMM au total installées dans le serveur\) » à la page 144](#page-147-0)
- [Tableau 107 « Économie de mémoire avec huit processeurs \(processeurs 7 et 8, 50 à 72 barrettes](#page-151-0)  [DIMM au total installées dans le serveur\) » à la page 148](#page-151-0)

| <b>Total</b>            |   |                |   |                |   | Processeur 1 |                |   |   |    |    |    |    |    |    |    |    |    | <b>Processeur 2</b> |    |    |    |    |    | <b>Total</b>            |
|-------------------------|---|----------------|---|----------------|---|--------------|----------------|---|---|----|----|----|----|----|----|----|----|----|---------------------|----|----|----|----|----|-------------------------|
| DIMM,<br>barret-<br>tes | 1 | 2              | 3 | 4              | 5 | 6            | 7              | 8 | 9 | 10 | 11 | 12 | 13 | 14 | 15 | 16 | 17 | 18 | 19                  | 20 | 21 | 22 | 23 | 24 | DIMM,<br>barret-<br>tes |
| 74                      |   |                | 3 | 4              | 5 | 6            |                | 8 | 9 | 10 | 11 | 12 |    |    | 15 | 16 | 17 | 18 | 19                  | 20 | 21 | 22 | 23 | 24 | 74                      |
| 76                      |   |                | 3 | 4              | 5 | 6            | $\overline{7}$ | 8 | 9 | 10 | 11 | 12 |    |    | 15 | 16 | 17 | 18 | 19                  | 20 | 21 | 22 | 23 | 24 | 76                      |
| 78                      |   |                | 3 | 4              | 5 | 6            | 7              | 8 | 9 | 10 | 11 | 12 |    |    | 15 | 16 | 17 | 18 | 19                  | 20 | 21 | 22 | 23 | 24 | 78                      |
| 80                      |   |                | 3 | $\overline{4}$ | 5 | 6            | $\overline{7}$ | 8 | 9 | 10 | 11 | 12 |    |    | 15 | 16 | 17 | 18 | 19                  | 20 | 21 | 22 | 23 | 24 | 80                      |
| 82                      | 1 | 2              | 3 | 4              | 5 | 6            | 7              | 8 | 9 | 10 | 11 | 12 |    |    | 15 | 16 | 17 | 18 | 19                  | 20 | 21 | 22 | 23 | 24 | 82                      |
| 84                      | 1 | $\overline{2}$ | 3 | $\overline{4}$ | 5 | 6            | 7              | 8 | 9 | 10 | 11 | 12 | 13 | 14 | 15 | 16 | 17 | 18 | 19                  | 20 | 21 | 22 | 23 | 24 | 84                      |
| 86                      | 1 | 2              | 3 | $\overline{4}$ | 5 | 6            | 7              | 8 | 9 | 10 | 11 | 12 | 13 | 14 | 15 | 16 | 17 | 18 | 19                  | 20 | 21 | 22 | 23 | 24 | 86                      |
| 88                      | 1 | $\overline{2}$ | 3 | $\overline{4}$ | 5 | 6            | 7              | 8 | 9 | 10 | 11 | 12 | 13 | 14 | 15 | 16 | 17 | 18 | 19                  | 20 | 21 | 22 | 23 | 24 | 88                      |
| 90                      | 1 | 2              | 3 | 4              | 5 | 6            | 7              | 8 | 9 | 10 | 11 | 12 | 13 | 14 | 15 | 16 | 17 | 18 | 19                  | 20 | 21 | 22 | 23 | 24 | 90                      |
| 92                      | 1 | $\overline{2}$ | 3 | $\overline{4}$ | 5 | 6            | $\overline{7}$ | 8 | 9 | 10 | 11 | 12 | 13 | 14 | 15 | 16 | 17 | 18 | 19                  | 20 | 21 | 22 | 23 | 24 | 92                      |
| 94                      | 1 | 2              | 3 | 4              | 5 | 6            | 7              | 8 | 9 | 10 | 11 | 12 | 13 | 14 | 15 | 16 | 17 | 18 | 19                  | 20 | 21 | 22 | 23 | 24 | 94                      |
| 96                      | 1 | 2              | 3 | 4              | 5 | 6            | 7              | 8 | 9 | 10 | 11 | 12 | 13 | 14 | 15 | 16 | 17 | 18 | 19                  | 20 | 21 | 22 | 23 | 24 | 96                      |

<span id="page-140-0"></span>Tableau 96. Économie de mémoire avec huit processeurs (processeurs 1 et 2, 74 à 96 barrettes DIMM au total installées dans le serveur)

- Séquences de remplissage des modules DIMM des processeurs 1 et 2 :
	- [Tableau 93 « Économie de mémoire avec huit processeurs \(processeurs 1 et 2, 16 à 24 barrettes DIMM](#page-137-1) [au total installées dans le serveur\) » à la page 134](#page-137-1)
	- [Tableau 94 « Économie de mémoire avec huit processeurs \(processeurs 1 et 2, 26 à 48 barrettes DIMM](#page-138-0) [au total installées dans le serveur\) » à la page 135](#page-138-0)
	- [Tableau 95 « Économie de mémoire avec huit processeurs \(processeurs 1 et 2, 50 à 72 barrettes DIMM](#page-139-0) [au total installées dans le serveur\) » à la page 136](#page-139-0)
- Pour continuer à remplir les barrettes DIMM pour un système ayant de 74 à 96 barrettes DIMM :
	- [Tableau 100 « Économie de mémoire avec huit processeurs \(processeurs 3 et 4, 74 à 96 barrettes](#page-144-0) [DIMM au total installées dans le serveur\) » à la page 141](#page-144-0)
	- [Tableau 104 « Économie de mémoire avec huit processeurs \(processeurs 5 et 6, 74 à 96 barrettes](#page-148-0) [DIMM au total installées dans le serveur\) » à la page 145](#page-148-0)
	- [Tableau 108 « Économie de mémoire avec huit processeurs \(processeurs 7 et 8, 74 à 96 barrettes](#page-152-0) [DIMM au total installées dans le serveur\) » à la page 149](#page-152-0)

<span id="page-141-0"></span>Tableau 97. Économie de mémoire avec huit processeurs (processeurs 3 et 4, 16 à 24 barrettes DIMM au total installées dans le serveur)

| <b>Total</b>            | <b>Processeur 3</b> |   |   |   |   |   |   |   |                 |  |         |      |        |  | <b>Processeur 4</b> |                 |                 |                                                 |    |  |  |  |  |                         |  |  |  |
|-------------------------|---------------------|---|---|---|---|---|---|---|-----------------|--|---------|------|--------|--|---------------------|-----------------|-----------------|-------------------------------------------------|----|--|--|--|--|-------------------------|--|--|--|
| DIMM,<br>barret-<br>tes | $\mathbf 2$         | З | 4 | 5 | 6 |   | 8 | 9 | 10 <sup>1</sup> |  | 11   12 | 13 I | l 14 l |  |                     |                 |                 | 15   16   17   18   19   20   21   22   23   24 |    |  |  |  |  | DIMM,<br>barret-<br>tes |  |  |  |
| 16                      |                     |   |   |   |   | ⇁ | 8 |   |                 |  |         |      |        |  |                     |                 |                 | 19                                              | 20 |  |  |  |  | 16                      |  |  |  |
| 18                      |                     |   |   |   |   |   | 8 |   |                 |  |         |      |        |  |                     |                 |                 | 19 <sub>1</sub>                                 | 20 |  |  |  |  | 18                      |  |  |  |
| 20                      |                     |   |   |   |   |   | 8 |   |                 |  |         |      |        |  |                     |                 |                 | 19                                              | 20 |  |  |  |  | 20                      |  |  |  |
| 22                      |                     |   |   | 5 | 6 |   | 8 |   |                 |  |         |      |        |  |                     |                 |                 | 19                                              | 20 |  |  |  |  | 22                      |  |  |  |
| 24                      |                     |   |   | 5 | 6 | 7 | 8 |   |                 |  |         |      |        |  |                     | 17 <sub>1</sub> | 18 <sup>1</sup> | 19                                              | 20 |  |  |  |  | 24                      |  |  |  |

- Séquences de remplissage des modules DIMM des processeurs 3 et 4 :
	- [Tableau 98 « Économie de mémoire avec huit processeurs \(processeurs 3 et 4, 26 à 48 barrettes DIMM](#page-142-0)  [au total installées dans le serveur\) » à la page 139](#page-142-0)
	- [Tableau 99 « Économie de mémoire avec huit processeurs \(processeurs 3 et 4, 50 à 72 barrettes DIMM](#page-143-0)  [au total installées dans le serveur\) » à la page 140](#page-143-0)
	- [Tableau 100 « Économie de mémoire avec huit processeurs \(processeurs 3 et 4, 74 à 96 barrettes](#page-144-0)  [DIMM au total installées dans le serveur\) » à la page 141](#page-144-0)
- Pour continuer à remplir les barrettes DIMM pour un système ayant de 16 à 24 barrettes DIMM :
	- [Tableau 93 « Économie de mémoire avec huit processeurs \(processeurs 1 et 2, 16 à 24 barrettes DIMM](#page-137-1)  [au total installées dans le serveur\) » à la page 134](#page-137-1)
	- [Tableau 101 « Économie de mémoire avec huit processeurs \(processeurs 5 et 6, 16 à 24 barrettes](#page-145-0)  [DIMM au total installées dans le serveur\) » à la page 142](#page-145-0)
	- [Tableau 105 « Économie de mémoire avec huit processeurs \(processeurs 7 et 8, 16 à 24 barrettes](#page-149-0)  [DIMM au total installées dans le serveur\) » à la page 146](#page-149-0)

| <b>Total</b>            |   |   |   |   |   |   | Processeur 3   |   |   |    |    |                 |    |    |                 |    |                 |                 | Processeur 4 |                 |    |    |    |    | <b>Total</b>            |
|-------------------------|---|---|---|---|---|---|----------------|---|---|----|----|-----------------|----|----|-----------------|----|-----------------|-----------------|--------------|-----------------|----|----|----|----|-------------------------|
| DIMM,<br>barret-<br>tes | 1 | 2 | 3 | 4 | 5 | 6 | 7              | 8 | 9 | 10 | 11 | 12 <sub>2</sub> | 13 | 14 | 15 <sup>1</sup> | 16 | 17 <sup>1</sup> | 18 <sup>1</sup> | 19           | 20 <sub>1</sub> | 21 | 22 | 23 | 24 | DIMM,<br>barret-<br>tes |
| 26                      |   |   |   |   | 5 | 6 | 7              | 8 |   |    |    |                 |    |    |                 |    | 17              | 18              | 19           | 20              |    |    |    |    | 26                      |
| 28                      |   |   |   |   | 5 | 6 | $\overline{7}$ | 8 |   |    |    |                 |    |    |                 |    | 17              | 18              | 19           | 20              |    |    |    |    | 28                      |
| 30                      |   |   |   |   | 5 | 6 | 7              | 8 |   |    |    |                 |    |    |                 |    | 17              | 18              | 19           | 20              |    |    |    |    | 30                      |
| 32                      |   |   |   |   | 5 | 6 | $\overline{7}$ | 8 |   |    |    |                 |    |    |                 |    | 17              | 18              | 19           | 20              |    |    |    |    | 32                      |
| 34                      |   |   |   |   | 5 | 6 | 7              | 8 |   |    |    |                 |    |    |                 |    | 17              | 18              | 19           | 20              |    |    |    |    | 34                      |
| 36                      |   |   |   |   | 5 | 6 | $\overline{7}$ | 8 |   |    |    |                 |    |    |                 |    | 17              | 18              | 19           | 20              |    |    |    |    | 36                      |
| 38                      |   |   |   |   | 5 | 6 | 7              | 8 | 9 | 10 |    |                 |    |    |                 |    | 17              | 18              | 19           | 20              |    |    |    |    | 38                      |
| 40                      |   |   |   |   | 5 | 6 | $\overline{7}$ | 8 | 9 | 10 |    |                 |    |    |                 |    | 17              | 18              | 19           | 20              | 21 | 22 |    |    | 40                      |
| 42                      |   |   |   |   | 5 | 6 | 7              | 8 | 9 | 10 |    |                 |    |    |                 |    | 17              | 18              | 19           | 20 <sub>1</sub> | 21 | 22 |    |    | 42                      |
| 44                      |   |   |   |   | 5 | 6 | $\overline{7}$ | 8 | 9 | 10 |    |                 |    |    |                 |    | 17              | 18              | 19           | 20              | 21 | 22 |    |    | 44                      |
| 46                      |   |   |   |   | 5 | 6 | 7              | 8 | 9 | 10 |    |                 |    |    |                 |    | 17              | 18              | 19           | 20              | 21 | 22 |    |    | 46                      |
| 48                      |   |   |   |   | 5 | 6 | $\overline{7}$ | 8 | 9 | 10 |    |                 |    |    |                 |    | 17              | 18              | 19           | 20              | 21 | 22 |    |    | 48                      |

<span id="page-142-0"></span>Tableau 98. Économie de mémoire avec huit processeurs (processeurs 3 et 4, 26 à 48 barrettes DIMM au total installées dans le serveur)

- Séquences de remplissage des modules DIMM des processeurs 3 et 4 :
	- [Tableau 97 « Économie de mémoire avec huit processeurs \(processeurs 3 et 4, 16 à 24 barrettes DIMM](#page-141-0) [au total installées dans le serveur\) » à la page 138](#page-141-0)
	- [Tableau 99 « Économie de mémoire avec huit processeurs \(processeurs 3 et 4, 50 à 72 barrettes DIMM](#page-143-0) [au total installées dans le serveur\) » à la page 140](#page-143-0)
	- [Tableau 100 « Économie de mémoire avec huit processeurs \(processeurs 3 et 4, 74 à 96 barrettes](#page-144-0) [DIMM au total installées dans le serveur\) » à la page 141](#page-144-0)
- Pour continuer à remplir les barrettes DIMM pour un système ayant de 26 à 48 barrettes DIMM :
	- [Tableau 94 « Économie de mémoire avec huit processeurs \(processeurs 1 et 2, 26 à 48 barrettes DIMM](#page-138-0) [au total installées dans le serveur\) » à la page 135](#page-138-0)
	- [Tableau 102 « Économie de mémoire avec huit processeurs \(processeurs 5 et 6, 26 à 48 barrettes](#page-146-0) [DIMM au total installées dans le serveur\) » à la page 143](#page-146-0)
	- [Tableau 106 « Économie de mémoire avec huit processeurs \(processeurs 7 et 8, 26 à 48 barrettes](#page-150-0) [DIMM au total installées dans le serveur\) » à la page 147](#page-150-0)

| <b>Total</b>            | <b>Processeur 3</b> |   |   |   |   |   |                |   |   |    |    |    |    |    | Processeur 4 |    |    |    |    |                 |    |    |    |    |                         |  |  |  |
|-------------------------|---------------------|---|---|---|---|---|----------------|---|---|----|----|----|----|----|--------------|----|----|----|----|-----------------|----|----|----|----|-------------------------|--|--|--|
| DIMM,<br>barret-<br>tes | 1                   | 2 | 3 | 4 | 5 | 6 | 7              | 8 | 9 | 10 | 11 | 12 | 13 | 14 | 15           | 16 | 17 | 18 | 19 | 20 <sub>1</sub> | 21 | 22 | 23 | 24 | DIMM,<br>barret-<br>tes |  |  |  |
| 50                      |                     |   |   |   | 5 | 6 | 7              | 8 | 9 | 10 |    |    |    |    |              |    | 17 | 18 | 19 | 20              | 21 | 22 |    |    | 50                      |  |  |  |
| 52                      |                     |   |   |   | 5 | 6 | $\overline{7}$ | 8 | 9 | 10 |    |    |    |    |              |    | 17 | 18 | 19 | 20              | 21 | 22 |    |    | 52                      |  |  |  |
| 54                      |                     |   | 3 | 4 | 5 | 6 | 7              | 8 | 9 | 10 |    |    |    |    |              |    | 17 | 18 | 19 | 20 <sub>1</sub> | 21 | 22 |    |    | 54                      |  |  |  |
| 56                      |                     |   | 3 | 4 | 5 | 6 | $\overline{7}$ | 8 | 9 | 10 |    |    |    |    | 15           | 16 | 17 | 18 | 19 | 20              | 21 | 22 |    |    | 56                      |  |  |  |
| 58                      |                     |   | 3 | 4 | 5 | 6 | 7              | 8 | 9 | 10 |    |    |    |    | 15           | 16 | 17 | 18 | 19 | 20 <sup>1</sup> | 21 | 22 |    |    | 58                      |  |  |  |
| 60                      |                     |   | 3 | 4 | 5 | 6 | $\overline{7}$ | 8 | 9 | 10 |    |    |    |    | 15           | 16 | 17 | 18 | 19 | 20              | 21 | 22 |    |    | 60                      |  |  |  |
| 62                      |                     |   | 3 | 4 | 5 | 6 | 7              | 8 | 9 | 10 |    |    |    |    | 15           | 16 | 17 | 18 | 19 | 20              | 21 | 22 |    |    | 62                      |  |  |  |
| 64                      |                     |   | 3 | 4 | 5 | 6 | $\overline{7}$ | 8 | 9 | 10 |    |    |    |    | 15           | 16 | 17 | 18 | 19 | 20 <sub>1</sub> | 21 | 22 |    |    | 64                      |  |  |  |
| 66                      |                     |   | 3 | 4 | 5 | 6 | 7              | 8 | 9 | 10 |    |    |    |    | 15           | 16 | 17 | 18 | 19 | 20              | 21 | 22 |    |    | 66                      |  |  |  |
| 68                      |                     |   | 3 | 4 | 5 | 6 | $\overline{7}$ | 8 | 9 | 10 |    |    |    |    | 15           | 16 | 17 | 18 | 19 | 20 <sub>1</sub> | 21 | 22 |    |    | 68                      |  |  |  |
| 70                      |                     |   | 3 | 4 | 5 | 6 | 7              | 8 | 9 | 10 | 11 | 12 |    |    | 15           | 16 | 17 | 18 | 19 | 20              | 21 | 22 |    |    | 70                      |  |  |  |
| 72                      |                     |   | 3 | 4 | 5 | 6 | 7              | 8 | 9 | 10 | 11 | 12 |    |    | 15           | 16 | 17 | 18 | 19 | 20              | 21 | 22 | 23 | 24 | 72                      |  |  |  |

<span id="page-143-0"></span>Tableau 99. Économie de mémoire avec huit processeurs (processeurs 3 et 4, 50 à 72 barrettes DIMM au total installées dans le serveur)

- Séquences de remplissage des modules DIMM des processeurs 3 et 4 :
	- [Tableau 97 « Économie de mémoire avec huit processeurs \(processeurs 3 et 4, 16 à 24 barrettes DIMM](#page-141-0)  [au total installées dans le serveur\) » à la page 138](#page-141-0)
	- [Tableau 98 « Économie de mémoire avec huit processeurs \(processeurs 3 et 4, 26 à 48 barrettes DIMM](#page-142-0)  [au total installées dans le serveur\) » à la page 139](#page-142-0)
	- [Tableau 100 « Économie de mémoire avec huit processeurs \(processeurs 3 et 4, 74 à 96 barrettes](#page-144-0)  [DIMM au total installées dans le serveur\) » à la page 141](#page-144-0)

• Pour continuer à remplir les barrettes DIMM pour un système ayant de 50 à 72 barrettes DIMM :

- [Tableau 95 « Économie de mémoire avec huit processeurs \(processeurs 1 et 2, 50 à 72 barrettes DIMM](#page-139-0)  [au total installées dans le serveur\) » à la page 136](#page-139-0)
- [Tableau 103 « Économie de mémoire avec huit processeurs \(processeurs 5 et 6, 50 à 72 barrettes](#page-147-0)  [DIMM au total installées dans le serveur\) » à la page 144](#page-147-0)
- [Tableau 107 « Économie de mémoire avec huit processeurs \(processeurs 7 et 8, 50 à 72 barrettes](#page-151-0)  [DIMM au total installées dans le serveur\) » à la page 148](#page-151-0)
| <b>Total</b>            |   |                |   |   |   |   | Processeur 3   |   |   |    |    |    |    |    |    |    |    |    | Processeur 4 |    |    |    |    |    | <b>Total</b>            |
|-------------------------|---|----------------|---|---|---|---|----------------|---|---|----|----|----|----|----|----|----|----|----|--------------|----|----|----|----|----|-------------------------|
| DIMM.<br>barret-<br>tes |   | $\mathbf{2}$   | 3 | 4 | 5 | 6 | 7              | 8 | 9 | 10 | 11 | 12 | 13 | 14 | 15 | 16 | 17 | 18 | 19           | 20 | 21 | 22 | 23 | 24 | DIMM,<br>barret-<br>tes |
| 74                      |   |                | 3 | 4 | 5 | 6 | 7              | 8 | 9 | 10 | 11 | 12 |    |    | 15 | 16 | 17 | 18 | 19           | 20 | 21 | 22 | 23 | 24 | 74                      |
| 76                      |   |                | 3 | 4 | 5 | 6 | $\overline{7}$ | 8 | 9 | 10 | 11 | 12 |    |    | 15 | 16 | 17 | 18 | 19           | 20 | 21 | 22 | 23 | 24 | 76                      |
| 78                      |   |                | 3 | 4 | 5 | 6 | 7              | 8 | 9 | 10 | 11 | 12 |    |    | 15 | 16 | 17 | 18 | 19           | 20 | 21 | 22 | 23 | 24 | 78                      |
| 80                      |   |                | 3 | 4 | 5 | 6 | 7              | 8 | 9 | 10 | 11 | 12 |    |    | 15 | 16 | 17 | 18 | 19           | 20 | 21 | 22 | 23 | 24 | 80                      |
| 82                      |   |                | 3 | 4 | 5 | 6 | $\overline{7}$ | 8 | 9 | 10 | 11 | 12 |    |    | 15 | 16 | 17 | 18 | 19           | 20 | 21 | 22 | 23 | 24 | 82                      |
| 84                      |   |                | 3 | 4 | 5 | 6 | 7              | 8 | 9 | 10 | 11 | 12 |    |    | 15 | 16 | 17 | 18 | 19           | 20 | 21 | 22 | 23 | 24 | 84                      |
| 86                      |   | 2              | 3 | 4 | 5 | 6 | 7              | 8 | 9 | 10 | 11 | 12 |    |    | 15 | 16 | 17 | 18 | 19           | 20 | 21 | 22 | 23 | 24 | 86                      |
| 88                      | 1 | $\overline{2}$ | 3 | 4 | 5 | 6 | 7              | 8 | 9 | 10 | 11 | 12 | 13 | 14 | 15 | 16 | 17 | 18 | 19           | 20 | 21 | 22 | 23 | 24 | 88                      |
| 90                      | 1 | 2              | 3 | 4 | 5 | 6 | 7              | 8 | 9 | 10 | 11 | 12 | 13 | 14 | 15 | 16 | 17 | 18 | 19           | 20 | 21 | 22 | 23 | 24 | 90                      |
| 92                      |   | $\overline{2}$ | 3 | 4 | 5 | 6 | $\overline{7}$ | 8 | 9 | 10 | 11 | 12 | 13 | 14 | 15 | 16 | 17 | 18 | 19           | 20 | 21 | 22 | 23 | 24 | 92                      |
| 94                      | 1 | 2              | 3 | 4 | 5 | 6 | 7              | 8 | 9 | 10 | 11 | 12 | 13 | 14 | 15 | 16 | 17 | 18 | 19           | 20 | 21 | 22 | 23 | 24 | 94                      |
| 96                      | 1 | 2              | 3 | 4 | 5 | 6 | 7              | 8 | 9 | 10 | 11 | 12 | 13 | 14 | 15 | 16 | 17 | 18 | 19           | 20 | 21 | 22 | 23 | 24 | 96                      |

<span id="page-144-0"></span>Tableau 100. Économie de mémoire avec huit processeurs (processeurs 3 et 4, 74 à 96 barrettes DIMM au total installées dans le serveur)

- Séquences de remplissage des modules DIMM des processeurs 3 et 4 :
	- [Tableau 97 « Économie de mémoire avec huit processeurs \(processeurs 3 et 4, 16 à 24 barrettes DIMM](#page-141-0) [au total installées dans le serveur\) » à la page 138](#page-141-0)
	- [Tableau 98 « Économie de mémoire avec huit processeurs \(processeurs 3 et 4, 26 à 48 barrettes DIMM](#page-142-0) [au total installées dans le serveur\) » à la page 139](#page-142-0)
	- [Tableau 99 « Économie de mémoire avec huit processeurs \(processeurs 3 et 4, 50 à 72 barrettes DIMM](#page-143-0) [au total installées dans le serveur\) » à la page 140](#page-143-0)
- Pour continuer à remplir les barrettes DIMM pour un système ayant de 74 à 96 barrettes DIMM :
	- [Tableau 96 « Économie de mémoire avec huit processeurs \(processeurs 1 et 2, 74 à 96 barrettes DIMM](#page-140-0) [au total installées dans le serveur\) » à la page 137](#page-140-0)
	- [Tableau 104 « Économie de mémoire avec huit processeurs \(processeurs 5 et 6, 74 à 96 barrettes](#page-148-0) [DIMM au total installées dans le serveur\) » à la page 145](#page-148-0)
	- [Tableau 108 « Économie de mémoire avec huit processeurs \(processeurs 7 et 8, 74 à 96 barrettes](#page-152-0) [DIMM au total installées dans le serveur\) » à la page 149](#page-152-0)

<span id="page-145-0"></span>Tableau 101. Économie de mémoire avec huit processeurs (processeurs 5 et 6, 16 à 24 barrettes DIMM au total installées dans le serveur)

| <b>Total</b>            |             |   |   |   |   | <b>Processeur 5</b> |   |   |    |         |         |  |  | Processeur 6           |    |  |                        | <b>Total</b>            |
|-------------------------|-------------|---|---|---|---|---------------------|---|---|----|---------|---------|--|--|------------------------|----|--|------------------------|-------------------------|
| DIMM,<br>barret-<br>tes | $\mathbf 2$ | 3 | 4 | 5 | 6 | 7                   | 8 | 9 | 10 | 11   12 | $13$ 14 |  |  | 15   16   17   18   19 |    |  | 20   21   22   23   24 | DIMM,<br>barret-<br>tes |
| 16                      |             |   |   |   |   | ⇁                   | 8 |   |    |         |         |  |  | 19                     | 20 |  |                        | 16                      |
| 18                      |             |   |   |   |   |                     | 8 |   |    |         |         |  |  | 19                     | 20 |  |                        | 18                      |
| 20                      |             |   |   |   |   | ⇁                   | 8 |   |    |         |         |  |  | 19                     | 20 |  |                        | 20                      |
| 22                      |             |   |   |   |   |                     | 8 |   |    |         |         |  |  | 19                     | 20 |  |                        | 22                      |
| 24                      |             |   |   |   |   | $\overline{ }$      | 8 |   |    |         |         |  |  | 19                     | 20 |  |                        | 24                      |

- Séquences de remplissage des modules DIMM des processeurs 5 et 6 :
	- [Tableau 102 « Économie de mémoire avec huit processeurs \(processeurs 5 et 6, 26 à 48 barrettes](#page-146-0)  [DIMM au total installées dans le serveur\) » à la page 143](#page-146-0)
	- [Tableau 103 « Économie de mémoire avec huit processeurs \(processeurs 5 et 6, 50 à 72 barrettes](#page-147-0)  [DIMM au total installées dans le serveur\) » à la page 144](#page-147-0)
	- [Tableau 104 « Économie de mémoire avec huit processeurs \(processeurs 5 et 6, 74 à 96 barrettes](#page-148-0)  [DIMM au total installées dans le serveur\) » à la page 145](#page-148-0)
- Pour continuer à remplir les barrettes DIMM pour un système ayant de 16 à 24 barrettes DIMM :
	- [Tableau 93 « Économie de mémoire avec huit processeurs \(processeurs 1 et 2, 16 à 24 barrettes DIMM](#page-137-0)  [au total installées dans le serveur\) » à la page 134](#page-137-0)
	- [Tableau 97 « Économie de mémoire avec huit processeurs \(processeurs 3 et 4, 16 à 24 barrettes DIMM](#page-141-0)  [au total installées dans le serveur\) » à la page 138](#page-141-0)
	- [Tableau 105 « Économie de mémoire avec huit processeurs \(processeurs 7 et 8, 16 à 24 barrettes](#page-149-0)  [DIMM au total installées dans le serveur\) » à la page 146](#page-149-0)

| <b>Total</b>            |   |              |   |   |   |   | Processeur 5   |   |   |    |    |    |    |                 |    |       |                 | Processeur 6 |                 |    |    |    |    | <b>Total</b>            |
|-------------------------|---|--------------|---|---|---|---|----------------|---|---|----|----|----|----|-----------------|----|-------|-----------------|--------------|-----------------|----|----|----|----|-------------------------|
| DIMM,<br>barret-<br>tes | 1 | $\mathbf{2}$ | 3 | 4 | 5 | 6 | 7              | 8 | 9 | 10 | 11 | 12 | 13 | 14 <sup>1</sup> | 15 | 16 17 | 18 <sup>1</sup> | 19           | 20 <sub>1</sub> | 21 | 22 | 23 | 24 | DIMM,<br>barret-<br>tes |
| 26                      |   |              |   |   | 5 | 6 | 7              | 8 |   |    |    |    |    |                 |    |       |                 | 19           | 20              |    |    |    |    | 26                      |
| 28                      |   |              |   |   | 5 | 6 | $\overline{7}$ | 8 |   |    |    |    |    |                 |    | 17    | 18              | 19           | 20              |    |    |    |    | 28                      |
| 30                      |   |              |   |   | 5 | 6 | 7              | 8 |   |    |    |    |    |                 |    | 17    | 18              | 19           | 20              |    |    |    |    | 30                      |
| 32                      |   |              |   |   | 5 | 6 | $\overline{7}$ | 8 |   |    |    |    |    |                 |    | 17    | 18              | 19           | 20              |    |    |    |    | 32                      |
| 34                      |   |              |   |   | 5 | 6 | 7              | 8 |   |    |    |    |    |                 |    | 17    | 18              | 19           | 20              |    |    |    |    | 34                      |
| 36                      |   |              |   |   | 5 | 6 | $\overline{7}$ | 8 |   |    |    |    |    |                 |    | 17    | 18              | 19           | 20              |    |    |    |    | 36                      |
| 38                      |   |              |   |   | 5 | 6 | 7              | 8 |   |    |    |    |    |                 |    | 17    | 18              | 19           | 20              |    |    |    |    | 38                      |
| 40                      |   |              |   |   | 5 | 6 | $\overline{7}$ | 8 |   |    |    |    |    |                 |    | 17    | 18              | 19           | 20              |    |    |    |    | 40                      |
| 42                      |   |              |   |   | 5 | 6 | 7              | 8 | 9 | 10 |    |    |    |                 |    | 17    | 18              | 19           | 20              |    |    |    |    | 42                      |
| 44                      |   |              |   |   | 5 | 6 | $\overline{7}$ | 8 | 9 | 10 |    |    |    |                 |    | 17    | 18              | 19           | 20              | 21 | 22 |    |    | 44                      |
| 46                      |   |              |   |   | 5 | 6 | 7              | 8 | 9 | 10 |    |    |    |                 |    | 17    | 18              | 19           | 20              | 21 | 22 |    |    | 46                      |
| 48                      |   |              |   |   | 5 | 6 | 7              | 8 | 9 | 10 |    |    |    |                 |    | 17    | 18              | 19           | 20              | 21 | 22 |    |    | 48                      |

<span id="page-146-0"></span>Tableau 102. Économie de mémoire avec huit processeurs (processeurs 5 et 6, 26 à 48 barrettes DIMM au total installées dans le serveur)

- Séquences de remplissage des modules DIMM des processeurs 5 et 6 :
	- [Tableau 101 « Économie de mémoire avec huit processeurs \(processeurs 5 et 6, 16 à 24 barrettes](#page-145-0) [DIMM au total installées dans le serveur\) » à la page 142](#page-145-0)
	- [Tableau 103 « Économie de mémoire avec huit processeurs \(processeurs 5 et 6, 50 à 72 barrettes](#page-147-0) [DIMM au total installées dans le serveur\) » à la page 144](#page-147-0)
	- [Tableau 104 « Économie de mémoire avec huit processeurs \(processeurs 5 et 6, 74 à 96 barrettes](#page-148-0) [DIMM au total installées dans le serveur\) » à la page 145](#page-148-0)
- Pour continuer à remplir les barrettes DIMM pour un système ayant de 26 à 48 barrettes DIMM :
	- [Tableau 94 « Économie de mémoire avec huit processeurs \(processeurs 1 et 2, 26 à 48 barrettes DIMM](#page-138-0) [au total installées dans le serveur\) » à la page 135](#page-138-0)
	- [Tableau 98 « Économie de mémoire avec huit processeurs \(processeurs 3 et 4, 26 à 48 barrettes DIMM](#page-142-0) [au total installées dans le serveur\) » à la page 139](#page-142-0)
	- [Tableau 106 « Économie de mémoire avec huit processeurs \(processeurs 7 et 8, 26 à 48 barrettes](#page-150-0) [DIMM au total installées dans le serveur\) » à la page 147](#page-150-0)

| <b>Total</b>            |    |   |   |   |   | Processeur 5 |                |   |   |    |    |    |    |    |    |                 |    |    | Processeur 6 |                 |    |                 |    |    | <b>Total</b>            |
|-------------------------|----|---|---|---|---|--------------|----------------|---|---|----|----|----|----|----|----|-----------------|----|----|--------------|-----------------|----|-----------------|----|----|-------------------------|
| DIMM.<br>barret-<br>tes | 1. | 2 | 3 | 4 | 5 | 6            | 7              | 8 | 9 | 10 | 11 | 12 | 13 | 14 | 15 | 16 <sup>1</sup> | 17 | 18 | 19           | 20 <sub>1</sub> | 21 | 22 <sub>1</sub> | 23 | 24 | DIMM,<br>barret-<br>tes |
| 50                      |    |   |   |   | 5 | 6            | 7              | 8 | 9 | 10 |    |    |    |    |    |                 | 17 | 18 | 19           | 20              | 21 | 22              |    |    | 50                      |
| 52                      |    |   |   |   | 5 | 6            | $\overline{7}$ | 8 | 9 | 10 |    |    |    |    |    |                 | 17 | 18 | 19           | 20              | 21 | 22              |    |    | 52                      |
| 54                      |    |   |   |   | 5 | 6            | 7              | 8 | 9 | 10 |    |    |    |    |    |                 | 17 | 18 | 19           | 20              | 21 | 22              |    |    | 54                      |
| 56                      |    |   |   |   | 5 | 6            | 7              | 8 | 9 | 10 |    |    |    |    |    |                 | 17 | 18 | 19           | 20 <sub>1</sub> | 21 | 22              |    |    | 56                      |
| 58                      |    |   | 3 | 4 | 5 | 6            | 7              | 8 | 9 | 10 |    |    |    |    |    |                 | 17 | 18 | 19           | 20 <sub>1</sub> | 21 | 22              |    |    | 58                      |
| 60                      |    |   | 3 | 4 | 5 | 6            | $\overline{7}$ | 8 | 9 | 10 |    |    |    |    | 15 | 16              | 17 | 18 | 19           | 20              | 21 | 22              |    |    | 60                      |
| 62                      |    |   | 3 | 4 | 5 | 6            | 7              | 8 | 9 | 10 |    |    |    |    | 15 | 16              | 17 | 18 | 19           | 20 <sub>1</sub> | 21 | 22              |    |    | 62                      |
| 64                      |    |   | 3 | 4 | 5 | 6            | $\overline{7}$ | 8 | 9 | 10 |    |    |    |    | 15 | 16              | 17 | 18 | 19           | 20              | 21 | 22              |    |    | 64                      |
| 66                      |    |   | 3 | 4 | 5 | 6            | 7              | 8 | 9 | 10 |    |    |    |    | 15 | 16              | 17 | 18 | 19           | 20              | 21 | 22              |    |    | 66                      |
| 68                      |    |   | 3 | 4 | 5 | 6            | $\overline{7}$ | 8 | 9 | 10 |    |    |    |    | 15 | 16              | 17 | 18 | 19           | 20 <sub>1</sub> | 21 | 22              |    |    | 68                      |
| 70                      |    |   | 3 | 4 | 5 | 6            | 7              | 8 | 9 | 10 |    |    |    |    | 15 | 16              | 17 | 18 | 19           | 20              | 21 | 22              |    |    | 70                      |
| 72                      |    |   | 3 | 4 | 5 | 6            | 7              | 8 | 9 | 10 |    |    |    |    | 15 | 16              | 17 | 18 | 19           | 20              | 21 | 22              |    |    | 72                      |

<span id="page-147-0"></span>Tableau 103. Économie de mémoire avec huit processeurs (processeurs 5 et 6, 50 à 72 barrettes DIMM au total installées dans le serveur)

- Séquences de remplissage des modules DIMM des processeurs 5 et 6 :
	- [Tableau 101 « Économie de mémoire avec huit processeurs \(processeurs 5 et 6, 16 à 24 barrettes](#page-145-0)  [DIMM au total installées dans le serveur\) » à la page 142](#page-145-0)
	- [Tableau 102 « Économie de mémoire avec huit processeurs \(processeurs 5 et 6, 26 à 48 barrettes](#page-146-0)  [DIMM au total installées dans le serveur\) » à la page 143](#page-146-0)
	- [Tableau 104 « Économie de mémoire avec huit processeurs \(processeurs 5 et 6, 74 à 96 barrettes](#page-148-0)  [DIMM au total installées dans le serveur\) » à la page 145](#page-148-0)
- Pour continuer à remplir les barrettes DIMM pour un système ayant de 50 à 72 barrettes DIMM :
	- [Tableau 95 « Économie de mémoire avec huit processeurs \(processeurs 1 et 2, 50 à 72 barrettes DIMM](#page-139-0)  [au total installées dans le serveur\) » à la page 136](#page-139-0)
	- [Tableau 99 « Économie de mémoire avec huit processeurs \(processeurs 3 et 4, 50 à 72 barrettes DIMM](#page-143-0)  [au total installées dans le serveur\) » à la page 140](#page-143-0)
	- [Tableau 107 « Économie de mémoire avec huit processeurs \(processeurs 7 et 8, 50 à 72 barrettes](#page-151-0)  [DIMM au total installées dans le serveur\) » à la page 148](#page-151-0)

| <b>Total</b>            |   |                |   |   |   | Processeur 5 |                |   |   |    |    |    |    |    |    |      |                 |    | Processeur 6 |    |    |    |    |    | <b>Total</b>            |
|-------------------------|---|----------------|---|---|---|--------------|----------------|---|---|----|----|----|----|----|----|------|-----------------|----|--------------|----|----|----|----|----|-------------------------|
| DIMM,<br>barret-<br>tes | 1 | $\mathbf{2}$   | 3 | 4 | 5 | 6            | 7              | 8 | 9 | 10 | 11 | 12 | 13 | 14 | 15 | 16 I | 17 <sup>1</sup> | 18 | 19           | 20 | 21 | 22 | 23 | 24 | DIMM,<br>barret-<br>tes |
| 74                      |   |                | 3 | 4 | 5 | 6            | 7              | 8 | 9 | 10 | 11 | 12 |    |    | 15 | 16   | 17              | 18 | 19           | 20 | 21 | 22 |    |    | 74                      |
| 76                      |   |                | 3 | 4 | 5 | 6            | 7              | 8 | 9 | 10 | 11 | 12 |    |    | 15 | 16   | 17              | 18 | 19           | 20 | 21 | 22 | 23 | 24 | 76                      |
| 78                      |   |                | 3 | 4 | 5 | 6            | 7              | 8 | 9 | 10 | 11 | 12 |    |    | 15 | 16   | 17              | 18 | 19           | 20 | 21 | 22 | 23 | 24 | 78                      |
| 80                      |   |                | 3 | 4 | 5 | 6            | 7              | 8 | 9 | 10 | 11 | 12 |    |    | 15 | 16   | 17              | 18 | 19           | 20 | 21 | 22 | 23 | 24 | 80                      |
| 82                      |   |                | 3 | 4 | 5 | 6            | 7              | 8 | 9 | 10 | 11 | 12 |    |    | 15 | 16   | 17              | 18 | 19           | 20 | 21 | 22 | 23 | 24 | 82                      |
| 84                      |   |                | 3 | 4 | 5 | 6            | $\overline{7}$ | 8 | 9 | 10 | 11 | 12 |    |    | 15 | 16   | 17              | 18 | 19           | 20 | 21 | 22 | 23 | 24 | 84                      |
| 86                      |   |                | 3 | 4 | 5 | 6            | 7              | 8 | 9 | 10 | 11 | 12 |    |    | 15 | 16   | 17              | 18 | 19           | 20 | 21 | 22 | 23 | 24 | 86                      |
| 88                      |   |                | 3 | 4 | 5 | 6            | 7              | 8 | 9 | 10 | 11 | 12 |    |    | 15 | 16   | 17              | 18 | 19           | 20 | 21 | 22 | 23 | 24 | 88                      |
| 90                      | 1 | 2              | 3 | 4 | 5 | 6            | 7              | 8 | 9 | 10 | 11 | 12 |    |    | 15 | 16   | 17              | 18 | 19           | 20 | 21 | 22 | 23 | 24 | 90                      |
| 92                      | 1 | $\overline{2}$ | 3 | 4 | 5 | 6            | 7              | 8 | 9 | 10 | 11 | 12 | 13 | 14 | 15 | 16   | 17              | 18 | 19           | 20 | 21 | 22 | 23 | 24 | 92                      |
| 94                      | 1 | 2              | 3 | 4 | 5 | 6            | 7              | 8 | 9 | 10 | 11 | 12 | 13 | 14 | 15 | 16   | 17              | 18 | 19           | 20 | 21 | 22 | 23 | 24 | 94                      |
| 96                      | 1 | $\overline{2}$ | 3 | 4 | 5 | 6            | 7              | 8 | 9 | 10 | 11 | 12 | 13 | 14 | 15 | 16   | 17              | 18 | 19           | 20 | 21 | 22 | 23 | 24 | 96                      |

<span id="page-148-0"></span>Tableau 104. Économie de mémoire avec huit processeurs (processeurs 5 et 6, 74 à 96 barrettes DIMM au total installées dans le serveur)

- Séquences de remplissage des modules DIMM des processeurs 5 et 6 :
	- [Tableau 101 « Économie de mémoire avec huit processeurs \(processeurs 5 et 6, 16 à 24 barrettes](#page-145-0) [DIMM au total installées dans le serveur\) » à la page 142](#page-145-0)
	- [Tableau 102 « Économie de mémoire avec huit processeurs \(processeurs 5 et 6, 26 à 48 barrettes](#page-146-0) [DIMM au total installées dans le serveur\) » à la page 143](#page-146-0)
	- [Tableau 103 « Économie de mémoire avec huit processeurs \(processeurs 5 et 6, 50 à 72 barrettes](#page-147-0) [DIMM au total installées dans le serveur\) » à la page 144](#page-147-0)
- Pour continuer à remplir les barrettes DIMM pour un système ayant de 74 à 96 barrettes DIMM :
	- [Tableau 96 « Économie de mémoire avec huit processeurs \(processeurs 1 et 2, 74 à 96 barrettes DIMM](#page-140-0) [au total installées dans le serveur\) » à la page 137](#page-140-0)
	- [Tableau 100 « Économie de mémoire avec huit processeurs \(processeurs 3 et 4, 74 à 96 barrettes](#page-144-0) [DIMM au total installées dans le serveur\) » à la page 141](#page-144-0)
	- [Tableau 108 « Économie de mémoire avec huit processeurs \(processeurs 7 et 8, 74 à 96 barrettes](#page-152-0) [DIMM au total installées dans le serveur\) » à la page 149](#page-152-0)

<span id="page-149-0"></span>Tableau 105. Économie de mémoire avec huit processeurs (processeurs 7 et 8, 16 à 24 barrettes DIMM au total installées dans le serveur)

| <b>Total</b>            |             |   |   |   |   | <b>Processeur 7</b> |   |   |    |         |       |  |  | Processeur 8                                    |    |  |  | Total                   |
|-------------------------|-------------|---|---|---|---|---------------------|---|---|----|---------|-------|--|--|-------------------------------------------------|----|--|--|-------------------------|
| DIMM,<br>barret-<br>tes | $\mathbf 2$ | З | 4 | 5 | 6 | 7                   | 8 | 9 | 10 | 11   12 | 13 14 |  |  | 15   16   17   18   19   20   21   22   23   24 |    |  |  | DIMM,<br>barret-<br>tes |
| 16                      |             |   |   |   |   | ⇁                   | 8 |   |    |         |       |  |  | 19                                              | 20 |  |  | 16                      |
| 18                      |             |   |   |   |   |                     | 8 |   |    |         |       |  |  | 19                                              | 20 |  |  | 18                      |
| 20                      |             |   |   |   |   |                     | 8 |   |    |         |       |  |  | 19                                              | 20 |  |  | 20                      |
| 22                      |             |   |   |   |   |                     | 8 |   |    |         |       |  |  | 19                                              | 20 |  |  | 22                      |
| 24                      |             |   |   |   |   | $\overline{ }$      | 8 |   |    |         |       |  |  | 19                                              | 20 |  |  | 24                      |

- Séquences de remplissage des modules DIMM des processeurs 7 et 8 :
	- [Tableau 106 « Économie de mémoire avec huit processeurs \(processeurs 7 et 8, 26 à 48 barrettes](#page-150-0)  [DIMM au total installées dans le serveur\) » à la page 147](#page-150-0)
	- [Tableau 107 « Économie de mémoire avec huit processeurs \(processeurs 7 et 8, 50 à 72 barrettes](#page-151-0)  [DIMM au total installées dans le serveur\) » à la page 148](#page-151-0)
	- [Tableau 108 « Économie de mémoire avec huit processeurs \(processeurs 7 et 8, 74 à 96 barrettes](#page-152-0)  [DIMM au total installées dans le serveur\) » à la page 149](#page-152-0)
- Pour continuer à remplir les barrettes DIMM pour un système ayant de 16 à 24 barrettes DIMM :
	- [Tableau 93 « Économie de mémoire avec huit processeurs \(processeurs 1 et 2, 16 à 24 barrettes DIMM](#page-137-0)  [au total installées dans le serveur\) » à la page 134](#page-137-0)
	- [Tableau 97 « Économie de mémoire avec huit processeurs \(processeurs 3 et 4, 16 à 24 barrettes DIMM](#page-141-0)  [au total installées dans le serveur\) » à la page 138](#page-141-0)
	- [Tableau 101 « Économie de mémoire avec huit processeurs \(processeurs 5 et 6, 16 à 24 barrettes](#page-145-0)  [DIMM au total installées dans le serveur\) » à la page 142](#page-145-0)

| <b>Total</b>            |   |              |   |   |   |   | Processeur 7   |   |   |    |    |    |    |      |    |       |                 | Processeur 8 |    |              |    |    |    | <b>Total</b>            |
|-------------------------|---|--------------|---|---|---|---|----------------|---|---|----|----|----|----|------|----|-------|-----------------|--------------|----|--------------|----|----|----|-------------------------|
| DIMM,<br>barret-<br>tes | 1 | $\mathbf{2}$ | 3 | 4 | 5 | 6 | $\overline{7}$ | 8 | 9 | 10 | 11 | 12 | 13 | 14 I | 15 | 16 17 | 18 <sup>1</sup> | 19           |    | 20   21   22 |    | 23 | 24 | DIMM,<br>barret-<br>tes |
| 26                      |   |              |   |   |   |   | 7              | 8 |   |    |    |    |    |      |    |       |                 | 19           | 20 |              |    |    |    | 26                      |
| 28                      |   |              |   |   |   |   | $\overline{7}$ | 8 |   |    |    |    |    |      |    |       |                 | 19           | 20 |              |    |    |    | 28                      |
| 30                      |   |              |   |   | 5 | 6 | 7              | 8 |   |    |    |    |    |      |    |       |                 | 19           | 20 |              |    |    |    | 30                      |
| 32                      |   |              |   |   | 5 | 6 | $\overline{7}$ | 8 |   |    |    |    |    |      |    | 17    | 18              | 19           | 20 |              |    |    |    | 32                      |
| 34                      |   |              |   |   | 5 | 6 | $\overline{7}$ | 8 |   |    |    |    |    |      |    | 17    | 18              | 19           | 20 |              |    |    |    | 34                      |
| 36                      |   |              |   |   | 5 | 6 | $\overline{7}$ | 8 |   |    |    |    |    |      |    | 17    | 18              | 19           | 20 |              |    |    |    | 36                      |
| 38                      |   |              |   |   | 5 | 6 | 7              | 8 |   |    |    |    |    |      |    | 17    | 18              | 19           | 20 |              |    |    |    | 38                      |
| 40                      |   |              |   |   | 5 | 6 | $\overline{7}$ | 8 |   |    |    |    |    |      |    | 17    | 18              | 19           | 20 |              |    |    |    | 40                      |
| 42                      |   |              |   |   | 5 | 6 | 7              | 8 |   |    |    |    |    |      |    | 17    | 18              | 19           | 20 |              |    |    |    | 42                      |
| 44                      |   |              |   |   | 5 | 6 | $\overline{7}$ | 8 |   |    |    |    |    |      |    | 17    | 18              | 19           | 20 |              |    |    |    | 44                      |
| 46                      |   |              |   |   | 5 | 6 | 7              | 8 | 9 | 10 |    |    |    |      |    | 17    | 18              | 19           | 20 |              |    |    |    | 46                      |
| 48                      |   |              |   |   | 5 | 6 | 7              | 8 | 9 | 10 |    |    |    |      |    | 17    | 18              | 19           | 20 | 21           | 22 |    |    | 48                      |

<span id="page-150-0"></span>Tableau 106. Économie de mémoire avec huit processeurs (processeurs 7 et 8, 26 à 48 barrettes DIMM au total installées dans le serveur)

- Séquences de remplissage des modules DIMM des processeurs 7 et 8 :
	- [Tableau 105 « Économie de mémoire avec huit processeurs \(processeurs 7 et 8, 16 à 24 barrettes](#page-149-0) [DIMM au total installées dans le serveur\) » à la page 146](#page-149-0)
	- [Tableau 107 « Économie de mémoire avec huit processeurs \(processeurs 7 et 8, 50 à 72 barrettes](#page-151-0) [DIMM au total installées dans le serveur\) » à la page 148](#page-151-0)
	- [Tableau 108 « Économie de mémoire avec huit processeurs \(processeurs 7 et 8, 74 à 96 barrettes](#page-152-0) [DIMM au total installées dans le serveur\) » à la page 149](#page-152-0)
- Pour continuer à remplir les barrettes DIMM pour un système ayant de 26 à 48 barrettes DIMM :
	- [Tableau 94 « Économie de mémoire avec huit processeurs \(processeurs 1 et 2, 26 à 48 barrettes DIMM](#page-138-0) [au total installées dans le serveur\) » à la page 135](#page-138-0)
	- [Tableau 98 « Économie de mémoire avec huit processeurs \(processeurs 3 et 4, 26 à 48 barrettes DIMM](#page-142-0) [au total installées dans le serveur\) » à la page 139](#page-142-0)
	- [Tableau 102 « Économie de mémoire avec huit processeurs \(processeurs 5 et 6, 26 à 48 barrettes](#page-146-0) [DIMM au total installées dans le serveur\) » à la page 143](#page-146-0)

| <b>Total</b>            |   |   |   |                |   |   | Processeur 7   |   |   |    |    |    |    |    |    |    |    |    | Processeur 8 |                 |    |                  |    |    | <b>Total</b>            |
|-------------------------|---|---|---|----------------|---|---|----------------|---|---|----|----|----|----|----|----|----|----|----|--------------|-----------------|----|------------------|----|----|-------------------------|
| DIMM,<br>barret-<br>tes | 1 | 2 | 3 | 4              | 5 | 6 | 7              | 8 | 9 | 10 | 11 | 12 | 13 | 14 | 15 | 16 | 17 | 18 | 19           | 20 <sub>1</sub> | 21 | $22\phantom{.0}$ | 23 | 24 | DIMM,<br>barret-<br>tes |
| 50                      |   |   |   |                | 5 | 6 | 7              | 8 | 9 | 10 |    |    |    |    |    |    | 17 | 18 | 19           | 20              | 21 | 22               |    |    | 50                      |
| 52                      |   |   |   |                | 5 | 6 | $\overline{7}$ | 8 | 9 | 10 |    |    |    |    |    |    | 17 | 18 | 19           | 20 <sub>1</sub> | 21 | 22               |    |    | 52                      |
| 54                      |   |   |   |                | 5 | 6 | 7              | 8 | 9 | 10 |    |    |    |    |    |    | 17 | 18 | 19           | 20 I            | 21 | 22               |    |    | 54                      |
| 56                      |   |   |   |                | 5 | 6 | 7              | 8 | 9 | 10 |    |    |    |    |    |    | 17 | 18 | 19           | 20 <sup>1</sup> | 21 | 22               |    |    | 56                      |
| 58                      |   |   |   |                | 5 | 6 | 7              | 8 | 9 | 10 |    |    |    |    |    |    | 17 | 18 | 19           | 20 <sub>1</sub> | 21 | 22               |    |    | 58                      |
| 60                      |   |   |   |                | 5 | 6 | $\overline{7}$ | 8 | 9 | 10 |    |    |    |    |    |    | 17 | 18 | 19           | 20 <sub>1</sub> | 21 | 22               |    |    | 60                      |
| 62                      |   |   | 3 | 4              | 5 | 6 | 7              | 8 | 9 | 10 |    |    |    |    |    |    | 17 | 18 | 19           | 20 <sub>1</sub> | 21 | 22               |    |    | 62                      |
| 64                      |   |   | 3 | 4              | 5 | 6 | $\overline{7}$ | 8 | 9 | 10 |    |    |    |    | 15 | 16 | 17 | 18 | 19           | 20 <sub>1</sub> | 21 | 22               |    |    | 64                      |
| 66                      |   |   | 3 | 4              | 5 | 6 | 7              | 8 | 9 | 10 |    |    |    |    | 15 | 16 | 17 | 18 | 19           | 20 <sub>1</sub> | 21 | 22               |    |    | 66                      |
| 68                      |   |   | 3 | $\overline{4}$ | 5 | 6 | $\overline{7}$ | 8 | 9 | 10 |    |    |    |    | 15 | 16 | 17 | 18 | 19           | 20 <sub>1</sub> | 21 | 22               |    |    | 68                      |
| 70                      |   |   | 3 | 4              | 5 | 6 | 7              | 8 | 9 | 10 |    |    |    |    | 15 | 16 | 17 | 18 | 19           | 20              | 21 | 22               |    |    | 70                      |
| 72                      |   |   | 3 | 4              | 5 | 6 | $\overline{7}$ | 8 | 9 | 10 |    |    |    |    | 15 | 16 | 17 | 18 | 19           | 20 <sub>1</sub> | 21 | 22               |    |    | 72                      |

<span id="page-151-0"></span>Tableau 107. Économie de mémoire avec huit processeurs (processeurs 7 et 8, 50 à 72 barrettes DIMM au total installées dans le serveur)

- Séquences de remplissage des modules DIMM des processeurs 7 et 8 :
	- [Tableau 105 « Économie de mémoire avec huit processeurs \(processeurs 7 et 8, 16 à 24 barrettes](#page-149-0)  [DIMM au total installées dans le serveur\) » à la page 146](#page-149-0)
	- [Tableau 106 « Économie de mémoire avec huit processeurs \(processeurs 7 et 8, 26 à 48 barrettes](#page-150-0)  [DIMM au total installées dans le serveur\) » à la page 147](#page-150-0)
	- [Tableau 108 « Économie de mémoire avec huit processeurs \(processeurs 7 et 8, 74 à 96 barrettes](#page-152-0)  [DIMM au total installées dans le serveur\) » à la page 149](#page-152-0)
- Pour continuer à remplir les barrettes DIMM pour un système ayant de 50 à 72 barrettes DIMM :
	- [Tableau 95 « Économie de mémoire avec huit processeurs \(processeurs 1 et 2, 50 à 72 barrettes DIMM](#page-139-0)  [au total installées dans le serveur\) » à la page 136](#page-139-0)
	- [Tableau 99 « Économie de mémoire avec huit processeurs \(processeurs 3 et 4, 50 à 72 barrettes DIMM](#page-143-0)  [au total installées dans le serveur\) » à la page 140](#page-143-0)
	- [Tableau 103 « Économie de mémoire avec huit processeurs \(processeurs 5 et 6, 50 à 72 barrettes](#page-147-0)  [DIMM au total installées dans le serveur\) » à la page 144](#page-147-0)

| <b>Total</b>            |   |              |   |   |   |   | <b>Processeur 7</b> |   |   |    |    |    |    |    |    |      |                 |    | Processeur 8 |    |    |    |    |    | <b>Total</b>            |
|-------------------------|---|--------------|---|---|---|---|---------------------|---|---|----|----|----|----|----|----|------|-----------------|----|--------------|----|----|----|----|----|-------------------------|
| DIMM.<br>barret-<br>tes | 1 | $\mathbf{2}$ | 3 | 4 | 5 | 6 | 7                   | 8 | 9 | 10 | 11 | 12 | 13 | 14 | 15 | 16 I | 17 <sup>1</sup> | 18 | 19           | 20 | 21 | 22 | 23 | 24 | DIMM,<br>barret-<br>tes |
| 74                      |   |              | 3 | 4 | 5 | 6 | 7                   | 8 | 9 | 10 |    |    |    |    | 15 | 16   | 17              | 18 | 19           | 20 | 21 | 22 |    |    | 74                      |
| 76                      |   |              | 3 | 4 | 5 | 6 | $\overline{7}$      | 8 | 9 | 10 |    |    |    |    | 15 | 16   | 17              | 18 | 19           | 20 | 21 | 22 |    |    | 76                      |
| 78                      |   |              | 3 | 4 | 5 | 6 | 7                   | 8 | 9 | 10 | 11 | 12 |    |    | 15 | 16   | 17              | 18 | 19           | 20 | 21 | 22 |    |    | 78                      |
| 80                      |   |              | 3 | 4 | 5 | 6 | 7                   | 8 | 9 | 10 | 11 | 12 |    |    | 15 | 16   | 17              | 18 | 19           | 20 | 21 | 22 | 23 | 24 | 80                      |
| 82                      |   |              | 3 | 4 | 5 | 6 | 7                   | 8 | 9 | 10 | 11 | 12 |    |    | 15 | 16   | 17              | 18 | 19           | 20 | 21 | 22 | 23 | 24 | 82                      |
| 84                      |   |              | 3 | 4 | 5 | 6 | 7                   | 8 | 9 | 10 | 11 | 12 |    |    | 15 | 16   | 17              | 18 | 19           | 20 | 21 | 22 | 23 | 24 | 84                      |
| 86                      |   |              | 3 | 4 | 5 | 6 | 7                   | 8 | 9 | 10 | 11 | 12 |    |    | 15 | 16   | 17              | 18 | 19           | 20 | 21 | 22 | 23 | 24 | 86                      |
| 88                      |   |              | 3 | 4 | 5 | 6 | 7                   | 8 | 9 | 10 | 11 | 12 |    |    | 15 | 16   | 17              | 18 | 19           | 20 | 21 | 22 | 23 | 24 | 88                      |
| 90                      |   |              | 3 | 4 | 5 | 6 | 7                   | 8 | 9 | 10 | 11 | 12 |    |    | 15 | 16   | 17              | 18 | 19           | 20 | 21 | 22 | 23 | 24 | 90                      |
| 92                      |   |              | 3 | 4 | 5 | 6 | 7                   | 8 | 9 | 10 | 11 | 12 |    |    | 15 | 16   | 17              | 18 | 19           | 20 | 21 | 22 | 23 | 24 | 92                      |
| 94                      | 1 | 2            | 3 | 4 | 5 | 6 | 7                   | 8 | 9 | 10 | 11 | 12 |    |    | 15 | 16   | 17              | 18 | 19           | 20 | 21 | 22 | 23 | 24 | 94                      |
| 96                      | 1 | 2            | 3 | 4 | 5 | 6 | 7                   | 8 | 9 | 10 | 11 | 12 | 13 | 14 | 15 | 16   | 17              | 18 | 19           | 20 | 21 | 22 | 23 | 24 | 96                      |

<span id="page-152-0"></span>Tableau 108. Économie de mémoire avec huit processeurs (processeurs 7 et 8, 74 à 96 barrettes DIMM au total installées dans le serveur)

- Séquences de remplissage des modules DIMM des processeurs 7 et 8 :
	- [Tableau 105 « Économie de mémoire avec huit processeurs \(processeurs 7 et 8, 16 à 24 barrettes](#page-149-0) [DIMM au total installées dans le serveur\) » à la page 146](#page-149-0)
	- [Tableau 106 « Économie de mémoire avec huit processeurs \(processeurs 7 et 8, 26 à 48 barrettes](#page-150-0) [DIMM au total installées dans le serveur\) » à la page 147](#page-150-0)
	- [Tableau 107 « Économie de mémoire avec huit processeurs \(processeurs 7 et 8, 50 à 72 barrettes](#page-151-0) [DIMM au total installées dans le serveur\) » à la page 148](#page-151-0)
- Pour continuer à remplir les barrettes DIMM pour un système ayant de 74 à 96 barrettes DIMM :
	- [Tableau 96 « Économie de mémoire avec huit processeurs \(processeurs 1 et 2, 74 à 96 barrettes DIMM](#page-140-0) [au total installées dans le serveur\) » à la page 137](#page-140-0)
	- [Tableau 100 « Économie de mémoire avec huit processeurs \(processeurs 3 et 4, 74 à 96 barrettes](#page-144-0) [DIMM au total installées dans le serveur\) » à la page 141](#page-144-0)
	- [Tableau 104 « Économie de mémoire avec huit processeurs \(processeurs 5 et 6, 74 à 96 barrettes](#page-148-0) [DIMM au total installées dans le serveur\) » à la page 145](#page-148-0)

# <span id="page-154-0"></span>Chapitre 3. Ordre d'installation des DCPMM

Le serveur prend également en charge les modules de mémoire persistante Intel Optane DC (DCPMM). Ces informations permettent de déterminer l'ordre d'installation correct, selon la configuration.

### Remarques :

- Avant d'installer les modules DCPMM et les barrettes DIMM DRAM, reportez-vous à « Configuration du DC Persistent Memory Module (DCPMM) » dans le Guide de configuration et vérifiez que toutes les exigences sont respectées.
- Pour vérifier si les processeurs actuellement installés prennent en charge les DCPMM, examinez les quatre chiffres figurant dans la description du processeur. Seul le processeur dont la description réunit les deux conditions suivantes prend en charge les DCPMM.
	- $-$  Le premier chiffre est  $5$  ou plus.

Remarque : La seule exception à cette règle est *Intel Xeon Silver 4215* qui prend également en charge DCPMM.

– Le deuxième chiffre est 2.

Exemple : Intel Xeon 5215L et Intel Xeon Platinum 8280M

Si les processeurs installés actuellement ne prennent pas en charge les modules DCPMM, remplacez-les par des processeurs les prenant en charge.

- La plage de capacité de la mémoire prise en charge varie avec les types suivants de processeurs.
	- Grande capacité de mémoire (L) : les processeurs où figure la lettre L après les quatre chiffres (par exemple : Intel Xeon 5215L)
	- Capacité de mémoire moyenne (M) : les processeurs où figure la lettre M après les quatre chiffres (par exemple : Intel Xeon Platinum 8280M)
	- Autres : les autres processeurs prenant en charge les modules DCPMM (par exemple : Intel Xeon Gold 5222)

En outre, vous bénéficiez d'un configurateur de mémoire, qui est disponible sur le site suivant :

[http://1config.lenovo.com/#/memory\\_configuration](http://1config.lenovo.com/#/memory_configuration)

## Mode App Direct

Dans le mode App Direct, les modules DCPMM servent de ressources de mémoire indépendantes et persistantes directement accessibles par des applications spécifiques et les DRAM DIMM agissent en tant que mémoire système.

Lorsque vous implémentez le mode App Direct, toutes les barrettes DIMM prises en charge, quelle que soit leur capacité, peuvent être installées.

## Ordre d'installation des modules DCPMM : mode App Direct avec deux processeurs

Lorsque vous implémentez le mode App Direct, toutes les barrettes DIMM prises en charge, quelle que soit leur capacité, peuvent être installées.

Lorsque deux processeurs sont installés dans le serveur :

• Les processeurs 1 et 2 sont installés dans la carte mère inférieure du plateau de calcul inférieur.

Plusieurs configurations sont prises en charge avec les huit processeurs en mode App Direct :

- 6 modules DCPMM/6 barrettes DRAM DIMM par processeur
- 4 modules DCPMM/6 barrettes DRAM DIMM par processeur
- 2 modules DCPMM/8 barrettes DRAM DIMM par processeur
- 2 modules DCPMM/6 barrettes DRAM DIMM par processeur
- 2 modules DCPMM/4 barrettes DRAM DIMM par processeur
- 1 module DCPMM/6 barrettes DRAM DIMM par processeur
- 1 module DCPMM dans le système

#### 6 modules DCPMM/6 barrettes DRAM DIMM par processeur

Tableau 109. Mode App Direct avec 6 modules DCPMM et 6 barrettes DRAM DIMM par processeur (2 processeurs) Dans le tableau ci-dessous :

- $\bullet$  P = DCPMM
- $\bullet$  D = DRAM DIMM

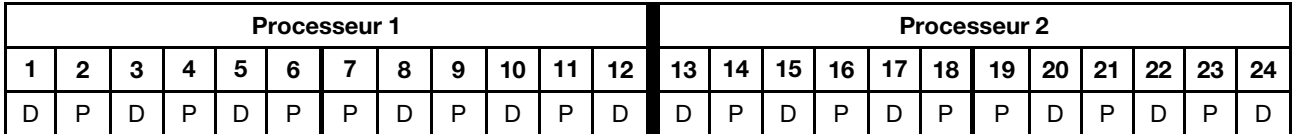

#### 4 modules DCPMM/6 barrettes DRAM DIMM par processeur

Tableau 110. Mode App Direct avec 4 modules DCPMM et 6 barrettes DRAM DIMM par processeur (2 processeurs)

Dans le tableau ci-dessous :

- $\bullet$  P = DCPMM
- $\bullet$  D = DRAM DIMM

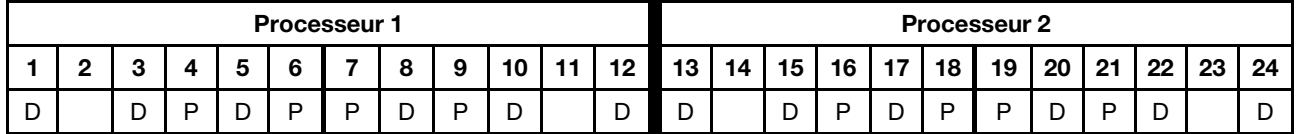

#### 2 modules DCPMM/8 barrettes DRAM DIMM par processeur

Tableau 111. Mode App Direct avec 2 modules DCPMM et 8 barrettes DRAM DIMM par processeur (8 processeurs)

- $\bullet$  P = DCPMM
- $\bullet$  D = DRAM DIMM

Tableau 111. Mode App Direct avec 2 modules DCPMM et 8 barrettes DRAM DIMM par processeur (8 processeurs) (suite)

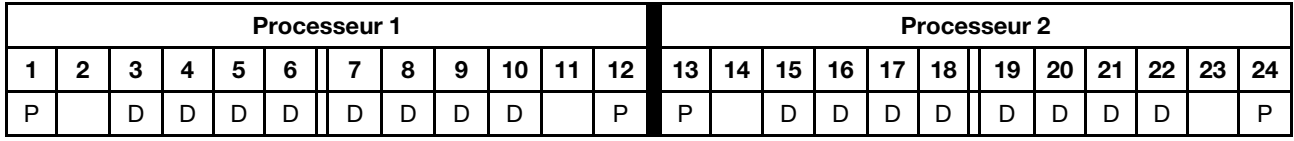

#### 2 modules DCPMM/6 barrettes DRAM DIMM par processeur

Tableau 112. Mode App Direct avec 2 modules DCPMM et 6 barrettes DRAM DIMM par processeur (2 processeurs)

Dans le tableau ci-dessous :

- $\bullet$  P = DCPMM
- $\bullet$  D = DRAM DIMM

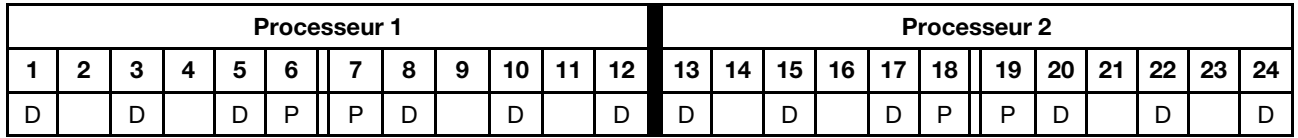

### 2 modules DCPMM/4 barrettes DRAM DIMM par processeur

Tableau 113. Mode App Direct avec 2 modules DCPMM et 4 barrettes DRAM DIMM par processeur (2 processeurs)

Dans le tableau ci-dessous :

- $\bullet$  P = DCPMM
- $\bullet$  D = DRAM DIMM

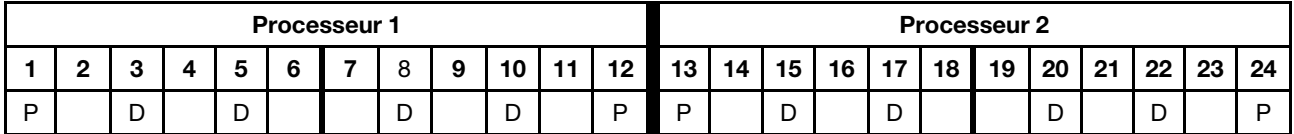

#### 1 module DCPMM/6 barrettes DRAM DIMM par processeur

Tableau 114. Mode App Direct avec 1 module DCPMM et 6 barrettes DRAM DIMM

Dans le tableau ci-dessous :

- $\bullet$  P = DCPMM
- $\bullet$  D = DRAM DIMM

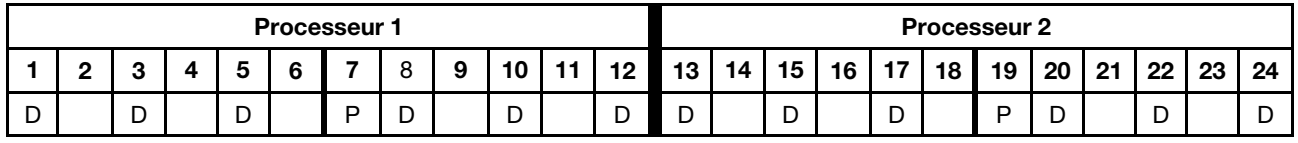

#### 1 module DCPMM dans le système

Tableau 115. Mode App Direct avec 1 module DCPMM dans le système

- $\bullet$  P = DCPMM
- $\bullet$  D = DRAM DIMM

Tableau 115. Mode App Direct avec 1 module DCPMM dans le système (suite)

|   |   |   |        | <b>Processeur 1</b> |   |   |        |                               |                 |    |        |    |        |    | <b>Processeur 2</b> |        |    |        |    |    |
|---|---|---|--------|---------------------|---|---|--------|-------------------------------|-----------------|----|--------|----|--------|----|---------------------|--------|----|--------|----|----|
|   | c |   |        |                     |   | 9 | 10     | 12<br>. .                     | 13 <sup>1</sup> | 14 | 15     | 16 | 17     | 18 | 19                  | 20     | 21 | 22     | 23 | 24 |
| ◡ |   | - | ∽<br>◡ | D                   | ◡ |   | ∍<br>◡ | $\overline{\phantom{0}}$<br>້ | ◡               |    | ∍<br>◡ |    | ∽<br>◡ |    |                     | ∍<br>◡ |    | -<br>◡ |    |    |

## Ordre d'installation des modules DCPMM : mode App Direct avec quatre processeurs

Lorsque vous implémentez le mode App Direct, toutes les barrettes DIMM prises en charge, quelle que soit leur capacité, peuvent être installées.

Lorsque huit processeurs sont installés dans le serveur :

- Les processeurs 1 et 2 sont installés dans la carte mère inférieure du plateau de calcul inférieur.
- Les processeurs 3 et 4 sont installés dans la carte mère supérieure du plateau de calcul inférieur.

Plusieurs configurations sont prises en charge avec les huit processeurs en mode App Direct :

- 6 modules DCPMM/6 barrettes DRAM DIMM par processeur
- 4 modules DCPMM/6 barrettes DRAM DIMM par processeur
- 2 modules DCPMM/8 barrettes DRAM DIMM par processeur
- 2 modules DCPMM/6 barrettes DRAM DIMM par processeur
- 2 modules DCPMM/4 barrettes DRAM DIMM par processeur
- 1 module DCPMM/6 barrettes DRAM DIMM par processeur
- 1 module DCPMM dans le système

#### 6 modules DCPMM/6 barrettes DRAM DIMM par processeur

Tableau 116. Mode App Direct avec 6 modules DCPMM et 6 barrettes DRAM DIMM par processeur (4 processeurs) Dans le tableau ci-dessous :

- $\bullet$  P = DCPMM
- $\bullet$  D = DRAM DIMM

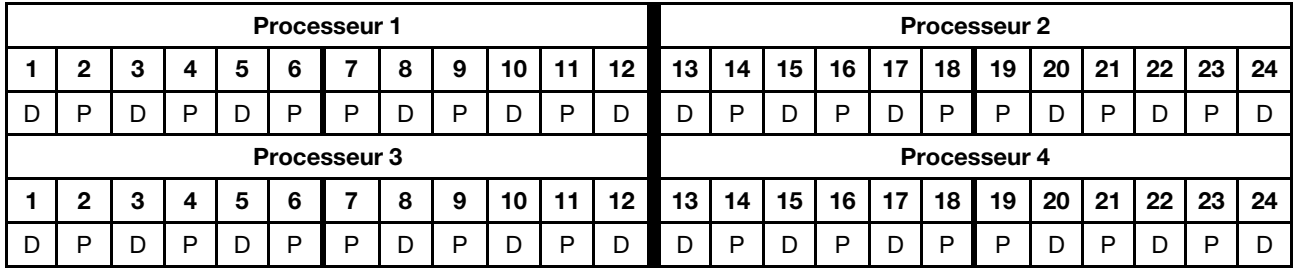

#### 4 modules DCPMM/6 barrettes DRAM DIMM par processeur

Tableau 117. Mode App Direct avec 4 modules DCPMM et 6 barrettes DRAM DIMM par processeur (4 processeurs)

- $\bullet$  P = DCPMM
- $\bullet$  D = DRAM DIMM

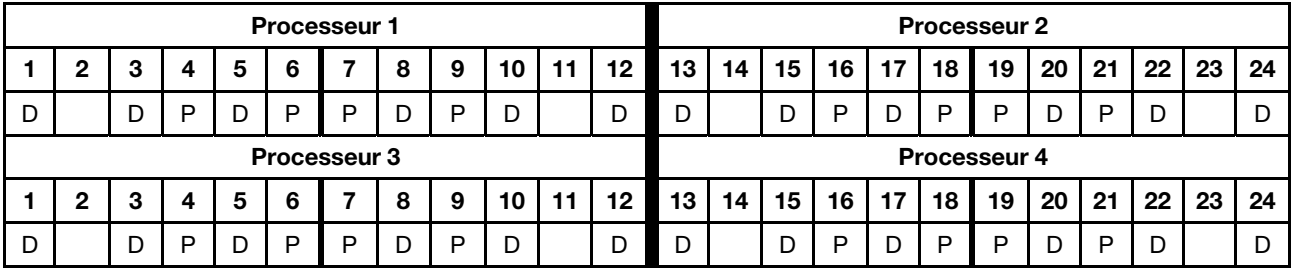

### 2 modules DCPMM/8 barrettes DRAM DIMM par processeur

Tableau 118. Mode App Direct avec 2 modules DCPMM et 8 barrettes DRAM DIMM par processeur (8 processeurs)

Dans le tableau ci-dessous :

- $\bullet$  P = DCPMM
- $\bullet$  D = DRAM DIMM

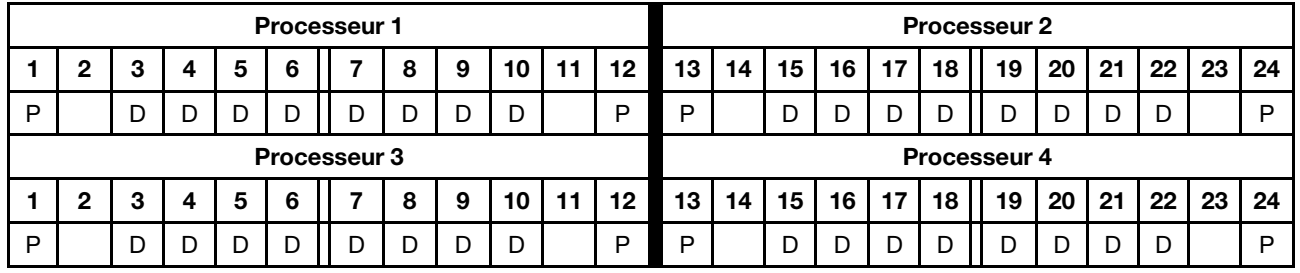

### 2 modules DCPMM/6 barrettes DRAM DIMM par processeur

Tableau 119. Mode App Direct avec 2 modules DCPMM et 6 barrettes DRAM DIMM par processeur (4 processeurs)

Dans le tableau ci-dessous :

- $\bullet$  P = DCPMM
- $\bullet$  D = DRAM DIMM

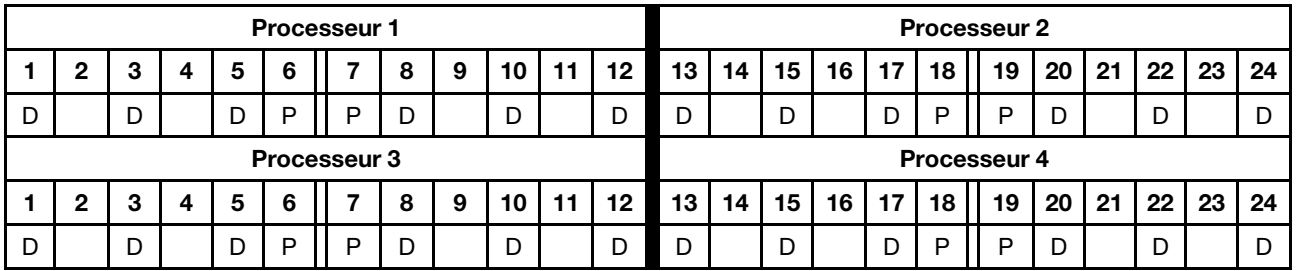

#### 2 modules DCPMM/4 barrettes DRAM DIMM par processeur

Tableau 120. Mode App Direct avec 2 modules DCPMM et 4 barrettes DRAM DIMM par processeur (4 processeurs)

Dans le tableau ci-dessous :

- $\bullet$  P = DCPMM
- $\bullet$  D = DRAM DIMM

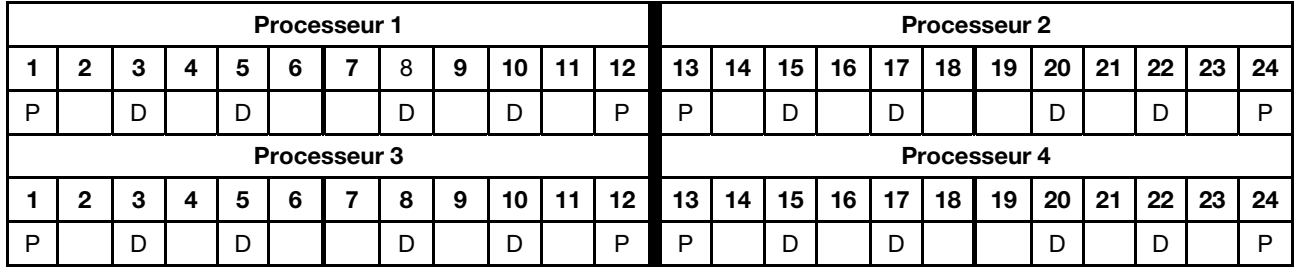

### 1 module DCPMM/6 barrettes DRAM DIMM par processeur

Tableau 121. Mode App Direct avec 1 module DCPMM et 6 barrettes DRAM DIMM

Tableau 121. Mode App Direct avec 1 module DCPMM et 6 barrettes DRAM DIMM (suite)

- $\bullet$  P = DCPMM
- $\bullet$  D = DRAM DIMM

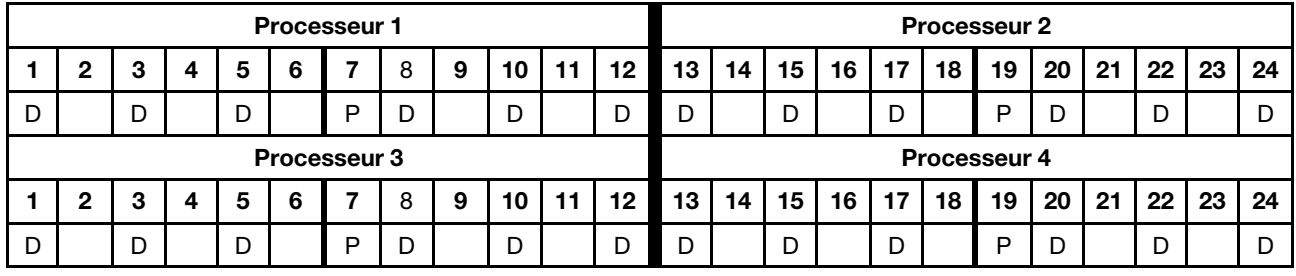

### 1 module DCPMM dans le système

Tableau 122. Mode App Direct avec 1 module DCPMM dans le système

- $\bullet$  P = DCPMM
- $\bullet$  D = DRAM DIMM

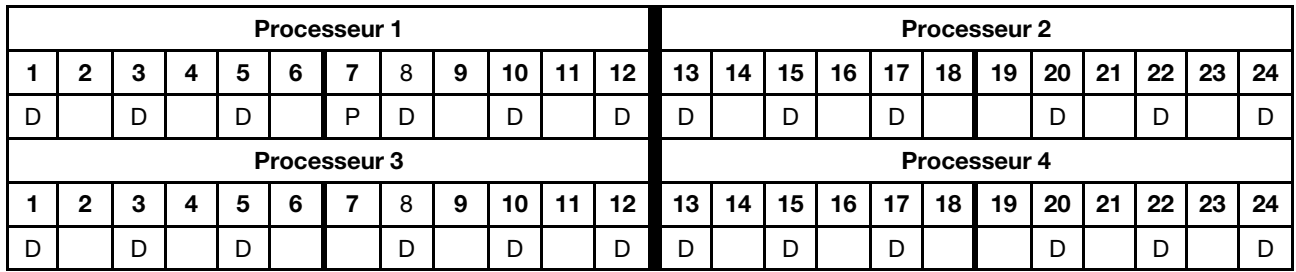

## Ordre d'installation des modules DCPMM : mode App Direct avec six processeurs

Lorsque vous implémentez le mode App Direct, toutes les barrettes DIMM prises en charge, quelle que soit leur capacité, peuvent être installées.

Lorsque huit processeurs sont installés dans le serveur :

- Les processeurs 1 et 2 sont installés dans la carte mère inférieure du plateau de calcul inférieur.
- Les processeurs 3 et 4 sont installés dans la carte mère supérieure du plateau de calcul inférieur.
- Les processeurs 5 et 6 sont installés dans la carte mère inférieure du plateau de calcul supérieur.

Plusieurs configurations sont prises en charge avec les huit processeurs en mode App Direct :

- 6 modules DCPMM/6 barrettes DRAM DIMM par processeur
- 4 modules DCPMM/6 barrettes DRAM DIMM par processeur
- 2 modules DCPMM/8 barrettes DRAM DIMM par processeur
- 2 modules DCPMM/6 barrettes DRAM DIMM par processeur
- 2 modules DCPMM/4 barrettes DRAM DIMM par processeur
- 1 module DCPMM/6 barrettes DRAM DIMM par processeur
- 1 module DCPMM dans le système

#### 6 modules DCPMM/6 barrettes DRAM DIMM par processeur

Tableau 123. Mode App Direct avec 6 modules DCPMM et 6 barrettes DRAM DIMM par processeur (6 processeurs) Dans le tableau ci-dessous :

- $\bullet$  P = DCPMM
- $\bullet$  D = DRAM DIMM

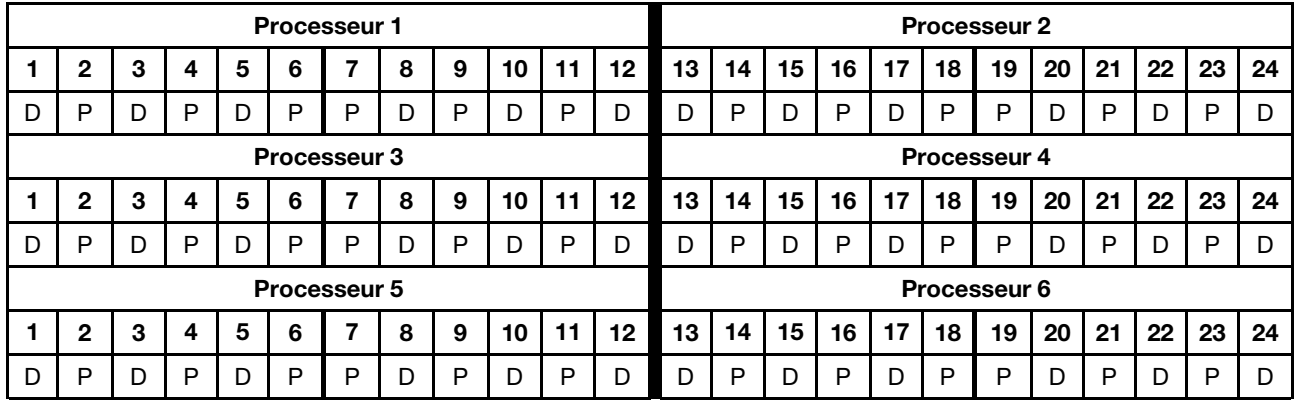

#### 4 modules DCPMM/6 barrettes DRAM DIMM par processeur

Tableau 124. Mode App Direct avec 4 modules DCPMM et 6 barrettes DRAM DIMM par processeur (6 processeurs)

- $\bullet$  P = DCPMM
- $\bullet$  D = DRAM DIMM

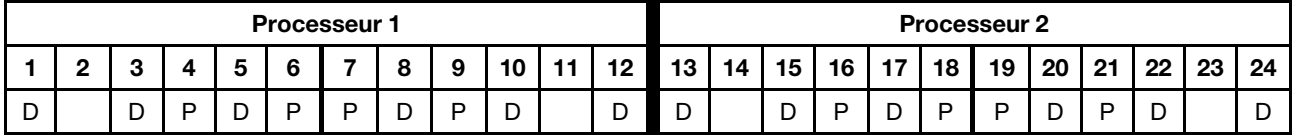

Tableau 124. Mode App Direct avec 4 modules DCPMM et 6 barrettes DRAM DIMM par processeur (6 processeurs) (suite)

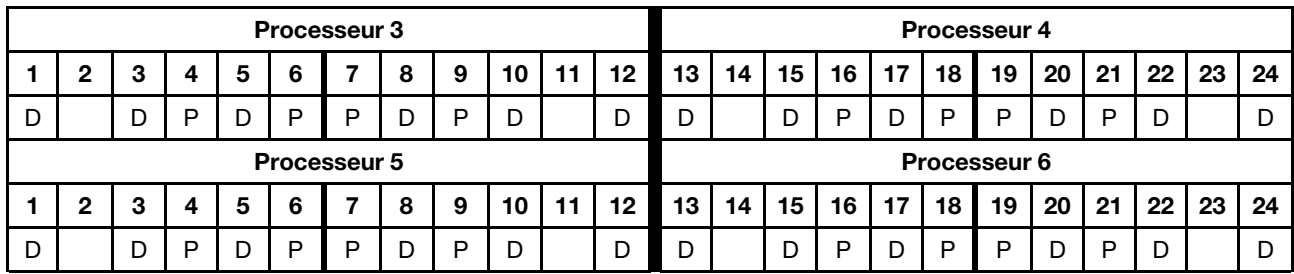

## 2 modules DCPMM/8 barrettes DRAM DIMM par processeur

Tableau 125. Mode App Direct avec 2 modules DCPMM et 8 barrettes DRAM DIMM par processeur (8 processeurs) Dans le tableau ci-dessous :

- $\bullet$  P = DCPMM
- $\bullet$  D = DRAM DIMM

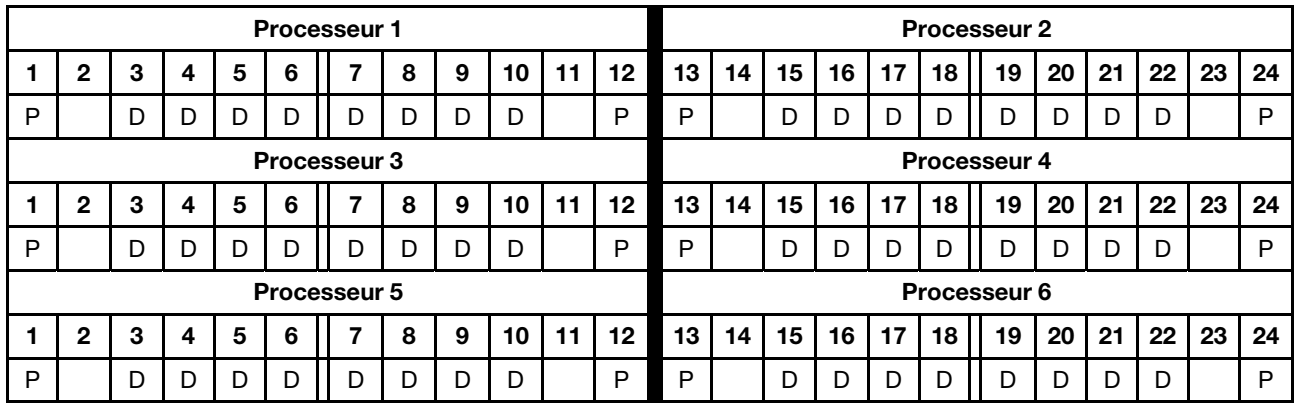

## 2 modules DCPMM/6 barrettes DRAM DIMM par processeur

Tableau 126. Mode App Direct avec 2 modules DCPMM et 6 barrettes DRAM DIMM par processeur (6 processeurs) Dans le tableau ci-dessous :

- $\bullet$  P = DCPMM
- $\bullet$  D = DRAM DIMM

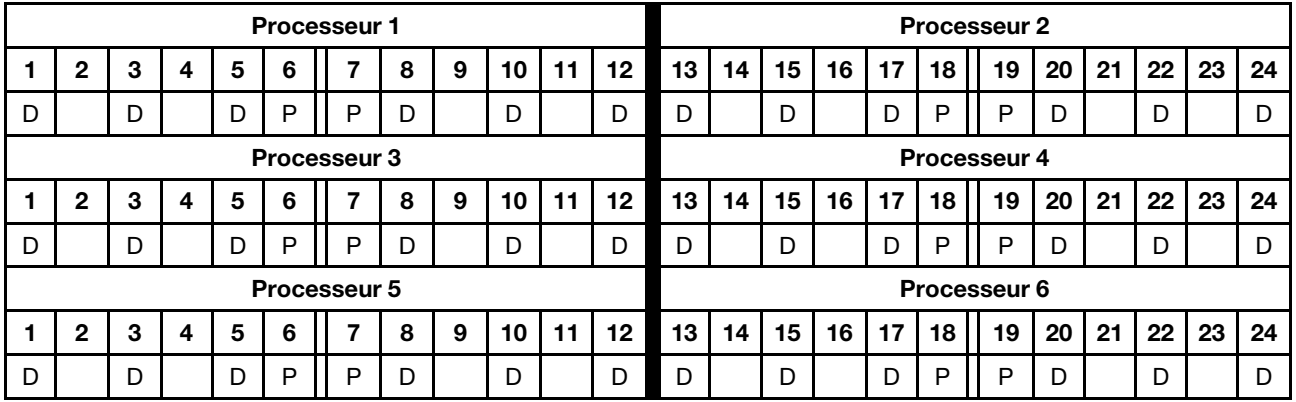

### 2 modules DCPMM/4 barrettes DRAM DIMM par processeur

Tableau 127. Mode App Direct avec 2 modules DCPMM et 4 barrettes DRAM DIMM par processeur (6 processeurs)

Dans le tableau ci-dessous :

- $\bullet$  P = DCPMM
- $\bullet$  D = DRAM DIMM

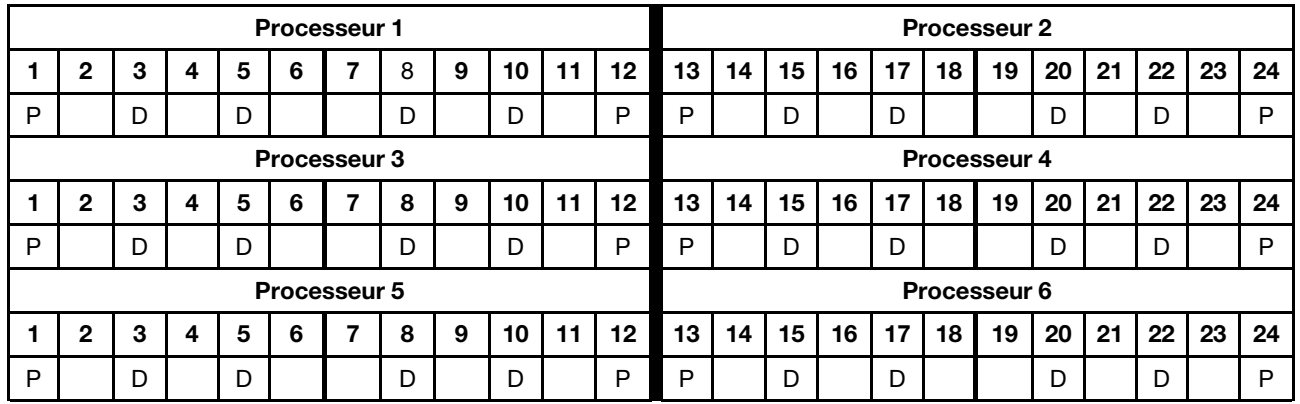

### 1 module DCPMM/6 barrettes DRAM DIMM par processeur

Tableau 128. Mode App Direct avec 1 module DCPMM et 6 barrettes DRAM DIMM

Dans le tableau ci-dessous :

- $\bullet$  P = DCPMM
- $\bullet$  D = DRAM DIMM

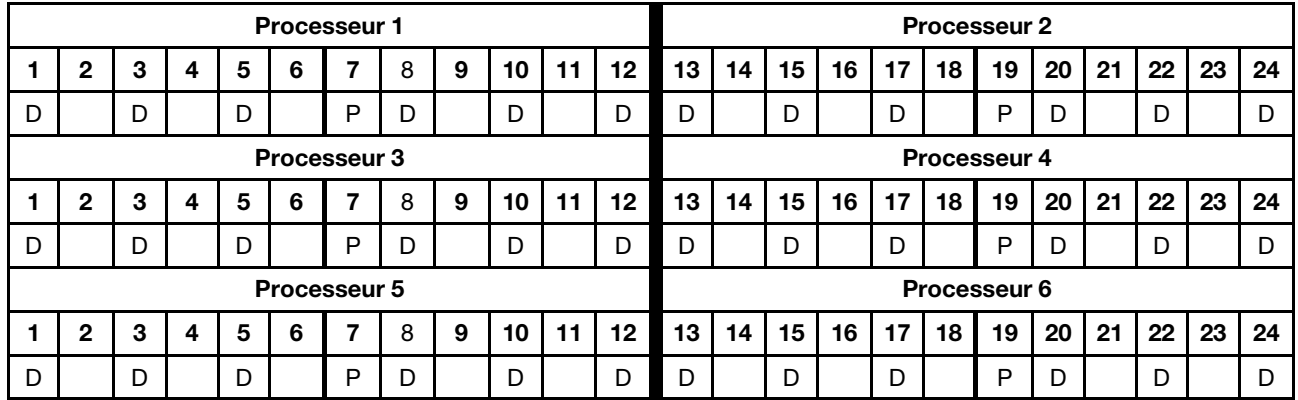

#### 1 module DCPMM dans le système

Tableau 129. Mode App Direct avec 1 module DCPMM dans le système

- $\bullet$  P = DCPMM
- $\bullet$  D = DRAM DIMM

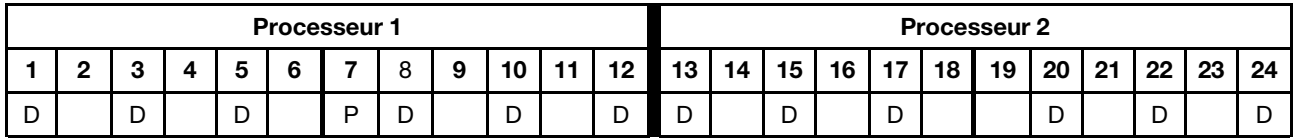

|             |   |   |   |   | <b>Processeur 3</b> |   |   |    |    |                 |        |    |                 |                 |        |                 | <b>Processeur 4</b> |    |     |    |    |    |
|-------------|---|---|---|---|---------------------|---|---|----|----|-----------------|--------|----|-----------------|-----------------|--------|-----------------|---------------------|----|-----|----|----|----|
| 2           | з | 4 | 5 | 6 |                     | 8 | 9 | 10 | 11 | 12 <sub>1</sub> | ີ 13 ເ | 14 | 15 <sub>1</sub> | 16 <sup>1</sup> | - 17 I | 18 <sup>1</sup> | 19                  | 20 | -21 | 22 | 23 | 24 |
|             | D |   |   |   |                     | D |   | D  |    | D               |        |    | D               |                 | D      |                 |                     | D  |     |    |    |    |
|             |   |   |   |   | <b>Processeur 5</b> |   |   |    |    |                 |        |    |                 |                 |        |                 | Processeur 6        |    |     |    |    |    |
|             |   |   |   |   |                     |   |   |    |    |                 |        |    |                 |                 |        |                 |                     |    |     |    |    |    |
| $\mathbf 2$ | з | 4 | 5 | 6 |                     | 8 | 9 | 10 | 11 | 12 <sub>2</sub> | 13     | 14 | 15 <sup>1</sup> | 16 <sup>1</sup> | 17 I   | 18              | 19                  | 20 | -21 | 22 | 23 | 24 |

Tableau 129. Mode App Direct avec 1 module DCPMM dans le système (suite)

## Ordre d'installation des modules DCPMM : mode App Direct avec huit processeurs

Lorsque vous implémentez le mode App Direct, toutes les barrettes DIMM prises en charge, quelle que soit leur capacité, peuvent être installées.

Lorsque huit processeurs sont installés dans le serveur :

- Les processeurs 1 et 2 sont installés dans la carte mère inférieure du plateau de calcul inférieur.
- Les processeurs 3 et 4 sont installés dans la carte mère supérieure du plateau de calcul inférieur.
- Les processeurs 5 et 6 sont installés dans la carte mère inférieure du plateau de calcul supérieur.
- Les processeurs 7 et 8 sont installés dans la carte mère supérieure du plateau de calcul supérieur.

Plusieurs configurations sont prises en charge avec les huit processeurs en mode App Direct :

- 6 modules DCPMM/6 barrettes DRAM DIMM par processeur
- 4 modules DCPMM/6 barrettes DRAM DIMM par processeur
- 2 modules DCPMM/8 barrettes DRAM DIMM par processeur
- 2 modules DCPMM/6 barrettes DRAM DIMM par processeur
- 2 modules DCPMM/4 barrettes DRAM DIMM par processeur
- 1 module DCPMM/6 barrettes DRAM DIMM par processeur
- 1 module DCPMM dans le système

#### 6 modules DCPMM/6 barrettes DRAM DIMM par processeur

Tableau 130. Mode App Direct avec 6 modules DCPMM et 6 barrettes DRAM DIMM par processeur (8 processeurs) Dans le tableau ci-dessous :

- $\bullet$  P = DCPMM
- $\bullet$  D = DRAM DIMM

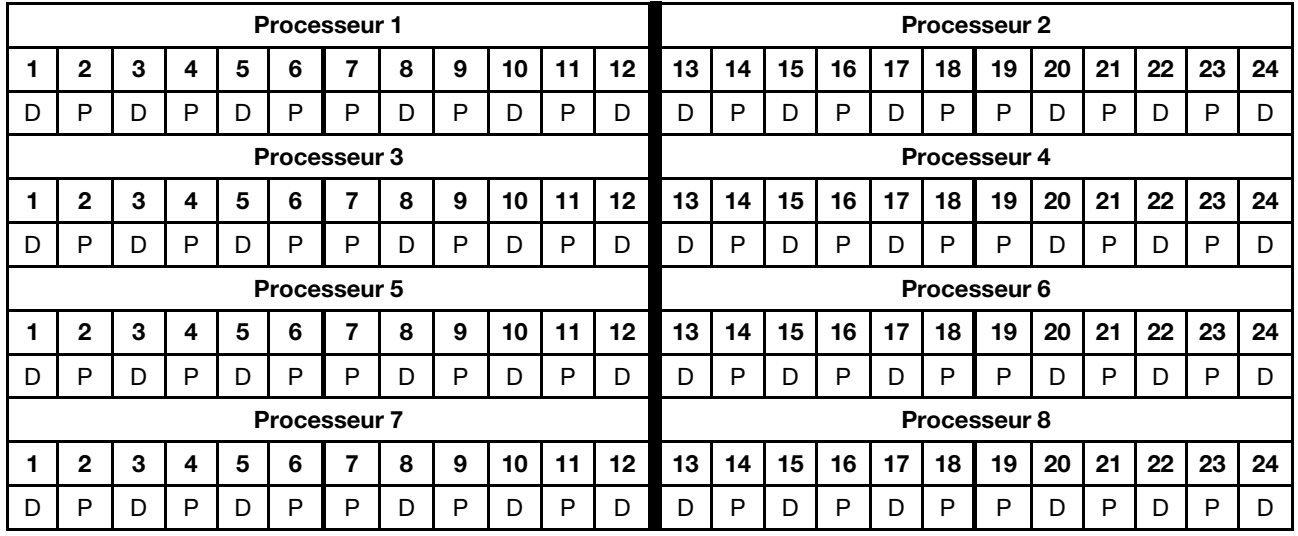

#### 4 modules DCPMM/6 barrettes DRAM DIMM par processeur

Tableau 131. Mode App Direct avec 4 modules DCPMM et 6 barrettes DRAM DIMM par processeur (8 processeurs)

- $\bullet$  P = DCPMM
- $\bullet$  D = DRAM DIMM

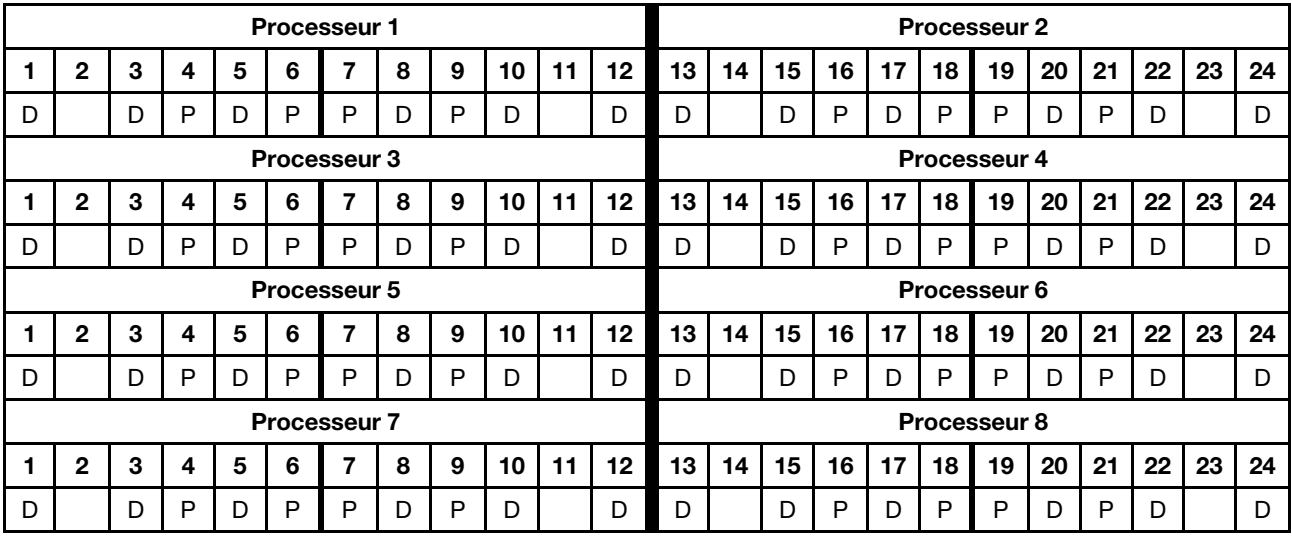

Tableau 131. Mode App Direct avec 4 modules DCPMM et 6 barrettes DRAM DIMM par processeur (8 processeurs) (suite)

### 2 modules DCPMM/8 barrettes DRAM DIMM par processeur

Tableau 132. Mode App Direct avec 2 modules DCPMM et 8 barrettes DRAM DIMM par processeur (8 processeurs)

Dans le tableau ci-dessous :

- $\bullet$  P = DCPMM
- $\bullet$  D = DRAM DIMM

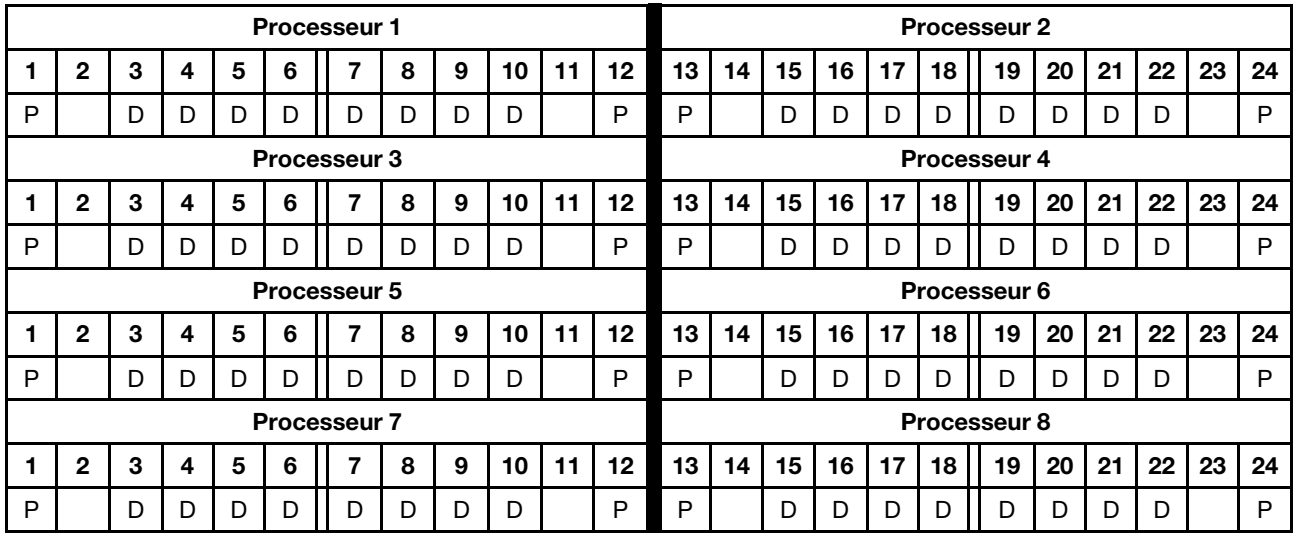

### 2 modules DCPMM/6 barrettes DRAM DIMM par processeur

Tableau 133. Mode App Direct avec 2 modules DCPMM et 6 barrettes DRAM DIMM par processeur (8 processeurs) Dans le tableau ci-dessous :

- $\bullet$  P = DCPMM
- $\bullet$  D = DRAM DIMM

Tableau 133. Mode App Direct avec 2 modules DCPMM et 6 barrettes DRAM DIMM par processeur (8 processeurs) (suite)

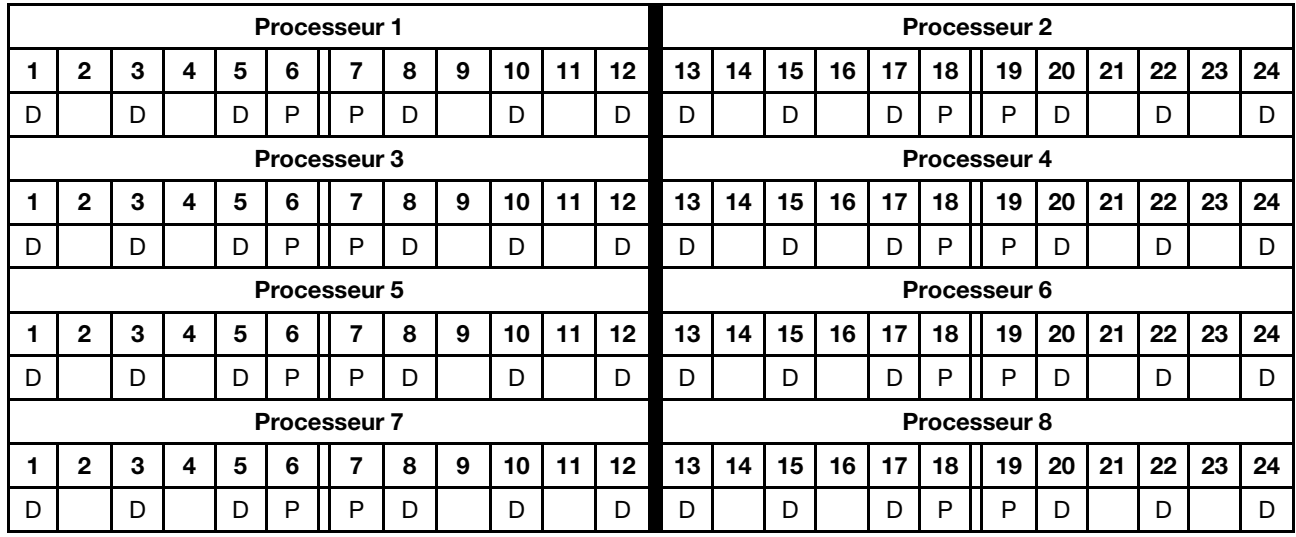

#### 2 modules DCPMM/4 barrettes DRAM DIMM par processeur

Tableau 134. Mode App Direct avec 2 modules DCPMM et 4 barrettes DRAM DIMM par processeur (8 processeurs)

Dans le tableau ci-dessous :

- $\bullet$  P = DCPMM
- $\bullet$  D = DRAM DIMM

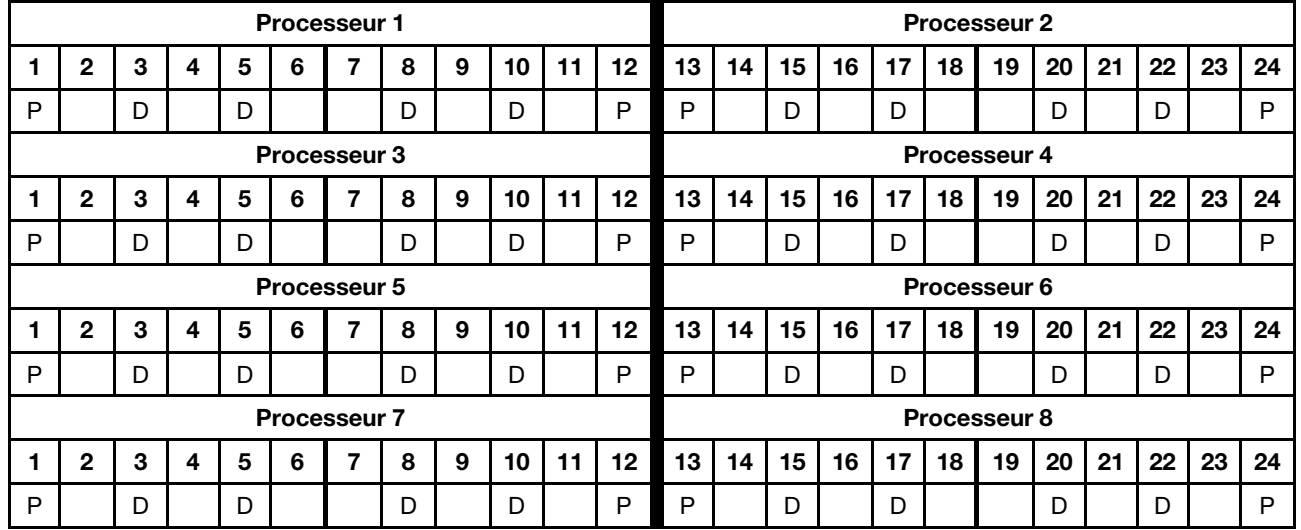

#### 1 module DCPMM/6 barrettes DRAM DIMM par processeur

Tableau 135. Mode App Direct avec 1 module DCPMM et 6 barrettes DRAM DIMM

- $\bullet$  P = DCPMM
- $\bullet$  D = DRAM DIMM

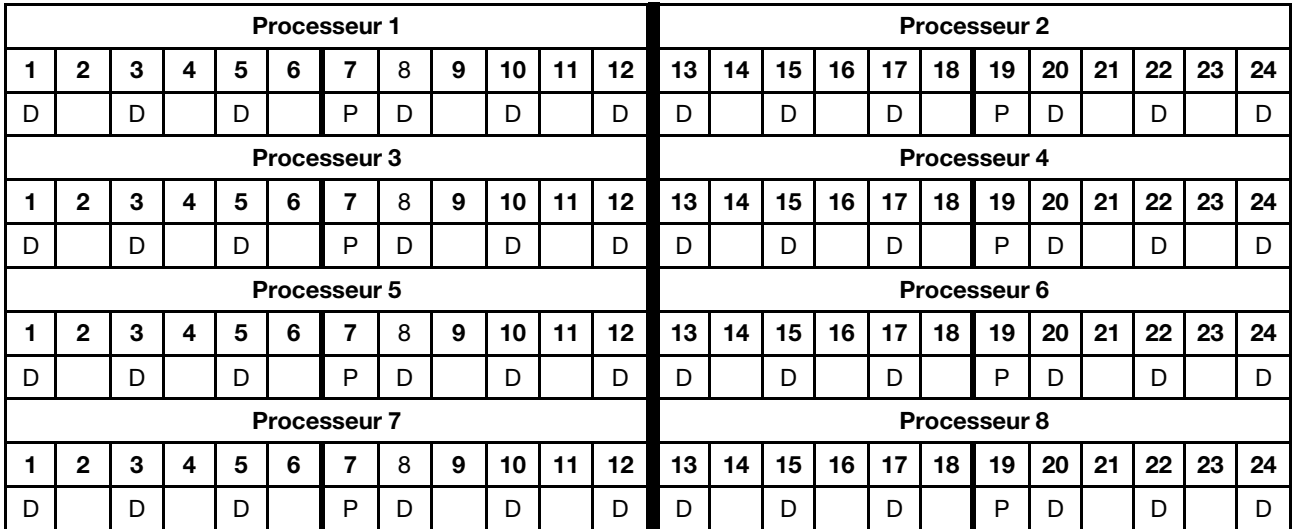

### Tableau 135. Mode App Direct avec 1 module DCPMM et 6 barrettes DRAM DIMM (suite)

#### 1 module DCPMM dans le système

Tableau 136. Mode App Direct avec 1 module DCPMM dans le système

Dans le tableau ci-dessous :

- $\bullet$  P = DCPMM
- $\bullet$  D = DRAM DIMM

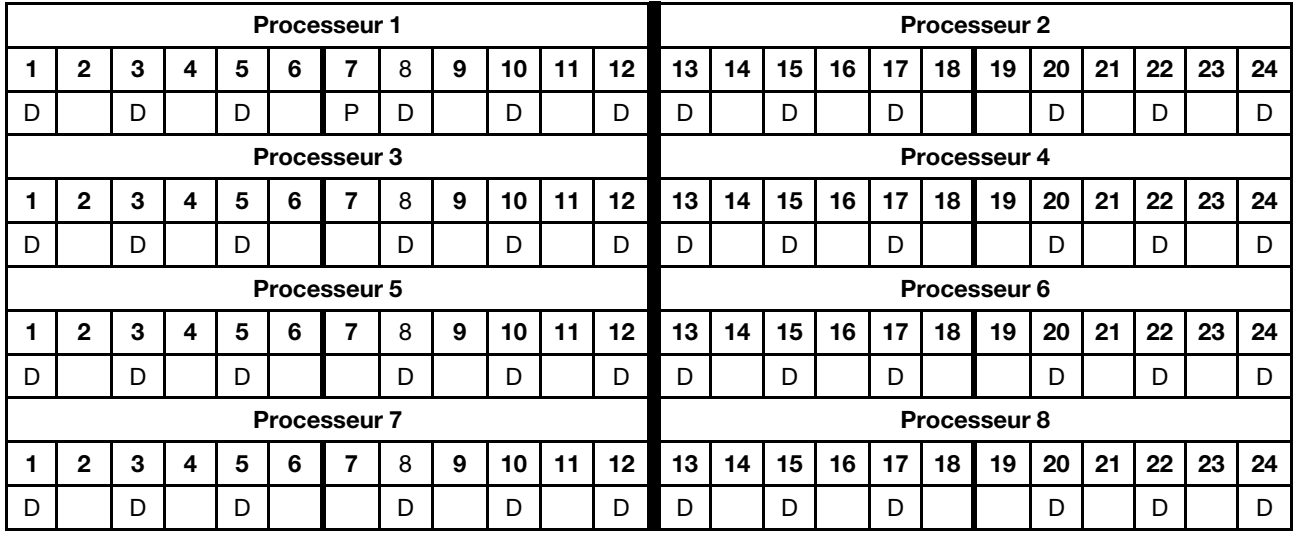

## Mode mémoire mixte

Dans le mode mémoire mixte, 1 à 99 % de la capacité DCPMM est utilisée comme mémoire système. Dans ce mode, un pourcentage de la capacité DCPMM est directement accessible à des applications spécifiques (App Direct), tandis que le reste sert de mémoire système. La partie App Direct du module DCPMM s'affiche comme mémoire persistante, tandis que le reste de la capacité DCPMM s'affiche comme mémoire système. Les barrettes DRAM DIMM agissent en tant que cache dans ce mode.

Lorsque vous implémentez le mode mémoire mixte, toutes les barrettes DIMM prises en charge, quelle que soit leur capacité, peuvent être installées.

## Ordre d'installation des modules DCPMM : mode mémoire mixte avec deux processeurs

Lorsque vous implémentez le mode mémoire mixte, toutes les barrettes DIMM prises en charge, quelle que soit leur capacité, peuvent être installées.

Lorsque deux processeurs sont installés dans le serveur :

• Les processeurs 1 et 2 sont installés dans la carte mère inférieure du plateau de calcul inférieur.

Plusieurs configurations sont prises en charge avec le mode mémoire mixte à six processeurs :

- 6 modules DCPMM/6 barrettes DRAM DIMM par processeur
- 4 modules DCPMM/6 barrettes DRAM DIMM par processeur
- 2 modules DCPMM/6 barrettes DRAM DIMM par processeur
- 2 modules DCPMM/4 barrettes DRAM DIMM par processeur

#### 6 modules DCPMM/6 barrettes DRAM DIMM par processeur

Tableau 137. Mode mémoire mixte avec 6 modules DCPMM et 6 barrettes DRAM DIMM par processeur (2 processeurs) Dans le tableau ci-dessous :

- $\bullet$  P = DCPMM
- $\bullet$  D = DRAM DIMM

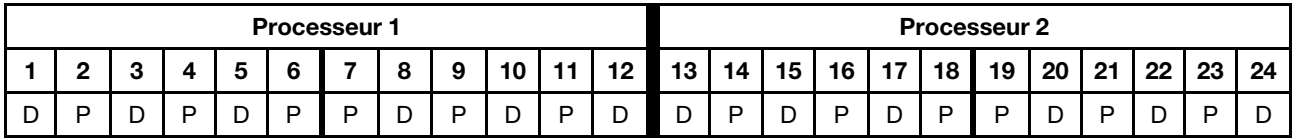

#### 4 modules DCPMM/6 barrettes DRAM DIMM par processeur

Tableau 138. Mode mémoire mixte avec 4 modules DCPMM et 6 barrettes DRAM DIMM par processeur (2 processeurs)

Dans le tableau ci-dessous :

- $\bullet$  P = DCPMM
- D = DRAM DIMM

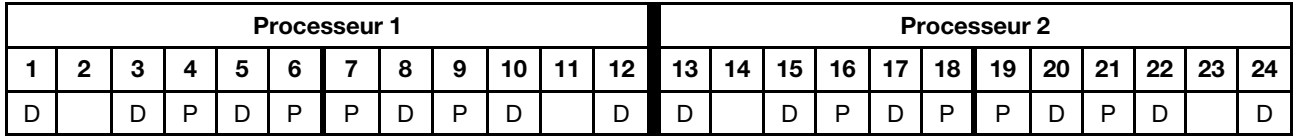

#### 2 modules DCPMM/6 barrettes DRAM DIMM par processeur

Remarque : Dans cette configuration, seuls les RDIMM sont recommandés

Tableau 139. Mode mémoire mixte avec 2 modules DCPMM et 6 barrettes DRAM DIMM par processeur (2 processeurs)

- $\bullet$  P = DCPMM
- $\bullet$  D = DRAM DIMM

Tableau 139. Mode mémoire mixte avec 2 modules DCPMM et 6 barrettes DRAM DIMM par processeur (2 processeurs) (suite)

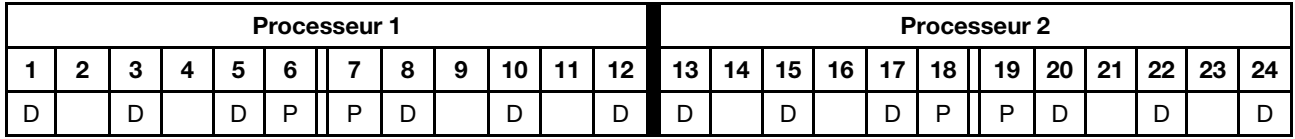

### 2 modules DCPMM/4 barrettes DRAM DIMM par processeur

Tableau 140. Mode mémoire mixte avec 2 modules DCPMM et 4 barrettes DRAM DIMM par processeur (2 processeurs) Dans le tableau ci-dessous :

- $\bullet$  P = DCPMM
- $\bullet$  D = DRAM DIMM

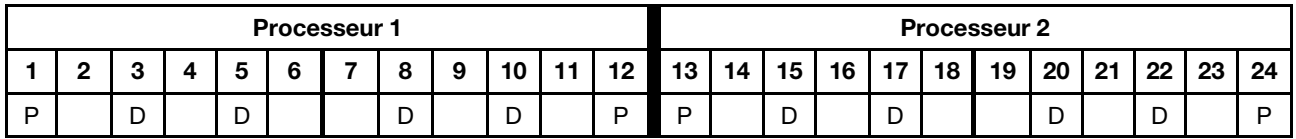

## Ordre d'installation des modules DCPMM : mode mémoire mixte avec quatre processeurs

Lorsque vous implémentez le mode mémoire mixte, toutes les barrettes DIMM prises en charge, quelle que soit leur capacité, peuvent être installées.

Lorsque quatre processeurs sont installés dans le serveur :

- Les processeurs 1 et 2 sont installés dans la carte mère inférieure du plateau de calcul inférieur.
- Les processeurs 3 et 4 sont installés dans la carte mère supérieure du plateau de calcul inférieur.

Plusieurs configurations sont prises en charge avec le mode mémoire mixte à six processeurs :

- 6 modules DCPMM/6 barrettes DRAM DIMM par processeur
- 4 modules DCPMM/6 barrettes DRAM DIMM par processeur
- 2 modules DCPMM/6 barrettes DRAM DIMM par processeur
- 2 modules DCPMM/4 barrettes DRAM DIMM par processeur

#### 6 modules DCPMM/6 barrettes DRAM DIMM par processeur

Tableau 141. Mode mémoire mixte avec 6 modules DCPMM et 6 barrettes DRAM DIMM par processeur (4 processeurs)

Dans le tableau ci-dessous :

- $\bullet$  P = DCPMM
- $\bullet$  D = DRAM DIMM

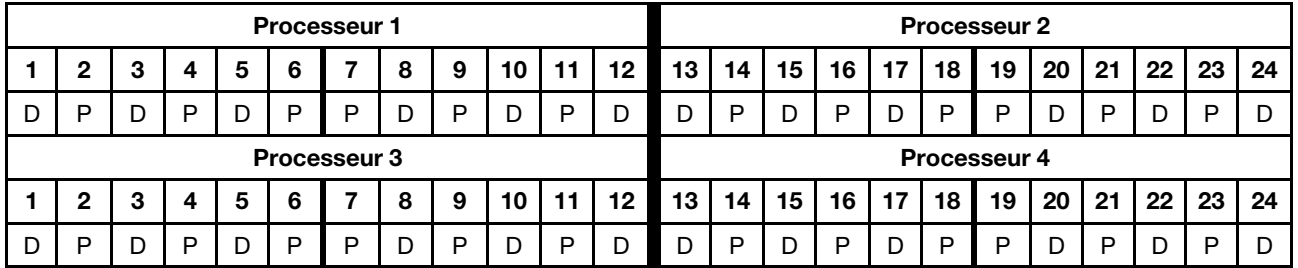

#### 4 modules DCPMM/6 barrettes DRAM DIMM par processeur

Tableau 142. Mode mémoire mixte avec 4 modules DCPMM et 6 barrettes DRAM DIMM par processeur (4 processeurs) Dans le tableau ci-dessous :

- $\bullet$  P = DCPMM
- $\bullet$  D = DRAM DIMM

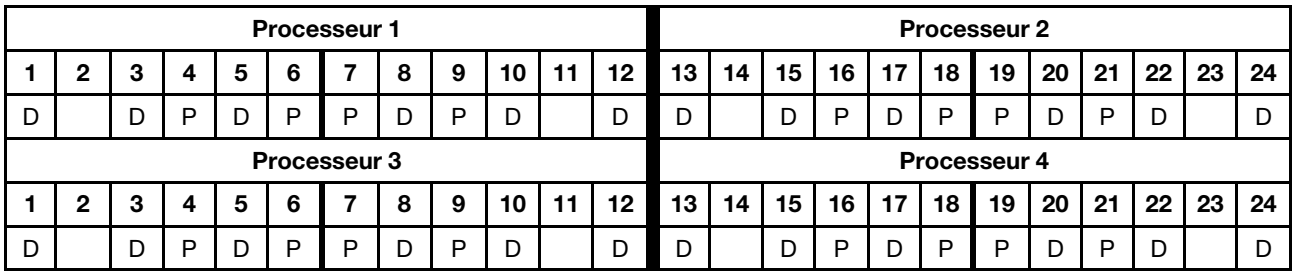

#### 2 modules DCPMM/6 barrettes DRAM DIMM par processeur

Remarque : Dans cette configuration, seuls les RDIMM sont recommandés

Tableau 143. Mode mémoire mixte avec 2 modules DCPMM et 6 barrettes DRAM DIMM par processeur (4 processeurs) Dans le tableau ci-dessous :

 $\bullet$  P = DCPMM

 $\bullet$  D = DRAM DIMM

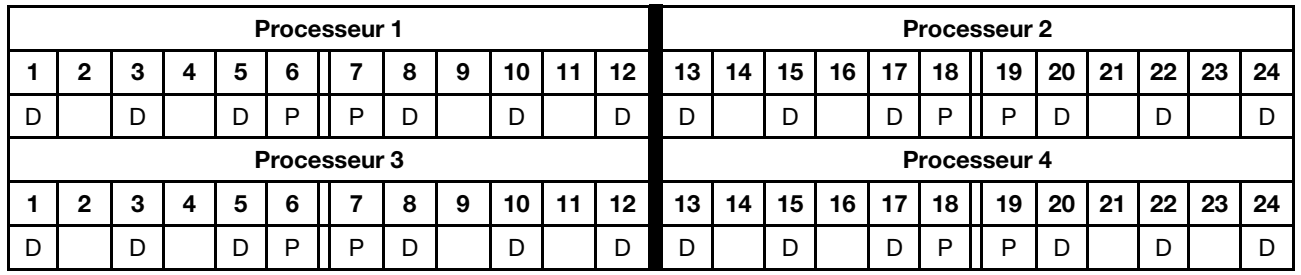

### 2 modules DCPMM/4 barrettes DRAM DIMM par processeur

Tableau 144. Mode mémoire mixte avec 2 modules DCPMM et 4 barrettes DRAM DIMM par processeur (4 processeurs)

- $\bullet$  P = DCPMM
- $\bullet$  D = DRAM DIMM

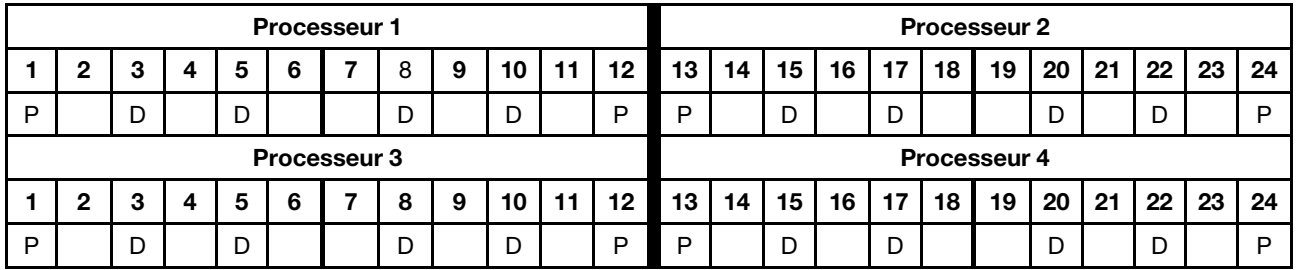

## Ordre d'installation des modules DCPMM : mode mémoire mixte avec six processeurs

Lorsque vous implémentez le mode mémoire mixte, toutes les barrettes DIMM prises en charge, quelle que soit leur capacité, peuvent être installées.

Lorsque six processeurs sont installés dans le serveur :

- Les processeurs 1 et 2 sont installés dans la carte mère inférieure du plateau de calcul inférieur.
- Les processeurs 3 et 4 sont installés dans la carte mère supérieure du plateau de calcul inférieur.
- Les processeurs 5 et 6 sont installés dans la carte mère inférieure du plateau de calcul supérieur.

Plusieurs configurations sont prises en charge avec le mode mémoire mixte à six processeurs :

- 6 modules DCPMM/6 barrettes DRAM DIMM par processeur
- 4 modules DCPMM/6 barrettes DRAM DIMM par processeur
- 2 modules DCPMM/6 barrettes DRAM DIMM par processeur
- 2 modules DCPMM/4 barrettes DRAM DIMM par processeur

#### 6 modules DCPMM/6 barrettes DRAM DIMM par processeur

Tableau 145. Mode mémoire mixte avec 6 modules DCPMM et 6 barrettes DRAM DIMM par processeur (6 processeurs)

Dans le tableau ci-dessous :

- $\bullet$  P = DCPMM
- $\bullet$  D = DRAM DIMM

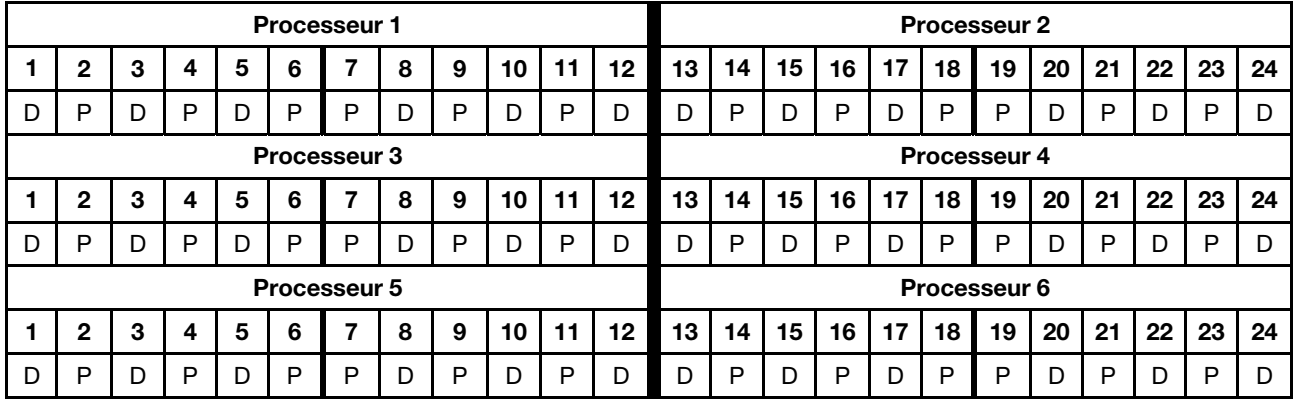

#### 4 modules DCPMM/6 barrettes DRAM DIMM par processeur

Tableau 146. Mode mémoire mixte avec 4 modules DCPMM et 6 barrettes DRAM DIMM par processeur (6 processeurs)

- $\bullet$  P = DCPMM
- $\bullet$  D = DRAM DIMM

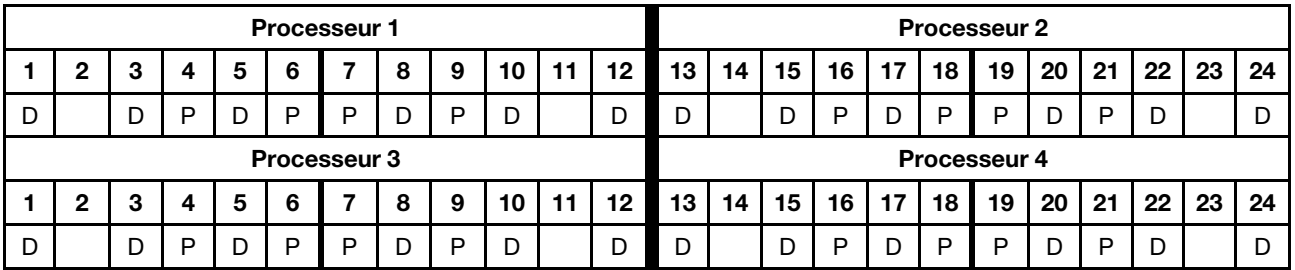

Tableau 146. Mode mémoire mixte avec 4 modules DCPMM et 6 barrettes DRAM DIMM par processeur (6 processeurs) (suite)

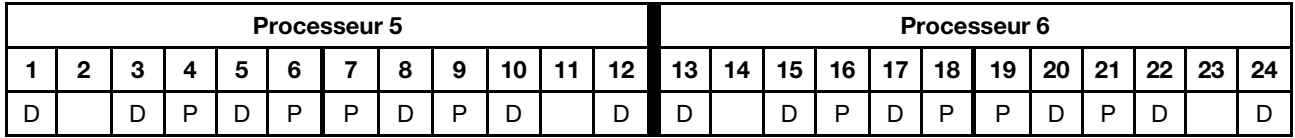

#### 2 modules DCPMM/6 barrettes DRAM DIMM par processeur

Remarque : Dans cette configuration, seuls les RDIMM sont recommandés

Tableau 147. Mode mémoire mixte avec 2 modules DCPMM et 6 barrettes DRAM DIMM par processeur (6 processeurs)

Dans le tableau ci-dessous :

- $\bullet$  P = DCPMM
- $\bullet$  D = DRAM DIMM

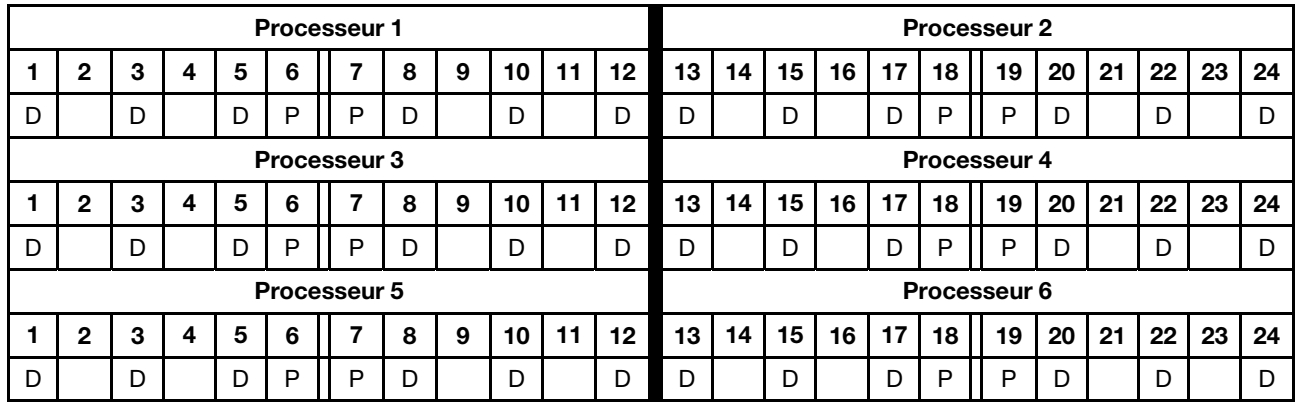

### 2 modules DCPMM/4 barrettes DRAM DIMM par processeur

Tableau 148. Mode mémoire mixte avec 2 modules DCPMM et 4 barrettes DRAM DIMM par processeur (6 processeurs)

- $\bullet$  P = DCPMM
- $\bullet$  D = DRAM DIMM

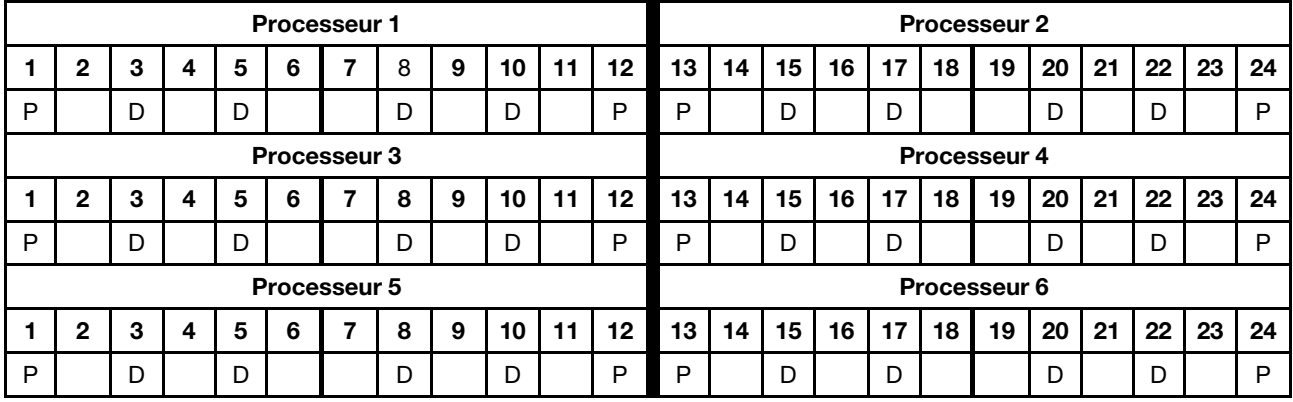

## Ordre d'installation des modules DCPMM : mode mémoire mixte avec huit processeurs

Lorsque vous implémentez le mode mémoire mixte, toutes les barrettes DIMM prises en charge, quelle que soit leur capacité, peuvent être installées.

Lorsque huit processeurs sont installés dans le serveur :

- Les processeurs 1 et 2 sont installés dans la carte mère inférieure du plateau de calcul inférieur.
- Les processeurs 3 et 4 sont installés dans la carte mère supérieure du plateau de calcul inférieur.
- Les processeurs 5 et 6 sont installés dans la carte mère inférieure du plateau de calcul supérieur.
- Les processeurs 7 et 8 sont installés dans la carte mère supérieure du plateau de calcul supérieur.

Plusieurs configurations sont prises en charge avec le mode mémoire mixte à huit processeurs :

- 6 modules DCPMM/6 barrettes DRAM DIMM par processeur
- 4 modules DCPMM/6 barrettes DRAM DIMM par processeur
- 2 modules DCPMM/6 barrettes DRAM DIMM par processeur
- 2 modules DCPMM/4 barrettes DRAM DIMM par processeur

#### 6 modules DCPMM/6 barrettes DRAM DIMM par processeur

Tableau 149. Mode mémoire mixte avec 6 modules DCPMM et 6 barrettes DRAM DIMM par processeur (8 processeurs) Dans le tableau ci-dessous :

- $\bullet$  P = DCPMM
- $\bullet$  D = DRAM DIMM

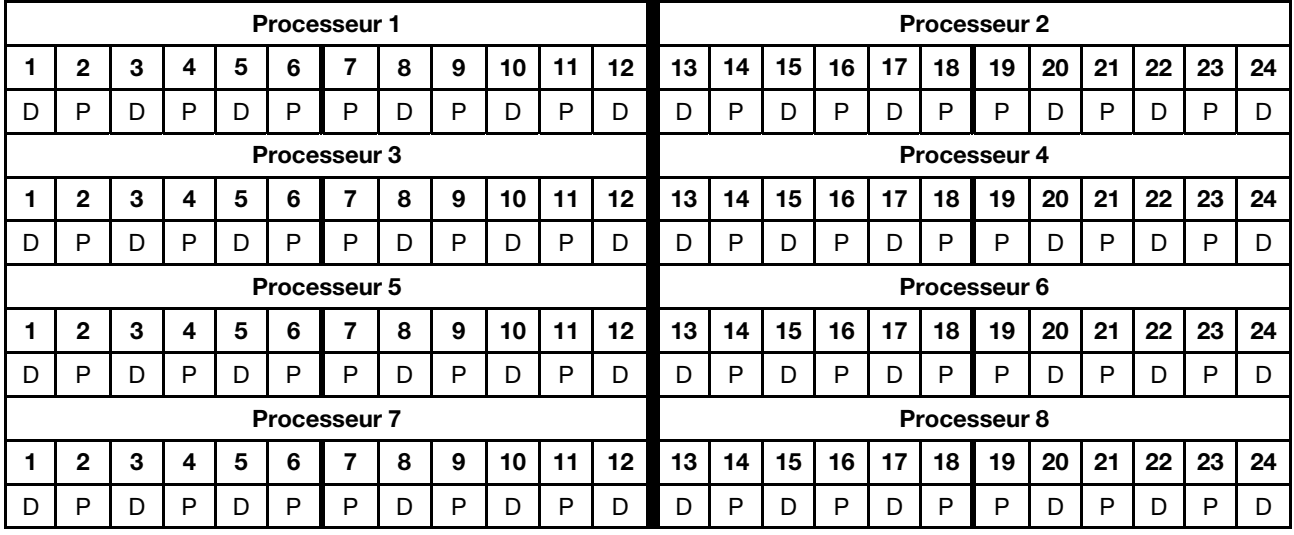

#### 4 modules DCPMM/6 barrettes DRAM DIMM par processeur

Tableau 150. Mode mémoire mixte avec 4 modules DCPMM et 6 barrettes DRAM DIMM par processeur (8 processeurs)

- $\bullet$  P = DCPMM
- $\bullet$  D = DRAM DIMM

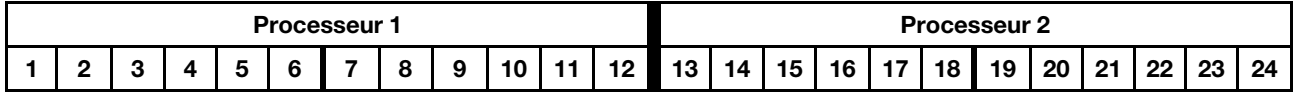

Tableau 150. Mode mémoire mixte avec 4 modules DCPMM et 6 barrettes DRAM DIMM par processeur (8 processeurs) (suite)

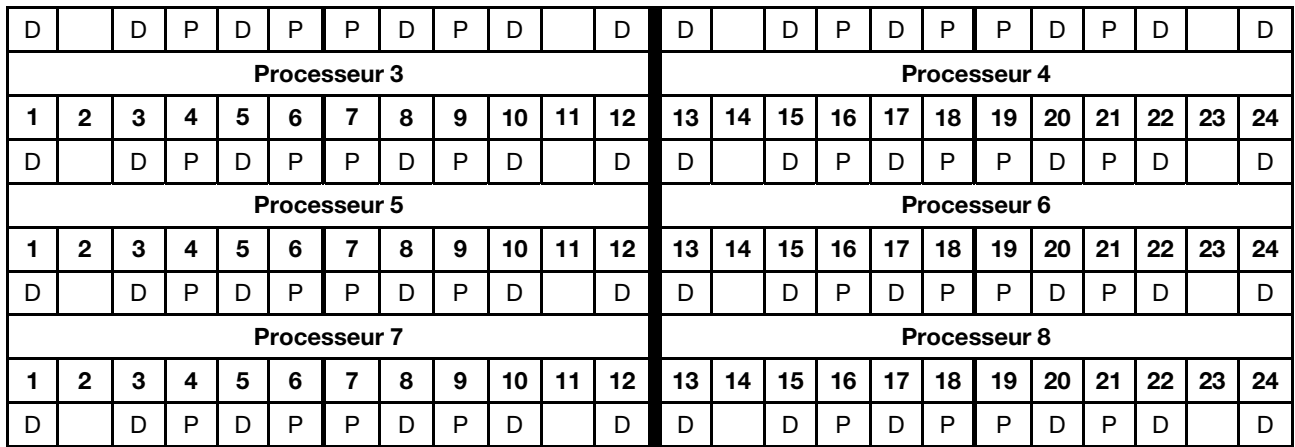

### 2 modules DCPMM/6 barrettes DRAM DIMM par processeur

Remarque : Dans cette configuration, seuls les RDIMM sont recommandés

Tableau 151. Mode mémoire mixte avec 2 modules DCPMM et 6 barrettes DRAM DIMM par processeur (8 processeurs)

Dans le tableau ci-dessous :

- $\bullet$  P = DCPMM
- $\bullet$  D = DRAM DIMM

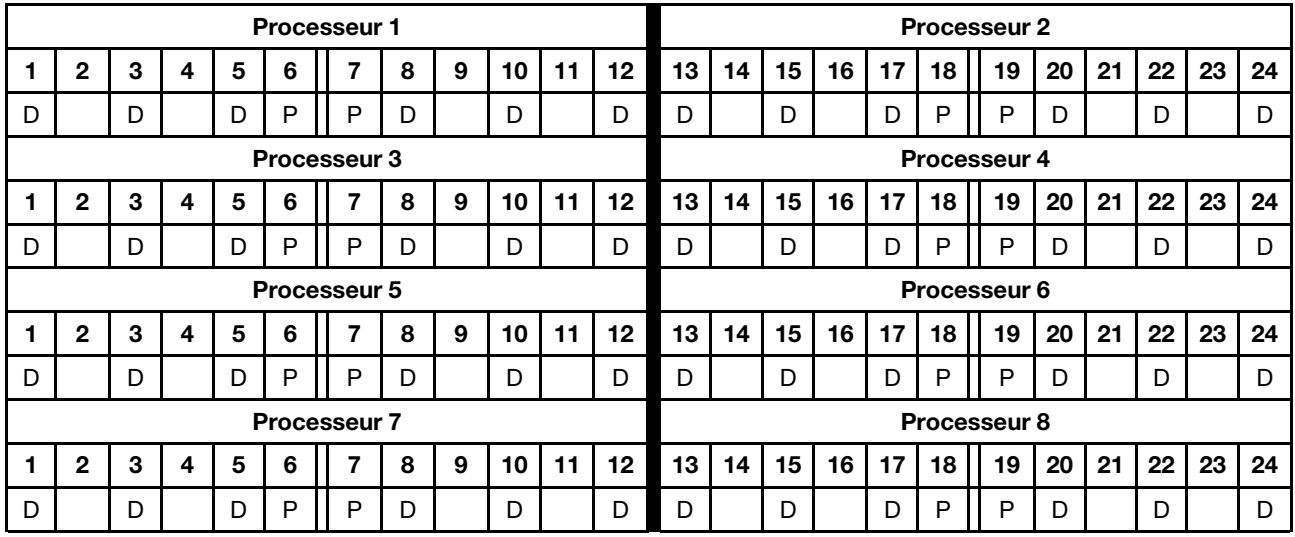

#### 2 modules DCPMM/4 barrettes DRAM DIMM par processeur

Tableau 152. Mode mémoire mixte avec 2 modules DCPMM et 4 barrettes DRAM DIMM par processeur (8 processeurs)

- $\bullet$  P = DCPMM
- $\bullet$  D = DRAM DIMM

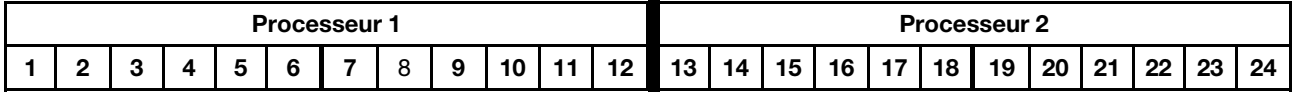

Tableau 152. Mode mémoire mixte avec 2 modules DCPMM et 4 barrettes DRAM DIMM par processeur (8 processeurs) (suite)

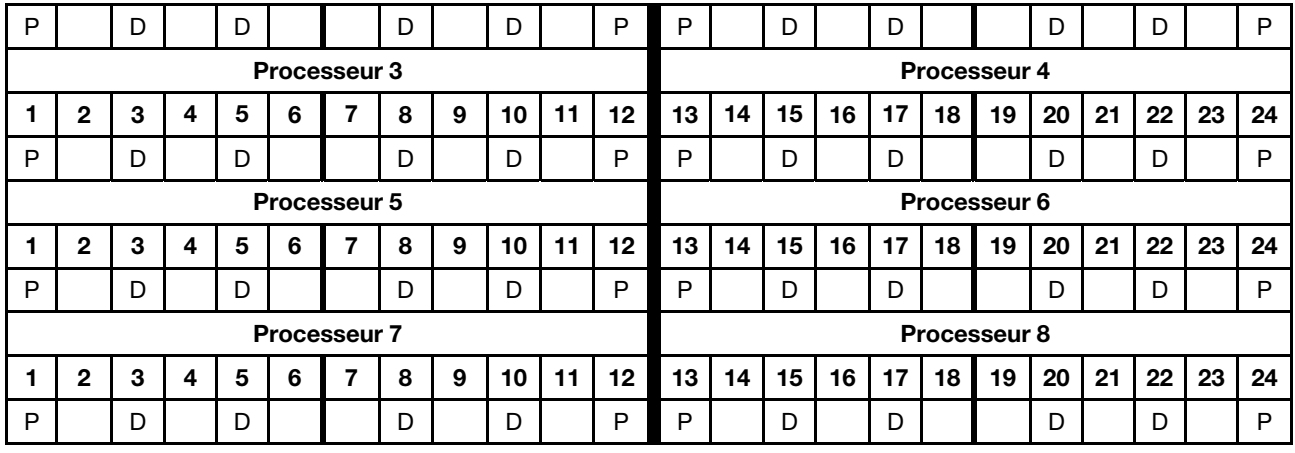

## Mode mémoire

En mode mémoire, 100 % de la capacité DCPMM est utilisée comme mémoire système. Les barrettes DRAM DIMM agissent en tant que cache.

Lorsque vous implémentez le mode mémoire, toutes les barrettes DIMM prises en charge, quelle que soit leur capacité, peuvent être installées.

## Ordre d'installation des modules DCPMM : mode mémoire avec deux processeurs

Lorsque vous implémentez le mode mémoire, toutes les barrettes DIMM prises en charge, quelle que soit leur capacité, peuvent être installées.

Lorsque deux processeurs sont installés dans le serveur :

• Les processeurs 1 et 2 sont installés dans la carte mère inférieure du plateau de calcul inférieur.

Plusieurs configurations sont prises en charge avec le mode mémoire à deux processeurs :

- 6 modules DCPMM/6 barrettes DRAM DIMM par processeur
- 4 modules DCPMM/6 barrettes DRAM DIMM par processeur
- 2 modules DCPMM/6 barrettes DRAM DIMM par processeur
- 2 modules DCPMM/4 barrettes DRAM DIMM par processeur

#### 6 modules DCPMM/6 barrettes DRAM DIMM par processeur

Tableau 153. Mode mémoire avec 6 modules DCPMM et 6 barrettes DRAM DIMM par processeur (2 processeurs) Dans le tableau ci-dessous :

- $\bullet$  P = DCPMM
- $\bullet$  D = DRAM DIMM

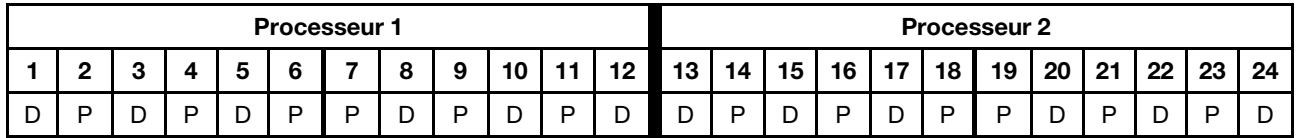

#### 4 modules DCPMM/6 barrettes DRAM DIMM par processeur

Tableau 154. Mode mémoire avec 4 modules DCPMM et 6 barrettes DRAM DIMM par processeur (2 processeurs)

Dans le tableau ci-dessous :

- $\bullet$  P = DCPMM
- $\bullet$  D = DRAM DIMM

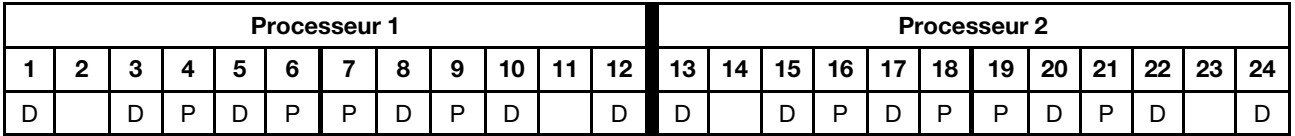

#### 2 modules DCPMM/8 barrettes DRAM DIMM par processeur

Tableau 155. Mode mémoire avec 2 modules DCPMM et 8 barrettes DRAM DIMM par processeur (2 processeurs)

- $\bullet$  P = DCPMM
- $\bullet$  D = DRAM DIMM

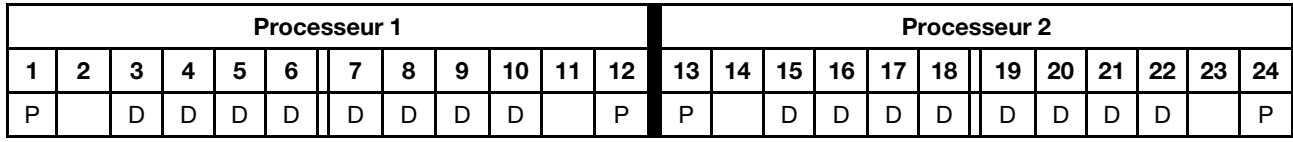
#### 2 modules DCPMM/6 barrettes DRAM DIMM par processeur

Tableau 156. Mode mémoire avec 2 modules DCPMM et 6 barrettes DRAM DIMM par processeur (2 processeurs)

Dans le tableau ci-dessous :

- $\bullet$  P = DCPMM
- $\bullet$  D = DRAM DIMM

Remarque : Dans cette configuration, seuls les RDIMM sont recommandés pour les barrettes DRAM DIMM.

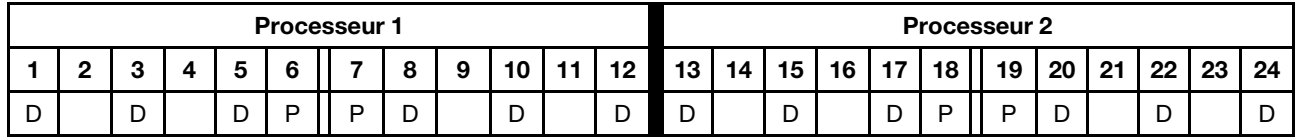

#### 2 modules DCPMM/4 barrettes DRAM DIMM par processeur

Tableau 157. Mode App Direct avec 2 modules DCPMM et 4 barrettes DRAM DIMM par processeur (2 processeurs)

- $\bullet$  P = DCPMM
- $\bullet$  D = DRAM DIMM

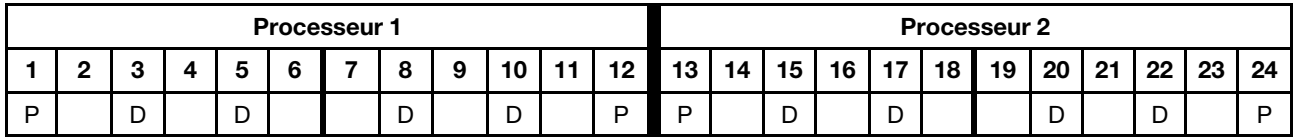

## Ordre d'installation des modules DCPMM : mode mémoire avec quatre processeurs

Lorsque vous implémentez le mode mémoire, toutes les barrettes DIMM prises en charge, quelle que soit leur capacité, peuvent être installées. Toutefois, envisagez d'utiliser des barrettes DIMM de plus de 32 Go.

<span id="page-181-0"></span>Lorsque quatre processeurs sont installés dans le serveur :

- Les processeurs 1 et 2 sont installés dans la carte mère inférieure du plateau de calcul inférieur.
- Les processeurs 3 et 4 sont installés dans la carte mère supérieure du plateau de calcul inférieur.

Plusieurs configurations sont prises en charge avec le mode mémoire à quatre processeurs :

- 6 modules DCPMM/6 barrettes DRAM DIMM par processeur
- 4 modules DCPMM/6 barrettes DRAM DIMM par processeur
- 2 modules DCPMM/6 barrettes DRAM DIMM par processeur
- 2 modules DCPMM/4 barrettes DRAM DIMM par processeur

#### 6 modules DCPMM/6 barrettes DRAM DIMM par processeur

Tableau 158. Mode mémoire avec 6 modules DCPMM et 6 barrettes DRAM DIMM par processeur (4 processeurs)

Dans le tableau ci-dessous :

- $\bullet$  P = DCPMM
- $\bullet$  D = DRAM DIMM

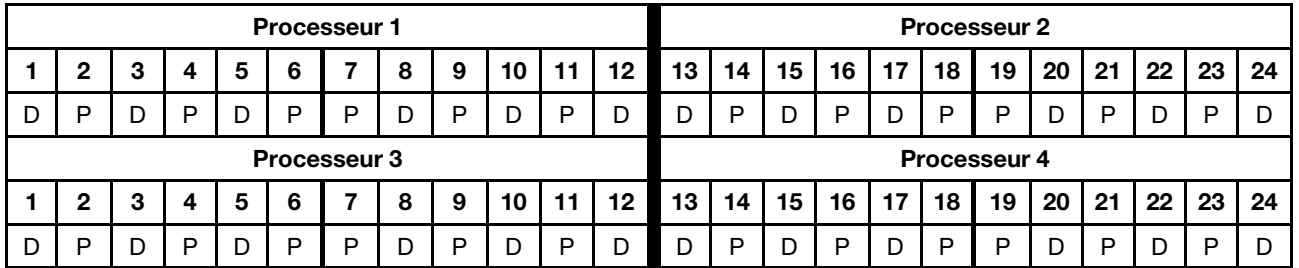

#### 4 modules DCPMM/6 barrettes DRAM DIMM par processeur

Tableau 159. Mode mémoire avec 4 modules DCPMM et 6 barrettes DRAM DIMM par processeur (4 processeurs)

Dans le tableau ci-dessous :

- $\bullet$  P = DCPMM
- $\bullet$  D = DRAM DIMM

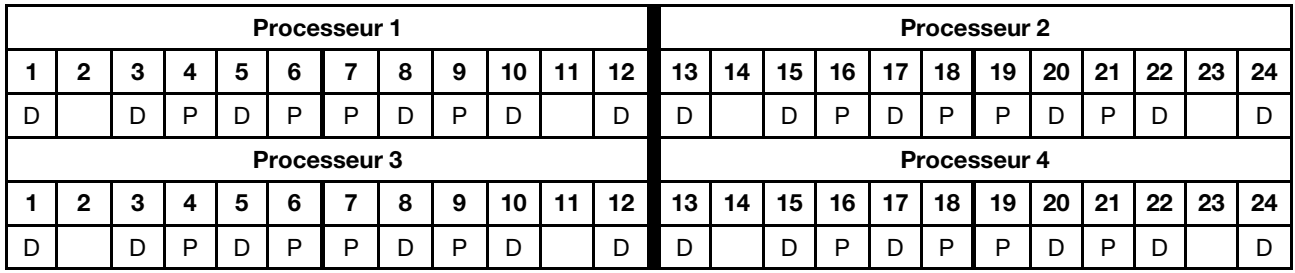

#### 2 modules DCPMM/8 barrettes DRAM DIMM par processeur

Tableau 160. Mode mémoire avec 2 modules DCPMM et 8 barrettes DRAM DIMM par processeur (4 processeurs) Dans le tableau ci-dessous :

Tableau 160. Mode mémoire avec 2 modules DCPMM et 8 barrettes DRAM DIMM par processeur (4 processeurs) (suite)

- $\bullet$  P = DCPMM
- $\bullet$  D = DRAM DIMM

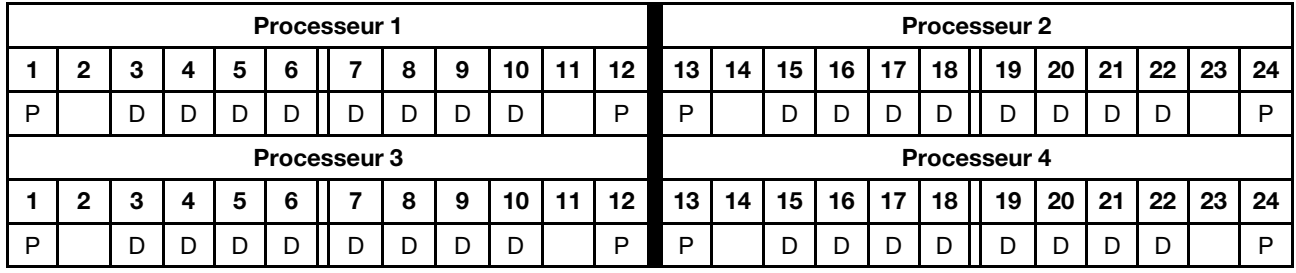

#### 2 modules DCPMM/6 barrettes DRAM DIMM par processeur

Tableau 161. Mode mémoire avec 2 modules DCPMM et 6 barrettes DRAM DIMM par processeur (4 processeurs)

Dans le tableau ci-dessous :

- $\bullet$  P = DCPMM
- $\bullet$  D = DRAM DIMM

Remarque : Dans cette configuration, seuls les RDIMM sont recommandés pour les barrettes DRAM DIMM.

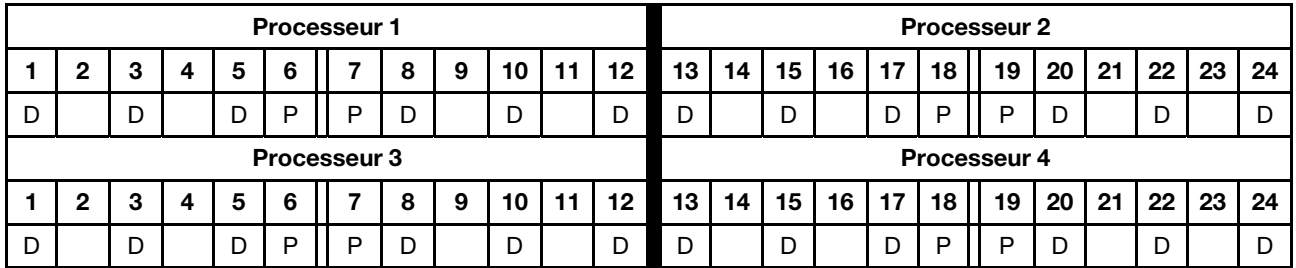

#### 2 modules DCPMM/4 barrettes DRAM DIMM par processeur

Tableau 162. Mode App Direct avec 2 modules DCPMM et 4 barrettes DRAM DIMM par processeur (4 processeurs) Dans le tableau ci-dessous :

- $\bullet$  P = DCPMM
- $\bullet$  D = DRAM DIMM

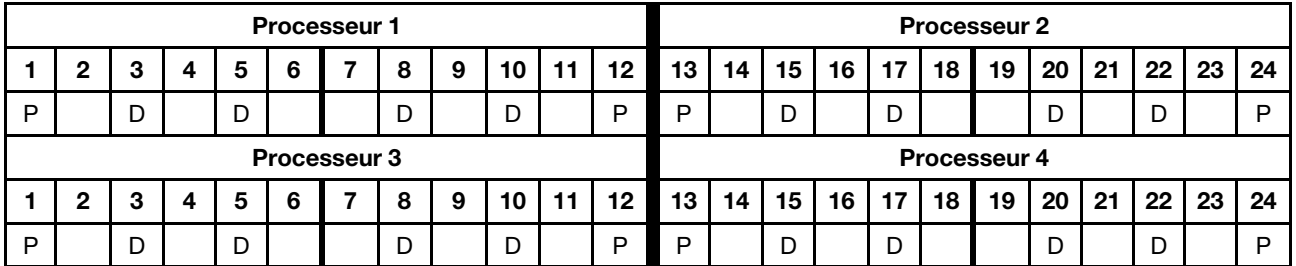

## Ordre d'installation des modules DCPMM : mode mémoire avec six processeurs

Lorsque vous implémentez le mode mémoire, toutes les barrettes DIMM prises en charge, quelle que soit leur capacité, peuvent être installées. Toutefois, envisagez d'utiliser des barrettes DIMM de plus de 32 Go.

<span id="page-183-0"></span>Lorsque six processeurs sont installés dans le serveur :

- Les processeurs 1 et 2 sont installés dans la carte mère inférieure du plateau de calcul inférieur.
- Les processeurs 3 et 4 sont installés dans la carte mère supérieure du plateau de calcul inférieur.
- Les processeurs 5 et 6 sont installés dans la carte mère inférieure du plateau de calcul supérieur.

Plusieurs configurations sont prises en charge avec le mode mémoire à six processeurs :

- 6 modules DCPMM/6 barrettes DRAM DIMM par processeur
- 4 modules DCPMM/6 barrettes DRAM DIMM par processeur
- 2 modules DCPMM/6 barrettes DRAM DIMM par processeur
- 2 modules DCPMM/4 barrettes DRAM DIMM par processeur

#### 6 modules DCPMM/6 barrettes DRAM DIMM par processeur

Tableau 163. Mode mémoire avec 6 modules DCPMM et 6 barrettes DRAM DIMM par processeur (6 processeurs)

Dans le tableau ci-dessous :

- $\bullet$  P = DCPMM
- $\bullet$  D = DRAM DIMM

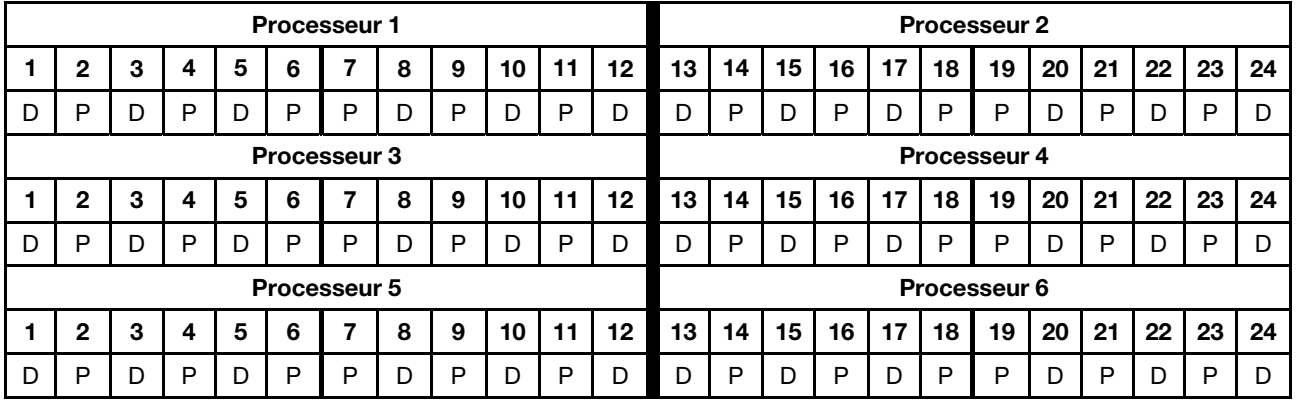

#### 4 modules DCPMM/6 barrettes DRAM DIMM par processeur

Tableau 164. Mode mémoire avec 4 modules DCPMM et 6 barrettes DRAM DIMM par processeur (6 processeurs)

- $\bullet$  P = DCPMM
- $\bullet$  D = DRAM DIMM

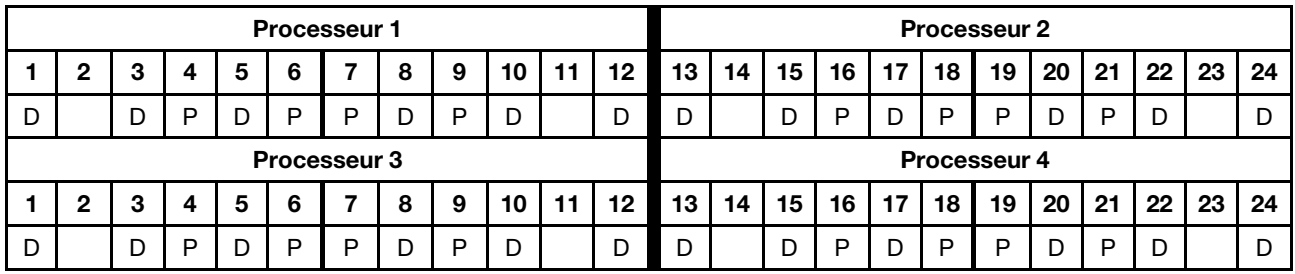

Tableau 164. Mode mémoire avec 4 modules DCPMM et 6 barrettes DRAM DIMM par processeur (6 processeurs) (suite)

| <b>Processeur 5</b> |  |  |  |  |  |   |   |   |        | Processeur 6 |    |    |    |    |    |                 |    |    |    |        |    |    |
|---------------------|--|--|--|--|--|---|---|---|--------|--------------|----|----|----|----|----|-----------------|----|----|----|--------|----|----|
|                     |  |  |  |  |  |   |   | 9 | טו     | 12<br>. .    | 13 | 14 | 15 | 16 | 17 | 18 <sub>h</sub> | 19 | 20 | 21 | ററ     | 23 | 24 |
| ◡                   |  |  |  |  |  | ட | - | D | r<br>◡ | -<br>້       | ັ  |    | ◡  |    | ັ  | -               | D  | ັ  | D  | -<br>◡ |    | ◡  |

#### 2 modules DCPMM/8 barrettes DRAM DIMM par processeur

Tableau 165. Mode mémoire avec 2 modules DCPMM et 8 barrettes DRAM DIMM par processeur (6 processeurs)

Dans le tableau ci-dessous :

- $\bullet$  P = DCPMM
- $\bullet$  D = DRAM DIMM

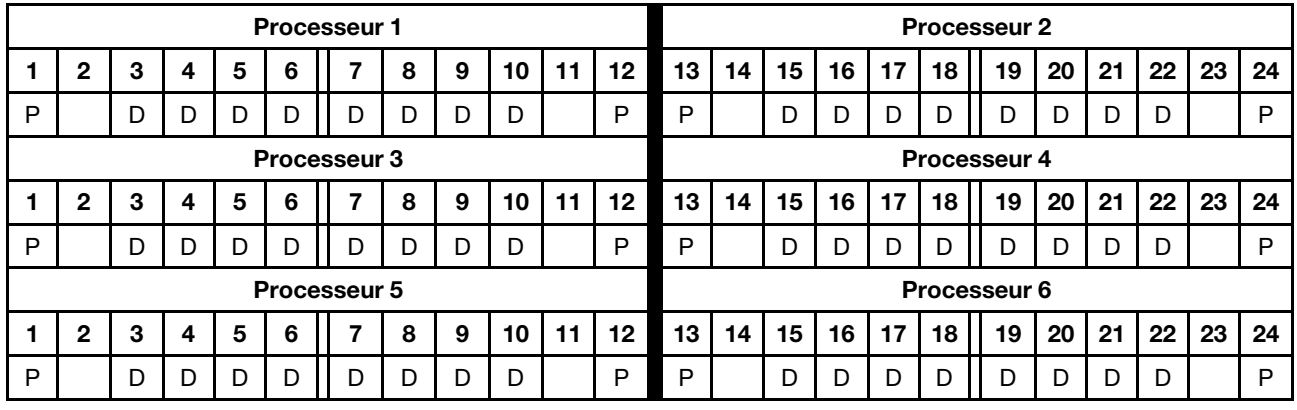

#### 2 modules DCPMM/6 barrettes DRAM DIMM par processeur

Tableau 166. Mode mémoire avec 2 modules DCPMM et 6 barrettes DRAM DIMM par processeur (6 processeurs)

Dans le tableau ci-dessous :

- $\bullet$  P = DCPMM
- $\bullet$  D = DRAM DIMM

Remarque : Dans cette configuration, seuls les RDIMM sont recommandés pour les barrettes DRAM DIMM.

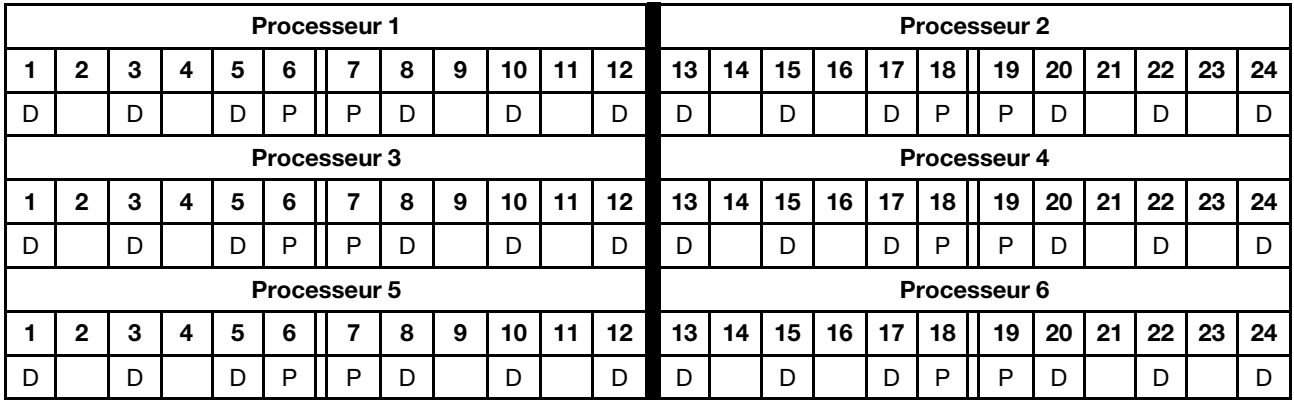

#### 2 modules DCPMM/4 barrettes DRAM DIMM par processeur

Tableau 167. Mode App Direct avec 2 modules DCPMM et 4 barrettes DRAM DIMM par processeur (6 processeurs)

Tableau 167. Mode App Direct avec 2 modules DCPMM et 4 barrettes DRAM DIMM par processeur (6 processeurs) (suite)

- $\bullet$  P = DCPMM
- $\bullet$  D = DRAM DIMM

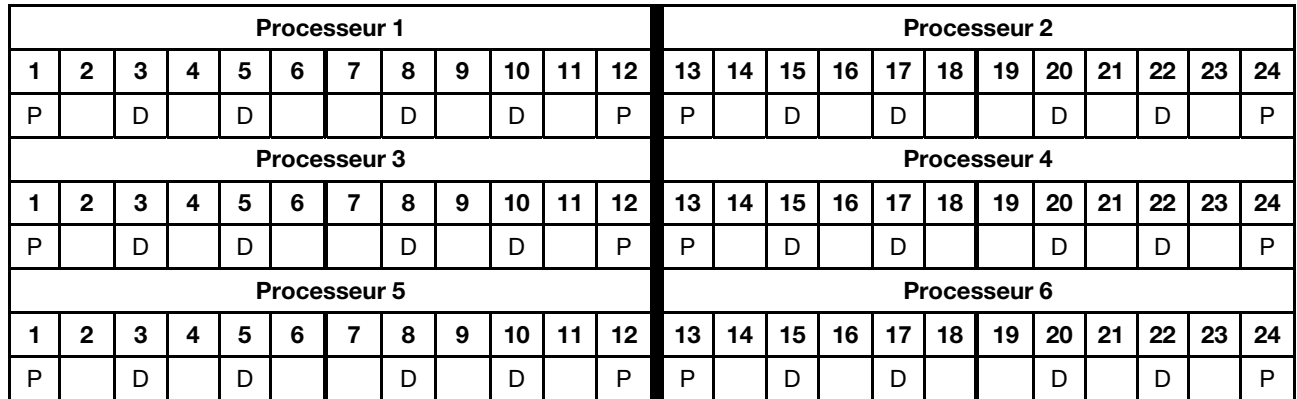

# Ordre d'installation des modules DCPMM : mode mémoire avec huit processeurs

Lorsque vous implémentez le mode mémoire, toutes les barrettes DIMM prises en charge, quelle que soit leur capacité, peuvent être installées. Toutefois, envisagez d'utiliser des barrettes DIMM de plus de 32 Go.

<span id="page-186-0"></span>Lorsque huit processeurs sont installés dans le serveur :

- Les processeurs 1 et 2 sont installés dans la carte mère inférieure du plateau de calcul inférieur.
- Les processeurs 3 et 4 sont installés dans la carte mère supérieure du plateau de calcul inférieur.
- Les processeurs 5 et 6 sont installés dans la carte mère inférieure du plateau de calcul supérieur.
- Les processeurs 7 et 8 sont installés dans la carte mère supérieure du plateau de calcul supérieur.

Plusieurs configurations sont prises en charge avec le mode mémoire à huit processeurs :

- 6 modules DCPMM/6 barrettes DRAM DIMM par processeur
- 4 modules DCPMM/6 barrettes DRAM DIMM par processeur
- 2 modules DCPMM/6 barrettes DRAM DIMM par processeur
- 2 modules DCPMM/4 barrettes DRAM DIMM par processeur

#### 6 modules DCPMM/6 barrettes DRAM DIMM par processeur

Tableau 168. Mode mémoire avec 6 modules DCPMM et 6 barrettes DRAM DIMM par processeur (8 processeurs) Dans le tableau ci-dessous :

- $\bullet$  P = DCPMM
- $\bullet$  D = DRAM DIMM

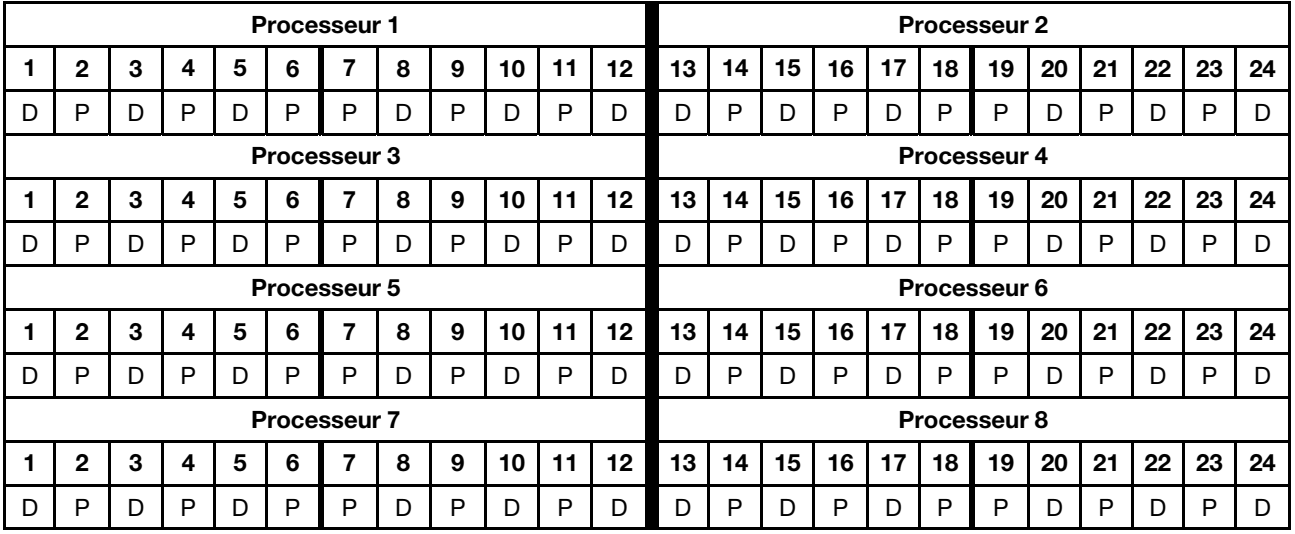

#### 4 modules DCPMM/6 barrettes DRAM DIMM par processeur

Tableau 169. Mode mémoire avec 4 modules DCPMM et 6 barrettes DRAM DIMM par processeur (8 processeurs)

- $\bullet$  P = DCPMM
- $\bullet$  D = DRAM DIMM

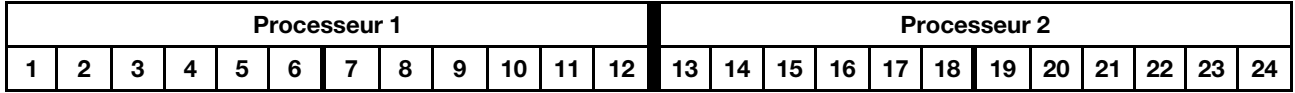

Tableau 169. Mode mémoire avec 4 modules DCPMM et 6 barrettes DRAM DIMM par processeur (8 processeurs) (suite)

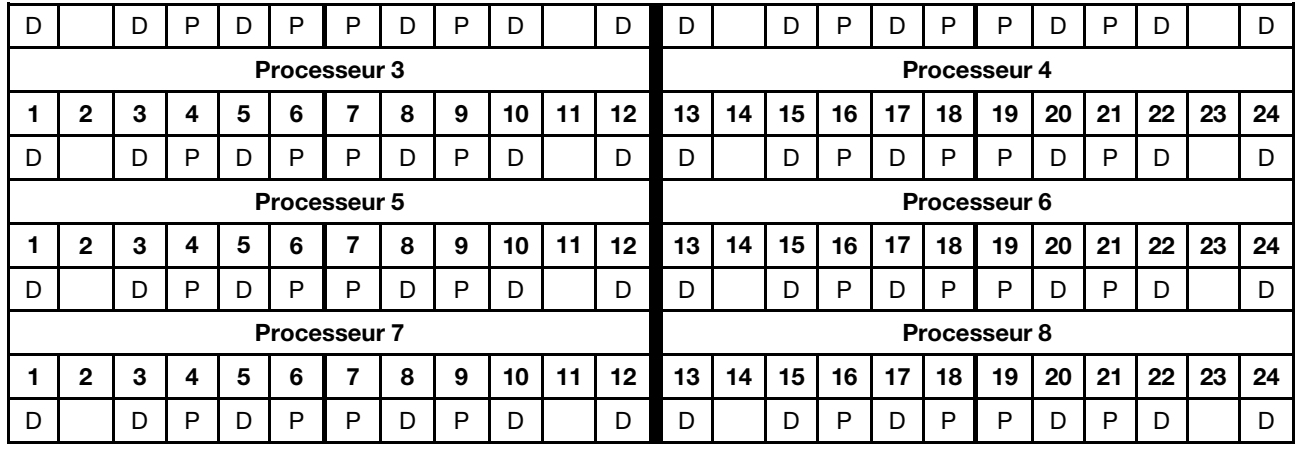

#### 2 modules DCPMM/8 barrettes DRAM DIMM par processeur

Tableau 170. Mode mémoire avec 2 modules DCPMM et 8 barrettes DRAM DIMM par processeur (8 processeurs)

Dans le tableau ci-dessous :

- $\bullet$  P = DCPMM
- $\bullet$  D = DRAM DIMM

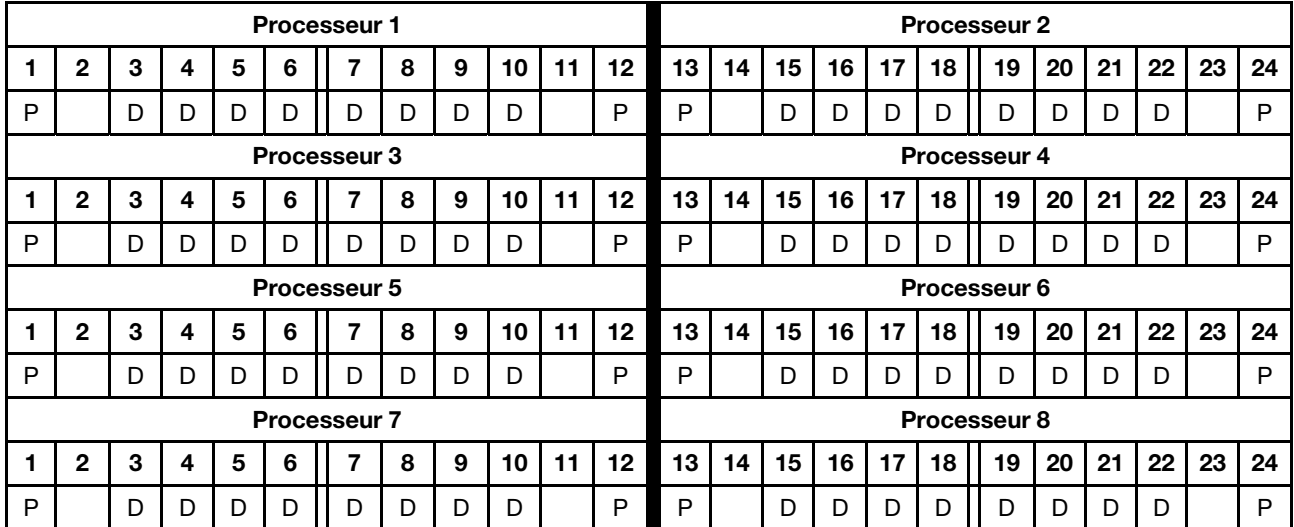

#### 2 modules DCPMM/6 barrettes DRAM DIMM par processeur

Tableau 171. Mode mémoire avec 2 modules DCPMM et 6 barrettes DRAM DIMM par processeur (8 processeurs)

Dans le tableau ci-dessous :

- $\bullet$  P = DCPMM
- $\bullet$  D = DRAM DIMM

Remarque : Dans cette configuration, seuls les RDIMM sont recommandés pour les barrettes DRAM DIMM.

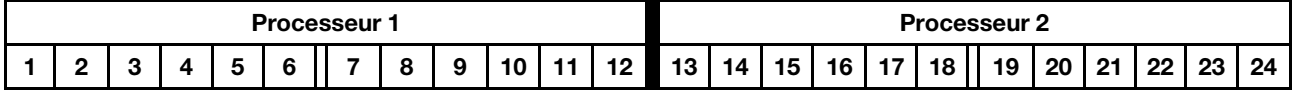

| D                   |              | D |   |   | P | P | D |   | D  |              | D            | D            |    | D  |    | D  | P  | P  | D  |    |    |    | D  |
|---------------------|--------------|---|---|---|---|---|---|---|----|--------------|--------------|--------------|----|----|----|----|----|----|----|----|----|----|----|
| Processeur 3        |              |   |   |   |   |   |   |   |    | Processeur 4 |              |              |    |    |    |    |    |    |    |    |    |    |    |
|                     | $\mathbf{2}$ | 3 | 4 | 5 | 6 |   | 8 | 9 | 10 | 11           | 12           | 13           | 14 | 15 | 16 | 17 | 18 | 19 | 20 | 21 | 22 | 23 | 24 |
| D                   |              | D |   | D | P | P | D |   | D  |              | D            | D            |    | D  |    | D  | P  | P  | D  |    | D  |    | D  |
|                     | Processeur 5 |   |   |   |   |   |   |   |    |              |              | Processeur 6 |    |    |    |    |    |    |    |    |    |    |    |
|                     | $\mathbf{2}$ | 3 | 4 | 5 | 6 |   | 8 | 9 | 10 | 11           | 12           | 13           | 14 | 15 | 16 | 17 | 18 | 19 | 20 | 21 | 22 | 23 | 24 |
| D                   |              | D |   | D | P | P | D |   | D  |              | D            | D            |    | D  |    | D  | Р  | P  | D  |    | D  |    | D  |
| <b>Processeur 7</b> |              |   |   |   |   |   |   |   |    |              | Processeur 8 |              |    |    |    |    |    |    |    |    |    |    |    |
|                     | 2            | 3 | 4 | 5 | 6 |   | 8 | 9 | 10 | 11           | 12           | 13           | 14 | 15 | 16 | 17 | 18 | 19 | 20 | 21 | 22 | 23 | 24 |
| D                   |              | D |   | D | P | P | D |   | D  |              | D            | D            |    | D  |    | D  | P  | P  | D  |    | D  |    | D  |

Tableau 171. Mode mémoire avec 2 modules DCPMM et 6 barrettes DRAM DIMM par processeur (8 processeurs) (suite)

#### 2 modules DCPMM/4 barrettes DRAM DIMM par processeur

Tableau 172. Mode App Direct avec 2 modules DCPMM et 4 barrettes DRAM DIMM par processeur (8 processeurs)

- $\bullet$  P = DCPMM
- $\bullet$  D = DRAM DIMM

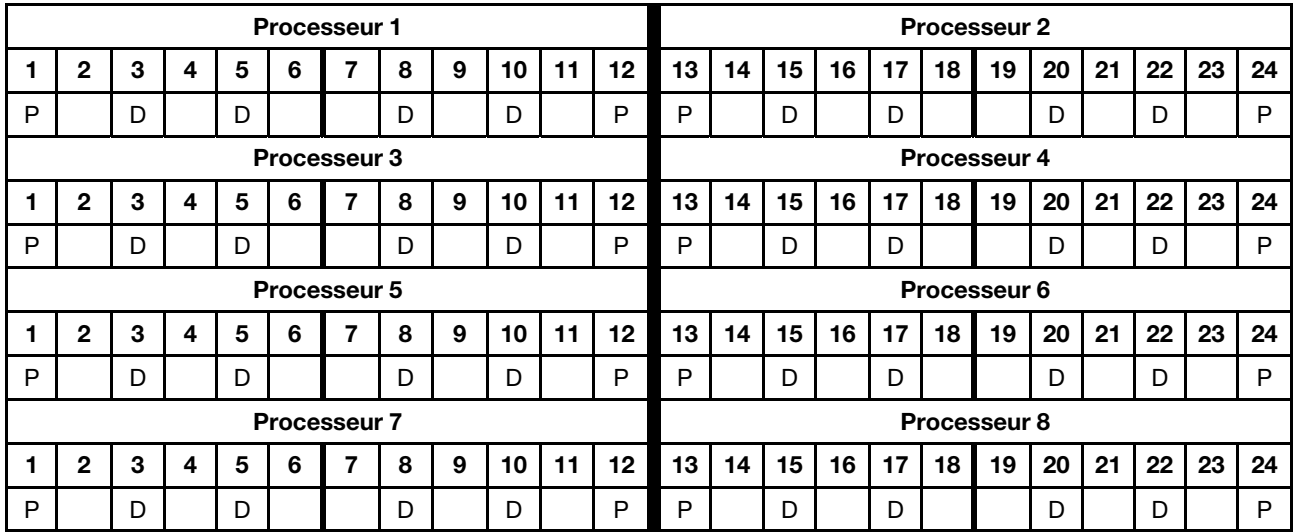

# Index

### I

instructions mémoire [1](#page-4-0) module de mémoire [1](#page-4-0) instructions concernant la mémoire [1](#page-4-0) instructions concernant le module de mémoire [1](#page-4-0)

### M

```
mise en miroir mémoire 57
  ordre d'installation d'un module de mémoire 57
   58<br>ordre d'installation d'un module de mémoire (3 UC) 60
   60<br>ordre d'installation d'un module de mémoire (4 UC) 65
  ordre d'installation d'un module de mémoire (4 UC)
   72<br>ordre d'installation d'un module de mémoire (8 UC) 87
  ordre d'installation d'un module de mémoire (8 UC)
  Ordre d'installation des barrettes DIMM 57
  Ordre d'installation des barrettes DIMM (2 UC) 58
   60<br>Ordre d'installation des barrettes DIMM (4 UC) 65
  Ordre d'installation des barrettes DIMM (4 UC) 65
  Ordre d'installation des barrettes DIMM (6 UC) 72
  Ordre d'installation des barrettes DIMM (8 UC) 87
mise en réserve mémoire 112 
  ordre d'installation d'un module de mémoire 112
   113<br>ordre d'installation d'un module de mémoire (3 UC) 114
  ordre d'installation d'un module de mémoire (3 UC)
  ordre d'installation d'un module de mémoire (4 UC) 118
  ordre d'installation d'un module de mémoire (6 UC) 122
  ordre d'installation d'un module de mémoire (8 UC) 134
  Ordre d'installation des barrettes DIMM 112
  Ordre d'installation des barrettes DIMM (2 UC) 113
   114<br>Ordre d'installation des barrettes DIMM (4 UC) 118
  Ordre d'installation des barrettes DIMM (4 UC)
  Ordre d'installation des barrettes DIMM (6 UC) 122
  Ordre d'installation des barrettes DIMM (8 UC) 134
Mode App Direct 
  Ordre d'installation des DCPMM (2 processeurs) 152
  Ordre d'installation des DCPMM (4 processeurs) 155
  Ordre d'installation des DCPMM (6 processeurs) 158
  Ordre d'installation des DCPMM (8 processeurs) 162
Mode Mémoire 
  Ordre d'installation des DCPMM (2 processeurs) 176
  Ordre d'installation des DCPMM (4 processeurs) 178
  Ordre d'installation des DCPMM (6 processeurs) 180
  Ordre d'installation des DCPMM (8 processeurs)
 6
  ordre d'installation d'un module de mémoire 6
  ordre d'installation d'un module de mémoire (2 UC) 7
  ordre d'installation d'un module de mémoire (3 UC) 8
  ordre d'installation d'un module de mémoire (4 UC) 13
  ordre d'installation d'un module de mémoire (6 UC) 18
  ordre d'installation d'un module de mémoire (8 UC) 29
   6
  Ordre d'installation des barrettes DIMM (2 UC) 7
   8<br>Ordre d'installation des barrettes DIMM (4 UC) 13
  Ordre d'installation des barrettes DIMM (4 UC) 13
   18<br>Ordre d'installation des barrettes DIMM (8 UC) 29
  Ordre d'installation des barrettes DIMM (8 UC)
Mode mémoire mixte 
  Ordre d'installation des DCPMM (2 processeurs) 167
  Ordre d'installation des DCPMM (4 processeurs) 169
  Ordre d'installation des DCPMM (6 processeurs) 171
  Ordre d'installation des DCPMM (8 processeurs)
mode mémoire sans mise en miroir 
   6
  Ordre d'installation des barrettes DIMM (2 UC) 7
  Ordre d'installation des barrettes DIMM (3 UC) 8
```
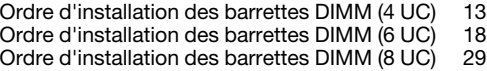

### O

ordre d'installation Barrette DIMM [5](#page-8-0) Barrette DIMM (mise en miroir mémoire — 2 UC) [58](#page-61-0) Barrette DIMM (mise en miroir mémoire - 3 UC) [60](#page-63-0)<br>Barrette DIMM (mise en miroir mémoire - 4 UC) 65 Barrette DIMM (mise en miroir mémoire  $-4$  UC) Barrette DIMM (mise en miroir mémoire — 6 UC) [72](#page-75-0) Barrette DIMM (mise en miroir mémoire — 8 UC) [87](#page-90-0) Barrette DIMM (mise en miroir mémoire) [57](#page-60-0) Barrette DIMM (mode mémoire indépendant — 2 UC) [7](#page-10-0) Barrette DIMM (mode mémoire indépendant - 3 UC) [8](#page-11-0) Barrette DIMM (mode mémoire indépendant — 4 UC) [13](#page-16-0) Barrette DIMM (mode mémoire indépendant — 6 UC) [18](#page-21-0) Barrette DIMM (mode mémoire indépendant - 8 UC) [29](#page-32-0)<br>Barrettes DIMM (mise en réserve mémoire - 2 UC) 113 Barrettes DIMM (mise en réserve mémoire - 2 UC) [113](#page-116-0)<br>Barrettes DIMM (mise en réserve mémoire - 3 UC) 114 Barrettes DIMM (mise en réserve mémoire - 3 UC) Barrettes DIMM (mise en réserve mémoire — 4 UC) [118](#page-121-0) Barrettes DIMM (mise en réserve mémoire — 6 UC) [122](#page-125-0) Barrettes DIMM (mise en réserve mémoire — 8 UC) [134](#page-137-0) Barrettes DIMM (mise en réserve mémoire) [112](#page-115-0) DCPMM [151](#page-154-1) DCPMM (mode App Direct — 2 processeurs) [152](#page-155-0) DCPMM (mode App Direct — 4 processeurs) [155](#page-158-0) DCPMM (mode App Direct — 6 processeurs) [158](#page-161-0)  $DCPMM$  (mode App Direct  $-8$  processeurs) DCPMM (Mode mémoire mixte — 2 processeurs) [167](#page-170-0) DCPMM (Mode mémoire mixte — 4 processeurs) [169](#page-172-0) DCPMM (Mode mémoire mixte - 6 processeurs) DCPMM (Mode mémoire mixte — 8 processeurs) [173](#page-176-0) DIMM (mode mémoire indépendant) [6](#page-9-0) Module DCPMM (Mode mémoire — 2 processeurs) [176](#page-179-0) Module DCPMM (Mode mémoire — 4 processeurs) [178](#page-181-0) Module DCPMM (Mode mémoire — 6 processeurs) [180](#page-183-0) Module DCPMM (Mode mémoire — 8 processeurs) [183](#page-186-0) module de mémoire [5](#page-8-0) module de mémoire (mise en miroir mémoire — 2 UC) [58](#page-61-0) module de mémoire (mise en miroir mémoire — 3 UC) [60](#page-63-0) module de mémoire (mise en miroir mémoire  $-410$ ) module de mémoire (mise en miroir mémoire — 6 UC) [72](#page-75-0)<br>module de mémoire (mise en miroir mémoire — 8 UC) 87 module de mémoire (mise en miroir mémoire  $-8$  UC) module de mémoire (mise en miroir mémoire) [57](#page-60-0) module de mémoire (mise en réserve mémoire — 2 UC) [113](#page-116-0) module de mémoire (mise en réserve mémoire — 3 UC) [114](#page-117-0) module de mémoire (mise en réserve mémoire — 4 UC) [118](#page-121-0) module de mémoire (mise en réserve mémoire — 6 UC) [122](#page-125-0) module de mémoire (mise en réserve mémoire — 8 UC) [134](#page-137-0) module de mémoire (mise en réserve mémoire) [112](#page-115-0) module de mémoire (mode mémoire indépendant — 2 UC) [7](#page-10-0) module de mémoire (mode mémoire indépendant — 3 UC) [8](#page-11-0) module de mémoire (mode mémoire indépendant —  $4$  UC) [13](#page-16-0) module de mémoire (mode mémoire indépendant — 6 UC) [18](#page-21-0) module de mémoire (mode mémoire indépendant — 8 UC) [29](#page-32-0) module de mémoire (mode mémoire indépendant) [6](#page-9-0) ordre d'installation d'un module de mémoire mise en miroir mémoire [57](#page-60-0) mise en miroir mémoire (2 UC) [58](#page-61-0) mise en miroir mémoire (3 UC) [60](#page-63-0)

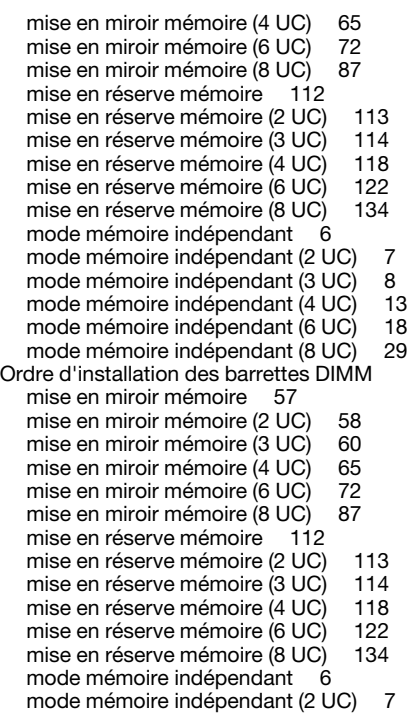

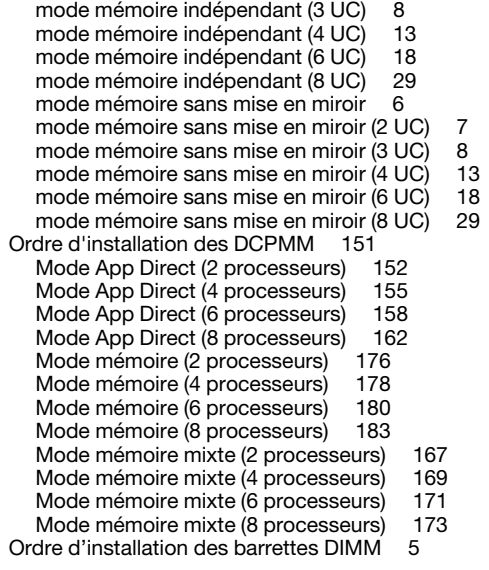

# R

Règles et ordre d'installation d'un module de mémoire [5](#page-8-0)

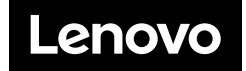